INFORMATION TECHNOLOGY SERVICES ITQ

**REQUEST FOR QUOTATIONS TO** 

## MIGRATE PLCB APPLICATIONS TO OA COMPUTING SERVICES DATA CENTERS

**ISSUING OFFICE** 

#### PENNSYLVANIA LIQUOR CONTROL BOARD BUREAU OF PURCHASING AND CONTRACT ADMINISTRATION ROOM 316, NORTHWEST OFFICE BUILDING HARRISBURG, PENNSYLVANIA 17124

RFQ NUMBER 20131104

DATE OF ISSUANCE

July 28, 2014

The Pennsylvania Liquor Control Board, Bureau of Purchasing and Contract Administration, has posted solicitation #20131104 to "Migrate PLCB Applications to OA Computing Services Data Centers" Please go to the Pennsylvania Department of General Service eMarketplace web site: <u>http://www.emarketplace.state.pa.us/</u> to view and download all documentation pertaining to this solicitation.

This is a restricted solicitation, only those contractors qualified in the following service category under the Commonwealth's Information Technology (IT) Services Invitation to Qualify (ITQ) Contract, 4400004480, prior to the bid opening date may respond:

• IT Consulting - General

Organizations interested in doing business with the Commonwealth through this contract must begin by registering with the Commonwealth as a Procurement Supplier. For more information about registration, please view the <u>Registration Guide</u>.

Once an organization is registered with the Commonwealth, they must develop and submit a bid through the <u>PASupplierPortal Website</u> in order to qualify for one, all, or any combination of the service categories associated with this contract. The Commonwealth will evaluate the bid along with all supporting documentation to determine whether the organization meets the minimum eligibility requirements.

For more information about the Commonwealth's Invitation to Qualify contracts and their policies, please visit the <u>ITO Website</u>.

#### **REQUEST FOR QUOTATIONS**

#### ТО

#### MIGRATE PLCB APPLICATIONS TO OA COMPUTING SERVICES DATA CENTERS

#### TABLE OF CONTENTS

| CALENDAR OF EVENTS                | PAGE iv            |
|-----------------------------------|--------------------|
| PART I - GENERAL INFORMATION      | PAGES 1-9          |
| PART II - PROPOSAL REQUIREMENTS   | <b>PAGES 10-14</b> |
| PART III - CRITERIA FOR SELECTION | PAGES 15-18        |
| PART IV - WORK STATEMENT          | <b>PAGES 19-40</b> |

#### **APPENDICES**

APPENDIX A, PROPOSAL COVER SHEET

APPENDIX B, CORPORATE SIGNATORY DELEGATION AUTHORIZATION

APPENDIX C, DOMESTIC WORKFORCE UTILIZATION CERTIFICATION

APPENDIX D, SMALL DIVERSE BUSINESS LETTER OF INTENT

APPENDIX E, TRADE SECRET/CONFIDENTIAL PROPRIETARY INFORMATION NOTICE

**APPENDIX F, COST SUBMITTAL** 

APPENDIX G, IBMS AND ORCO INFRASTRUCTURE

APPENDIX H, RELEASE MANAGEMENT POLICY

**APPENDIX I, CHANGE MANAGEMENT POLICY** 

APPENDIX J, SERVICE MANAGEMENT PROCESS FLOWS

APPENDIX K, PROJECT DECISION CHANGE TRACKER

APPENDIX L, GO LIVE READINESS ASSESSMENT

**APPENDIX M, AAR TEMPLATE** 

**APPENDIX N, PLCB STAFFING** 

# **APPENDIX O, TECHNICAL LANDSCAPE** APPENDIX P, RETAIL OPERATIONS APPLICATIONS AT-A-GLANCE **APPENDIX Q, APPLICATION INVENTORY** APPENDIX R, IBMS AND POS SOFTWARE VERSIONS **APPENDIX S, HOLIDAY CALENDAR APPENDIX T, 6.0 BATCH INTERFACE CODING STANDARDS APPENDIX U, APP SERVER INSTALL WITH SOA** APPENDIX V, APPWORX AGENT INSTALL DOC **APPENDIX W, APPWORX RETEK CONFIGURATION APPENDIX X, BPEL POST INSTALLATION STEPS APPENDIX Y, EBS CLONING FOR PLCB – QUICK GUIDE APPENDIX Z, EBS CLONING FOR PLCB** APPENDIX AA, NEW INSTALLATION RMS AND SIM CLONE APPENDIX BB, NEW SERVER EBS CLONING FOR PLCB **APPENDIX CC, APPWORKS MASTER INSTALL DOCUMENT APPENDIX DD, RDW INSTALLATION APPENDIX EE, RMS AND SIM CLONE APPENDIX FF, RMS REFRESH APPENDIX GG, RPAS CLONE DOCUMENT APPENDIX HH, SIM APPLICATION CLONE APPENDIX II, SIM REFRESH APPENDIX JJ, RISK TRACKER APPENDIX KK, DEFECT TRACKER**

APPENDIX LL, NON-IBMS APPLICATION INVENTORY

## CALENDAR OF EVENTS

The Pennsylvania Liquor Control Board will make every effort to adhere to the following schedule:

| Activity                                                                                                    | Responsibility                 | Date                                        |
|----------------------------------------------------------------------------------------------------|--------------------------------|---------------------------------------------|
| Deadline to submit first round of questions via email to the<br>Issuing Officer: Philip Friedrich at <u>pfriedrich@pa.gov</u>                                                                                                    | Contractors                    | 10:00 AM<br>Monday,<br>August 4, 2014       |
| Pre-proposal Conference – Room 117, Northwest Office<br>Building, 910 Capital Street, Harrisburg, PA 17124.                                                                                                    | Issuing Office/<br>Contractors | 1:30 PM<br>Monday,<br>August 11, 2014       |
| Answers to questions from Pre-proposal conference posted<br>to the DGS website<br><u>http://www.emarketplace.state.pa.us/Search.aspx</u> no later<br>than this date.                                                                     | Issuing Office                 | Monday,<br>August 18, 2014                  |
| Please monitor the DGS website for all communications regarding the RFQ.                                                                                                    | Contractors                    | Regularly until<br>proposal due<br>date     |
| Sealed proposal must be received by the Issuing Office at:<br>Pennsylvania Liquor Control Board, Bureau of Purchasing<br>and Contract Administration, Room 316 Northwest Office<br>Building, 910 Capital St., Harrisburg, PA 17124-0001. | Contractors                    | 1:00 PM<br>Tuesday,<br>September 9,<br>2014 |

## PART I

## GENERAL INFORMATION

#### I-1. Purpose

This Request for Quotes ("RFQ") provides to those interested in submitting proposals for the subject procurement ("Contractors") sufficient information to enable them to prepare and submit proposals for the Pennsylvania Liquor Control Board ("PLCB")'s consideration on behalf of the Commonwealth of Pennsylvania ("Commonwealth") to satisfy a need to "Migrate PLCB Applications to OA Computing Services Data Centers" ("Project").

#### I-2. Issuing Office

The PLCB ("Issuing Office") has issued this RFQ on behalf of the Commonwealth. The sole point of contact in the Commonwealth for this RFQ is Philip Friedrich, the Issuing Officer for this RFQ, Bureau of Purchasing and Contract Administration, Northwest Office Building, 910 Capital Street, Room 316, Harrisburg, PA 17124-0001, <u>pfriedrich@pa.gov</u>. Please refer all inquiries to the Issuing Officer.

#### I-3. Scope

This RFQ contains instructions governing the requested proposals, including the requirements for the information and material to be included; a description of the service to be provided; requirements which Contractors must meet to be eligible for consideration; general evaluation criteria; and other requirements specific to this RFQ.

#### I-4. Problem Statement

The Commonwealth of Pennsylvania's Office of Administration (OA) is implementing a new datacenter service model that will transition the Commonwealth from what is currently a number of individually managed datacenters with different levels of service to an enterprise level datacenter architecture. The enterprise level datacenter will offer a common set of basic services combined with specialized services dependent upon specific customer requirements.

The purpose of this RFQ is to select a Contractor to provide a solution to migrate all applications identified in Appendices P, Q, and LL to OA's chosen Contractor for enterprise-level datacenter architecture and through that increase self-service options, reduce costs, develop an automated cloning process, and simplify disaster recovery. The selected Contractor will provide knowledge transfer to PLCB staff throughout this process while also allowing the PLCB to continue to operate its retail and regulatory businesses. Additional detail is provided in **Part IV** of this RFQ.

The Commonwealth's Data Center Computing Services initiative is defined in RFP 6100022698, "Data Center Computing Services" issued on November 30, 2012.

#### I-5. Pre-proposal Conference

The Issuing Office will hold a pre-proposal conference as specified in the Calendar of Events. The purpose of this conference is to provide opportunity for clarification of the RFQ. Contractors should forward all questions to the Issuing Office in accordance with **Part I Section I-6** to ensure adequate time for analysis before the Issuing Office provides an answer. Contractors may also ask questions at the conference. In view of the limited facilities available for the conference, Contractors should limit their representation to two (2) individuals per Contractor. The pre-proposal conference is for information only. Any answers furnished during the conference will not be official until they have been verified, in writing, by the Issuing Office. All questions and written answers will be posted on the

Department of General Services' ("DGS") website (<u>www.emarketplace.state.pa.us</u>) as an addendum to, and shall become part of, this RFQ. Attendance at the Pre-proposal Conference is optional.

#### I-6. Questions and Answers

If a Contractor has any questions regarding this RFQ, the Contractor must submit the questions by email (with the subject line "IT ITQ RFQ 20131104 Question") to the Issuing Officer. Questions must be submitted via email no later than the date and time specified in the Calendar of Events. The Contractor shall not attempt to contact the Issuing Officer by any other means and questions may not be submitted through any other method. The Issuing Officer will post the answers to the DGS website.

All questions and responses as posted on the DGS website are considered as an addendum to, and part of, this RFQ. Each Contractor shall be responsible to monitor the DGS website for new or revised RFQ information. The Issuing Office shall not be bound by any verbal information nor shall it be bound by any written information that is not either contained within the RFQ or formally issued as an addendum by the Issuing Office. The Issuing Office does not consider questions to be a protest of the specifications or of the solicitation.

#### I-7. Addenda to RFQ

If the Issuing Office deems it necessary to revise any part of this RFQ before the proposal response date, the Issuing Office will post an addendum to the DGS website. Answers to the questions asked during the questions and answer period will also be posted to the DGS website as an addendum to the RFQ.

#### I-8. Electronic Version of RFQ

This RFQ is being made available by electronic means. The Contractor acknowledges and accepts full responsibility to insure that no changes are made to the RFQ. In the event of a conflict between a version of the RFQ in the Contractor's possession and the Issuing Office's version of the RFQ, the Issuing Office's version shall govern.

#### I-9. Response Date

To be considered, proposals must arrive at the Issuing Office on or before the time and date specified in the RFQ Calendar of Events. Contractors that mail proposals should allow sufficient mail delivery time to ensure timely receipt of their proposals. If, due to inclement weather, natural disaster, or any other cause, the Issuing Office location to which proposals are to be returned is closed on the proposal response date, the deadline for submission shall be automatically extended until the next Commonwealth business day on which the office is open, unless the Issuing Office otherwise notifies Contractors by posting an Addendum to the RFQ. The time for submission of proposals shall remain the same. Late proposals will not be considered.

#### I-10. Incurring Costs

The Issuing Office is not liable for any costs the Contractor incurs in preparation and submission of its proposal, in participating in the RFQ process or in anticipation of award of a purchase order.

#### I-11. Economy Of Preparation

Contractors should prepare proposals simply and economically, providing a straightforward, concise description of the Contractor's ability to meet the requirements of the RFQ.

#### I-12. Small Diverse Business Information

The Issuing Office encourages participation by small diverse businesses as prime contractors, and encourages all prime contractors to make a significant commitment to use small diverse businesses as subcontractors and suppliers.

A Small Diverse Business is a DGS-certified minority-owned business, woman-owned business, veteran-owned business or service-disabled veteran-owned business.

A small business is a business in the United States which is independently owned, not dominant in its field of operation, employs no more than 100 full-time or full-time equivalent employees, and earns less than \$7 million in gross annual revenues for building design, \$20 million in gross annual revenues for sales and services and \$25 million in gross annual revenues for those businesses in the information technology sales or service business.

Questions regarding this Program can be directed to:

Department of General Services Bureau of Small Business Opportunities Room 611, North Office Building Harrisburg, PA 17125 Phone: (717) 783-3119 Fax: (717) 787-7052 Email: <u>gs-bsbo@pa.gov</u> Website: <u>www.dgs.state.pa.us</u>

The Department's directory of BSBO-verified minority, women, veteran and service disabled veteranowned businesses can be accessed from: <u>Searching for Small Diverse Businesses</u>.

#### I-13. Proposals

To be considered, **Contractors should submit** a complete response to this RFQ to the Issuing Office, using the format provided in Part II, providing **fifteen (15) paper copies of the Technical Submittal and one (1) paper copy of the Cost Submittal and two (2) paper copies of the Small Diverse Business (SDB) participation submittal.** 

In addition to the paper copies of the proposal, Contractors shall submit two (2) complete and exact copies of the entire proposal (Technical, Cost and SDB submittals, along with all requested documents) on CD-ROM or Flash drive in Microsoft Office or Microsoft Office-compatible format. The electronic copy must be a mirror image of the paper copy and any spreadsheets must be in Microsoft Excel. The Contractors may not lock or protect any cells or tabs. Contractors should ensure that there is no costing information in the technical submittal. Contractors should not reiterate technical information in the cost submittal. The CD or Flash drive should clearly identify the Contractor and include the name and version number of the virus scanning software that was used to scan the CD or Flash drive before it was submitted. The Contractor shall make no other distribution of its proposal to any other Contractor or Commonwealth official or Commonwealth consultant. Each proposal page should be numbered for ease of reference.

An official authorized to bind the Contractor to its provisions must sign the proposal. If the official signs the Proposal Cover Sheet (**Appendix A**) and the Proposal Cover Sheet is attached to the Contractor's proposal, the requirement will be met. For this RFQ, the proposal must remain valid until a purchase order is issued. If the Issuing Office selects the Contractor's proposal for award, the contents of the selected Contractor's proposal will become, except to the extent the contents are changed through Best and Final Offers or negotiations, contractual obligations.

Each Contractor submitting a proposal specifically waives any right to withdraw or modify it, except that the Contractor may withdraw its proposal by written notice received at the Issuing Office's address for proposal delivery prior to the exact hour and date specified for proposal receipt. A Contractor or its

authorized representative may withdraw its proposal in person prior to the exact hour and date set for proposal receipt, provided the withdrawing person provides appropriate identification and signs a receipt for the proposal. A Contractor may modify its submitted proposal prior to the exact hour and date set for proposal receipt only by submitting a new sealed proposal or sealed modification which complies with the RFQ requirements.

#### I-14. Alternate Proposals

The Issuing Office will not accept alternate proposals. The Issuing Office has identified the basic approach to meeting its requirements, allowing Offerors to be creative and propose their best solution to meeting these requirements.

#### I-15. Proposal Contents

- A. <u>Confidential Information</u>. The Commonwealth is not requesting, and does not require, confidential proprietary information or trade secrets to be included as part of Contractors' submissions in order to evaluate proposals submitted in response to this RFQ. Accordingly, except as provided herein, Contractors should not label proposal submissions as confidential or proprietary or trade secret protected. Any Contractor who determines that it must divulge such information as part of its proposal must submit the signed written statement described in subsection C. below and must additionally provide a redacted version of its proposal, which removes only the confidential proprietary information and trade secrets, for required public disclosure purposes.
- B. <u>Commonwealth Use</u>. All material submitted with the proposal shall be considered the property of the Commonwealth of Pennsylvania and may be returned only at the Issuing Office's option. The Commonwealth has the right to use any or all ideas not protected by intellectual property rights that are presented in any proposal regardless of whether the proposal becomes part of a purchase order. Notwithstanding any Contractor copyright and/or trademark designations contained on proposals, the Commonwealth shall have the right to make copies and distribute proposals internally and to comply with public record or other disclosure requirements under the provisions of any Commonwealth or United States statute or regulation, or rule or order of any court of competent jurisdiction.
- C. <u>Public Disclosure</u>. After the award of a purchase order pursuant to this RFQ, all proposal submissions are subject to disclosure in response to a request for public records made under the Pennsylvania Right-to-Know-Law, 65 P.S. § 67.101, et seq. If a proposal submission contains confidential proprietary information or trade secrets, a signed written statement to this effect must be provided with the submission in accordance with 65 P.S. § 67.707(b) for the information to be considered exempt under 65 P.S. § 67.708(b)(11) from public records requests (*See Appendix E, Trade Secret/Confidential Proprietary Information Notice*). Financial capability information submitted in response to Part II, Section II-8 of this RFQ is exempt from public records disclosure under 65 P.S. § 67.708(b)(26).

#### I-16. Contractor's Representations and Authorizations

By submitting its proposal, each Contractor understands, represents, and acknowledges that:

A. All of the Contractor's information and representations in the proposal are true, correct, material and important, and the Issuing Office may rely upon the contents of the proposal in making an award. The Commonwealth shall treat any misstatement, omission or misrepresentation as fraudulent concealment of the true facts relating to the proposal submission, punishable pursuant to 18 Pa. C. S. § 4904.

- B. The Contractor has arrived at the price(s) and amounts in its proposal independently and without consultation, communication, or agreement with any other Contractor or potential Contractor.
- C. The Contractor has not disclosed the price(s), the amount of the proposal, nor the approximate price(s) or amount(s) of its proposal to any other firm or person who is a Contractor or potential Contractor for this RFQ, and the Contractor shall not disclose any of these items on or before the proposal submission deadline specified in the Calendar of Events of this RFQ.
- D. The Contractor has not attempted, nor will it attempt, to induce any firm or person to refrain from submitting a proposal on this purchase order, or to submit a proposal higher than this proposal, or to submit any intentionally high or noncompetitive proposal or other form of complementary proposal.
- E. The Contractor makes its proposal in good faith and not pursuant to any agreement or discussion with, or inducement from, any firm or person to submit a complementary or other noncompetitive proposal.
- F. To the best knowledge of the person signing the proposal for the Contractor, the Contractor, its affiliates, subsidiaries, officers, directors, and employees are not currently under investigation by any Local, State, or Federal governmental agency and have not in the last **four (4)** years been convicted or found liable for any act prohibited by Local, State or Federal law in any jurisdiction, involving conspiracy or collusion with respect to bidding or proposing on any public contract, except as the Contractor has disclosed in its proposal.
- G. To the best of the knowledge of the person signing the proposal for the Contractor and except as the Contractor has otherwise disclosed in its proposal, the Contractor has no outstanding, delinquent obligations to the Commonwealth including, but not limited to, any state tax liability not being contested on appeal or other obligation of the Contractor that is owed to the Commonwealth.
- H. The Contractor is not currently under suspension or debarment by the Commonwealth, any other state or the federal government, and if the Contractor cannot so certify, then it shall submit along with its proposal a written explanation of why it cannot make such certification.
- I. The Contractor has not made, under separate contract with the Issuing Office, any recommendations to the Issuing Office concerning the need for the services described in its proposal or the specifications for the services described in the proposal. (*See* Pennsylvania State Adverse Interest Act)
- J. The Contractor, by submitting its proposal, authorizes Commonwealth agencies to release to the Commonwealth information concerning the Contractor's Pennsylvania taxes, unemployment compensation and workers' compensation liabilities.
- K. The selected Contractor shall not begin to perform until it receives purchase order from the Commonwealth.

#### I-17. Restriction Of Contact

From the issue date of this RFQ until the Issuing Office selects a proposal for award, the Issuing Officer is the sole point of contact concerning this RFQ. Any violation of this condition may be cause for the Issuing Office to reject the offending Contractor's proposal. If the Issuing Office later discovers that the Contractor has engaged in any violations of this condition, the Issuing Office may reject the offending Contractor's proposal or rescind its purchase order award. Contractors must agree not to distribute any part of their proposals beyond the Issuing Office. A Contractor who shares information contained in its

proposal with other Commonwealth personnel and/or competing Contractor personnel may be disqualified.

#### I-18. Prime Contractor Responsibilities

The selected Contractor will be required to assume responsibility for all services offered in its proposal whether it produces them itself or by subcontract. The Issuing Office and Project Manager will consider the selected Contractor to be the sole point of contact with regard to contractual and purchase order matters.

#### I-19. Resources

Contractors shall provide all services, supplies, facilities, and other support necessary to complete the identified work, except as otherwise provided in this **Part I-19**.

The selected Contractor's team must work at the PLCB's Central Office in the Northwest Office Building, Harrisburg, PA. Unless otherwise agreed to by the PLCB selected Contractor's team member work schedules must, at a minimum, include the hours of 8:00 a.m. until 5:00 p.m. Monday through Friday, with the option to work off-site on Friday. Some night and weekend work is to be expected due to the nature of this project. The PLCB will provide work space for the selected Contractor's team members in the Northwest Office Building. The amount of workspace provided will be at the PLCB's discretion. Work space will consist of a desk or table and a personal computer attached to the PLCB's network with the PLCB's standard software and configuration. No telephone or clerical support will be provided.

To assist Contractors in evaluating the staffing and effort needed to accomplish the task, the PLCB has provided **Appendix N**. This appendix is a list of the PLCB's IT staff related to this project and the percentage of their time that can be dedicated to the project.

Selected Contractors should assume that they must provide any other personnel required.

#### I-20. Rejection Of Proposals

The Issuing Office reserves the right, in its sole and complete discretion, to reject any proposal received in response to this RFQ, or to negotiate separately with competing Contractors.

#### I-21. Discussions for Clarification

Contractors may be required to make an oral or written clarification of their proposals to the Issuing Office to ensure thorough mutual understanding and contractor responsiveness to the solicitation requirements. The Issuing Office will initiate requests for clarification. Clarifications may occur at any stage of the evaluation and selection process prior to issuance of a purchase order.

#### I-22. Best and Final Offer (BAFO)

- A. While not required, the Issuing Office reserves the right to conduct discussions with Contractors for the purpose of obtaining "Best and Final Offers." To obtain Best and Final Offers from Contractors, the Issuing Office may do one or more of the following, in combination and in any order:
  - 1. Schedule oral presentations;
  - 2. Request revised proposals; and
  - 3. Enter into pre-selection negotiations.

B. The following Contractors will <u>not</u> be invited by the Issuing Office to submit a Best and Final Offer: PART I, GENERAL INFORMATION 6

- 1. Those Contractors which the Issuing Office has determined to be not responsible or whose proposals the Issuing Office has determined to be not responsive.
- 2. Those Contractors, which the Issuing Office has determined in accordance with **Part III**, **Section III-5**, from the submitted and gathered financial and other information, do not possess the financial capability, experience or qualifications to assure good faith performance of the purchase order.
- 3. Those Contractors whose score for their technical submittal of the proposal is less than 70% of the total amount of technical points allotted to the technical criterion.

The Issuing Office may further limit participation in the Best and Final Offers process to those remaining responsible Contractors which the Issuing Office has, within its discretion, determined to be within the top competitive range of responsive proposals.

- C. Evaluation Criteria found in **Part III, Section III-4**, shall also be used to evaluate the Best and Final Offers.
- D. Dollar commitments to Small Diverse Businesses can be reduced only in the same percentage as the percent reduction in the total price offered through negotiations.

#### I-23. Notification of Selection

- A. <u>Negotiations</u>. The Issuing Office will notify in writing the Contractor selected for negotiations after the Issuing Office has determined, taking into consideration all of the evaluation factors, the proposal that is the most advantageous to the Issuing Office.
- B. <u>Award</u>. Contractors whose proposals are not selected will be notified when negotiations have been successfully completed and the final negotiated purchase order has been issued to the selected Contractor.

#### I-24. Purchase Order – Payment Schedule

The successful Contractor will be issued a purchase order with reference to **IT ITQ Contract** #4400004480. The term of the purchase order will commence upon Notice to Proceed and will end in two (2) years with three (3) one (1) year renewal options at the PLCB's discretion. The PLCB reserves the rights to renew the purchase order in accordance with **ITQ 440004480** renewals. No work may begin or be reimbursed prior to issuance of the purchase order. The selected Contractor will be paid after submitting invoices, provided it is in accordance with the work plan and approved by the Commonwealth Project Manager. Final payment will not be made until all Project work has been successfully completed.

Payments will be made after the completion of each Task 1-8 and the acceptance by the PLCB Project Manager of all Deliverables associated with each Task 1-8 as identified in **Part IV**, **Section IV-4**, less ten percent (10%) hold back. Payment of the hold back will be made after successful completion of all Activities listed in **Task 10**, **End of Purchase Order Transition**.

Payments, less 10% hold back, will be made upon successful completion and the PLCB Project Manager's approval of:

Task 1- Planning/Initiation, less the 10% hold back.

Task 2 - Design, less the 10% hold back.

Task 3 – Develop, Build and Test Automated IBMS/ORCO Cloning Facility, less the 10% hold back.

Task 4 - Migrate Initial Subset of the Non-production Environments, less the 10% hold back.

Task 5 - Migrate IBMS/ORCO Production Environments, less the 10% hold back.

Task 6 - Migrate non-IBMS/ORCO Production Environments, less the 10% hold back

Task 7 - Migrate the Remaining Non-production Environments, less the 10% hold back

Task 8 - Implementation, less the 10% hold back.

- Task 9 Warranty Support. In accordance with DGS ITQ Contract **4400004480**, after completion and final acceptance of all deliverables associated with Tasks 4 8 of Section IV the selected Contractor will provide a ninety (90) day period of post go-live warranty support at no cost to the PLCB.
- Task 10 End of Purchase Order Transition (which shall be performed by the selected Contractor at no additional cost to the PLCB). All hold back funds will be released upon completion and approval of this task.

#### I-25. Debriefing Conferences

Upon notification of award, Contractors whose proposals were not selected will be given the opportunity to be debriefed. The Issuing Office will schedule the debriefing at a mutually agreeable time. The debriefing will not compare the Contractor with other Contractors, other than the position of the Contractor's proposal in relation to all other Contractor proposals.

#### I-26. News Releases

Contractors shall not issue news releases, internet postings, advertisements or any other public communications pertaining to this Project without prior written approval of the Issuing Office, and then only in coordination with the Issuing Office.

#### I-27. Terms and Conditions

The requirements and terms and conditions of **IT ITQ Contract #4400004480** shall govern the purchase order issued as a result of this RFQ.

#### I-28. Information Technology Bulletins, Management Directives, and Manuals

This RFQ is subject to, and the selected Offeror must comply with, the Information Technology Bulletins (ITB's), Management Directives, and Manuals issued by the Office of Administration, Office for Information Technology (OA-OIT).

ITB's may be found at: <u>http://www.portal.state.pa.us/portal/server.pt?open=512&objID=416&PageID=210791&mode=2</u>

Management Directives may be viewed at:

## PART I, GENERAL INFORMATION

http://www.portal.state.pa.us/portal/server.pt/community/management\_directives/711/management\_adm inistrative\_support\_(205-260)/208571\_

Manual 210.8, specifically, item G009.004 "Disaster Recovery Plans/Vital Records/Continuity Plans" is available at:

http://www.portal.state.pa.us/portal/server.pt/gateway/PTARGS\_0\_2\_1452\_0\_51\_43/http:/pubcontent.st ate.pa.us/publishedcontent/publish/cop\_general\_government\_operations/oa/oa\_portal/cog/documents/vit al\_records/m210\_8.pdf?fbr=1169756848099

All proposals must be submitted on the basis that all ITB's are applicable to this procurement. It is the responsibility of the Contractor to read and be familiar with the ITB's. Notwithstanding the foregoing, if the Contractor believes that any ITB is not applicable to this procurement, it must list all such ITB's in its technical response, and explain why it believes the ITB is not applicable. The Issuing Office may, in its sole discretion, accept or reject any request that an ITB not be considered to be applicable to the procurement. The Contractor's failure to list an ITB will result in its waiving its right to do so later, unless the Issuing Office, in its sole discretion, determines that it would be in the best interest of the Commonwealth to waive the pertinent ITBs.

## PART II

### PROPOSAL REQUIREMENTS

#### **II-1.** General Requirements

Contractors must submit their proposals in the format, including heading descriptions, outlined below. To be considered, the proposal must respond to all requirements in this part of the RFQ. Contractors should provide any other information thought to be relevant, but not applicable to the enumerated categories, as an appendix to the Proposal. All cost data relating to this proposal and all Small Diverse Business cost data should be kept separate from and not included in the Technical Submittal. Each Proposal shall consist of the following three (3) separately sealed submittals:

- A. Technical Submittal, which shall be a response to RFQ Part II, Sections II-1 through II-9 and II-12 and;
- B. Small Diverse Business participation submittal, in response to RFQ Part II, Section II-10; and
- C. Cost Submittal, in response to RFQ Part II, Section II-11.

The Issuing Office reserves the right to request additional information which, in the Issuing Office's opinion, is necessary to assure that the Contractor's competence, number of qualified employees, business organization, and financial resources are adequate to perform according to the RFQ.

The Issuing Office may make investigations as deemed necessary to determine the ability of the Contractor to perform the Project, and the Contractor shall furnish to the Issuing Office all requested information and data. The Issuing Office reserves the right to reject any proposal if the evidence submitted by, or investigation of, such Contractor fails to satisfy the Issuing Office that such Contractor is properly qualified to carry out the obligations of the RFQ and to complete the Project as specified.

#### II-2. Statement of the Problem

State in succinct terms your understanding of the problem presented or the service required by this RFQ.

#### II-3. Management Summary

Include a narrative description of the proposed effort and a list of the items to be delivered or services to be provided.

#### II-4. Work Plan

Describe in narrative form your technical plan for accomplishing the work. Use the task descriptions in **Part IV** of this RFQ as your reference point. Modifications of the task descriptions are permitted; however, reasons for changes should be fully explained. Indicate the number of person hours allocated to each task. Include a Program Evaluation and Review Technique (PERT) or similar type display, time related, showing each event. If more than one approach is apparent, comment on why you chose this approach.

#### **II-5. Prior Experience**

Include experience in migrating applications as part of data center consolidations without any interruption of business operations.

At least three (3) references must be provided for work completed within the past five (5) years. Experience shown should be work done by individuals who will be assigned to this project as well as that of your company. Studies or projects referred to must be identified and the name of the customer shown, including the name, address, and telephone number of the responsible official of the customer, company, or agency who may be contacted.

#### II-6. Personnel

An organizational chart shall be included in the technical submittal which includes the project role for each proposed individual who will be involved in this project.

Include the number of executive and professional personnel, analysts, researchers, programmers, and consultants who will be engaged in the work.

For key personnel, including but not limited to, the Project Manager, Unix/Linux Architect, Windows Architect, Technical Leads, and Oracle Product Architect include the employee's name and, through a resume or similar document, the Project personnel's education and experience in carrying out the Tasks and associated Deliverables as identified in **Part IV** (Work Statement). Indicate the responsibilities each individual will have in this Project and how long each has been with your company. Identify by name any subcontractors you intend to use and the services they will perform.

The selected Contractor's Project Manager will be certified by a recognized project management organization (e.g.: Project Management Institute; University) and shall have a minimum of five (5) years of experience managing large scale system integration implementations.

Resumes are not to include personal information that will, or will be likely to, require redaction prior to release of the proposal under the Right to Know Law. This includes home addresses and phone numbers, Social Security Numbers, Drivers' License numbers or numbers from state ID cards issued in lieu of a Drivers' License, financial account numbers, etc. If the Commonwealth requires any of this information for security verification or other purposes, the information will be requested separately and as necessary.

#### **II-7.** Training

If appropriate, indicate recommended training of agency personnel. Include the agency personnel to be trained, the number to be trained, duration of the program, place of training, curricula, training materials to be used, number and frequency of sessions, and number and level of instructors.

#### **II-8.** Financial Capability

Describe your company's financial stability and economic capability to perform the Project requirements. Provide your company's financial statements for the past three (3) fiscal years. If your company is a publicly traded company, please provide a link to your financial records on your company website; otherwise, provide three (3) years of your company's financial documents such as audited financial statements. Financial statements must include the company's Balance Sheet and Income Statement or Profit/Loss Statements. Also include a Dun & Bradstreet comprehensive report if available. The Commonwealth reserves the right to request additional information it deems necessary to evaluate a Contractor's financial capability.

#### **II-9.** Emergency Preparedness.

To support continuity of operations during an emergency, including but not limited to a pandemic, the Commonwealth needs a strategy for maintaining operations for an extended period of time. One part of this strategy is to ensure that essential contracts that provide critical business services to the Commonwealth have planned for such an emergency and put contingencies in place to provide needed goods and services.

- A. Describe how Contractor anticipates such a crisis will impact its operations.
- B. Describe Contractor's emergency response continuity of operations plan. Attach a copy of the plan, or at a minimum, summarize how the plan addresses the following aspects of preparedness:
  - 1. Identify employee training (describe Contractor's training plan, and how frequently it will be shared with employees).
  - 2. Identify essential business functions and key employees (within Contractor's organization) necessary to carry them out.
  - 3. Identify contingency plans for:
    - Temporary interruption of normal business operations (e.g., electrical power outages) a)
    - Temporary interruption of information technology operations b)
    - Staffing issues when a portion of key employees are incapacitated due to illness c)
    - Several months disruption of normal business operations due to a catastrophic event (e.g., d) fire, tornado)
    - How employees in your organization will carry out the essential functions if contagion e) control measures or other environmental issues prevent them from coming to the primary workplace
  - 4. Identify how you will communicate with staff and suppliers when primary communications systems are overloaded or otherwise fail, including key contacts, chain of communications (including suppliers).
  - 5. Identify how and when your organization's emergency plan will be tested, and if the plan will be tested by a third-party.

#### **II-10. Small Diverse Business Participation Submittal**

- A. To receive credit for being a Small Diverse Business or for subcontracting with a Small Diverse Business (including purchasing supplies and/or services through a purchase agreement), a Contractor must include proof of Small Diverse Business qualification in the Small Diverse Business participation submittal of the proposal, as indicated below:
  - 1. A Small Diverse Business verified by BSBO as a Small Diverse Business must provide a photocopy of their verification letter.
- B. In addition to the above verification letter, the Contractor must include in the Small Diverse Business participation submittal of the proposal the following information:
  - 1. All Contractors must include a numerical percentage which represents the total percentage of the work (as a percentage of the total cost in the Cost Submittal) to be performed by the Contractor and not by subcontractors and suppliers.
  - 2. All Contractors must include a numerical percentage which represents the total percentage of the total cost in the Cost Submittal that the Contractor commits to paying to Small Diverse 12

Businesses (SDBs) as subcontractors. To support its total percentage SDB subcontractor commitment, Contractor must also include:

- a. The percentage and dollar amount of each subcontract commitment to a Small Diverse Business;
- b. The name of each Small Diverse Business. The Contractor will not receive credit for stating that after the purchase order is awarded it will find a Small Diverse Business.
- c. The services or supplies each Small Diverse Business will provide, including the timeframe for providing the services or supplies.
- d. The location where each Small Diverse Business will perform services.
- e. The timeframe for each Small Diverse Business to provide or deliver the goods or services.
- f. A subcontract or letter of intent signed by the Offeror and the Small Diverse Business (SDB) for each SDB identified in the SDB Submittal. The subcontract or letter of intent must identify the specific work, goods or services the SDB will perform, how the work, goods or services relates to the project, and the specific timeframe during the term of the contract and any option/renewal periods when the work, goods or services will be performed or provided. In addition, the subcontract or letter of intent must identify the fixed percentage commitment and associated estimated dollar value that each SDB will receive based on the total value of the initial term of the contract as provided in the Offeror's Cost Submittal. Attached is a letter of intent template which may be used to satisfy these requirements: **Appendix D Small Diverse Business Letter of Intent**
- g. The name, address and telephone number of the primary contact person for each Small Diverse Business.
- 3. The total percentages and each SDB subcontractor commitment will become contractual obligations once the purchase order is issued.
- 4. The name and telephone number of the Contractor's project (contact) person for the Small Diverse Business information.
- C. The Contractor is required to submit **two** (2) copies of its Small Diverse Business participation submittal. The submittal shall be clearly identified as Small Diverse Business information and sealed in its own envelope, separate from the remainder of the proposal.
- D. A Small Diverse Business can be included as a subcontractor with as many prime contractors as it chooses in separate proposals.

A Contractor that qualifies as a Small Diverse Business and submits a proposal as a prime Contractor is not prohibited from being included as a subcontractor in separate proposals submitted by other Contractors.

#### II-11. Cost Submittal

The information requested in this **Part II-11** and **Appendix F** (**Cost Submittal**) shall constitute the Cost Submittal. The Cost Submittal shall be placed in a separate sealed envelope within the sealed proposal and kept separate from the technical submittal. The total proposed cost must be broken down into the components listed on **Appendix F**.

Invoices must be sent to the "Bill To" address listed on the purchase order. Invoices must be a mirror image of the approved PLCB Purchase Order. No additional charges will be paid.

#### PART II, PROPOSAL REQUIREMENTS

Contractors should **not** include any assumptions in their cost submittals. If the Contractor includes assumptions in its cost submittal, the Issuing Office may reject the proposal. Contractors should direct in writing to the Issuing Office pursuant to **Part I, Section I-6** of this RFQ, any questions about whether a cost or other component is included or applies. All Contractors will then have the benefit of the Issuing Office's written answer so that all proposals are submitted on the same basis.

The Commonwealth will reimburse the selected Contractor for work satisfactorily performed after issuance of a purchase order and the start of the purchase order term, in accordance with purchase order requirements.

#### II-12. Domestic Workforce Utilization

Contractors must complete and sign the Domestic Workforce Utilization Certification attached to this RFQ as **Appendix C**. Contractors who seek consideration for the Domestic Workforce Utilization Certification criterion must complete, sign, and submit the Domestic Workforce Utilization Certification Form in the same sealed envelope with the Technical Submittal.

## PART III

## CRITERIA FOR SELECTION

#### **III-1.** Mandatory Responsiveness Requirements

To be eligible for evaluation, a proposal must be timely received from a Contractor.

To be eligible for consideration all Contractors submitting proposals must be a qualified under the Master Information Technology (IT) Services Invitation to Quality (ITQ) contract service category: IT Consulting – General at the time of their submittal.

#### **III-2.** Technical Nonconforming Proposals

The Mandatory Responsiveness Requirements set forth in Part III-1 above are the only RFQ requirements that the PLCB will consider to be *non-waivable*. The Issuing Office reserves the right, in its sole discretion, to (1) waive any other technical or immaterial nonconformities in a Contractor's proposal, (2) allow the Contractor to cure the nonconformity, or (3) consider the nonconformity in the scoring of the Contractor's proposal.

#### **III-3.** Evaluation

The Issuing Office has selected a committee of qualified personnel to review and evaluate timely submitted proposals. Independent of the committee, BSBO will evaluate the Small Diverse Business participation submittal and provide the Issuing Office with a rating for this component of each proposal. The Issuing Office will notify in writing of its selection for negotiation the responsible Contractor whose proposal is determined to be the most advantageous to the Commonwealth as determined by the Issuing Office after taking into consideration all of the evaluation factors.

#### **III-4.** Evaluation Criteria

The following criteria will be used in evaluating each proposal:

#### A. Technical

The Issuing Office has established the weight for the Technical criterion for this RFQ as **fifty percent** (50%) of the total points. Evaluation will be based upon the following in order of importance:

- 1. **Soundness of Approach** refers to, but is not limited to, the Contractor's methodology to meet the requirements of this RFQ, e.g..: How does the Contractor propose to efficiently manage and perform the requested services for each critical element detailed in the Work Statement, Part IV?
- 2. **Contractor Qualifications** refers to, but is not limited to, a measurement of the Contractor's experience in migrating applications as part of data center consolidations without any interruption of business operations. Also, the Contractor's financial responsibility is evaluated.
- 3. **Personnel Qualifications** refers to, but is not limited to the proposed personnel's experience in the Tasks identified in **Part IV**.

The final Technical scores are determined by giving the maximum number of technical points available to the proposal with the highest raw technical score. The remaining proposals are rated by applying the Technical Scoring Formula set forth at the following webpage: <a href="http://www.portal.state.pa.us/portal/server.pt/community/RFQ\_scoring\_formulas\_overview/20124">http://www.portal.state.pa.us/portal/server.pt/community/RFQ\_scoring\_formulas\_overview/20124</a>.

#### B. Cost

The Issuing Office has established the weight for the Cost criterion for this RFQ as **thirty percent** (**30%**) of the total points. The cost criterion is rated by giving the proposal with the lowest total cost the maximum number of Cost points available. The remaining proposals are rated by applying the Cost Formula set forth at the following webpage:

http://www.portal.state.pa.us/portal/server.pt/community/RFQ\_scoring\_formulas\_overview/20124

#### C. Small Diverse Business Participation

BSBO has established the weight for the Small Diverse Business (SDB) participation criterion for this RFQ as **twenty percent (20%)** of the total points. Each SDB participation submittal will be rated for its approach to enhancing the utilization of SDBs in accordance with the below-listed priority ranking and subject to the following requirements:

- 1. A business submitting a proposal as a prime Contractor must perform sixty percent (60%) of the total purchase order value to receive points for this criterion under any priority ranking.
- 2. To receive credit for an SDB subcontracting commitment, the SDB subcontractor must perform at least fifty percent (50%) of the work subcontracted to it.
- 3. A significant subcontracting commitment is a minimum of five percent (5%) of the total purchase order value.
- 4. A subcontracting commitment less than five percent (5%) of the total purchase order value is considered nominal and will receive reduced or no additional SDB points depending on the priority ranking.
  - **Priority Rank 1:** Proposals submitted by SDBs as prime contractors will receive 150 points. In addition, SDB prime contractors that have significant subcontracting commitments to additional SDBs may receive up to an additional 50 points (200 points total available).

Subcontracting commitments to additional SDBs are evaluated based on the proposal offering the highest total percentage SDB subcontracting commitment. All other Contractors will be scored in proportion to the highest total percentage SDB subcontracting commitment within this ranking. See formula below.

- **Priority Rank 2:** Proposals submitted by SDBs as prime Contractors, with no or nominal subcontracting commitments to additional SDBs, will receive 150 points.
- **Priority Rank 3:** Proposals submitted by non-small diverse businesses as prime Contractors, with significant subcontracting commitments to SDBs, will receive up to 100 points. Proposals submitted with nominal subcontracting commitments to SDBs will receive points equal to the percentage level of their total SDB subcontracting commitment.

SDB subcontracting commitments are evaluated based on the proposal offering the highest total percentage SDB subcontracting commitment. All other Contractors will be scored in proportion to the highest total percentage SDB subcontracting commitment within this ranking. See formula below.

**Priority Rank 4:** Proposals by non-small diverse businesses as prime Contractors with no SDB subcontracting commitments shall receive no points under this criterion.

To the extent that there are multiple SDB Participation submittals in Priority Rank 1 and/or Priority Rank 3 that offer significant subcontracting commitments to SDBs, the proposal offering the highest total percentage SDB subcontracting commitment shall receive the highest score (or additional points) available in that Priority Rank category and the other proposal(s) in that category shall be scored in proportion to the highest total percentage SDB subcontracting commitment. Proportional scoring is determined by applying the following formula:

| <u>SDB % Being Scored</u> x | Points/Additional | =    | Awarded/Additional |
|-----------------------------|-------------------|------|--------------------|
| Highest % SDB Commitment    | Points Availa     | ble* | SDB Points         |

Priority Rank 1 = 50 Additional Points Available Priority Rank 3 = 100 Total Points Available

Please refer to the following webpage for an illustrative chart which shows SDB scoring based on a hypothetical situation in which the Commonwealth receives proposals for each Priority Rank: <u>http://www.portal.state.pa.us/portal/server.pt/community/rfp\_scoring\_formulas\_overview/20124</u>

#### D. Domestic Workforce Utilization

Any points received for the Domestic Workforce Utilization criterion are bonus points in addition to the total points for this RFQ. The maximum amount of bonus points available for this criterion is three percent (3%) of the total points for this RFQ.

To the extent permitted by the laws and treaties of the United States, each proposal will be scored for its commitment to use domestic workforce in the fulfillment of the purchase order. Maximum consideration will be given to those Contractors who will perform the contracted direct labor exclusively within the geographical boundaries of the United States or within the geographical boundaries of a country that is a party to the World Trade Organization Government Procurement Agreement. Those who propose to perform a portion of the direct labor outside of the United States and not within the geographical boundaries of a party to the World Trade Organization Government Procurement Agreement will receive a correspondingly smaller score for this criterion. See the following webpage Domestic Workforce Utilization for the Formula: http://www.portal.state.pa.us/portal/server.pt/community/RFQ\_scoring\_formulas\_overview/20124.

Contractors who seek consideration for this criterion must submit in hardcopy the signed Domestic Workforce Utilization Certification Form in the same sealed envelope with the Technical Submittal. The certification will be included as a contractual obligation when the purchase order is issued.

#### **III-5.** Contractor Responsibility

To be responsible, a Contractor must submit a responsive proposal and possess the capability to fully perform the purchase order requirements in all respects and the integrity and reliability to assure good faith performance of the purchase order.

In order for a Contractor to be considered responsible for this RFQ and therefore eligible for selection for best and final offers or selection for purchase order negotiations:

- A. The total score for the technical submittal of the Contractor's proposal must be greater than or equal to **seventy percent (70%)** of the **available technical points**; and
- B. The Contractor's financial information must demonstrate that the Contractor possesses the financial capability to assure good faith performance of the contract. The Issuing Office will review the Contractor's previous three (3) audited annual financial statements, any additional information received from the Contractor, and any other publicly-available financial information concerning the Contractor, and assess each Contractor's financial capacity based on calculating and analyzing various financial ratios, and comparison with industry standards and trends.

A Contractor which fails to demonstrate sufficient financial capability to assure good faith performance of the purchase order as specified herein may be considered by the Issuing Office, in its sole discretion, for Best and Final Offers or purchase order negotiations contingent upon such Contractor providing purchase order performance security, in a form acceptable to the Issuing Office, for twenty percent (20%) of the proposed value of the base term of the purchase order. Based on the financial condition of the Contractor, the Issuing Office may require a certified or bank (cashier's) check, letter of credit, or a performance bond conditioned upon the faithful performance of the purchase order by the Contractor. The required performance security must be issued or executed by a bank or surety company authorized to do business in the Commonwealth. The cost of the required performance security will be the sole responsibility of the Contractor and cannot increase the Contractor's cost proposal or the purchase order cost to the Commonwealth.

Further, the Issuing Office will award a purchase order only to a Contractor determined to be responsible in accordance with the most current version of Commonwealth Management Directive 215.9, Contractor Responsibility Program.

#### **III-6.** Final Ranking and Award

- A. After any best and final offer process conducted, the Issuing Office will combine the evaluation committee's final technical scores, BSBO's final small diverse business participation scores, the final cost scores, and (when applicable) the domestic workforce utilization scores, in accordance with the relative weights assigned to these areas as set forth in this Part.
- B. The Issuing Office will rank responsible Contractors according to the total overall score assigned to each, in descending order.
- C. The Issuing Office must select for purchase order negotiations the Contractor with the highest overall score; PROVIDED, HOWEVER, THAT AN AWARD WILL NOT BE MADE TO A CONTRACTOR WHOSE PROPOSAL RECEIVED THE LOWEST TECHNICAL SCORE AND HAD THE LOWEST COST SCORE OF THE RESPONSIVE PROPOSALS RECEIVED FROM RESPONSIBLE CONTRACTORS. IN THE EVENT SUCH A PROPOSAL ACHIEVES THE HIGHEST OVERALL SCORE, IT SHALL BE ELIMINATED FROM CONSIDERATION AND AWARD SHALL BE MADE TO THE CONTRACTOR WITH THE NEXT HIGHEST OVERALL SCORE.
- D. The Issuing Office has the discretion to reject all proposals or cancel the request for quotations, at any time prior to the time a purchase order is issued, when it is in the best interests of the Commonwealth. The reasons for the rejection or cancellation shall be made part of the purchase order file.

## PART IV

#### WORK STATEMENT

#### **IV-1.** Objectives

**A. General.** The Pennsylvania Liquor Control Board (PLCB) is responsible for the sale and control of beverage alcohol throughout the Commonwealth of Pennsylvania and is one of the largest purchasers of wine and spirits in the United States. The PLCB also manages approximately 25,595 beverage alcohol licenses and permits.

The Commonwealth of Pennsylvania's Office of Administration (OA) is implementing a new datacenter service model that will transition the Commonwealth from what is currently a number of individually managed datacenters with different levels of service to enterprise level datacenter architecture.

The enterprise level datacenter will offer a common set of basic services combined with specialized services dependent upon specific customer requirements.

The PLCB must comply with the Commonwealth Office of Administration's Data Center Computing Services modernization initiative by migrating PLCB applications to the OA's chosen Contractor. The purpose of this RFQ is to select a Contractor to provide a solution to enable the PLCB to meet the required timelines of the OA's initiative. It appears likely that the migration to the OA's Data Center Computing Services Contractor will involve re-installing PLCB applications on new virtual servers before data is migrated. The PLCB views the modernization initiative as an opportunity to find cost savings and service improvements.

**B.** Specific. The OA's Data Center Computing Services initiative is defined in RFP 6100022698, "<u>Data Center Computing Services</u>" issued on November 30, 2012. The Commonwealth initiative is outlined in Schedule F, COPA Datacenter Statement of Work. Section 2.1 Program Objectives, states that: "The Commonwealth is seeking to implement a new datacenter service model that will provide various infrastructures/computing platforms to service the needs of the Commonwealth in a secure and flexible manner."

The Commonwealth currently has six (6) datacenters located within Commonwealth-controlled (owned or leased) buildings. These datacenters provide computing services for the Commonwealth as a whole or for a specific agency. A primary objective of the Commonwealth's Data Center Computing Services initiative is the consolidation of all current datacenters to a minimum of two (2) geographically-separate datacenters located in the continental United States.

- 1. The PLCB currently has equipment or services located in:
  - a. Enterprise Data Center (EDC), CoLocation This PLCB facility within the OA's EDC currently consists of PLCB-owned Intel and IBM p-Series servers supporting internet-based applications.
  - b. Enterprise Data Center, Managed Services Lite This facility within the EDC currently consists of virtual servers owned and managed by the OA and the PLCB Office of Information Technology Services (OITS). The servers support Internet based applications.

- c. Data PowerHouse This datacenter contains VMware (Intel) based operating systems (VMW), which are virtual based servers and IBM p-Series logical partitions (LPARs) that support the PLCB's retail and financial operations including production, and two (2) copies of production used for testing. The PLCB owns a subset of the equipment at this facility, but it is nearing its end-of-life.
- d. 1400-A Cameron St This PennDOT and OA/OIT managed datacenter contains the PLCB's disaster recovery sites and retail training environment. It also functions as a second hub for the PLCB's network and includes automatic fail-over.
- e. Room 209, Northwest Office Building (NWOB) The computer room houses many of the PLCB's retail and financial development and test systems as well as several production systems used to support operations within the NWOB.
- 2. Please note that per the OA's Data Center Computing Services initiative:
  - a. All Commonwealth agencies are responsible for the migration of their system(s) and all remaining data centers and computer rooms to what will be a minimum of two (2) new geographically separated datacenters.
  - b. The PLCB, as a Commonwealth agency, is required to participate in the Computing Services initiative.
  - c. The datacenter at 1400-A Cameron St is not mentioned in the Office of Administration's Computing Services RFP. It is also not listed in the RFP's Schedule D, Transition Milestones (6100022698 Schedule D Transition Milestones (4.16.13).docx). For the purposes of this RFQ, assume that 1400-A Cameron St. will be transitioned at the same time as the five (5) other datacenters listed as M-16 through M-20 in the above mentioned Schedule D.
- 3. The PLCB's computing landscape affected by the Computing Services initiative involves approximately:
  - a. Twenty Four (24) x Seven (7) operations with a six (6) hour maintenance window on Sunday mornings. This schedule is driven by the hours of the retail stores. The PLCB's current business schedule is available in **Appendix S Holiday Calendar 2014.**
  - b. 250 IBM AIX, RedHat and SuSE Enterprise Linux and Windows 2003/2008 servers (virtual and physical)
  - c. 109 TB of storage
  - d. 45 TB of Oracle and Microsoft SQL/Server database storage
  - e. Firewalls at 600+ wine and spirits retail stores.
  - f. 600+ Oracle Back Office servers and approximately 1,500 total store registers
  - g. Three (3) distribution centers

- h. The existing secondary network hub and automated failover at 1400-A Cameron Street
- i. The existing database replication from the Data PowerHouse and from the NWOB to Cameron Street
- j. The existing SAN level replication from the current three (3) distribution centers to 1400-A Cameron St.
- k. Business partner connections with banks, other agencies and external service providers, i.e.: Every time the PLCB moves a system, it must coordinate with any and all affected business partners. Conversely, when another agency moves a system, the PLCB must make corresponding changes.
- 4. The PLCB's application portfolio consists of three (3) major areas:
  - a. Retail Operations Retail Operations constitutes the largest portion of the portfolio and consists of applications mostly from Oracle such as:
  - i. eBusiness Suite (EBS)
  - ii. Retail Merchandizing System (RMS), Retail Sales Audit (ReSA), Retail Pricing Module (RPM), Retail Invoice Matching (ReIM), Allocations
  - iii. Store Inventory Management (SIM)
  - iv. Retail Integration Bus (RIB)
  - v. BPEL (Service Oriented Architecture suite)
  - vi. Retail Data Warehouse
  - vii. Hyperion
  - viii. Retail Demand Forecasting (RDF)
  - ix. Automic's (formerly known as UC4) Appworx (job scheduling)

The applications above are generally referred to as the Integrated Business Management System (IBMS).

- x. Oracle Retail Central Office (ORCO)
- b. Regulatory and Administrative applications: These applications are usually custom built using Microsoft ASP/ASP.NET and Microsoft SQL/Server databases.
- c. IT applications: This is a diverse group of applications. Examples include Sharepoint, Load Runner, and Oracle Enterprise Manager.

#### IV-2. Nature and Scope of the Project

In order to accomplish this project, the PLCB expects the selected Contractor to:

#### PART IV WORK STATEMENT

- A. Develop baseline capacity and performance characteristics for each existing server.
- B. Determine which service offerings from the OA Computing Services initiative best meet the capacity and performance characteristics for each existing server.
- C. Provide both a full time project manager and sufficient project staff to migrate all included PLCB applications to the Computing Services initiative.
- D. Manage the project to migrate PLCB applications to the OA Computing Services initiative.
- E. Increase self-service options where offered. This will improve cycle times and reduce the effort to manage the environment, e.g.: Do-it-yourself instead of submitting written change requests that may take from four (4) hours to several days to be completed.
- F. Eliminate obsolete, or soon-to-be-obsolete, platforms involved in this project such as Windows 2003 whenever possible.
- G. Maintain the same or a better level of performance for on-line applications and batch jobs within the scope of facilities available from the Computing Services initiative.
- H. Develop an automated unattended "cloning" process, programs, scripts, etc., for creating copies of the IBMS and ORCO production environment. Because production includes up to twenty (20) servers, nine (9) databases and seven (7) TB of storage, this is a major process. It currently requires three (3) people, five (5) days to complete. The new process must require only minimal manual intervention at the beginning and/or end and complete within a seventy-two (72) hour window (from Friday at noon to Monday at noon) and be able to be modified when changes are needed.
- I. Simplify disaster recovery. The PLCB uses VMWare and SAN-based replication facilities for servers that it hosts. The PLCB also employs network technologies such as Cisco XConnects to allow an IP address to appear in more than one physical location. Both technologies greatly simplify disaster recovery and the PLCB would like to take advantage of similar facilities if they are available.

To assist prospective Contractors in evaluating effort and resources required for this project the PLCB has prepared several Appendices as exhibits for consideration in planning your response to this RFQ. These Appendices are referenced and listed in relevant sections of RFQ as **Appendices: A through LL** 

Information in these Appendices is currently in use by the PLCB. The PLCB does not warrant its freedom from errors or omissions. If material changes are made during the period prior to proposal submittal, information will be provided via an addendum to the RFQ.

This project includes all of the tasks and deliverables as detailed in Section IV-4 of this RFQ.

#### **IV-3.** Requirements

#### A. With Submission of the Technical Proposal

As part of the RFQ technical proposal submission package, prospective Contractors will submit:

- 1. A high level project strategy which will include a high level support strategy for maintaining user effectiveness during the Go-Live and warranty support periods and which will demonstrate the approach prospective Contractors will take to this project and how they expect to accomplish each task. The tasks listed and described in IV-4, 1-9 comprise the anticipated high level tasks and expected deliverables to be completed by the selected Contractor.
- A high level project plan that shows a proposed schedule for the migrations identified under IV-4, Tasks 4, 5, 6 and 7. The PLCB is seeking a schedule that will meet the requirements of the OA Computing Services initiative while providing a transition that considers the needs of the PLCB's business operations.
   (See OA RFP 6100022698, "Data Center Computing Services" issued on November 30, 2012 Section IV-3 for Requirements and Section IV-2 for the termination date of the current datacenter

Section IV-3 for Requirements and Section IV-2 for the termination date of the current datacenter management agreement.)

Note that the PLCB's peak selling period is November1 through December 31 of every year, during which access to operations and resource availability is limited.

- 3. Resumes of the project manager, Unix/Linux architect, Windows architect and any other key personnel.
- 4. A high level Responsibility Assignment Matrix (RAM), also known as a RACI matrix, that will ensure clear project roles and responsibilities during this project. The Responsibility Assignment Matrix will define, for each task detailed in this RFQ, which roles at the organizational level have the responsible, accountable, consulted and informed roles, i.e.: between the selected Contractor and PLCB. The four key responsibility components of the Responsibility Assignment Matrix used in PLCB matrices are defined as follows:
  - a. <u>**Responsible**</u> Those individuals who perform work to complete a task and associated deliverables. For purposes of this RFQ, the selected Contractor will be the Responsible party.
  - b. <u>Accountable</u> Those individual(s) who approve the completion of the task and associated deliverables and the one to whom the Responsible parties are accountable. For purposes of this Project, Accountable will be the PLCB role, and must sign off / approve the work that Responsible (the selected Contractor) provides. There must be only one Accountable specified for each task or deliverable.
  - c. <u>Consulted</u> Those individuals whose opinions are sought and with whom there is two-way communication. For purposes of this Project, the Consulted Role(s) will be designated PLCB agent(s) who will be determined during the Planning/Initiation phase of the project (Task 1: Planning/Initiation).
  - d. <u>Informed</u> Those who are kept up-to-date on progress, often only on completion of the task or deliverable, and with whom there is primarily one-way communication. For purposes of this Project, the Informed Role(s) may include the PLCB Infrastructure team, PLCB Functional Team, PLCB Testing Team, and the Chief Information Officer (CIO).

#### **B.** For the Project

- 1. The selected Contractor will be responsible for making changes to/maintaining the PLCB's library of technical, configuration, migration, security set-up documents, test scripts and training material, as needed, and creating new documents when necessary, to reflect all changes made to existing processes as part of this Project. These changes require formal PLCB approval.
- 2. Successful completion of each task will be defined by the completion of each project task and associated deliverables on or before specific, agreed dates or milestones and by obtaining sign-off approval from the PLCB for each deliverable.
- 3. The selected Contractor will be responsible for ensuring that all information, e.g.: test scripts and system documentation models, reside on PLCB's SharePoint system.
- 4. The selected Contractor will follow all PLCB standards and policies located in **Appendices A through LL** to this RFQ.
- 5. The selected Contractor will be required to work and/or interface with other PLCB contractors.

#### C. Contractor Personnel

- 1. The PLCB must approve or disapprove all planned bid/proposed staffing substitutions and changes. Once the personnel are assigned to this Project, the selected Contractor must not reassign personnel to another project without written consent from the PLCB.
- 2. The selected Contractor shall maintain and provide to the PLCB an up-to-date organization chart and contact list (including sub-contractors) providing name, title, phone, pager/cell phone, role on project, project areas of expertise, job responsibility statements and email information to the PLCB Project Manager for all Contractor personnel assigned to the project whenever Contractor personnel assignments change.

Any planned key or lead staffing substitutions must be submitted to the PLCB's Project Managers forty-five (45) business days prior to the substituted or replaced staff starting work. Substitutions for all other selected Contractor personnel must be submitted to the PLCB's Project Managers at least twenty (20) business days prior to the substituted or replaced staff starting work. The PLCB must not incur any Project delays due to knowledge transfer to new contractor or subcontractor personnel resulting from staffing substitutions or replacement.

3. Although use of subcontractors is allowable, the prime selected Contractor is wholly responsible for the performance of any subcontractor. Any use of subcontractors by a selected Contractor must be identified in the proposal. During the Project period, the PLCB must pre-approve in writing the substitution of any subcontractors not previously identified in the selected Contractor's proposal. The selected Contractor must not transfer or sublet any portion of the work covered by these specifications without prior written consent of the PLCB Project Manager(s).

All matters dealing with the health, welfare, and working conditions of the selected Contractor's employees are the responsibility of the selected Contractor. The selected Contractor agrees to

comply with all local, state, and federal regulations governing health, welfare, and occupational safety standards.

#### **D.** Key Technical Features

Although the details of the services that will be provided by the OA Computing Services initiative are not yet available, the PLCB views this as an opportunity to find cost savings and service improvements.

The PLCB's application landscape consists of multiple "environments." These environments are called development, integration test, user acceptance test, training, production and disaster recovery. Not all applications have all environments; however, the IBMS and ORCO applications do contain all of them. A description of these environments and their purpose can be found in **Appendix G**, **IBMS and ORCO infrastructure, B-1.1. Environments.** 

#### **E. Defect Service Level Objectives**

The following table lists the PLCB's Service Level Objectives. These Service Levels should serve as a guideline for the level of response and resources the PLCB is seeking for the Warranty Support period described in Task 9.

| Defect<br>Severity | Maximum<br>Response<br>Time | Resources Applied                                                           | Hours and Days of<br>Coverage         |
|--------------------|-----------------------------|-----------------------------------------------------------------------------|---------------------------------------|
| Critical           | 2 hours                     | Selected Contractor<br>will provide<br>resources to fix<br>until completed. | 24 hrs./day; 7<br>days/wk.            |
| High               | 4 hours                     | Selected Contractor<br>will provide<br>resources to fix<br>until completed. | 8:00 a.m. to 8:00 p.m.<br>ET weekdays |
| Medium             | 2 business<br>days          | Selected Contractor<br>and PLCB will<br>agree to resources<br>applied.      | 8:00 a.m. to 5:00 p.m.<br>ET weekdays |
| Low                | 5 business<br>days          | Selected Contractor<br>and PLCB will<br>agree to resources<br>applied.      | 8:00 a.m. to 5:00 p.m.<br>ET weekdays |

 A Critical Defect is a problem in which its nature and/or severity prevents the PLCB from continuing its business. A Critical Defect may have one or more of the following characteristics:

 (a) a critical function of the Application/Device is not available;
 (b) the Application/Device hangs indefinitely and/or causes other PLCB applications to hang;
 (c) the Application/Device crashes and/or causes other PLCB applications to crash; and/or
 (d) a security incident has

 occurred or is suspected to have occurred; (e) interfaces malfunction (f) incomplete sales transactions (not all tasks completing during sale, e.g. Printing, Oracle Retail Sales Audit (ReSA)

- A High Defect may have one or more of the following characteristics: (a) the performance, functionality or usability of one or more of the Application/Device's parts is severely degraded; (b) multiple users are impacted; and/or (c) one or more business functions are unavailable or unusable by the end users.
- 3. A Medium Defect is a failure of a system or part thereof which has a minor impact on a PLCB business process and can be handled on a non-immediate basis. Examples may include user requests (e.g., a report is not formatted correctly) and peripheral problems (e.g., output fails to print properly to office printer).
- 4. A Low Defect is a failure of a system or part thereof which has a nominal impact on a PLCB business process and can be handled on a non-immediate basis.

The selected Contractor will not close a Defect. Only PLCB Staff will close the defect when the fix has demonstrated it has either: (a) repaired the functionality, performance and usability of the Application/Device to its pre-Defect level, or (b) improved the functionality, performance and usability of the Application/Device from its pre-Defect level.

Unless, for a particular defect, the PLCB has provided prior written approval for different response times, the selected Contractor shall, for each calendar month and for each Severity Level, respond to one hundred percent (100%) of reported Defects within the Maximum Response Time during Hours and Days of Coverage agreed upon for each level of defect.

#### IV-4. Tasks

The tasks listed and described in the sections below comprise the anticipated high level tasks and expected deliverables to be completed by the selected Contractor.

All project deliverables must be approved by the PLCB and considered complete before an invoice may be submitted for payment.

The PLCB foresees this Project consisting of the following tasks:

- 1. Planning/Initiation
- 2. Design
- 3. Develop, Build and Test Automated IBMS/ORCO Cloning Facility
- 4. Migrate the Initial Subset of the Non-production Environments
- 5. Migrate IBMS/ORCO Production Environments
- 6. Migrate non-IBMS/ORCO Production Environments
- 7. Migrate the Remaining Non-production Environments
- 8. Implementation
- 9. Warranty Support for 90 days
- 10. End of Purchase Order Transition

Deliverables identified within this section represent the minimum requirements that must be met.

The PLCB's User Acceptance Criteria for all Deliverables identified under Section IV-4 of this RFQ is that there will be no "Critical" or "High" importance issues outstanding, as determined by the PLCB, for PLCB to accept a Deliverable.

PLCB's User Acceptance is based on the following Criteria:

#### PART IV WORK STATEMENT

| Status   |                                                                                                    |
|----------|----------------------------------------------------------------------------------------------------|
| Critical | Production system down, legal requirement or policy<br>compliance, or severely impacted database or end user |
|          | performance                                                                                                  |
| High     | Severe revenue impact, employee productivity is affected,                                                    |
|          | customer satisfaction is adversely affected                                                                  |
| Medium   | Moderate business impact                                                                                     |
| Low      | All other issues                                                                                             |

The selected Contractor will be responsible for performance of the Tasks. A high degree of cooperation and a willingness to work with and involve the PLCB Project Manager and team members throughout the execution of the Project is required.

The selected Contractor will identify all information, materials, and decisions needed prior to the start of each task.

The selected Contractor will submit requests for specific information, materials, and decisions to the PLCB Project Manager in writing prior to the start of each Task.

#### Task 1–Planning/Initiation

#### Activities and Deliverables for Task 1:

The selected Contractor will:

|     | Activities for Task 1                                   | Deliverables for Task 1   |
|-----|---------------------------------------------------------|---------------------------|
| 1.1 | Validate the overall strategic approach to the          | Strategic assessment      |
|     | project.                                                | document which identifies |
|     |                                                         | issues, opportunities,    |
|     |                                                         | concerns, and risks.      |
| 1.2 | Refine their proposed, initial, high level project plan | Updated detailed Project  |
|     | (see IV-3, A-2) into a project document consistent      | Plan.                     |
|     | with the resulting contract with the level of detail    |                           |
|     | noted here. The project plan must be in Microsoft       |                           |
|     | Office Project 2010 and include a detailed:             |                           |
|     | a. Work Breakdown Structure (WBS)                       |                           |
|     | showing all major tasks, subtasks,                      |                           |
|     | and deliverables                                        |                           |
|     | b. Resource Requirement Analysis that                   |                           |
|     | identifies all individual resources                     |                           |
|     | that will be assigned to each of the                    |                           |
|     | project activities                                      |                           |
|     | c. Project Schedule/Timeline with                       |                           |
|     | appropriate PERT or GANTT chart                         |                           |
|     | displays that demonstrate project,                      |                           |
|     | task, and time relationships                            |                           |
|     | d. Major milestone chart                                |                           |
|     | e. Staffing Plan                                        |                           |
|     | f. List of Technical assumptions                        |                           |
|     | See IV-5, B for PLCB Project Plan expectations          |                           |

|     | Activities for Task 1                                | Deliverables for Task 1       |
|-----|------------------------------------------------------|-------------------------------|
| 1.3 | Integrate their high level Responsibility Assignment | Detailed Responsibility       |
|     | Matrix (see IV-3, A-2) with the baseline WBS with    | Assignment Matrix.            |
|     | a level of detail to be able to identify specific    |                               |
|     | Contractor and PLCB roles.                           |                               |
| 1.4 | Work with the PLCB to refine and deliver an          | Acceptance Management         |
|     | Acceptance Management Plan that will enable the      | Plan.                         |
|     | PLCB to review and approve all project               |                               |
|     | Deliverables; including both document-based and      |                               |
|     | software-based Deliverables. As part of the          |                               |
|     | Acceptance Management Plan the selected              |                               |
|     | Contractor shall ensure that:                        |                               |
|     | a. Each project deliverable is submitted to the      |                               |
|     | PLCB for review and acceptance with an               |                               |
|     | approved deliverable specification sheet (to be      |                               |
|     | developed jointly between the selected               |                               |
|     | Contractor and the PLCB after purchase order         |                               |
|     | award). Each Deliverable shall address all           |                               |
|     | components required by the RFQ, selected             |                               |
|     | Contractor's Proposal, and any areas identified      |                               |
|     | subsequently through meetings and planning           |                               |
|     | sessions.                                            |                               |
|     | b. The cover page for each Deliverable certifies     |                               |
|     | that the selected Contractor's internal              |                               |
|     | deliverable review process was utilized.             |                               |
|     | c. For document-based Deliverables, the review       |                               |
|     | and acceptance period reflects the time periods      |                               |
|     | outlined.                                            |                               |
|     | d. For Deliverables that contain hardware and/or     |                               |
|     | software programs, the deliverable review            |                               |
|     | process will incorporate acceptance testing as       |                               |
|     | detailed in PLCB approved Acceptance Test            |                               |
|     | Plan.                                                |                               |
|     | e. Project Deliverables shall be subject to PLCB     |                               |
|     | review and approval prior to acceptance.             |                               |
| 1.5 | Define a plan for review and approval by the PLCB    | Plan for how any              |
|     | for how substitutions or changes in contractor       | substitutions or changes in   |
|     | personnel will be managed.                           | selected contractor personnel |
|     |                                                      | will be managed so that the   |
|     |                                                      | PLCB will not incur any       |
|     |                                                      | project delays or additional  |
|     |                                                      | expenses.                     |
| 1.6 | The selected Contractor shall refine and deliver a   | Communications Plan           |
|     | communications plan that describes how               |                               |
|     | communications will be managed for the entire        |                               |
|     | duration of the project, including:                  |                               |
|     | a. Stakeholders and their Roles                      |                               |
|     | b. The methods by which information will be          |                               |
|     | disseminated                                         |                               |
|     | c. The distribution structure specifically detailing |                               |

|      | Activities for Task 1                                                                                                    | Deliverables for Task 1                                                                                                    |
|------|----------------------------------------------------------------------------------------------------|----------------------------------------------------------------------------------------------------|
|      | what, when and how information will flow to                                                                                                    |                                                                                                    |
|      | stakeholders                                                                                                    |                                                                                                    |
| 1.7  | Produce a Risk Management Strategy/Plan that<br>defines the best approach for identifying, assessing,<br>prioritizing and managing Project Risk throughout<br>the entire duration of the Project.                                                                                                    | Risk Management Strategy<br>Document detailing a Risk<br>Management Plan and the<br>initiation of Risk Tracker<br>Reporting ( <b>Appendix JJ</b> ) |
| 1.8  | Utilize PLCB's Defect Management List (Defect<br>Tracker) within SharePoint for the creation and<br>maintenance of Project Issues/Defects lists.                                                                                                    | Computing Services<br>Migration Defect Tracker<br>Reporting ( <b>Appendix KK</b> )                                                                 |
| 1.9  | Define and deliver a Quality Management Plan that<br>documents all quality standards and service level<br>requirements for the project (including an<br>organizational responsibility matrix). The Quality<br>Management Plan will document all quality<br>assurance activities that will be implemented during<br>the lifecycle of the project.                                                                                                    | Quality Management Plan<br>with Quality Assurance<br>activities                                                                                    |
| 1.10 | Develop a plan to perform unit, integration,<br>regression and load/performance testing with PLCB<br>providing Subject Matter Expert (SME) assistance.<br>The PLCB will conduct User Acceptance Testing<br>(UAT) testing with selected Contractor's assistance.                                                                                                    | Testing Plan.                                                                                                    |
| 1.11 | Develop load testing work plan with the PLCB.                                                                                                    | Load testing plan.                                                                                                    |
| 1.12 | Develop a Technical Knowledge Transfer Plan.<br>The selected Contractor shall create and deliver a<br>plan to the PLCB that describes the overall<br>knowledge transfer approach to Office of<br>Information Technology Services personnel.                                                                                                    | Technical Knowledge<br>Transfer Plan.                                                                                                    |
| 1.13 | Develop a high level Deployment Plan with options<br>which take into consideration the Enterprise<br>environment (e.g., bandwidth, personnel, existing<br>equipment) for PLCB approval prior to deployment.                                                                                                    | Deployment Plan.                                                                                                    |
| 1.14 | Develop back-up, recovery, and business<br>resumption strategies with the PLCB.                                                                                                    | Backup and Recovery Plan.                                                                                                    |
| 1.15 | Refine the Support Strategy Document that was<br>submitted as part of the selected Contractor's initial<br>high level Project Strategy to ensure the optimal<br>level of support necessary to maintain user service<br>effectiveness during the go-live period and warranty<br>support for 90 (ninety) days following final<br>deployment. The Support Strategy Document must<br>include roles, number of resources by role, and<br>hours by resource. | Support Strategy Document.                                                                                                    |
| 1.16 | Develop a high level Transition Plan which will<br>include an End of Warranty Transition Plan.                                                                                                    | High level Transition Plan<br>including an End of<br>Warranty Transition Plan.                                                                     |
| 1.17 | Develop with the PLCB an Application<br>Development Security and Role Work Plan.                                                                                                    | Application Development<br>Security and Role Work<br>Plan.                                                                                         |

|      | Activities for Task 1                              | Deliverables for Task 1     |
|------|----------------------------------------------------|-----------------------------|
| 1.18 | Review the options and services available from the | Gap/Fit Analysis document   |
|      | OA Computing Services initiative, review the       | with options to close Gaps. |
|      | existing services, and conduct a gap/fit analysis. |                             |
|      | Gaps must be solved within the context of services |                             |
|      | and facilities offered by the Computing Services   |                             |
|      | initiative.                                        |                             |

The following Appendices are included to facilitate completion of Task 1 and the Activities and Deliverables described above:

APPENDIX O, TECHNICAL LANDSCAPE APPENDIX P, RETAIL OPERATIONS APPLICATIONS AT-A-GLANCE APPENDIX Q, APPLICATION INVENTORY APPENDIX R, IBMS AND POS SOFTWARE VERSIONS APPENDIX LL, NON-IBMS APPLICATION INVENTORY

#### Task 2–Design

Based on results of the Gap Analysis, the selected Contractor will determine required changes to the PLCB's existing infrastructure, configurations and processes. In addition to the objectives under Section IV-3 D., Key Technical Features, the selected Contractor is encouraged to look for opportunities to improve business efficiencies, improve reliability, and reduce complexity.

The selected Contractor will also design an automated "cloning" process, programs, scripts, etc., for creating copies of the IBMS and ORCO production environment.

#### Activities and Deliverables for Task 2:

The selected Contractor will:

|     | Activities for Task 2                              | Deliverables for Task 2       |
|-----|----------------------------------------------------|-------------------------------|
| 2.1 | Review the current PLCB environments               | Current PLCB environments     |
|     | (development, integration, UAT, training,          | reviewed with PLCB Project    |
|     | production, and disaster recovery) with PLCB staff | Manager accepting that        |
|     | to ensure that the selected Contractor has a full  | selected Contractor has       |
|     | understanding of the scope and usage of the        | achieved a full understanding |
|     | environments.                                      | of scope and usage.           |
| 2.2 | Determine and document change impacts – using      | Change impacts reviewed       |
|     | Project Decision Change Tracker Report template    | and documented in PLCB        |
|     | (see Appendix K)                                   | Project Decision/Change       |
|     |                                                    | Tracker Report template.      |
| 2.3 | Develop an overall architecture and framework for  | New architecture              |
|     | the PLCB's computing services under the OA         | specifications and drawings   |
|     | Computing Services initiative.                     | finalized.                    |
| 2.4 | Develop/change technical specifications for the    | New or updated technical      |
|     | PLCB's computing services under the OA             | landscape specifications      |
|     | Computing Services initiative.                     | and/or Computing Services     |
|     |                                                    | initiative build sheets       |
|     |                                                    | developed as required by the  |
|     |                                                    | OA Computing Services         |

|     | Activities for Task 2                                                                                                    | Deliverables for Task 2                                                                                                    |
|-----|----------------------------------------------------------------------------------------------------|----------------------------------------------------------------------------------------------------|
|     |                                                                                                    | initiative.                                                                                                    |
| 2.5 | Develop an acceptable "downtime" schedule for the<br>migration of the production instance of each type or<br>group of application (ex: IBMS, the Intranet) and<br>submit it for the PLCB's approval. (Example:<br>During the recent IBMS upgrade project, the<br>downtime was determined to be a three (3) day<br>weekend with a Monday holiday on which the<br>stores were closed.)                                                                                                    | Downtime list for each type<br>or group of applications.                                                                                                    |
| 2.6 | Develop and validate detailed work plans for<br>moving each type of application to the Computing<br>Services initiative.                                                                                                    | Detailed work plans for<br>moving each type of<br>application to the Computing<br>Services initiative.                                                                                                    |
| 2.7 | Work with the PLCB to develop and validate<br>detailed test plans for Task 3 (Develop, Build and<br>Test Automated IBMS/ORCO Cloning Facility) and<br>a load testing work plan.                                                                                                    | Detailed test plans and load test work plans.                                                                                                    |
| 2.8 | Develop a server requirements spreadsheet. This<br>spreadsheet will drive the requirements for servers<br>ordered from the Computing Services initiative.<br>The requirements should include such key capacity<br>metrics such as quantity and type of CPUs, speed of<br>CPUs, amount of memory, peak or average network<br>bandwidth, results disk benchmarks such as Orion,<br>etc. The goal for this Task is to provide sufficient<br>information so that the orders placed with the<br>Computing Services initiative are likely to result in<br>the same or better capacity than what the PLCB has<br>with existing servers. | Server requirements<br>spreadsheet providing<br>sufficient information so that<br>orders placed with the<br>Computing Services<br>initiative are likely to result<br>in the same or better capacity<br>than what the PLCB has with<br>existing servers. |
| 2.9 | Work with the PLCB to identify the key<br>applications and batch jobs whose performance<br>(response time, batch job elapsed time) must meet<br>or be better than the current platform within the<br>scope of services available from the Computing<br>Services initiative.                                                                                                    | List of key applications and<br>batch jobs and their current<br>performance.                                                                                                    |

All of the Appendices listed at the end of Task 1 will facilitate the completion of Task 2 and the Activities and Deliverables described above. Additionally, a review of APPENDIX K, PROJECT DECISION CHANGE TRACKER and APPENDIX T, 6.0 BATCH INTERFACE CODING STANDARDS will help to facilitate the completion of this task.

#### Task 3–Develop, Build and Test Automated IBMS/ORCO Cloning Facility

The selected Contractor will build (code) and unit test the new IBMS/ORCO cloning facility designed in Task 2.

In order to test the facility, a new, empty, IBMS/ORCO environment must be built to receive the clone.

#### Activities and Deliverables for Task 3:

PART IV WORK STATEMENT

|     | Activities for Task 3                      | Deliverables for Task 3      |
|-----|--------------------------------------------|------------------------------|
| 3.1 | Configure/update a new, empty development  | New/Updated development      |
|     | environment.                               | environment configured.      |
| 3.2 | Write new code, scripts, etc. to implement | Code, scripts, etc. written. |
|     | automated cloning.                         |                              |
| 3.3 | Conduct unit testing.                      | Unit testing completed.      |
| 3.4 | Document unit tests.                       | Unit Test Results            |
|     |                                            | documented.                  |

The following Appendices are included to facilitate completion of Task 3 and the Activities and Deliverables described above:

APPENDIX I. CHANGE MANAGEMENT POLICY APPENDIX J, SERVICE MANAGEMENT PROCESS FLOWS APPENDIX O, TECHNICAL LANDSCAPE APPENDIX P, RETAIL OPERATIONS APPLICATIONS AT-A-GLANCE APPENDIX Q, APPLICATION INVENTORY APPENDIX R, IBMS AND POS SOFTWARE VERSIONS APPENDIX T, 6.0 BATCH INTERFACE CODING STANDARDS APPENDIX U, APP SERVER INSTALL WITH SOA APPENDIX V, APPWORX AGENT INSTALL DOC APPENDIX W, APPWORX RETEK CONFIGURATION APPENDIX X, BPEL POST INSTALLATION STEPS APPENDIX Y, EBS CLONING FOR PLCB – QUICK GUIDE APPENDIX Z, EBS CLONING FOR PLCB APPENDIX AA, NEW INSTALLATION RMS AND SIM CLONE APPENDIX BB, NEW SERVER EBS CLONING FOR PLCB APPENDIX CC, APPWORKS MASTER INSTALL DOCUMENT APPENDIX DD, RDW INSTALLATION APPENDIX EE, RMS AND SIM CLONE APPENDIX FF, RMS REFRESH APPENDIX GG, RPAS CLONE DOCUMENT APPENDIX HH, SIM APPLICATION CLONE APPENDIX II, SIM REFRESH APPENDIX LL, NON-IBMS APPLICATION INVENTORY

#### Task 4–Migrate Initial Subset of the Non-production Environments

For IBMS/ORCO environments, the selected Contractor will utilize the IBMS/ORCO automated cloning facility to migrate a subset of non-production environments to the Computing Services initiative so that the PLCB and selected Contractor can:

- a. Verify that the process works.
- b. Verify that performance (response time, batch job elapsed time) meets or is better than the current platform within the scope of services available from the Computing Services initiative.
- c. Validate that the time required for the final production migration meets the requirements in Task 3.

Not all non-production IBMS/ORCO environments need be migrated in this step; only a sufficient sampling of non-production environments to meet the objectives above.

For non-IBMS/ORCO environments, the selected Contractor will utilize the migration designs and architecture from the previous task to migrate the enough non-production environments to the Computing Services Initiative in order to:

- a. Verify that the process works.
- b. Verify that performance (response time, batch job elapsed time) meets or is better than the current platform within the scope of services available from the Computing Services initiative.
- c. Validate that the time required for the final production migration meets the requirements in Task 3.

Not all non-production non-IBMS/ORCO environments need be migrated in this step; only sufficient non-production environments to meet the objectives above. In previous projects, the PLCB has used the following environments for this Task: Development (25), Integration Test (45) and User Acceptance Testing (95).

The PLCB will lead the user acceptance testing with assistance from the selected Contractor to according to the user acceptance test plans developed in Task 2.

#### Activities and Deliverables for Task 4:

The selected Contractor will:

|     | Activities for Task 4                                | Deliverables for Task 4        |
|-----|------------------------------------------------------|--------------------------------|
| 4.1 | Utilize the IBMS/ORCO automated cloning facility     | Non-production                 |
|     | to migrate non-production environments to the OA     | environments migrated to the   |
|     | Computing Services Initiative.                       | OA Computing Services          |
|     |                                                      | Data Centers using the         |
|     |                                                      | IBMS/ORCO automated            |
|     |                                                      | cloning facility within agreed |
|     |                                                      | upon timeframes.               |
| 4.2 | Develop the cutover and cutover contingency plans.   | Cutover and cutover            |
|     | The plans should be substantially similar to those   | contingency plans completed    |
|     | that will be used for the cutover of the production  | and accepted by PLCB.          |
|     | environments in order to verify the cutover process. |                                |
| 4.3 | Migrate non-IBMS/ORCO non-production                 | Non-IBMS/ORCO non-             |
|     | environments to the OA Computing Services            | production environments        |
|     | Initiative.                                          | migrated to OA Computing       |
|     |                                                      | Services Data Centers.         |
| 4.4 | Verify that capacity and performance meets or is     | Capacity analysis and          |
|     | better than the current platform within the scope of | performance reports for key    |
|     | services available from the Computing Services       | applications and batch jobs    |
|     | initiative.                                          | completed.                     |
| 4.5 | Develop the production cutover and cutover           | Cutover and cutover            |
|     | contingency plans.                                   | contingency plans developed    |
|     |                                                      | and tested.                    |
| 4.6 | Define go/no-go criteria.                            | Go/no-go criteria defined,     |
|     |                                                      | documented and accepted by     |

|     | Activities for Task 4                             | Deliverables for Task 4        |
|-----|---------------------------------------------------|--------------------------------|
|     |                                                   | the PLCB                       |
| 4.7 | Conduct load testing on IBMS/ORCO environments    | Load test results completed    |
|     | to verify that the performance of the Computing   | with performance meeting or    |
|     | Services initiative meets or exceeds that of the  | exceeding that of the existing |
|     | existing environment within the scope of services | environment.                   |
|     | available from the Computing Services initiative. |                                |
| 4.8 | Deliver the "Go Live Readiness Assessment"        | "Go Live Readiness             |
|     | document for PLCB Executive Group Approval.       | Assessment" document           |
|     | (see Appendix L)                                  | completed and approved by      |
|     |                                                   | PLCB Executive Group.          |

All of the Appendices listed at the end of Task 3 other than APPENDIX T will facilitate the completion of Task 4 and the Activities and Deliverables described above. Additionally, a review of APPENDIX H, RELEASE MANAGEMENT POLICY and APPENDIX L, GO LIVE READINESS ASSESSMENT will help to facilitate the completion of this task.

#### Task 5-Migrate IBMS/ORCO Production Environments

The selected Contractor will migrate the production environment to the OA Computing Services Data Centers.

The PLCB will lead the user acceptance testing with assistance from the selected Contractor in accordance with the user acceptance test plans developed in Task 2.

#### Activities and Deliverables for Task 5:

The selected Contractor will:

|     | Activities for Task 5                               | Deliverables for Task 5      |
|-----|-----------------------------------------------------|------------------------------|
| 5.1 | Verify that capacity meets or is better than the    | Capacity analysis against    |
|     | current platform within the scope of services       | server requirements verifies |
|     | available from the Computing Services initiative.   | that capacity meets or is    |
|     |                                                     | better than the current      |
|     |                                                     | platform.                    |
| 5.2 | Migrate the IBMS/ORCO production environment.       | IBMS/ORCO production         |
|     |                                                     | environment migrated.        |
| 5.3 | Verify that performance meets or is better than the | Performance reports for key  |
|     | current platform within the scope of services       | applications and batch jobs  |
|     | available from the Computing Services initiative.   | verify that performance      |
|     |                                                     | meets or is better than the  |
|     |                                                     | current platform.            |
| 5.4 | Migrate/configure the IBMS/ORCO disaster            | IBMS/ORCO functional         |
|     | recovery environment.                               | disaster recovery            |
|     |                                                     | environment built and made   |
|     |                                                     | operational.                 |

All of the Appendices listed at the end of Task 3 other than APPENDIX T will also facilitate the completion of Task 5 and the Activities and Deliverables described above. Additionally, a review of APPENDIX H, RELEASE MANAGEMENT POLICY will help to facilitate the completion of this task.

#### Task 6–Migrate non-IBMS/ORCO Production Environments

The selected Contractor will migrate the production environment to the OA Computing Services Data Centers.

The PLCB will lead the user acceptance testing with assistance from the selected Contractor in accordance with the user acceptance test plans developed in Task 2.

#### Activities and Deliverables for Task 6:

The selected Contractor will:

|     | Activities for Task 6                                                                             | Deliverables for Task 6                                |
|-----|---------------------------------------------------------------------------------------------------|--------------------------------------------------------|
| 6.1 | Verify that capacity meets or is better than the<br>current platform within the scope of services | Capacity analysis against server requirements verifies |
|     | available from the Computing Services initiative.                                                 | that capacity meets or is                              |
|     |                                                                                                   | better than the current                                |
|     |                                                                                                   | platform.                                              |
| 6.2 | Migrate the non-IBMS/ORCO production                                                              | Non-IBMS/ORCO                                          |
|     | environment. (This may require multiple migrations                                                | production environment                                 |
|     | over multiple time periods depending on the                                                       | migrated.                                              |
|     | migration plans.)                                                                                 |                                                        |
| 6.3 | Verify that performance meets or is better than the                                               | Performance reports for key                            |
|     | current platform within the scope of services                                                     | applications and batch jobs                            |
|     | available from the Computing Services initiative.                                                 | verify that performance                                |
|     |                                                                                                   | meets or is better than the                            |
|     |                                                                                                   | current platform.                                      |
| 6.4 | Migrate/configure the non-IBMS/ORCO disaster                                                      | Non-IBMS/ORCO functional                               |
|     | recovery environment(s). (Note that not all                                                       | disaster recovery                                      |
|     | applications have disaster recovery environments.)                                                | environment built and made                             |
|     |                                                                                                   | operational.                                           |

The following Appendices are included to facilitate completion of Task 6 and the Activities and Deliverables described above:

APPENDIX H, RELEASE MANAGEMENT POLICY APPENDIX I, CHANGE MANAGEMENT POLICY APPENDIX J, SERVICE MANAGEMENT PROCESS FLOWS APPENDIX O, TECHNICAL LANDSCAPE APPENDIX P, RETAIL OPERATIONS APPLICATIONS AT-A-GLANCE APPENDIX Q, APPLICATION INVENTORY APPENDIX U, APP SERVER INSTALL WITH SOA APPENDIX LL, NON-IBMS APPLICATION INVENTORY

#### **Task 7–Migrate the Remaining Non-production Environments**

The selected Contractor will migrate the non-production environments that were not migrated to the OA Computing Services Data Centers during Task 4; Assuming that the selected Contractor uses the following environments in Task 4, Development Environment #25, Integration Test Environment #45 and User Acceptance Testing Environment #95, the remaining non-production environments would be Development Environment #35, User Acceptance Testing Environment #85 and Training Environment #65.

The PLCB will lead the user acceptance testing with assistance from the selected Contractor in accordance with the user acceptance test plans developed in Task 2.

#### Activities and Deliverables for Task 7:

| The | selected | Contractor | will: |
|-----|----------|------------|-------|
|     |          |            |       |

|     | Activity for Task 7                              | Deliverable for Task 7   |
|-----|--------------------------------------------------|--------------------------|
| 7.1 | Prepare and migrate the remaining non-production | Remaining non-production |
|     | non-IBMS/ORCO environments. (This may require    | non-IBMS/ORCO production |
|     | multiple migrations over multiple time periods   | environments migrated.   |
|     | depending on the migration plans.)               |                          |

All of the Appendices listed at the end of Task 6 will also facilitate the completion of Task 7 and the Activity and Deliverable described above.

#### **Task 8–Implementation**

Prior to beginning Task 8 all Deliverables for Tasks 1-7 must be accepted by the PLCB.

Prior to implementation, the selected Contractor will prepare the "Go Live Readiness Assessment" (**Appendix L**), review readiness of the PLCB to go-live with the PLCB Project team and Executive Group, and obtain approval to execute the final cutover plan. The cutover must be designed to minimize business impact to the Agency's operations.

#### Activities and Deliverables for Task 8:

The selected Contractor will:

|     | Activities for Task 8                                                                               | Deliverables for Task 8                           |
|-----|----------------------------------------------------------------------------------------------------|---------------------------------------------------|
| 8.1 | Prepare the Go Live Readiness Assessment, review<br>readiness to go-live with the PLCB Project team | Go-Live Readiness<br>Assessment and final cutover |
|     | and Executive Group, and obtain approval to execute the final cutover plan.                         | plan reviewed and approved<br>by PLCB             |
| 8.2 | Execute final cutover plan.                                                                         | Cutover Executed                                  |

All of the Appendices listed at the end of Task 3 other than APPENDIX T will facilitate the completion of Task 8 and the Activities and Deliverables described above. Additionally, a review of APPENDIX H, RELEASE MANAGEMENT POLICY and APPENDIX L, GO LIVE READINESS ASSESSMENT will also help to facilitate the completion of this task.

#### **Task 9–Warranty Support**

**Warranty Support for Ninety (90) days:** In accordance with DGS ITQ Contract **4400004480**, after the completion of all deliverables associated with Tasks 4 - 8 of Section IV the selected Contractor will provide a ninety (90) day period of post go-live warranty support at no cost to the PLCB.

The warranty support shall include resolution for errors discovered during the 90-day period as well as any resulting breakage from those error resolution efforts.

All critical and high defects must be resolved before the 90-day warranty support period expires. All correspondence and documentation will be transitioned to the PLCB during the 90-day warranty support period. Documentation regarding the completion of the transition will be given to the PLCB Project Manager for approval at the conclusion of the 90-day warranty support.

#### Activities Expected from Selected Contractor for Task 9:

- 1. The selected Contractor will update the End of Warranty Transition Plan, present it to PLCB to gain agreement to all aspects of the plan, and secure final approval from the PLCB.
- 2. Warranty Support initiated.
- 3. Ongoing Warranty Support for 90 days for Tasks 4, 5, 6, 7 and 8 as described above during which the selected Contractor will remediate any errors caused by the migration including any performance problems with any on-line applications or batch jobs. (The selected Contractor is not responsible for errors not caused by the migration.)
- 4. All "Critical" and "High" importance defects will be resolved before the 90-day warranty support period expires.
- 5. All correspondence and documentation regarding the completion of the end of warranty transition will be approved by the PLCB Project Manager and transitioned to the PLCB.

#### Task 10–End of Purchase Order Transition

An End of Purchase Order Transition Plan is due ninety (90) days prior to the end of the purchase order and shall be performed by the selected Contractor at no additional cost to the PLCB. Transition Tasks include, but are not limited to:

#### Activities Expected from Selected Contractor for Task 10:

- 1. A detailed transition plan that will be reviewed and accepted by PLCB.
- 2. The completed transfer of all identified information and documentation inventory, complete with storage locations, including documentation relating to software and interfaces; functional business

process flows; all operations-related information, and all software, tools, and developed works created during the duration of the purchase order.

- 3. The development and implementation of a quality assurance process to monitor transition activities.
- 4. Post-Transition services including:
  - a. The development of a Transition Results Report
  - b. A Quality Assurance Process Document, and
  - c. A plan for access to the selected Contractor's staff with technical and operational expertise.
- 5. The selected Contractor will work with the PLCB Information Security Office to plan for how to ensure secure transition of PLCB data and confidential documents.
- 6. A Transition Results Report reviewed and accepted by PLCB.

#### **IV-5.** Reports and Project Control

The selected Contractor may propose additional reports and controls as deemed necessary. The selected Contractor will be responsible for the delegation of this work and the timeliness and clarity of delivered documents, reports, and controls. The following documents, reports and actions are required to exercise the proper control and ensure the communication that will be needed about the progression and ultimate success of this project.

The following describes the minimum level of required documents, reports, and controls:

- A. **Project Management Reporting Responsibilities.** The selected Contractor shall provide regular and frequent communication with the PLCB Project Manager.
- **B. Project Plan.** The selected Contractor shall create and maintain a master Microsoft Office Project 2010 format ("Project Master") work plan that details each task outlined in this RFP, plus those additional tasks the selected Contractor deems as necessary for successful completion of the Project as outlined. In addition, the selected Contractor shall create and maintain detailed individual Microsoft Project work plans for each major task, or incorporate the details into the Project Master, that identify the work elements of each task, dependencies for each task, the resources assigned to the task, time allotted to each element, the milestone(s) associated with the task, and the deliverable(s) to be produced.
- C. Status Meetings and Reports. During the project the selected Contractor shall facilitate a weekly project team meeting and present a status report including, but not limited to: Completed activities and milestones; Activities and milestones that are behind schedule; Activities and milestones that are upcoming for the next week; Risks and issues or concerns; A schedule performance index (SPI); Problems and recommendations, and; Decisions to be made.

The status report will be tied to the work plan the selected Contractor developed in their proposal, as amended or approved by the PLCB. Overall status and individual milestones will be indicated as green, yellow, or red, defined as follows:

1. *Green Status* – Project is progressing according to plan. No corrective measures necessary.

- 2. *Yellow Status* Project schedule is at risk. Corrective action must be planned and monitored by PLCB's Project Manager.
- 3. *Red Status* Project has been negatively impacted. Immediate corrective action(s) are necessary, as well as notification to the Executive Team during weekly meetings on an as needed basis
- **D. Project Issues Log.** During the project the selected Contractor will utilize the PLCB Issues Log starting on Day 1 (one) of the Project. The Project Issues Log will include a record of every issue, question, and concern raised that has the potential to negatively impact the Project. The Project Issues Log will describe the problem and its (potential) impact on the overall Project and on each affected task and will list possible courses of action, the advantages and disadvantages of each, and include the selected Contractor's recommendations with supporting rationale. The selected Contractor will use the PLCB Project Issue Tracking System within SharePoint.
- E. Project Risk Log. During every project update the selected Contractor will make use of the PLCB Project Risk Log. The Project Risk Log will contain a record of every Project risk that has been identified which has the potential to negatively impact the Project. The selected Contractor's Project Manager must notify the PLCB Project Manager of any newly identified project risks when they are identified. The selected Contractor shall utilize the PLCB's Risk Management Tracking List within SharePoint for risk management assessment and reporting for the entire duration of the project. (see Appendix JJ)
- **F. Project Management Office (PMO) Meetings.** Throughout the course of the Project, the selected Contractor's Project Manager and appropriate PLCB project team leaders will hold weekly meetings at mutually agreed times. These meetings will take place in Harrisburg, Pennsylvania. The PLCB Project Manager will schedule all meetings. The purpose of these meetings may include, but will not be limited to: Project status updates; Issue resolution; Risk mitigation; Recommendations; Project strategies.
- **G. Reports**. Reports that will be required throughout the course of this project will include, but will not be limited to:
  - 1. **Task Plans.** A work plan for each task that identifies the work elements of the task, the resources assigned to the task, and the time allotted to each element and the deliverables to be produced. Where appropriate, a PERT or Gantt chart display should be used to show project, task, and time relationship.
  - 2. **Status Reports.** A periodic or weekly progress report covering activities, problems and recommendations. This report should be keyed to the work plan the selected Contractor developed in its proposal, as amended or approved by the Commonwealth.
  - 3. **Problem Identification Reports.** An "as required" report, identifying problem areas. The report should describe the problem and its impact on the overall project and on each affected task. The report should list possible courses of action with advantages and disadvantages of each, and include selected Contractor recommendations with supporting rationale.
  - 4. **Final Report.** The selected Contractor will perform an After Action Review (AAR) with Project participants.
    - i. The AAR will be documented using the PLCB AAR Template (see Appendix M).

ii. The AAR will be submitted by both the selected Contractor Project Manager and the PLCB Project Manager

#### IV-6. Purchase order Requirements - Small Diverse Business Participation

All purchase orders containing Small Diverse Business participation and must also include a provision requiring the selected Contractor to meet and maintain those commitments made to Small Diverse Businesses at the time of proposal submittal or purchase order negotiation, unless a change in the commitment is approved by the BSBO. All purchase orders containing Small Diverse Business participation must include a provision requiring Small Diverse Business subcontractors to perform at least **fifty percent (50%)** of the subcontracted work.

The selected Contractor's commitments to Small Diverse Businesses made at the time of proposal submittal or purchase order negotiation shall, to the extent so provided in the commitment, be maintained throughout the term of the purchase order and through any renewal or extension of the purchase order. Any proposed change must be submitted to BSBO, which will make a recommendation to the Issuing Officer regarding a course of action.

If a purchase order is assigned to another Contractor, the new Contractor must maintain the Small Diverse Business participation of the original purchase order.

The selected Contractor shall complete the Prime Contractor's Quarterly Utilization Report (or similar type document containing the same information) and submit it to the Contracting Officer of the Issuing Office and BSBO within ten (10) workdays at the end of each quarter the purchase order is in force. This information will be used to determine the actual dollar amount paid to Small Diverse Business subcontractors and suppliers. Also, this information will serve as a record of fulfillment of the commitment the selected Contractor made and for which it received Small Diverse Business participation points. If there was no activity during the quarter then the form must be completed by stating "No activity in this quarter."

NOTE: EQUAL EMPLOYMENT OPPORTUNITY AND CONTRACT COMPLIANCE STATEMENTS REFERRING TO COMPANY EQUAL EMPLOYMENT OPPORTUNITY POLICIES OR PAST CONTRACT COMPLIANCE PRACTICES DO NOT CONSTITUTE PROOF OF SMALL DIVERSE BUSINESS STATUS OR ENTITLE A CONTRACTOR TO RECEIVE CREDIT FOR SMALL DIVERSE BUSINESS UTILIZATION.

### **APPENDIX A**

### **PROPOSAL COVER SHEET**

#### PROPOSAL COVER SHEET COMMONWEALTH OF PENNSYLVANIA PENNSYLVANIA LIQUOR CONTROL BOARD RFQ# 20131104

Enclosed in three separately sealed submittals is the proposal of the Contractor identified below for the above-referenced RFQ: #20131104 - Migrate PLCB Applications to OA Computing Services Data Centers

| Contractor Information:           |  |
|-----------------------------------|--|
| Contractor Name                   |  |
| Contractor Mailing Address        |  |
| Contractor Website                |  |
| Contractor Contact Person         |  |
| Contact Person's Phone Number     |  |
| Contact Person's Facsimile Number |  |
| Contact Person's E-Mail Address   |  |
| Contractor's Federal ID Number    |  |

| Submittals Enclosed and Separately Sealed:                          |                     |
|---------------------------------------------------------------------|---------------------|
|                                                                     | Technical Submittal |
| Image: Small Diverse Business Submittal       Image: Cost Submittal |                     |

| Signature                  |
|----------------------------|
| Signature of an official   |
| authorized to bind the     |
| Contractor to the          |
| provisions contained in    |
| the Contractor's proposal: |
| Printed Name               |
| Title                      |

# FAILURE TO COMPLETE, SIGN AND RETURN THIS FORM WITH THE CONTRACTOR'S PROPOSAL MAY RESULT IN THE REJECTION OF THE CONTRACTOR'S PROPOSAL

### **APPENDIX B**

### CORPORATE SIGNATORY DELEGATION AUTHORIZATION

#### CORPORATE SIGNATORY DELEGATION AUTHORIZATION

| I,, of,                                            | City of,                        |
|----------------------------------------------------|---------------------------------|
| I,, of, (Address)                                  |                                 |
| County of, State of                                | , certify that I am the         |
| of, a<br>(Title/Capacity) (Name of Corporation)    | corporation organized           |
| under the laws of the State of, h                  |                                 |
| , City of, (Address)                               | County of,                      |
| State of; and that the following is a              | true and complete copy of a     |
| resolution duly adopted by the Board of Director   | rs of(Name of Corporation)      |
| at a meeting held by them onday of                 | ,, at which a quorum            |
| was present; and that this resolution has not been | altered, amended, repealed,     |
| rescinded or otherwise modified and that it is     | still in full force and effect. |
| RESOLVED THAT of                                   | , City of (Address)             |
| , County of, St                                    | ate of                          |
| is hereby authorized to execute contracts on       | behalf of the corporation.      |
| IN WITNESS WHEREOF, I have hereunto set my         | hand and affixed the seal of    |
| the corporation thisday of                         | , 20                            |
| (Signature of Certifying Official) (SEAL)          |                                 |
| (Typed or Printed Name)                            |                                 |

(Title)

### **APPENDIX C**

### DOMESTIC WORKFORCE UTILIZATION CERTIFICATION

#### **DOMESTIC WORKFORCE UTILIZATION CERTIFICATION**

To the extent permitted by the laws and treaties of the United States, each proposal will be scored for its commitment to use the domestic workforce in the fulfillment of the contract. Maximum consideration will be given to those offerors who will perform the contracted direct labor exclusively within the geographical boundaries of the United States or within the geographical boundaries of a country that is a party to the World Trade Organization Government Procurement Agreement. Those who propose to perform a portion of the direct labor outside of the United States and not within the geographical boundaries of a party to the World Trade Organization Government Procurement Agreement Agreement will receive a correspondingly smaller score for this criterion. In order to be eligible for any consideration for this criterion, offerors must complete and sign the following certification. This certification will be included as a contractual obligation when the contract is executed. Failure to complete and sign this certification will result in no consideration being given to the offeror for this criterion.

I, \_\_\_\_\_[title] of \_\_\_\_\_\_[name of Contractor] a \_\_\_\_\_\_[place of incorporation] corporation or other legal entity, ("Contractor") located at \_\_\_\_\_\_ [address], having a Social Security or Federal Identification Number of \_\_\_\_\_\_, do hereby certify and represent to the Commonwealth of Pennsylvania ("Commonwealth") (Check one of

hereby certify and represent to the Commonwealth of Pennsylvania ("Commonwealth") (Check **one** of the boxes below):

□ All of the direct labor performed within the scope of services under the contract will be performed exclusively within the geographical boundaries of the United States or one of the following countries that is a party to the World Trade Organization Government Procurement Agreement: Aruba, Austria, Belgium, Bulgaria, Canada, Chinese Taipei, Cyprus, Czech Republic, Denmark, Estonia, Finland, France, Germany, Greece, Hong Kong, Hungary, Iceland, Ireland, Israel, Italy, Japan, Korea, Latvia, Liechtenstein, Lithuania, Luxemburg, Malta, the Netherlands, Norway, Poland, Portugal, Romania, Singapore, Slovak Republic, Slovenia, Spain, Sweden, Switzerland, and the United Kingdom

OR

**percent** (\_\_\_\_\_%) **[Contractor must specify the percentage]** of the direct labor performed within the scope of services under the contract will be performed within the geographical boundaries of the United States or within the geographical boundaries of one of the countries listed above that is a party to the World Trade Organization Government Procurement Agreement. Please identify the direct labor performed under the contract that will be performed outside the United States and not within the geographical boundaries of a party to the World Trade Organization Government Procurement Agreement and identify the country where the direct labor will be performed:

[Use additional sheets if necessary]

The Pennsylvania Liquor Control Board shall treat any misstatement as fraudulent concealment of the true facts punishable under Section 4904 of the *Pennsylvania Crimes Code*, Title 18, of Pa. Consolidated Statutes.

Attest or Witness:

Corporate or Legal Entity's Name

Signature/Date

Signature/Date

Printed Name/Title

Printed Name/Title

### **APPENDIX D**

### SMALL DIVERSE BUSINESS LETTER OF INTENT

#### [DATE]

[SDB Contact Name Title SDB Company Name Address City, State, Zip]

Dear [SDB Contact Name]:

This letter serves as confirmation of the intent of [potential Contractor] to utilize [Small Diverse Business (SDB)] on RFQ 20131104, *Migrate PLCB Servers and Applications to OA Computing Services Data Centers* issued by the Pennsylvania Liquor Control Board.

If [potential Contractor] is the successful vendor, [SDB] shall provide [identify the specific work, goods or services the SDB will perform, and the specific timeframe during the term of the contract and any option/renewal periods when the work, goods or services will be performed or provided].

These services represent [identify fixed numerical percentage commitment] of the total cost in the [potential Contractor's] cost submittal for the initial term of the contract. Dependent on final negotiated contract pricing and actual contract usage or volume, it is expected that [SDB] will receive an estimated [identify associated estimated dollar value that the fixed percentage commitment represents] during the initial contract term.

[SDB] represents that it meets the small diverse business requirements set forth in the RFP and all required documentation has been provided to [potential Contractor] for its SDB submission.

We look forward to the opportunity to serve the Pennsylvania Liquor Control Board on this project. If you have any questions concerning our small diverse business commitment, please feel free to contact me at the number below.

Sincerely,

Acknowledged,

| Potential Contractor Name | SDB Name     |
|---------------------------|--------------|
| Title                     | Title        |
| Company                   | Company      |
| Phone number              | Phone number |

### **APPENDIX E**

### TRADE SECRET/CONFIDENTIAL PROPRIETARY INFORMATION NOTICE

#### Master Information Technology (IT) Services Invitation to Qualify (ITQ) Contract Trade Secret/Confidential Proprietary Information Notice

#### **Instructions:**

The Commonwealth may not assert on behalf of a third party an exception to the public release of materials that contain trade secrets or confidential proprietary information unless the materials are accompanied, at the time they are submitted, by this form or a document containing similar information.

It is the responsibility of the party submitting this form to ensure that all statements and assertions made below are legally defensible and accurate. The Commonwealth will not provide a submitting party any advice with regard to trade secret law.

#### Name of submitting party:

#### **Contact information for submitting party:**

**Please provide a brief overview of the materials that you are** submitting (e.g. bid, grant application, technical schematics):

**Please provide a brief explanation of why the materials are being submitted to the Commonwealth** (e.g. response to bid #12345, application for grant XYZ being offered by the PLCB, documents required to be submitted under law ABC)

Please provide a list detailing which portions of the material being submitted you believe constitute a trade secret or confidential proprietary information, and please provide an explanation of why you think those materials constitute a trade secret or confidential proprietary information. Also, please mark the submitted material in such a way to allow a reviewer to easily distinguish between the parts referenced below. (You may attach additional pages if needed)

Note: The following information will not be considered a trade secret or confidential proprietary information:

- Any information submitted as part of a vendor's cost bid
- Information submitted as part of a vendor's technical response that does not pertain to specific business practices or product specification
- Information submitted as part of a vendor's technical or small diverse business response that is otherwise publicly available or otherwise easily obtained
- Information detailing the name, quantity, and price paid for any product or service being purchased by the Commonwealth

| Page Number | Description | Explanation |
|-------------|-------------|-------------|
|             |             |             |
|             |             |             |
|             |             |             |
|             |             |             |
|             |             |             |
|             |             |             |
|             |             |             |
|             |             |             |
|             |             |             |
|             |             |             |
|             |             |             |
|             |             |             |
|             |             |             |
|             |             |             |
|             |             |             |
|             |             |             |
|             |             |             |
|             |             |             |
|             |             |             |
|             |             |             |
|             |             |             |
|             |             |             |
|             |             |             |
|             |             |             |

#### Acknowledgment

The undersigned party hereby agrees that it has read and completed this form, and has marked the material being submitted in accordance with the instructions above. The undersigned party acknowledges that the Commonwealth is not liable for the use or disclosure of trade secret data or confidential proprietary information that has not been clearly marked as such, and which was not accompanied by a specific explanation included with this form.

The undersigned agrees to defend any action seeking release of the materials it believes to be trade secret or confidential, and indemnify and hold harmless the Commonwealth, its agents and employees, from any judgments awarded against the Commonwealth in favor of the party requesting the materials, and any and all costs connected with that defense. This indemnification survives so long as the Commonwealth has possession of the submitted material, and will apply to all costs unless and until the undersigned provides a written statement or similar notice to the Commonwealth stating that it no longer wishes to exempt the submitted material from public disclosure.

The undersigned acknowledges that the Commonwealth is required to keep all records for at least as long as specified in its published records retention schedule.

The undersigned acknowledges that the Commonwealth reserves the right to reject the undersigned's claim of trade secret/confidential proprietary information if the Commonwealth determines that the undersigned has not met the burden of establishing that the information constitutes a trade secret or is confidential. The undersigned also acknowledges that if only a certain part of the submitted material is found to constitute a trade secret or is confidential, the remainder of the submitted material will become

public; only the protected information will be removed and remain nonpublic.

If being submitted electronically, the undersigned agrees that the mark below is a valid electronic signature.

Signature

Title

Date

### **APPENDIX F**

### COST SUBMITTAL TEMPLATE

## MIGRATE PLCB APPLICATIONS TO OA COMPUTING SERVICES DATA CENTERS

PLCB RFQ #20131104

### **INSTRUCTIONS**

1.) All sheets must be filled out completely.

3.) Deliverables Worksheet Task Costs: Fill in the resources field as well as the hourly rate and total number of hours for each position. Information is linked and will calculate to the Summary sheet automatically. Contractors must verify that all calculations and grand total costs are accurate.

4.) Payment for services under this contract are deliverable-based. The hours listed are for any task or deliverable are for informational purposes only and will not be binding on the Commonwealth.

# **Rate Card**

| Resource | Hourly Rate |
|----------|-------------|
|          | \$          |
|          | \$          |
|          | \$          |
|          | \$          |
|          | \$          |
|          | \$          |
|          | \$          |
|          | \$          |
|          | \$          |
|          | \$          |
|          | \$          |
|          | \$          |
|          | \$          |
|          | \$          |
|          | \$          |
|          | \$          |
|          | \$          |
|          | \$          |
|          | \$          |
|          | \$          |

#### **Deliverables Worksheet**

| Task 1 - Planning/Initiation includes Deliverables:                                                                                                    |      |          |             |       |                                                                                                    |
|----------------------------------------------------------------------------------------------------|------|----------|-------------|-------|----------------------------------------------------------------------------------------------------|
|                                                                                                    | Role | Resource | Hourly Rate | Hours | Cost                                                                                                    |
| Strategic assessment document; Updated detailed                                                                                                    |      |          |             |       | \$ -                                                                                                    |
| Project Plan; Detailed Responsibility Assignment Matrix;                                                                                                    |      |          |             |       | s -<br>s -                                                                                                    |
| Acceptance Management Plan; Plan for how any<br>substitutions or changes in how contractor personnel                                                                                                    |      |          |             |       | \$ -                                                                                                    |
| will be managed; Communications Plan; Risk                                                                                                    |      |          |             |       | \$ -<br>\$                                                                                                    |
| Management Strategy Document; Computing Services                                                                                                    |      |          |             |       | ş -                                                                                                    |
| Migration Defect Tracker Reporting; Quality<br>Management Plan with Quality Assurance activities;                                                                                                    |      |          |             |       | \$ -                                                                                                    |
| Testing Plan; Load testing plan; Technical Knowledge                                                                                                    |      |          |             |       | s -<br>s -                                                                                                    |
| Transfer Plan; Deployment Plan; Backup and Recovery                                                                                                    |      |          |             |       | \$ -                                                                                                    |
| Plan; Support Strategy Document; High level Transition<br>Plan including an End of Warranty Transition Plan;                                                                                                    |      |          |             |       | \$ -                                                                                                    |
| Application Development Security and Role Work Plan;                                                                                                    |      |          |             |       | \$ ·                                                                                                    |
| Gap/Fit Analysis document with options to close Gaps.                                                                                                    |      |          |             |       | \$ -                                                                                                    |
| (See RFQ Section IV-4, Task 1)                                                                                                    |      |          |             |       | \$ -<br>¢ -                                                                                                    |
|                                                                                                    |      |          |             |       | \$ -                                                                                                    |
|                                                                                                    |      |          |             |       |                                                                                                    |
| Task 2 - Design includes Deliverables:                                                                                                    | Role | Resource | Hourly Rate | Hours | Cost                                                                                                    |
| Current PLCB environments reviewed; Change impacts<br>reviewed and documented in PLCB Project                                                                                                    |      |          |             |       | \$ -<br>\$ -                                                                                                    |
| Decision/Change Tracker Report template; New                                                                                                    |      |          |             |       | \$ ·                                                                                                    |
| architecture specifications and drawings finalized; New                                                                                                    |      |          |             |       | \$ -                                                                                                    |
| or updated technical landscape specifications and/or                                                                                                    |      |          |             |       | s -<br>s -                                                                                                    |
| Computing Services initiative build sheets developed;<br>Downtime list for each type or group of applications;                                                                                                    |      |          |             |       | \$ -                                                                                                    |
| Detailed schedules for moving each type of application                                                                                                    |      |          |             |       | s -                                                                                                    |
| to the Computing Services initiative; Detailed test plans                                                                                                    |      |          |             |       | ş -                                                                                                    |
| and load test work plans; Server requirements<br>spreadsheet providing sufficient information so that                                                                                                    |      |          |             |       | \$ -                                                                                                    |
| orders placed with the Computing Services initiative are                                                                                                    |      |          |             |       | s -<br>s -                                                                                                    |
| likely to result in the same or better capacity than what                                                                                                    |      |          |             |       | \$ -                                                                                                    |
| the PLCB has with existing servers; List of key<br>applications and batch jobs and their current                                                                                                    |      |          |             |       | s -                                                                                                    |
| performance. (See RFQ Section IV-4, Task 2)                                                                                                    |      |          |             |       | \$ -                                                                                                    |
|                                                                                                    |      |          |             |       | \$ -                                                                                                    |
| Task 3 - Develop, Build and Test Automated                                                                                                    | Role | Resource | Hourly Rate | Hours | Cost                                                                                                    |
| IBMS/ORCO Cloning Facility includes Deliverables:                                                                                                    |      |          |             |       |                                                                                                    |
| New/Updated development environment configured;                                                                                                    |      |          |             |       | \$ -<br>\$                                                                                                    |
| Code, scripts, etc. written; Unit testing completed; Unit<br>Test Results documented. (See RFQ Section IV-4, Task 3)                                                                                                    |      |          |             |       | \$ .                                                                                                    |
|                                                                                                    |      |          |             |       | \$ -                                                                                                    |
|                                                                                                    |      |          |             |       | ş -                                                                                                    |
|                                                                                                    |      |          |             |       | s -                                                                                                    |
|                                                                                                    |      |          |             |       | \$ -<br>\$                                                                                                    |
|                                                                                                    |      |          |             |       | ş -                                                                                                    |
|                                                                                                    |      |          |             |       | \$ -                                                                                                    |
|                                                                                                    |      |          |             |       | ş -                                                                                                    |
|                                                                                                    |      |          |             |       | \$ .                                                                                                    |
|                                                                                                    |      |          |             | -     | \$ -<br>\$                                                                                                    |
|                                                                                                    |      |          |             | L     | \$ -                                                                                                    |
|                                                                                                    |      |          |             |       | \$ -                                                                                                    |
| Task 4 - Migrate Initial Subset of the Non-production                                                                                                    | Role | Resource | Hourly Rate | Hours | Cost                                                                                                    |
| Environments includes Deliverables:                                                                                                    |      |          | -           |       | ·                                                                                                    |
| Non-production environments migrated to the OA<br>Computing Services Data Centers using the IBMS/ORCO                                                                                                    |      |          |             |       | \$ -                                                                                                    |
| automated cloning facility within agreed upon                                                                                                    |      |          |             |       | ş -                                                                                                    |
| imeframes; Cutover and cutover contingency plans                                                                                                    |      |          |             |       | \$ -                                                                                                    |
| completed and accepted by PLCB; Non-IBMS/ORCO non-<br>production environments migrated to the OA Computing                                                                                                    |      |          |             |       | \$ -                                                                                                    |
| Services Data Centers; Capacity analysis and                                                                                                    |      |          |             |       | \$ ·                                                                                                    |
| performance reports for key applications and batch jobs                                                                                                    |      |          |             |       | ş -                                                                                                    |
| completed; Cutover and cutover contingency plans<br>developed and tested; Go/no-go criteria defined and                                                                                                    |      |          |             |       | ş -                                                                                                    |
| documented; Load test results completed with                                                                                                    |      |          |             |       | \$ -                                                                                                    |
| performance meeting or exceeding that of the existing                                                                                                    |      |          |             |       | \$ -                                                                                                    |
| environment; "Go Live Readiness Assessment" document<br>completed and approved by PLCB Executive Group. (See                                                                                                    |      |          |             |       | <u>s</u> -                                                                                                    |
| RFQ Section IV-4, Task 4)                                                                                                    |      |          |             |       | \$ -                                                                                                    |
|                                                                                                    |      |          |             |       | ş -<br>ş -                                                                                                    |
|                                                                                                    |      |          |             |       |                                                                                                    |
| Task 5 - Migrate IBMS/ORCO Production Environments                                                                                                    | Role | Resource | Hourly Rate | Hours | Cost                                                                                                    |
|                                                                                                    |      |          |             |       |                                                                                                    |
| Capacity analysis against server requirements verifies                                                                                                    |      |          |             |       | ş -                                                                                                    |
| Capacity analysis against server requirements verifies<br>that capacity meets or is better than the current                                                                                                    |      |          |             |       | \$ -<br>\$ -<br>\$ -                                                                                                    |
| Capacity analysis against server requirements verifies<br>that capacity meets or is better than the current<br>platform; IBMS/ORCO production environment                                                                                                    |      |          |             |       | · · ·                                                                                                    |
| Capacity analysis against server requirements verifies<br>that capacity meets or is better than the current<br>platform; IBMS/ORCO production environment<br>migrated; Performance reports for key applications and<br>batch jobs verify that performance meets or is better                                                                                                    |      |          |             |       | · · ·                                                                                                    |
| Capacity analysis against server requirements verifies<br>that capacity meets or is better than the current<br>platform; IBMS/ORCO production environment<br>migrated; Performance reports for key applications and<br>batch jobs verify that performance meets or is better<br>than the current platform; IBMS/ORCO functional                                                                                                    |      |          |             |       |                                                                                                    |
| Capacity analysis against server requirements verifies<br>that capacity meets or is better than the current<br>platform; IBMS/ORCO production environment<br>migrated; Performance reports for key applications and<br>batch jobs verify that performance meets or is better<br>than the current platform; IBMS/ORCO functional<br>disaster recovery environment built and made                                                                                                    |      |          |             |       | \$         -           \$         -           \$         -           \$         -           \$         -           \$         -           \$         -           \$         -           \$         -           \$         -           \$         -           \$         -           \$         -           \$         -           \$         -           \$         -           \$         -           \$         -                                                                                                              |
| Capacity analysis against server requirements verifies<br>that capacity meets or is better than the current<br>platform; IBMS/ORCO production environment<br>migrated; Performance reports for key applications and<br>batch jobs verify that performance meets or is better<br>than the current platform; IBMS/ORCO functional<br>disaster recovery environment built and made                                                                                                    |      |          |             |       | x         -           x         -                                                                                                    |
| Capacity analysis against server requirements verifies<br>that capacity meets or is better than the current<br>platform; IBMS/ORCO production environment<br>migrated; Performance reports for key applications and<br>batch jobs verify that performance meets or is better<br>than the current platform; IBMS/ORCO functional<br>disaster recovery environment built and made                                                                                                    |      |          |             |       | xxxxxxxxxxxxxxxxxxxxxxxxxxxxxxxxxxxx                                                                                                    |
| Capacity analysis against server requirements verifies<br>that capacity meets or is better than the current<br>platform; IBMS/ORCO production environment<br>migrated; Performance reports for key applications and<br>batch jobs verify that performance meets or is better<br>than the current platform; IBMS/ORCO functional<br>disaster recovery environment built and made                                                                                                    |      |          |             |       | S         -           S         -                                                                                                    |
| Capacity analysis against server requirements verifies<br>that capacity meets or is better than the current<br>platform; BIMS/ORCO production environment<br>migrated; Performance reports for key applications and<br>batch jobs verify that performance meets or is better<br>than the current platform; BIMS/ORCO functional<br>disaster recovery environment built and made                                                                                                    |      |          |             |       | \$         -           \$         -           \$         -           \$         -           \$         -           \$         -           \$         -           \$         -           \$         -           \$         -           \$         -           \$         -           \$         -           \$         -           \$         -           \$         -           \$         -           \$         -           \$         -                                                                                                              |
| Capacity analysis against server requirements verifies<br>that capacity meets or is better than the current<br>platform; BIMS/ORCO production environment<br>migrated; Performance reports for key applications and<br>batch jobs verify that performance meets or is better<br>than the current platform; BIMS/ORCO functional<br>disaster recovery environment built and made                                                                                                    |      |          |             |       | \$         -           \$         -           \$         -           \$         -           \$         -           \$         -           \$         -           \$         -           \$         -           \$         -           \$         -           \$         -           \$         -           \$         -           \$         -           \$         -           \$         -           \$         -           \$         -           \$         -           \$         -           \$         -           \$         -           \$         -           \$         -           \$         -           \$         -           \$         -           \$         -           \$         -           \$         -           \$         -           \$         -           \$         -           \$         -           \$         -                                                                                                              |
| Capacity analysis against server requirements verifies<br>that capacity meets or is better than the current<br>platform; IBMS/ORCO production environment<br>migrated; Performance reports for key applications and<br>batch jobs verify that performance meets or is better<br>than the current platform; IBMS/ORCO functional<br>disaster recovery environment built and made                                                                                                    |      |          |             |       | \$         -           \$         -           \$         -           \$         -           \$         -           \$         -           \$         -           \$         -           \$         -           \$         -           \$         -           \$         -           \$         -           \$         -           \$         -           \$         -           \$         -           \$         -           \$         -           \$         -           \$         -           \$         -           \$         -           \$         -           \$         -           \$         -           \$         -           \$         -           \$         -           \$         -                                                                                                              |
| Cipacity analysis against server requirements verifies<br>that capacity meets in better than the current<br>platform; BMK/DRCD production environment<br>migrated; Performance reports for key applications and<br>batch jobs verify that performance meets or is better<br>than the current platform; BMK/DRCD functional<br>disaster recovery environment built and made<br>operational. (See RPQ Section IV-4, Task 5)                                                                                                    |      | 2 Becore | Hourse Bate |       | \$ -<br>\$ -<br>\$                                                                                                    |
| Cipacity analysis against server requirements verifies<br>that capacity meets in better than the current<br>platform; BMS/ORCD production environment<br>migrated; Performance reports for key applications and<br>batch jobs verify that performance meets or is better<br>than the current platform; BMS/ORCD functional<br>disater recovery environment built and made<br>operational. ( <i>See BPQ Section IV-4</i> , Task 5)<br>Task 6 - Migrate non-IBMS/ORCD Production<br>Environments included Deliverables:                                                                                                    | Role | Resource | Hourly Rate | Hours | \$ - 5<br>\$ - 5<br>\$ - 5<br>\$ - 7<br>\$ - 7 |
| Cipacity analysis against server requirements verifies<br>Cipacity analysis against server requirements verifies<br>platform; IUMX/DICD production environment<br>migrated; Performance reports for key againstances<br>table) plass verify that performance meets or is better<br>that the current platform; IMMS/DICD Unicipal<br>disate recovery environment built und made<br>generational. (See ING Section IV-4, Tool 5)<br>Task 6 - Migrate non-IBMS/ORCD Production<br>Environments. Include: Dehrandler::<br>Company analysis against server requirements verifies                                                                                                    | Role | Resource | Hourly Rate | Mours | \$<br>\$<br>\$                                                                                                    |
| Cipacit) analysis against server requirements verifies<br>that cipacity meets of solvert than the correct<br>aladium; MMXOROC production environment<br>methods and the correct production of the solver<br>depicitly, verify interproteins one solver cite better<br>than the current platform; MMXOROC functional<br>disater recovery environment built and made<br>operational. (See BFQ Section IV-4, Task 5)<br>Task 5 - Mignete non-IBM5/ORCO Production<br>Concomments includes Deformance.<br>Capacity analysis against server requirements verifies<br>that capacity meets or better than the current                                                                                                    | Role | Resource | Hourly Rate | Hours | \$<br>\$<br>\$                                                                                                    |
| Cipacit) analysis against server requirements verifies<br>and the capacity meets of is obter than the current<br>allaform; MMX/ORCD production environment<br>ingrately, her/oriman reports for law gaptications and<br>distance the current platform; BMX/ORCD functional<br>than the current platform; BMX/ORCD functional<br>distance recovery environment built and made<br>appendional. <i>(See BPQ Section IV-4, Task 5)</i>                                                                                                    | Role | Resource | Hourly Rate | Hours | \$ 5 5 5 5 5 5 5 5 5 5 5 5 5 5 5 5 5 5 5                                                                                                    |
| Cipacity analysis against server requirements verifies<br>migrates, Performance reports for key againstances<br>participations: BMS/DRCD productions metro<br>migrates, Performance reports for key againstances<br>disater biox verify that performance meets or is better<br>than the current platform; BMS/DRCD Productions<br>disater recovery environment built and made<br>operational. (See MYQ Section IV-4, Tosk 5)<br>Table 6 - Migrate non-IBMS/DRCD Productions<br>Environment, includers Endinements verifies<br>that capacity meets or is better than the current<br>platform; Non-BMS/DRCD productions<br>Environment, includers Endinements verifies<br>that capacity meets or is better than the current<br>migrates) performance reports for key applications and<br>biol high verify that performance meets to is better                                                                                                    | Role | Resource | Hourly Rate | Hours | 5                                                                                                    |
| Cipacity analysis against server requirements verifies<br>intel capacity meets in sherter than the current<br>platform; MIMS/DRCD production environment<br>ingrated, Performance reports for key applications and<br>distance the server platform; MIMS/DRCD functional<br>distance recovery environment built and made<br>operational. <i>(See RFQ Section IV-4, Task 5)</i><br><b>Task 6 - Migrate non-IBMS/DRCD Production</b><br><b>Task 6 - Migrate non-IBMS/DRCD Production</b><br><b>Task 6 - Migrate non-IBMS/DRCD Production</b><br><b>Task 6 - Migrate non-IBMS/DRCD Production</b><br><b>Task 6 - Migrate non-IBMS/DRCD Production</b><br><b>Task 6 - Migrate non-IBMS/DRCD Production</b><br><b>Task 6 - Migrate non-IBMS/DRCD Production</b><br><b>Task 6 - Migrate non-IBMS/DRCD Production</b><br><b>Task 6 - Migrate non-IBMS/DRCD Production</b><br><b>Task 6 - Migrate non-IBMS/DRCD Production</b><br><b>Dask 6 - Migrate non-IBMS/DRCD Production</b><br><b>Dask 6 - Migrate non-IBMS/DRCD Production</b><br><b>Dask 6 - Migrate non-IBMS/DRCD Production</b><br><b>Dask 6 - Migrate non-IBMS/DRCD Production</b><br><b>Dask 7 - Migrate non-IBMS/DRCD Production</b><br><b>Dask 7 - Migrate non-IBMS/DRC</b> | Role | Resource | Hourly Rate | Hours | 5                                                                                                    |
| Cipacity analysis against server requirements verifies<br>migrately, ferdinament, including and analysis against<br>particular server in the server requirements verifies<br>that form; BMS/DRCD productions migrately, ferdinament<br>against, bergerinament built and made<br>generational. ( <i>see RPG</i> Section rP4, Trais 5)<br>Production of the server requirements verifies<br>that Gaptaneous information of the server<br>performance in the server requirements verifies<br>that Gaptaneous informations the server<br>fraging of the server requirements verifies<br>that Gaptaneous informations the server<br>performance reports for levy applications and<br>hardling how the performance meteor is to better<br>than the current platform; Non-BMS/ORCD functional<br>disaster recovery environment that made                                                                                                    | Role | Resource | Hourly Rate | Hours | 5         -           5         -           5         -           5         -           5         -           5         -           5         -           5         -           5         -           5         -           5         -           5         -           5         -           5         -           5         -           5         -           5         -           5         -           5         -           5         -           5         -           5         -           5         -           5         -           5         -           5         -           5         -           5         -           5         -           5         -           5         -           5         -           5         -           5         -           5         -           5         -                                                                                                              |
| Cipacity analysis against server requirements verifies<br>migrately, ferdinament, including and analysis against<br>particular server in the server requirements verifies<br>that form; BMS/DRCD productions migrately, ferdinament<br>against, bergerinament built and made<br>generational. ( <i>see RPG</i> Section rP4, Trais 5)<br>Productions and the server requirements verifies<br>that Gaptaneous information and the server<br>figurates and server requirements verifies<br>that capacity meets or is better<br>that capacity meets or is better<br>that capacity meets or is better<br>that capacity meets or is better<br>that capacity meets or is better<br>that capacity meets or is better<br>than the current platform; Non-BMS/DRCD functional<br>disaster recovery environment built and made                                                                                                    | Role | Resource | Hourly Rate | Hours | \$         -           \$         -           \$         -           \$         -           \$         -           \$         -           \$         -           \$         -           \$         -           \$         -           \$         -           \$         -           \$         -           \$         -           \$         -           \$         -           \$         -           \$         -           \$         -           \$         -           \$         -           \$         -           \$         -           \$         -           \$         -           \$         -           \$         -           \$         -           \$         -           \$         -           \$         -           \$         -           \$         -           \$         -           \$         -           \$         -                                                                                                              |
| Cipacity analysis against server requirements verifies<br>migrately, ferdinament, including and analysis against<br>particular server in the server requirements verifies<br>that form; BMS/DRCD productions migrately, ferdinament<br>against, bergerinament built and made<br>generational. ( <i>see RPG</i> Section rP4, Trais 5)<br>Productions and the server requirements verifies<br>that Gaptaneous information and the server<br>figurates and server requirements verifies<br>that capacity meets or is better<br>that capacity meets or is better<br>that capacity meets or is better<br>that capacity meets or is better<br>that capacity meets or is better<br>that capacity meets or is better<br>than the current platform; Non-BMS/DRCD functional<br>disaster recovery environment built and made                                                                                                    | Role | Resource | Hourly Rate | Hours | 5         -           2         -           3         -           3         -           3         -           3         -           3         -           3         -           3         -           3         -           3         -           3         -           3         -           3         -           3         -           5         -           5         -           5         -           5         -           5         -           5         -           5         -           5         -           5         -           5         -           5         -           5         -           5         -           5         -           5         -           5         -                                                                                                    |
| Cipacity analysis against server requirements verifies<br>migrately, ferdinament, including and analysis against<br>particular server in the server requirements verifies<br>that form; BMS/DRCD productions migrately, ferdinament<br>against, bergerinament built and made<br>generational. ( <i>see RPG</i> Section rP4, Trais 5)<br>Productions and the server requirements verifies<br>that Gaptaneous information and the server<br>figurates and server requirements verifies<br>that capacity meets or is better<br>that capacity meets or is better<br>that capacity meets or is better<br>that capacity meets or is better<br>that capacity meets or is better<br>that capacity meets or is better<br>than the current platform; Non-BMS/DRCD functional<br>disaster recovery environment built and made                                                                                                    | Role | Resource | Hourly Rate | Hours | S         -           S         -                                                                                                    |
| Cipacity analysis against server requirements verifies<br>migrately, ferdinament, including and analysis against<br>particular server in the server requirements verifies<br>that form; BMS/DRCD productions migrately, ferdinament<br>against, bergerinament built and made<br>generational. ( <i>see RPG</i> Section rP4, Trais 5)<br>Productions and the server requirements verifies<br>that Gaptaneous information and the server<br>figurates and server requirements verifies<br>that capacity meets or is better<br>that capacity meets or is better<br>that capacity meets or is better<br>that capacity meets or is better<br>that capacity meets or is better<br>that capacity meets or is better<br>than the current platform; Non-BMS/DRCD functional<br>disaster recovery environment built and made                                                                                                    | Role | Resource | Hourly Rate | Hours | 5         -           2         -           3         -           3         -           3         -           3         -           3         -           3         -           3         -           3         -           3         -           3         -           3         -           3         -           3         -           3         -           3         -           3         -           3         -           3         -           3         -           3         -           3         -           3         -           3         -           3         -           3         -           3         -           3         -           3         -           3         -           3         -           3         -           3         -           3         -           3         -                                                                                                    |
| Cipacity analysis against server requirements verifies<br>migrately, ferdinament, including and analysis against<br>particular server in the server requirements verifies<br>that form; BMS/DRCD productions migrately, ferdinament<br>against, bergerinament built and made<br>generational. ( <i>see RPG</i> Section rP4, Trais 5)<br>Productions and the server requirements verifies<br>that Gaptaneous information and the server<br>figurates and server requirements verifies<br>that capacity meets or is better<br>that capacity meets or is better<br>that capacity meets or is better<br>that capacity meets or is better<br>that capacity meets or is better<br>that capacity meets or is better<br>than the current platform; Non-BMS/DRCD functional<br>disaster recovery environment built and made                                                                                                    | Role | Resource | Hourly Rate | Maurs | 5         -           2         -           3         -           3         -           3         -           3         -           3         -           3         -           3         -           5         -           5         -           5         -           5         -           5         -           5         -           5         -           5         -           5         -           5         -           5         -           5         -           5         -           5         -           5         -           5         -           5         -           5         -           5         -           5         -           5         -           5         -           5         -           5         -           5         -           5         -           5         -                                                                                                    |
| Cipacity analysis against server requirements verifies<br>migrately, ferdinament, including and analysis against<br>particular server in the server requirements verifies<br>that form; BMS/DRCD productions migrately, ferdinament<br>against, bergerinament built and made<br>generational. ( <i>see RPG</i> Section rP4, Trais 5)<br>Productions and the server requirements verifies<br>that Gaptaneous information and the server<br>figurates and server requirements verifies<br>that capacity meets or is better<br>that capacity meets or is better<br>that capacity meets or is better<br>that capacity meets or is better<br>that capacity meets or is better<br>that capacity meets or is better<br>than the current platform; Non-BMS/DRCD functional<br>disaster recovery environment built and made                                                                                                    | Role | Resource | Hourly Rate | Kours | 5         -           2         -           2         -           3         -           3         -           3         -           3         -           3         -           3         -           4         -           5         -           5         -           5         -           5         -           5         -           5         -           5         -           5         -           5         -           5         -           5         -           5         -           5         -           5         -           5         -           5         -           5         -           5         -           5         -           5         -           5         -           5         -           5         -           5         -           5         -           5         -                                                                                                    |
| Cipacit) analysis against server requirements verifies<br>adatom; MaXOROC production environment<br>adatom; MaXOROC production environment<br>ingrately, heroformane reports for key againstances and<br>distances and adatom and the server of the server<br>than the current platform; BMXOROC functional<br>distance recovery environment built and made<br>apperational. <i>(See RFQ Section IV-4, Task 5)</i><br>Table 12– Magnate neural BMXOROC production<br>constrained and the server of the server of the server<br>distance recovery environment built and<br>distance recovery environment built and<br>distance recovery environment built and<br>distance recovery environment built and<br>distance recovery environment built and<br>distance recovery environment built and<br>distance recovery environment built and<br>distance recovery environment built and<br>distance recovery environment built and<br>distance recovery environment built and<br>distance recovery environment built and<br>distance recovery environment built and<br>distance recovery environment built and made<br>generational. <i>(See RFQ Section IV-4, Task 6)</i>                                                                                                    |      |          |             |       | S         -           S         -                                                                                                    |
| Cipacit) analysis against server requirements verifies<br>inflations: MAX/ONCO production environment<br>ingrated, Performance reports for key againstances<br>ingrated, Performance reports for key against<br>than the current gatatomy: BAX/ONCO for cluckas<br>index recovery environment built and made<br>operational. <i>(See RFQ Section IV-4, Task 5)</i><br>Task 6 - Migrate mon-IBMS/ORCO Production<br>functionances in the second second second second<br>ingrated, Performance Second Second Second<br>Explored Second Second Second Second Second<br>Explored Second Second Second Second Second<br>Explored Second Second Second Second Second<br>Explored Second Second Second Second Second Second<br>Explored Second Second Second Second Second Second<br>Explored Second Second Second Second Second<br>Explored Second Second Second Second Second<br>Explored Second Second Second Second Second<br>Explored Second Second Second Second Second<br>Explored Second Second Second Second Second Second<br>Second Second Second Second Second Second Second<br>Explored Second Second Second Second Second<br>Explored Second Second Second Second Second Second<br>Explored Second Second Second Second Second Second<br>Explored Second Second Second Second Second Second Second<br>Explored Second Second                                                                                                    | Role | Resource | Hourly Rate | Hours | 5         -           2         -           2         -           3         -           3         -           3         -           3         -           3         -           3         -           4         -           5         -           5         -           5         -           5         -           5         -           5         -           5         -           5         -           5         -           5         -           5         -           5         -           5         -           5         -           5         -           5         -           5         -           5         -           5         -           5         -           5         -           5         -           5         -           5         -           5         -           5         -                                                                                                    |
| Cipacit) analysis against server requirements verifies<br>hardnowni. MMX/ORCO production environment<br>granted, herdmanne, mersors for key againstances<br>analysis werity that performance mests or is better<br>that the current granter, MMX/ORCO Production<br>factor recovery environment built with male<br>genational. ( <i>See RPQ Section IV-4</i> , Tosk 5)<br>Task 6 - Migrate non-IBMS/ORCO Production<br>Textionents. <i>Kniutes</i> Dehermater.<br>Company and Section IV-4, Tosk 5)<br>Dealer and the current granter<br>factor is better<br>that capacity mests or is better<br>that capacity mests or is better than the current<br>glanderm, <i>kniutes</i> Dehermater.<br>Company analysis gainst server requirements verifies<br>that capacity mests or is better than the current<br>glander, blow entity that performance mests or is better<br>than the current glattorm, Non-BMX/ORCO functional<br>diseater recovery environment built and made<br>genational. ( <i>See RPQ</i> Section IV-4, Tosk 6)                                                                                                    |      |          |             |       | S         -           S         -                                                                                                    |
| Cipacit) analysis against server requirements verifies<br>hardnowni. MMX/ORCO production environment<br>granted, herdmanne, mersors for key againstances<br>analysis werity that performance mests or is better<br>that the current granter, MMX/ORCO Production<br>factor recovery environment built with male<br>genational. ( <i>See RPQ Section IV-4</i> , Tosk 5)<br>Task 6 - Migrate non-IBMS/ORCO Production<br>Textionents. <i>Kniutes</i> Dehermater.<br>Company and Section IV-4, Tosk 5)<br>Dealer and the current granter<br>factor is better<br>that capacity mests or is better<br>that capacity mests or is better than the current<br>glanderm, <i>kniutes</i> Dehermater.<br>Company analysis gainst server requirements verifies<br>that capacity mests or is better than the current<br>glander, blow entity that performance mests or is better<br>than the current glattorm, Non-BMX/ORCO functional<br>diseater recovery environment built and made<br>genational. ( <i>See RPQ</i> Section IV-4, Tosk 6)                                                                                                    |      |          |             |       | S         -           S         -                                                                                                    |
| Cipacit) analysis against server requirements verifies<br>hardnowni. MMX/ORCO production environment<br>granted, herdmanne, mersors for key againstances<br>analysis werkly that performance mests or is better<br>that the current platform; MMX/ORCO Production<br>for the current platform; MMX/ORCO Production<br>for the current platform; MMX/ORCO Production<br>for the current platform of the current<br>platform; how MMX/ORCO Production<br>for the current platform of the current<br>platform; how MMX/ORCO Production<br>for the current platform; how more than the current<br>platform; how MMX/ORCO Production<br>for the platform of the platform of the spatial<br>for the current platform; how more than the current<br>platform; how MMX/ORCO platform of the spatial<br>for the platform; how MMX/ORCO for the spatial<br>for the platform of the platform of the spatial<br>for the platform of the platform of the spatial<br>for the platform of the match of the spatial<br>for the platform of the spatial for the spatial<br>for the platform of the match of the spatial for the spatial<br>for the platform of the spatial for the spatial for the spatial<br>for the spatial for the spatial for the spatial for the spatial<br>for the spatial for the spatial for the spatial for the spatial for the spatial<br>for the spatial for the spatial for th                                                                                                    |      |          |             |       | S         -           S         -                                                                                                    |
| Cipacit) analysis against server requirements verifies<br>hardnowni. MMX/ORCO production environment<br>granted, herdmanne, mersors for key againstances<br>analysis werkly that performance mests or is better<br>that the current platform; MMX/ORCO Production<br>for the current platform; MMX/ORCO Production<br>for the current platform; MMX/ORCO Production<br>for the current platform of the current<br>platform; how MMX/ORCO Production<br>for the current platform of the current<br>platform; how MMX/ORCO Production<br>for the current platform; how more than the current<br>platform; how MMX/ORCO Production<br>for the platform of the platform of the spatial<br>for the current platform; how more than the current<br>platform; how MMX/ORCO platform of the spatial<br>for the platform; how MMX/ORCO for the spatial<br>for the platform of the platform of the spatial<br>for the platform of the platform of the spatial<br>for the platform of the match of the spatial<br>for the platform of the spatial for the spatial<br>for the platform of the match of the spatial for the spatial<br>for the platform of the spatial for the spatial for the spatial<br>for the spatial for the spatial for the spatial for the spatial<br>for the spatial for the spatial for the spatial for the spatial for the spatial<br>for the spatial for the spatial for th                                                                                                    |      |          |             |       | S         -           S         -                                                                                                    |
| Cipacit) analysis against server requirements verifies<br>hardnowni. MMX/ORCO production environment<br>granted, herdmanne, mersors for key againstances<br>analysis werkly that performance mests or is better<br>that the current platform; MMX/ORCO Production<br>for the current platform; MMX/ORCO Production<br>for the current platform; MMX/ORCO Production<br>for the current platform of the current<br>platform; how MMX/ORCO Production<br>for the current platform of the current<br>platform; how MMX/ORCO Production<br>for the current platform; how more than the current<br>platform; how MMX/ORCO Production<br>for the platform of the platform of the spatial<br>for the current platform; how more than the current<br>platform; how MMX/ORCO platform of the spatial<br>for the platform; how MMX/ORCO for the spatial<br>for the platform of the platform of the spatial<br>for the platform of the platform of the spatial<br>for the platform of the match of the spatial<br>for the platform of the spatial for the spatial<br>for the platform of the match of the spatial for the spatial<br>for the platform of the spatial for the spatial for the spatial<br>for the spatial for the spatial for the spatial for the spatial<br>for the spatial for the spatial for the spatial for the spatial for the spatial<br>for the spatial for the spatial for th                                                                                                    |      |          |             |       | S         -           S         -                                                                                                    |
| Cipacit) analysis against server requirements verifies<br>hardnowni. MMX/ORCO production environment<br>granted, herdmanne, mersors for key againstances<br>analysis werkly that performance mests or is better<br>that the current platform; MMX/ORCO Production<br>for the current platform; MMX/ORCO Production<br>for the current platform; MMX/ORCO Production<br>for the current platform of the current<br>platform; how MMX/ORCO Production<br>for the current platform of the current<br>platform; how MMX/ORCO Production<br>for the current platform; how more than the current<br>platform; how MMX/ORCO Production<br>for the platform of the platform of the spatial<br>for the current platform; how more than the current<br>platform; how MMX/ORCO platform of the spatial<br>for the platform; how MMX/ORCO for the spatial<br>for the platform of the platform of the spatial<br>for the platform of the platform of the spatial<br>for the platform of the match of the spatial<br>for the platform of the spatial for the spatial<br>for the platform of the match of the spatial for the spatial<br>for the platform of the spatial for the spatial for the spatial<br>for the spatial for the spatial for the spatial for the spatial<br>for the spatial for the spatial for the spatial for the spatial for the spatial<br>for the spatial for the spatial for th                                                                                                    |      |          |             |       | S         -           S         -                                                                                                    |
| Cipacit) analysis against server requirements verifies<br>hardnowni. MMX/ORCO production environment<br>granted, herdmanne, mersors for key againstances<br>analysis werkly that performance mests or is better<br>that the current platform; MMX/ORCO Production<br>for the current platform; MMX/ORCO Production<br>for the current platform; MMX/ORCO Production<br>for the current platform of the current<br>platform; how MMX/ORCO Production<br>for the current platform of the current<br>platform; how MMX/ORCO Production<br>for the current platform; how more than the current<br>platform; how MMX/ORCO Production<br>for the platform of the platform of the spatial<br>for the current platform; how more than the current<br>platform; how MMX/ORCO platform of the spatial<br>for the platform; how MMX/ORCO for the spatial<br>for the platform of the platform of the spatial<br>for the platform of the platform of the spatial<br>for the platform of the match of the spatial<br>for the platform of the spatial for the spatial<br>for the platform of the match of the spatial for the spatial<br>for the platform of the spatial for the spatial for the spatial<br>for the spatial for the spatial for the spatial for the spatial<br>for the spatial for the spatial for the spatial for the spatial for the spatial<br>for the spatial for the spatial for th                                                                                                    |      |          |             |       | S         -           S         -                                                                                                    |
| Cipacit) analysis against server requirements verifies<br>hardnowni. MMX/ORCO production environment<br>granted, herdmanne, mersors for key againstances<br>analysis werkly that performance mests or is better<br>that the current platform; MMX/ORCO Production<br>for the current platform; MMX/ORCO Production<br>for the current platform; MMX/ORCO Production<br>for the current platform of the current<br>platform; how MMX/ORCO Production<br>for the current platform of the current<br>platform; how MMX/ORCO Production<br>for the current platform; how more than the current<br>platform; how MMX/ORCO Production<br>for the platform of the platform of the spatial<br>for the current platform; how more than the current<br>platform; how MMX/ORCO platform of the spatial<br>for the platform; how MMX/ORCO for the spatial<br>for the platform of the platform of the spatial<br>for the platform of the platform of the spatial<br>for the platform of the match of the spatial<br>for the platform of the spatial for the spatial<br>for the platform of the match of the spatial for the spatial<br>for the platform of the spatial for the spatial for the spatial<br>for the spatial for the spatial for the spatial for the spatial<br>for the spatial for the spatial for the spatial for the spatial for the spatial<br>for the spatial for the spatial for th                                                                                                    |      |          |             |       | S         -           S         -                                                                                                    |
| Cipacit) analysis against server requirements verifies<br>hardnowni. MMX/ORCO production environment<br>granted, herdmanne, mersors for key againstances<br>analysis werkly that performance mests or is better<br>that the current platform; MMX/ORCO Production<br>for the current platform; MMX/ORCO Production<br>for the current platform; MMX/ORCO Production<br>for the current platform of the current<br>platform; how MMX/ORCO Production<br>for the current platform of the current<br>platform; how MMX/ORCO Production<br>for the current platform; how more than the current<br>platform; how MMX/ORCO Production<br>for the platform of the platform of the spatial<br>for the current platform; how more than the current<br>platform; how MMX/ORCO platform of the spatial<br>for the platform; how MMX/ORCO for the spatial<br>for the platform of the platform of the spatial<br>for the platform of the platform of the spatial<br>for the platform of the match of the spatial<br>for the platform of the spatial for the spatial<br>for the platform of the match of the spatial for the spatial<br>for the platform of the spatial for the spatial for the spatial<br>for the spatial for the spatial for the spatial for the spatial<br>for the spatial for the spatial for the spatial for the spatial for the spatial<br>for the spatial for the spatial for th                                                                                                    |      |          |             |       | S         -           S         -                                                                                                    |
| Cipacit) analysis against server requirements verifies<br>hardnowni. MMX/ORCO production environment<br>granted, herdmanne, mersors for key againstances<br>analysis werkly that performance mests or is better<br>that the current platform; MMX/ORCO Production<br>for the current platform; MMX/ORCO Production<br>for the current platform; MMX/ORCO Production<br>for the current platform of the current<br>platform; how MMX/ORCO Production<br>for the current platform of the current<br>platform; how MMX/ORCO Production<br>for the current platform; how more than the current<br>platform; how MMX/ORCO Production<br>for the platform of the platform of the spatial<br>for the current platform; how more than the current<br>platform; how MMX/ORCO platform of the spatial<br>for the platform; how MMX/ORCO for the spatial<br>for the platform of the platform of the spatial<br>for the platform of the platform of the spatial<br>for the platform of the match of the spatial<br>for the platform of the spatial for the spatial<br>for the platform of the match of the spatial for the spatial<br>for the platform of the spatial for the spatial for the spatial<br>for the spatial for the spatial for the spatial for the spatial<br>for the spatial for the spatial for the spatial for the spatial for the spatial<br>for the spatial for the spatial for th                                                                                                    |      |          |             |       | S         -           S         -                                                                                                    |
| Dipacity analysis against server requirements verifies<br>hat capacity mess to better than the current<br>stations: MMX/ORCO production environment<br>ingrated, herformane reports for key applications and<br>attath pibs verify that performance mess or is better<br>than the current platform; MMX/ORCO Production<br>for the current platform; MMX/ORCO Production<br>for the current platform; MMX/ORCO Production<br>for the current platform of the state state<br>per attainal. ( <i>See RPQ</i> Section <i>Ne4</i> , rosk 5)<br>for the current platform section of the state<br>for the current platform of the state state<br>for the current platform. For the state state<br>for the current platform, here it MMX/ORCO functional<br>for the platform method in a made<br>spectational. ( <i>See RPQ</i> Section <i>Ne4</i> , rosk 6)<br>for the state recovery environment built and made<br>per attainal. ( <i>See RPQ</i> Section <i>Ne4</i> , rosk 6)<br>for the state state of the state state of the state<br>per attainal. ( <i>See RPQ</i> Section <i>Ne4</i> , rosk 6)                                                                                                    |      |          |             |       | S         -           S         -                                                                                                    |
| Dipacity analysis against server requirements verifies<br>hat capacity mess to better than the current<br>stations: MMX/ORCO production environment<br>ingrated, herformane reports for key applications and<br>attath pibs verify that performance mess or is better<br>than the current platform; MMX/ORCO Production<br>for the current platform; MMX/ORCO Production<br>for the current platform; MMX/ORCO Production<br>for the current platform of the state state<br>per attainal. ( <i>See RPQ</i> Section <i>Ne4</i> , rosk 5)<br>for the current platform section of the state<br>for the current platform of the state state<br>for the current platform. For the state state<br>for the current platform, here it MMX/ORCO functional<br>for the platform method in a made<br>spectational. ( <i>See RPQ</i> Section <i>Ne4</i> , rosk 6)<br>for the state recovery environment built and made<br>per attainal. ( <i>See RPQ</i> Section <i>Ne4</i> , rosk 6)<br>for the state state of the state state of the state<br>per attainal. ( <i>See RPQ</i> Section <i>Ne4</i> , rosk 6)                                                                                                    |      |          |             |       | S         -           S         -                                                                                                    |
| Expanding analysis against server requirements welling<br>Markowski in the current<br>Markowski in the current<br>Markowski in                                                 | Role | Resource | Hourly Rate | Nous  |                                                                                                    |
| Cipacit) analysis against server requirements welles<br>MAXOPRO production environment<br>MAXOPRO production environment<br>MAXOPRO production environment<br>MAXOPRO production environment<br>MAXOPRO production environment<br>MAXOPRO production environment<br>MAXOPRO Production<br>Environment Kanada and and and<br>search and analysis against server requirements welles<br>MAXOPRO Production<br>Consolitation (MAXOPRO Production<br>Environment Kanada and and<br>MAXOPRO Production environment<br>MAXOPRO Production environment<br>MAXOPRO P                                                                                                    |      |          |             |       | S         -           S         -                                                                                                    |
| Cipacit) analysis against server requirements welles<br>MAXORCO production environment<br>migrator, herdmannet reports for key againstands and<br>migrator, herdmannet reports for key againstands and<br>migrator, herdmannet reports for key againstands<br>than the current platform; EMXORCO functional<br>disaster recovery environment built and made<br>operational. <i>(See RFQ Section IV-4, Task 5)</i><br>Task 6 - Migrate non-IBMS/ORCO Production<br>Constrained in the Current<br>MaxORCO Production Market<br>Task 6 - Migrate non-IBMS/ORCO Production<br>Constrained in the Current<br>platform; Kon-IBMS/ORCO Production<br>Constrained in the Current<br>platform; Kon-IBMS/ORCO Constrained<br>task 6 - Migrate Market<br>Market Production Market<br>Market Production Market<br>Market Production Market<br>Market Production Market<br>Market Production Market<br>Market Production model<br>market Production model<br>market Production model<br>market Production model<br>Market Production Market<br>Market Production model<br>Market Production model<br>Market Prod                                                                                                    | Role | Resource | Hourly Rate | Nous  |                                                                                                    |
| Cipacity analysis against server requirements wellies     diatform, BMA/ORCO production environment     diatform, BMA/ORCO production environment     diatform, BMA/ORCO production     environment     diatform, BMA/ORCO Production     common the Unit and made     appendional production     fast 5 - Migrate non-IBMA/ORCO Production     common the Unit and made     appendional, <i>ISGE BRG Section IV-4</i> , Task 5)     Task 5 - Migrate non-IBMA/ORCO Production     common the Unit and made     appendional, <i>ISGE BRG Section IV-4</i> , Task 5)     Task 5 - Migrate non-IBMA/ORCO Production     common the Unit and made     appendional production     common the Unit and made     appendional production     common the Unit and made     appendional, <i>ISGE BRG Section IV-4</i> , Task 5)     Task 7 - Migrate the Remaining Non-production     environments built and made     generational. <i>ISGE BRG Section IV-4</i> , Task 7)     Task 7 - Migrate the Remaining Non-production     environments migrated. <i>ISGE BRG Section IV-4</i> , Task 7)     Task 7 - Migrate the Remaining Non-production     environments migrated. <i>ISGE BRG Section IV-4</i> , Task 7)     Task 7 - Migrate the Remaining Non-production     environments migrated. <i>ISGE BRG Section IV-4</i> , Task 7)     Task 7 - Migrate the Remaining Non-production     environments migrated. <i>ISGE BRG Section IV-4</i> , Task 7)                                                                                                    | Role | Resource | Hourly Rate | Nous  |                                                                                                    |
| Cipacity analysis against server requirements wellies     diatform, BMA/ORCO production environment     diatform, BMA/ORCO production environment     diatform, BMA/ORCO production     environment     diatform, BMA/ORCO Production     common the Unit and made     appendional production     fast 5 - Migrate non-IBMA/ORCO Production     common the Unit and made     appendional, <i>ISGE BRG Section IV-4</i> , Task 5)     Task 5 - Migrate non-IBMA/ORCO Production     common the Unit and made     appendional, <i>ISGE BRG Section IV-4</i> , Task 5)     Task 5 - Migrate non-IBMA/ORCO Production     common the Unit and made     appendional production     common the Unit and made     appendional production     common the Unit and made     appendional, <i>ISGE BRG Section IV-4</i> , Task 5)     Task 7 - Migrate the Remaining Non-production     environments built and made     generational. <i>ISGE BRG Section IV-4</i> , Task 7)     Task 7 - Migrate the Remaining Non-production     environments migrated. <i>ISGE BRG Section IV-4</i> , Task 7)     Task 7 - Migrate the Remaining Non-production     environments migrated. <i>ISGE BRG Section IV-4</i> , Task 7)     Task 7 - Migrate the Remaining Non-production     environments migrated. <i>ISGE BRG Section IV-4</i> , Task 7)     Task 7 - Migrate the Remaining Non-production     environments migrated. <i>ISGE BRG Section IV-4</i> , Task 7)                                                                                                    | Role | Resource | Hourly Rate | Nous  |                                                                                                    |
| Cipacity analysis against server requirements wellies     diatform, BMA/ORCO production environment     diatform, BMA/ORCO production environment     diatform, BMA/ORCO production     environment     diatform, BMA/ORCO Production     common the Unit and made     appendional production     fast 5 - Migrate non-IBMA/ORCO Production     common the Unit and made     appendional, <i>ISGE BRG Section IV-4</i> , Task 5)     Task 5 - Migrate non-IBMA/ORCO Production     common the Unit and made     appendional, <i>ISGE BRG Section IV-4</i> , Task 5)     Task 5 - Migrate non-IBMA/ORCO Production     common the Unit and made     appendional production     common the Unit and made     appendional production     common the Unit and made     appendional, <i>ISGE BRG Section IV-4</i> , Task 5)     Task 7 - Migrate the Remaining Non-production     environments built and made     generational. <i>ISGE BRG Section IV-4</i> , Task 7)     Task 7 - Migrate the Remaining Non-production     environments migrated. <i>ISGE BRG Section IV-4</i> , Task 7)     Task 7 - Migrate the Remaining Non-production     environments migrated. <i>ISGE BRG Section IV-4</i> , Task 7)     Task 7 - Migrate the Remaining Non-production     environments migrated. <i>ISGE BRG Section IV-4</i> , Task 7)     Task 7 - Migrate the Remaining Non-production     environments migrated. <i>ISGE BRG Section IV-4</i> , Task 7)                                                                                                    | Role | Resource | Hourly Rate | Nous  |                                                                                                    |
| Cipacity analysis against server requirements wellies     diatform, BMA/ORCO production environment     diatform, BMA/ORCO production environment     diatform, BMA/ORCO production     environment     diatform, BMA/ORCO Production     common the Unit and made     appendional production     fast 5 - Migrate non-IBMA/ORCO Production     common the Unit and made     appendional, <i>ISGE BRG Section IV-4</i> , Task 5)     Task 5 - Migrate non-IBMA/ORCO Production     common the Unit and made     appendional, <i>ISGE BRG Section IV-4</i> , Task 5)     Task 5 - Migrate non-IBMA/ORCO Production     common the Unit and made     appendional production     common the Unit and made     appendional production     common the Unit and made     appendional, <i>ISGE BRG Section IV-4</i> , Task 5)     Task 7 - Migrate the Remaining Non-production     environments built and made     generational. <i>ISGE BRG Section IV-4</i> , Task 7)     Task 7 - Migrate the Remaining Non-production     environments migrated. <i>ISGE BRG Section IV-4</i> , Task 7)     Task 7 - Migrate the Remaining Non-production     environments migrated. <i>ISGE BRG Section IV-4</i> , Task 7)     Task 7 - Migrate the Remaining Non-production     environments migrated. <i>ISGE BRG Section IV-4</i> , Task 7)     Task 7 - Migrate the Remaining Non-production     environments migrated. <i>ISGE BRG Section IV-4</i> , Task 7)                                                                                                    | Role | Resource | Hourly Rate | Nous  |                                                                                                    |
| Cipacity analysis against server requirements wellies     diatform, BMA/ORCO production environment     diatform, BMA/ORCO production environment     diatform, BMA/ORCO production     environment     diatform, BMA/ORCO Production     common the Unit and made     appendional production     fast 5 - Migrate non-IBMA/ORCO Production     common the Unit and made     appendional, <i>ISGE BRG Section IV-4</i> , Task 5)     Task 5 - Migrate non-IBMA/ORCO Production     common the Unit and made     appendional, <i>ISGE BRG Section IV-4</i> , Task 5)     Task 5 - Migrate non-IBMA/ORCO Production     common the Unit and made     appendional production     common the Unit and made     appendional production     common the Unit and made     appendional, <i>ISGE BRG Section IV-4</i> , Task 5)     Task 7 - Migrate the Remaining Non-production     environments built and made     generational. <i>ISGE BRG Section IV-4</i> , Task 7)     Task 7 - Migrate the Remaining Non-production     environments migrated. <i>ISGE BRG Section IV-4</i> , Task 7)     Task 7 - Migrate the Remaining Non-production     environments migrated. <i>ISGE BRG Section IV-4</i> , Task 7)     Task 7 - Migrate the Remaining Non-production     environments migrated. <i>ISGE BRG Section IV-4</i> , Task 7)     Task 7 - Migrate the Remaining Non-production     environments migrated. <i>ISGE BRG Section IV-4</i> , Task 7)                                                                                                    | Role | Resource | Hourly Rate | Nous  |                                                                                                    |
| Cipacity analysis against server requirements wellies     diatform, BMA/ORCO production environment     diatform, BMA/ORCO production environment     diatform, BMA/ORCO production     environment     diatform, BMA/ORCO Production     common the Unit and made     appendional production     fast 5 - Migrate non-IBMA/ORCO Production     common the Unit and made     appendional, <i>ISGE BRG Section IV-4</i> , Task 5)     Task 5 - Migrate non-IBMA/ORCO Production     common the Unit and made     appendional, <i>ISGE BRG Section IV-4</i> , Task 5)     Task 5 - Migrate non-IBMA/ORCO Production     common the Unit and made     appendional production     common the Unit and made     appendional production     common the Unit and made     appendional, <i>ISGE BRG Section IV-4</i> , Task 5)     Task 7 - Migrate the Remaining Non-production     environments built and made     generational. <i>ISGE BRG Section IV-4</i> , Task 7)     Task 7 - Migrate the Remaining Non-production     environments migrated. <i>ISGE BRG Section IV-4</i> , Task 7)     Task 7 - Migrate the Remaining Non-production     environments migrated. <i>ISGE BRG Section IV-4</i> , Task 7)     Task 7 - Migrate the Remaining Non-production     environments migrated. <i>ISGE BRG Section IV-4</i> , Task 7)     Task 7 - Migrate the Remaining Non-production     environments migrated. <i>ISGE BRG Section IV-4</i> , Task 7)                                                                                                    | Role | Resource | Hourly Rate | Nous  |                                                                                                    |
| Cipacity analysis against server requirements wellies     diatform, BMA/ORCO production environment     diatform, BMA/ORCO production environment     diatform, BMA/ORCO production     environment     diatform, BMA/ORCO Production     common the Unit and made     appendional production     fast 5 - Migrate non-IBMA/ORCO Production     common the Unit and made     appendional, <i>ISGE BRG Section IV-4</i> , Task 5)     Task 5 - Migrate non-IBMA/ORCO Production     common the Unit and made     appendional, <i>ISGE BRG Section IV-4</i> , Task 5)     Task 5 - Migrate non-IBMA/ORCO Production     common the Unit and made     appendional production     common the Unit and made     appendional production     common the Unit and made     appendional, <i>ISGE BRG Section IV-4</i> , Task 5)     Task 7 - Migrate the Remaining Non-production     environments built and made     generational. <i>ISGE BRG Section IV-4</i> , Task 7)     Task 7 - Migrate the Remaining Non-production     environments migrated. <i>ISGE BRG Section IV-4</i> , Task 7)     Task 7 - Migrate the Remaining Non-production     environments migrated. <i>ISGE BRG Section IV-4</i> , Task 7)     Task 7 - Migrate the Remaining Non-production     environments migrated. <i>ISGE BRG Section IV-4</i> , Task 7)     Task 7 - Migrate the Remaining Non-production     environments migrated. <i>ISGE BRG Section IV-4</i> , Task 7)                                                                                                    | Role | Resource | Hourly Rate | Nous  |                                                                                                    |
| Cipacity analysis against server requirements wellies     diatform, BMA/ORCO production environment     diatform, BMA/ORCO production environment     diatform, BMA/ORCO production     environment     diatform, BMA/ORCO Production     common the Unit and made     appendional production     fast 5 - Migrate non-IBMA/ORCO Production     common the Unit and made     appendional, <i>ISGE BRG Section IV-4</i> , Task 5)     Task 5 - Migrate non-IBMA/ORCO Production     common the Unit and made     appendional, <i>ISGE BRG Section IV-4</i> , Task 5)     Task 5 - Migrate non-IBMA/ORCO Production     common the Unit and made     appendional production     common the Unit and made     appendional production     common the Unit and made     appendional, <i>ISGE BRG Section IV-4</i> , Task 5)     Task 7 - Migrate the Remaining Non-production     environments built and made     generational. <i>ISGE BRG Section IV-4</i> , Task 7)     Task 7 - Migrate the Remaining Non-production     environments migrated. <i>ISGE BRG Section IV-4</i> , Task 7)     Task 7 - Migrate the Remaining Non-production     environments migrated. <i>ISGE BRG Section IV-4</i> , Task 7)     Task 7 - Migrate the Remaining Non-production     environments migrated. <i>ISGE BRG Section IV-4</i> , Task 7)     Task 7 - Migrate the Remaining Non-production     environments migrated. <i>ISGE BRG Section IV-4</i> , Task 7)                                                                                                    | Role | Resource | Hourly Rate | Nous  |                                                                                                    |
| Cipacity analysis against server requirements wellies     diatform, BMA/ORCO production environment     diatform, BMA/ORCO production environment     diatform, BMA/ORCO production     environment     diatform, BMA/ORCO Production     common the Unit and made     appendional production     fast 5 - Migrate non-IBMA/ORCO Production     common the Unit and made     appendional, <i>ISGE BRG Section IV-4</i> , Task 5)     Task 5 - Migrate non-IBMA/ORCO Production     common the Unit and made     appendional, <i>ISGE BRG Section IV-4</i> , Task 5)     Task 5 - Migrate non-IBMA/ORCO Production     common the Unit and made     appendional production     common the Unit and made     appendional production     common the Unit and made     appendional, <i>ISGE BRG Section IV-4</i> , Task 5)     Task 7 - Migrate the Remaining Non-production     environments built and made     generational. <i>ISGE BRG Section IV-4</i> , Task 7)     Task 7 - Migrate the Remaining Non-production     environments migrated. <i>ISGE BRG Section IV-4</i> , Task 7)     Task 7 - Migrate the Remaining Non-production     environments migrated. <i>ISGE BRG Section IV-4</i> , Task 7)     Task 7 - Migrate the Remaining Non-production     environments migrated. <i>ISGE BRG Section IV-4</i> , Task 7)     Task 7 - Migrate the Remaining Non-production     environments migrated. <i>ISGE BRG Section IV-4</i> , Task 7)                                                                                                    | Role | Resource | Hourly Rate | Nous  |                                                                                                    |
| that capacity meets or is better than the current<br>platform; IBMS/ORCO production environment                                                                                                    | Role | Resource | Hourly Rate | Nous  |                                                                                                    |
| Cipacity analysis against server requirements wellies<br>influe Gapoty meets of better than the current<br>platform; BMAG/DRCD production environment<br>ingratch, freformane proofs Toke symplections and<br>ingratch, freformane proofs Toke symplections and<br>ingratch, freformane proofs Toke symplections and<br>ingratch, freformane proofs Toke symplections and<br>ingratch, freformane proofs Toke symplections and<br>advances of the symplectic symplectic symplectic<br>than the current platform; BMAG/DRCD Productions<br><b>Take 6-Migrate and BMAG/DRCD Productions</b><br><b>Take 6-Migrate and BMAG/DRCD Productions</b><br><b>Take 6-Migrate and BMAG/DRCD Productions</b><br><b>Take 6-Migrate and BMAG/DRCD Productions</b><br><b>Take 6-Migrate and BMAG/DRCD Productions</b><br><b>Take 6-Migrate and BMAG/DRCD Productions</b><br><b>Take 6-Migrate and BMAG/DRCD Production</b><br><b>Take 6-Migrate and BMAG/DRCD Production</b><br><b>Take 6-Migrate and BMAG/DRCD Production</b><br><b>Take 7-Migrate the Remaining Non-production</b><br><b>Productions</b><br><b>Take 7-Migrate the Remaining Non-production</b><br>environments migrated. <i>Science RFQ Section IV-4</i> , Took 71<br><b>Take 7-Migrate the Remaining Non-production</b><br><b>Productions</b><br><b>Take 8-Implementation</b> . <i>Includes Deliverables:</i><br><b>Co-Live Readmess Assessment and fund currow platform</b> .                                                                                                    | Role | Resource | Hourly Rate | Nous  |                                                                                                    |

# **Cost Summary**

|                         | Deliverables                    | Total Hours | Total Cost |
|-------------------------|---------------------------------|-------------|------------|
|                         | Task 1, Deliverables 1.1 - 1.18 | 0           | \$-        |
|                         | Task 2, Deliverables 2.1 - 2.9  | 0           | \$-        |
|                         | Task 3, Deliverables 3.1 - 3.4  | 0           | \$-        |
|                         | Task 4, Deilverables 4.1 - 4.8  | 0           | \$-        |
|                         | Task 5, Deliverables 5.1 - 5.4  | 0           | \$-        |
|                         | Task 6, Deliverables 6.1 - 6.4  | 0           | \$-        |
|                         | Task 7, Deliverable 7.1         | 0           | \$-        |
|                         | Task 8, Deliverables 8.1 - 8.2  | 0           | \$-        |
|                         |                                 |             |            |
| Total Deliverable Cost  |                                 |             | \$-        |
| Total Deliverable Hours |                                 |             | 0          |

### **APPENDIX G**

### **IBMS AND ORCO INFRASTRUCTURE**

#### **IBMS and ORCO Infrastructure**

#### **B-1.** Background

The PLCB currently runs its Oracle financial, retail and point-of-service applications on the following combinations of hardware and software:

- IBM p-series physical servers split into multiple logical partitions (LPARs)<sup>1</sup> and running AIX 7.1, 6.1 or 5.3.
- VMware based virtual machines running SuSE Linux Enterprise Server 11, RedHat Enterprise Linux 5, Windows Server Standard, Enterprise or Datacenter editions 2003/2008
- A small number of physical servers running any of the above operating systems.
- Multiple Storage Area Network (SAN) disk storage, including IBM DS8300/6800/4000/5000 series SANs. The DS3000/4000/5000 series SANs perform some wide area network, disk to disk replication.

The production and test servers are located at the Data PowerHouse, run by the Commonwealth's outsourced systems management vendor, Unisys.

The DS4300's are located at the PLCB's distribution centers but are noted here because the target of their data replication is a DS5100 at 1400A Cameron St. This needs to be taken into consideration during the Planning/Initiation and Design phases as well a replacement implemented as part of this project.

The PLCB also owns two IBM p-series servers at the Commonwealth's Internet DMZ located at the EDC, in an area known as CoLocation. These servers run the production and one of the test copies of the Oracle eBusiness application used for some externally facing application. The e-Commerce servers are located at the Commonwealth's EDC, but in an area known as Managed Services Lite (MSL) and are not owned by the PLCB.

With the exception of the servers located at the EDC, the servers are not directly accessible from the Internet.

In addition to the systems at the Data PowerHouse, the PLCB has a disaster recovery (D/R) installation at 1400A Cameron St. Oracle Data Guard is used to replicate the production databases to IBM p-series servers at the D/R site. AIX/Linux rsync is used to replicate other filesystems to the IBM p-series servers at the D/R site.

The training copy of the Oracle applications is also housed at 1400A Cameron St. Development copies are housed at 1400A Cameron St and the NWOB.

#### **B-1.1.** Environments

The PLCB maintains the following environments that must be migrated for this project:

<sup>&</sup>lt;sup>1</sup> For the purposes of this appendix, *server* refers to an *LPAR* on a *physical server*.

- Development 2 copies. This is the technical environment for development of objects such as reports, interfaces, conversions, extensions/customizations and workflow. Initial configurations are also performed here. This environment is used for unit testing and is located at the PLCB and at 1400A Cameron St.
- Integration Test 1 copy. This is the environment used to refine design and configuration. Components are placed into this environment when they are ready for "string" testing, i.e. intercomponent testing. This environment is located at the PLCB and at 1400A Cameron St.
- User Acceptance Test 2 copies. This environment is used for final testing and sign-off of components as well as load testing. This environment is located at the DPH. One of the two environments duplicates the full production configuration and is suitable for load testing.
- Training 1 copy. This is the environment used for training of store and central office staff. In the event of a disaster, this copy would be shut down and its capacity added to the disaster recovery copy. This environment is located at the 1400A Cameron St.
- Production 1 copy. Final production environment. Periodically "cloned" to all other environments for development and testing purposes. This environment is located at the DPH.
- Disaster recovery 1 copy. This copy of production is kept up to date using Oracle DataGuard and AIX/Linux rsync. This copy is located at 1400A Cameron St.

The cloning strategy, instance strategy and "path to production" are described in "Appendix C Instance Strategy.pptx"

#### **B-1.2.** Oracle environment naming conventions

Oracle environments are typically named as follows:

<Application><Environment><ServerSet><Series> where:

- <Application> is a single letter code for the application.
  - E eBusiness Suite
  - H Hyperion
  - R RMS (RMS, REIM, ReSA, RPM, ARI, Allocations)
  - $\circ$  S SIM
  - $\circ$  D RDW
  - $\circ$  R RIB
  - $\circ$  P RPAS
  - B−BPEL
  - C Oracle Retail Central Office
- <Environment> is a single letter code for the environment.
  - D Development
  - W Integration Test
  - $\circ$  A UAT
  - $\circ$  P Production
- <ServerSet> is a number that defines on which set of servers it exists. (See server naming conventions)

• <Series> is a number that indicates if there is more than one. For example, if there are two eBusiness applications on the same server set, the first one will be 1 (one) and the second will be 2 (two).

#### **B-1.3.** Oracle Tiers

Oracle applications, by their design, are two tier applications.

- The first tier is a combination web server and application server. By convention, these are called application servers.
- The second tier is a database server. However, unlike typical database servers, Oracle's ERP database servers also run significant portions of the applications including workflow, interfaces, some business logic and almost all batch processing.

Some of Oracle's applications were built by Oracle. Some, especially the retail applications, were recently purchased from a variety of vendors. Because of this, there are exceptions to almost every rule, especially within the retail applications.

#### **B-1.4.** Server naming conventions

Servers are typically named as follows:

lb<Application><Environment><Type><ServerSet><Series> where:

- "lb" is a constant required by the Office of Administration for PLCB servers.
- <Application> is a short letter code for the application:
  - EBS eBusiness Suite
  - $\circ$  HYP Hyperion
  - RMS RMS (RMS, REIM, ReSA, RPM, ARI, Allocations)
  - SIM SIM
  - RDW RDW
  - INT RIB (for instances of RIB where they do not reside on a server with an application)
  - PLN RPAS
  - BPEL BPEL
  - APP Appworx
  - SSO Single Oracle application logon service
  - ORCO Oracle Retail Central Office
  - NFS Network File System (Common mount point for shared data within an environment)
- <Environment> is a short letter code for the environment:
  - DEV Development
  - DEV Integration Test
  - UAT − UAT
  - PRD Production
- <Type> is either:

- APP for an application server
- DB for a database server. Some servers have both the application and database on them and so are named as database servers. Examples include:
  - BPEL
  - APPWORX
  - RPAS
- <ServerSet> is a number that defines on which set of servers it exists. For example, all of the servers that provide one of the UAT environments have a "9" in this position. This number makes it easy to link an Oracle environment to the servers on which it resides.
- <Series> is a number that indicates if there is more than one. For example, if there are two (2) eBusiness application servers, on the same server set, the first one will be 1 (one) and the second will be 2 (two).

Other servers and environments typically follow these conventions although there are exceptions.

#### **B-2.** Migration Order

It is the responsibility of the selected Contractor to determine the strategy and best migration order for the IBMS and ORCO environments. However, there are a number of key points that should be considered:

- 1. IBMS and ORCO must be migrated from the DPH by 12/31/2014 as per the Compute Services RFP. The DPH houses only production and user acceptance test IBMS and ORCO servers.
- 2. The Compute Services RFP does not document when systems must be migrated from 1400A Cameron St. For the purposes of this RFP, the Offeror should assume that it will be 30 months from the date of execution of the Compute Services contract.
- 3. Systems must be migrated from the Northwest Office Building by 30 months from the date of execution of the Compute Services contract as per the Compute Services RFP.
- 4. The PLCB's production IBMS systems are used whenever the stores are open. They cannot be unavailable for extended periods of time. Migration strategies need to minimize downtime and may need to consider such things as database and file synchronization, parallel updates, replication, and holiday weekends where stores are closed such as Martin Luther King day, Presidents' Day, Memorial Day and Labor Day.
- 5. Production is located at the DPH but must be migrated after enough non-production environments are migrated to develop and test the migration methodology.
- 6. Not all non-production environments need to be migrated before production. Only sufficient environments to fully test the process and establish timelines.
- 7. The PLCB periodically "refreshes" copies of production with the production system itself. Due to the nature of the IBMS and ORCO applications, this involves copying the applications and databases from production in their entirety. Copies of the PLCB's documentation are available in [TBD].
- 8. It may be easier to create the remaining non-production environments, including the training environment, from production once production has been migrated to the Compute Services initiative.
- Non-IBMS applications, databases or services on servers that connect to IBMS services may need to have configuration changes such as database connection strings or hostnames when their "partner" IBMS application is moved to the Compute Services initiative.

#### **B-3.** Network Load Balancing

The PLCB uses a load balancer from Cisco on its EBS and SIM application servers, as well as for CUPS and FTP. No other application servers are load balanced.

The Oracle SIM application servers are load balanced through a Cisco ACE Module using least connections as its load balancing algorithm. When a client connection is load balanced to one of the application servers, it remains "stuck" to that server by source IP address until the client has been idle for 120 minutes.

The internal Oracle EBS application servers are load balanced through a Cisco ACE Module using round robin as its load balancing algorithm. Client connections are SSL encrypted, the SSL encryption terminates at the ACE Module. When a client connection is load balanced to one of the application servers, it remains "stuck" to that server by both source and destination IP address until the client has been Idle for 480 minutes.

The external, Internet facing Oracle EBS application servers are load balanced through equipment at the Commonwealth Technology Center. This equipment is managed by the Office of Administration. It is set up to use round robin as its load balancing algorithm. Client connections are SSL encrypted, the SSL encryption terminates at the load balancer. When a client connection is load balanced to one of the application servers, it remains "stuck" to that server by both source and destination IP address until the client has been idle for 480 minutes.

The Common Unix Printing System, CUPS, is load balanced through a Cisco ACE Module using an active/passive load balancing method. Printouts go to a common URL in each environment. All traffic for a particular environment will go to the active server, unless it is unavailable, in which it would be switched to the passive server by the load balancer.

The external FTP servers are load balanced through equipment at the Commonwealth Technology Center. This equipment is managed by the Office of Administration. It is set up using a manual primary/secondary load balancing method. All traffic will get routed to the primary server. If this server becomes unavailable, the load balancer traffic must be manually switched to the secondary server.

#### **B-4.** High Availability

The PLCB's applications require high availability of the underlying hardware and operating system software. The PLCB has rarely experienced failures of either one.

To provide high availability at low cost, the PLCB has employed a number of facilities:

• IBM Live Partition Mobility and all prerequisites to allow the PLCB to manually load balance and manually move running IBM LPARs between frames.

• VMWare clusters (vMotion, Distributed Resource Scheduling, and Storage vMotion) which allow the PLCB to automatically load balance and automatically move running virtual machines between hosts.

This architecture has allowed the PLCB to enjoy high availability without complexity or impact on its applications.

In addition, the PLCB uses:

- IBM FlashCopy of all disks to mitigate the effects of user error on operations. FlashCopies are performed every morning at 6:00am, including during the Sunday maintenance window. FlashCopies allow the PLCB to restore its disks quickly.
- VMWare Snapshots when upgrading or making major application changes. Snapshots allow changes to be rolled back quickly. Snapshots have an impact on performance and so are only used when necessary.

The PLCB does not use Oracle Real Application Clusters (RAC), IBM HA (formerly IBM High Availability Cluster Multiprocessing) or Microsoft Windows clusters.

#### **B-5.** Other Information

#### **B-5.1.** Non-production Stores for Testing

The PLCB maintains at least one and sometimes more non-production stores within the Northwest Office Building for testing point-of-service interfaces and connectivity to IBMS environments.

These non-production stores contain, at minimum:

- One (1) or more cash registers
- One (1) store controller
- One (1) or more business PCs. The business PC is currently a Microsoft Windows/XP system with, at minimum, the software listed in the table below.:
- One (1) or more Motorola (formerly Symbol) handheld scanners used for receiving and inventory.
- One (1) or more printers.

#### **B-6.** Printing

Most of the IBMS servers use the Common Unix Printing System (CUPS) to communicate with the printers, especially the printers in the 600+ stores. (However, there are a small number of printers within EBS that still use Line Printer Remote protocol/ Line Printer Daemon protocol (LPR/LPD).) Each environment contains a pair of CUPS logical servers with the DNS hostname:

LBCUPS<ServerSet><Series>.

Where

- <ServerSet> is a number that defines on which set of servers it exists. For example, all of the servers that provide one of the UAT environments have a "9" in this position. This number makes it easy to link an Oracle environment to the servers on which it resides.
- <Series> is a number that indicates if there is more than one. For example, if there are two (2) eBusiness application servers, on the same server set, the first one will be 1 (one) and the second will be 2 (two).

The logical CUPS servers are co-located on other application servers.

#### **B-7.** Authentication

All of the IBMS servers use the Commonwealth's Active Directory for authentication. Authorization is done via the normal operating system files. The PLCB has developed Kerberos configurations to provide Active Directory authentication.

#### **B-8.** Cloning

All non-production systems are periodically copied or "cloned" from production using various mechanisms. The copies include:

- The application code
- The databases.

Note that due to limitations of the Oracle applications, all development, integration and UAT environments contain a 100% copy of production data.

While the PLCB will provide the documentation in its possession on the cloning process after the contract is awarded, the vendor is encouraged to use its own cloning tools or processes if they are more efficient, faster or require less staff to execute.

#### **B-9.** Crystal Reports and SQL/Server

While most IBMS reports are written using Oracle's BI Publisher application, some are written using Crystal Reports. In addition, some IBMS data is extracted into Microsoft SQL/Server databases where it then used by other applicatons.

There is a set of one SQL/Server database instance, one Crystal Reports server and one ASP.NET front end server per IBMS environment. When an IBMS environment moves to the Compute Services initiative, the database connection strings used by Crystal Reports, SQL/Server and any other applications must be changed.

# APPENDIX H RELEASE MANAGEMENT POLICY

| Release Man                                                           | agement Policy                                                                        |  |
|-----------------------------------------------------------------------|---------------------------------------------------------------------------------------|--|
| Information Te                                                        | chnology Policy                                                                       |  |
| Office of Information Technology Services<br>Chief Information Office |                                                                                       |  |
| Subject:                                                              | Number:                                                                               |  |
| Release and Deployment Management                                     | RM 3.0.0                                                                              |  |
| <i>Date:</i><br>February , 2012                                       | <b>By Direction Of:</b><br>Mary Benner, Chief Information Officer<br><b>Approval:</b> |  |

This Release and Deployment Management policy provides guidance and information on how the Office of Information Technology Services (OITS) will deploy software releases to the production environment.

- 1. Scope. This policy applies to all individuals within OITS (e.g. employees, contractors, etc.) working or doing business with the Liquor Control Board (LCB)
- 2. **Purpose.** This policy will improve quality by maintaining the integrity of the organization's production environment during the implementation of scheduled releases.

An effective release and deployment process allows OITS to:

- Improve the quality of the services delivered to the agency, its vendors and licensees and the public.
- Reduce the number of issues/bugs/defects in new or modified applications.
- Facilitate life cycle management and operational consistency to reduce the time required of the business owners as well as others to perform user acceptance testing.

#### 3. Definitions:

- **Release.** A stable, executable version of a product intended for deployment to testing and production. A collection of new and changed code, data, parameters, etc... from one or more requests for change (RFCs) that implement new or changed functionality.
- **Release Package.** All of the code, data, parameters, installation instructions, etc... needed to install a release.
- Release Type.
  - i. Major. A release of a piece of software which contains substantial new functionality or changes the application. (Scheduled When Necessary)

APPENDIX H: RELEASE MANAGEMENT POLICY

- **ii. Minor.** A release of a product that does not add new features or content. Instead minor releases normally contain such things as security fixes, cosmetic changes, new reports on existing data, format changes to reports, or other changes that are very limited in scope and impact.
- iii. Emergency. Fixes to production where there are no known work-around and that impact to the business is so substantial and so widespread that a correction to the code cannot wait until the next major or minor release. Correcting data either through the application itself or directly through the database is considered routine operations and not an emergency release. A legislative change or change due to a decision by the courts may also constitute an emergency change.
- Release Calendar. A set of published dates that detail when releases are planned to transition through the different environments (development, test and production). These dates will be published for the calendar year, and do not necessarily follow the agency's business calendar. In general, the release schedule is:
  - i. Emergency releases are done as deemed appropriate. However, by definition, there should be very few of these.
  - ii. Minor releases are done in the middle of each month, timed so as not to interfere with month end closing.
  - **iii.** Major releases 6 to 7 weeks after the end of a quarter, timed so as not to interfere with year, quarter or month end closing.
- Classification and Submittal Policy. Classification of the release type will be determined during the change / enhancement request phase. (*Ref. Change Management Policy*). Exceptions must be submitted to the Chief Information Officer (CIO) or the Assistant CIO.
- **5. Procedures.** The following explains how code will move through testing to production dependent upon classification type:
  - Emergency Break / Fix. Code classified as this type can be moved during the week prior to the CAB as long as at least one CAB member approves it. This code be tagged as an Emergency Break/Fix and presented at the weekly change control meeting potentially after the fact. Documentation from integration and UAT testing must be submitted for review at the weekly change control meeting.
  - **Minor Release.** This code will be tagged as such and will be presented at the weekly change control meeting for final release approval. This code will also need to show testing results from the Integration and the UAT environments.
  - **Major Release.** All code associated with this release will be tagged as such. This will be presented at the weekly change control meeting for final release approval. During the

migration process the developer must show testing results in each environment Integration and UAT prior to final release approval.

#### 6. Testing.

# Note: All testing must be completed and documented properly prior to any approval for release. This is outlined in the change management policy.

- Prior to a minor release all associated code must be loaded into the UAT environment prior to UAT testing. Once code has been moved, UAT testing can be completed. If code is not ready and tested with the minor release it was scheduled for, it will be moved to the next minor release.
- Prior to a major release, UAT testing must be performed with all final code in place and loaded in the UAT environment. Dates for UAT testing will be established for each release period. All code associated with the major release will be migrated at the same time to the UAT environment. If there are other reasonable accommodations needed for UAT testing they must be addressed during the submittal process. If code does not meet that window for completion it will be moved to the next release window.
- All testing will follow these guidelines, if code is not complete or must be rolled back to correct bugs it will be bumped to the next release cycle.

#### 7. Members and Roles for Release Management.

#### • Release Manager.

- i. Schedules and coordinates all releases in the organization.
- **ii.** Approves changes to be released pending CAB approval.
- iii. Enforces release policy.
- Change Manager.
  - i. Coordinates the changes.
  - ii. Chairs the CAB
- Business Analysts / Developers
  - i. Responsible for defining the processes and ensuring compliance and effective operation.
  - ii. Supply timely and accurate documentation.
  - **iii.** Ensure project plans and level of effort requests refer to the release windows for scheduling.

#### • Business Owners.

- i. Responsible for working with the business analysts to define their business requirements.
- ii. Responsible for providing staff for user acceptance testing when required.
- iii. Review user acceptance testing results with release manager and change manager.

# **APPENDIX I**

# **CHANGE MANAGEMENT POLICY**

| Information Technology Policy<br>Office of Information Technology Services<br>Chief Information Office |                        |  |  |  |
|----------------------------------------------------------------------------------------------------|------------------------|--|--|--|
| Subject:                                                                                               | Subject: Number:       |  |  |  |
| Change Management                                                                                      | 2.0.0                  |  |  |  |
| Date:                                                                                                  | Date: By Direction Of: |  |  |  |
| July 3, 2012 Mary Benner, Chief Information Officer                                                    |                        |  |  |  |

This change management policy provides guidance and information on how the Office of Information Technology Services will process change requests. The policy also outlines the steps required prior to submitting a change request for approval to the Change Advisory Board (CAB).

 $\cup$ 

1. Scope. This policy applies to all individuals (e.g., employees, contractors, etc.) working or doing business with the Liquor Control Board (LCB)

#### 2. Definitions:

- a. Change Management (CM). Change Management is an IT service management discipline that encompasses application, infrastructure, and process changes. The objective of CM is to ensure that standardized methods and procedures are used for efficient and prompt handling of all changes. Standardized methods and procedures minimize the number and impact of all related incidents upon service. CM will ensure standardized methods, processes, and procedures are used for all changes which will facilitate efficient and prompt handling of these changes, while maintaining the proper balance between the need for change and the potential detrimental impact of changes.
- b. Request for Change (RFC). Formerly known as Activity Logs (AL). RFCs must be submitted by PLCB OITS staff for changes to the User Acceptance Testing (UAT) environment and PLCB production systems. All RFC's will be reviewed by the Change Manager and those targeting Production systems, approved by the Change Advisory Board (CAB).
- **c. Infrastructure.** This is inclusive of all physical equipment and appliance configurations. Examples include server, handheld scanners, routers, firewall rules, network settings etc.
- d. Application. Computer software designed to help the user to perform specific tasks.

e. Process Changes. This type of change request covers modifications to the business process, information technology policies and procedures.

#### 3. Classification and Submittal Policy.

#### a. Classification.

- i. Emergency. Any type of change to the production environment that requires immediate attention having "no known work-around". Emergency Approvals will follow the procedure as outlined in Appendix One at the end of this document. To eliminate any conflicts of interest and in keeping with the segregation of duties policy, *only* the three following individuals have the authority to authorize emergency requests:
  - 1. The CIO
  - 2. The Chief of Enterprise Integration and Quality Assurance
  - The Database Manager (only if all attempts to reach the others have failed. Please see <u>Emergency Change Request Procedure</u> in Appendix One below)

# Special Note: Only PLCB employees can make emergency requests, no exceptions.

- Normal. The addition, modification or removal of anything that could have an effect on IT services. This applies to enhancements, projects, or non-routine changes. These will go through the normal change control process. Special Note: Only PLCB employees can make normal requests, no exceptions.
- iii. Standard. A change request that is low risk, relatively common and follows a predefined Procedure or Work Instruction. Standard requests will be submitted to the Change Manager for approval and follow the procedure as outlined in <u>Appendix Two</u>. Standard requests do not need to go through the Change Control Board but must be accounted for. <u>Special Note: Only PLCB employees</u> <u>can make standard requests, no exceptions.</u>
- **b. Submittal.** All change requests must be submitted by a PLCB staff member. For RFC's proposed for production, the following issues must be addressed in the RFC prior to CAB review. The presenter should be prepared for the following questions or documentation delivery.
  - i. Are new objects involved in the change?
  - ii. When can the migration be started and completed?
  - iii. Does the migration require a server bounce for it to function?
  - iv. Are there any jobs or processes that need to be put on hold for migration?
  - v. If this is a data script, can it be executed during normal working hours?

- vi. Does backup of current data need to be completed in order to prepare for a back out, or is the process reversible without back up?
- vii. Specify the tables that need to be backed up if any.
- viii. The name of the contact, and their contact information should be on the RFC for possible contact during the scheduled migration window.
- ix. Any deployment documentation and its location must be specified.
- **x.** If PLCB owned code, or data is being changed, then a peer reviewer must be in the deployment documentation.
- xi. All deployment documentation needs a management reviewer entered.
- **xii.** Back out instructions are needed for all changes either in the deployment documentation or the RFC.
- **xiii.** Developers should include a sanity check for the deployment to determine whether or not the change was successful.
- **xiv.** Some statement should be made as to the risk level, urgency of the request, and the impact that it may have on other systems.
- c. Closing a Request for Change: If a back out is required during migration, the RFC must be re-submitted to the CAB for scheduling or seek an emergency approval. For process improvement a Post Implementation Review will be briefly held to determine the nature of the shortcoming.

#### 4. Procedures.

- a. Timeline. All requests for changes to IT environment, except emergency fixes, will adhere to the following timelines for approval. Failure to meet these deadlines will result in the change request being delayed. The detailed process flow is written into the Change Management Procedure CM 2.0.0
  - i. Wednesday by 5:00pm (EST). This is the deadline for all non-emergency change requests to be submitted to the Change Manager (CM). At this point the CM and Quality Assurance Manager (QAM) will review the change requests and the associated documentation including the deployment and test documentation.
  - Thursday at 10:30am (EST). The will be a standing weekly technical review meeting of all change requests that were submitted for approval. If a change request has been submitted, the PLCB employee that submitted the request must be present to discuss the proposed change and answer any questions. Note that the PLCB employee may bring along any technical resources to assist as needed.
  - iii. Friday at 10:30am (EST). The Change Advisory Board (CAB) will meet to review and approve / disapprove the weekly Standard change requests.

#### 5. Members and Roles.

- Change Advisory Board (CAB) Roles: The Change Advisory Board will decide what changes will move to production. Members: CIO, Assistant CIO, OITS Division Chiefs, OITS Application Architect.
- **b.** Change Manager Role: Is ultimately responsible for the entire change management process from request to approval and will manage the process documenting and mitigating the risk of moving, adding, removing, deleting, modifying, or supplementing infrastructure or software changes within the LCB effectively classifying all change requests. The Change Manager will also make recommendations to the CAB on the approval/disapproval of each Request for Change based on information collected from the requestors.
- c. Quality Assurance Manager Role: Will review documentation related to testing and implementation of proposed changes prior to submittal to the CAB for approval.
- **d. PLCB OITS Staff Role:** Will submit change requests, and participate in the weekly technical review meeting of submitted requests providing assistance and feedback.
- **e. Implementers:** Any member(s) of a functionary team responsible for performing the type of work to properly service the request. Simply, the appropriate team or team member who completes the work of the request.

#### Appendix One

#### **Emergency Change Request Procedure**

- 1. Submit a request for change via email.
  - a. In the To: must be the CIO and the Chief of Enterprise Integration and Quality Assurance.
  - b. In the CC: enter LB-OITS EMG Change Request distribution list.
  - c. The body of the message must contain the following:
    - i. A brief description of the issue
    - ii. What is the emergency request it for?
    - iii. What will the requested emergency change do?
    - iv. You may include other information helpful to the understanding of the emergency request but please keep it brief and to the point.
  - d. If there is no response to the request in 30 minutes, an attempt should be made to reach the CIO and or the Chief of Enterprise Integration and Quality Assurance by phone for confirmation/ authorization. If a response is not received after one hour, the request can be approved by the Database Manager.
  - e. Once the emergency request has been approved, the requester must contact the implementation team(s) preferably by phone, in order to schedule the request. Keep in mind, that it is the responsibility of the Requester to effectively coordinate all communications regarding the requirements of the request. That is to say, it is the requester's job to see that all parties involved know about the request. The telephone numbers for the following groups are found in the Help Desk Procedures for the following groups:
    - i. Database Administration
    - ii. Server Support
    - iii. Network Administration
    - iv. Computer Operations

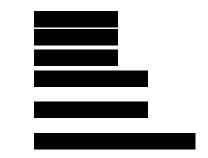

- f. All completed testing documentation and paperwork must be delivered within 48 hours of the requested emergency change request.
- **g.** When an emergency request has been completed successfully, the Implementer must email the requester and copy the Chief of Enterprise Integration and Quality Assurance, as well as the LB-OITS EMG Change Request distribution list, letting each know the work has been completed.

#### Appendix Two

#### Standard Change Request Procedure

- 1. Submit a request for change via email.
  - a. In the **To:** field address the request to **LB-OITS Quality Assurance** and include the following:
    - i. A brief description of the change
    - ii. What impact will the change have
    - iii. If it is a script to fix data, indicate if the problem is caused by a system issue or by an end user not following procedure
  - b. Once approval has been received from the change manager,( or a member of the LB-OITS Quality Assurance group) the approved change request is forwarded to the Implementers along with the necessary instructions and attachments.
  - c. When the change has been completed, the Implementers who made the change will forward the message back to the requester, and the LB-OITS Quality Assurance resource account, indicating that it is complete.

## **APPENDIX J**

### SERVICE MANAGEMENT PROCESS FLOWS

### Service Management Process Flows Incident Management

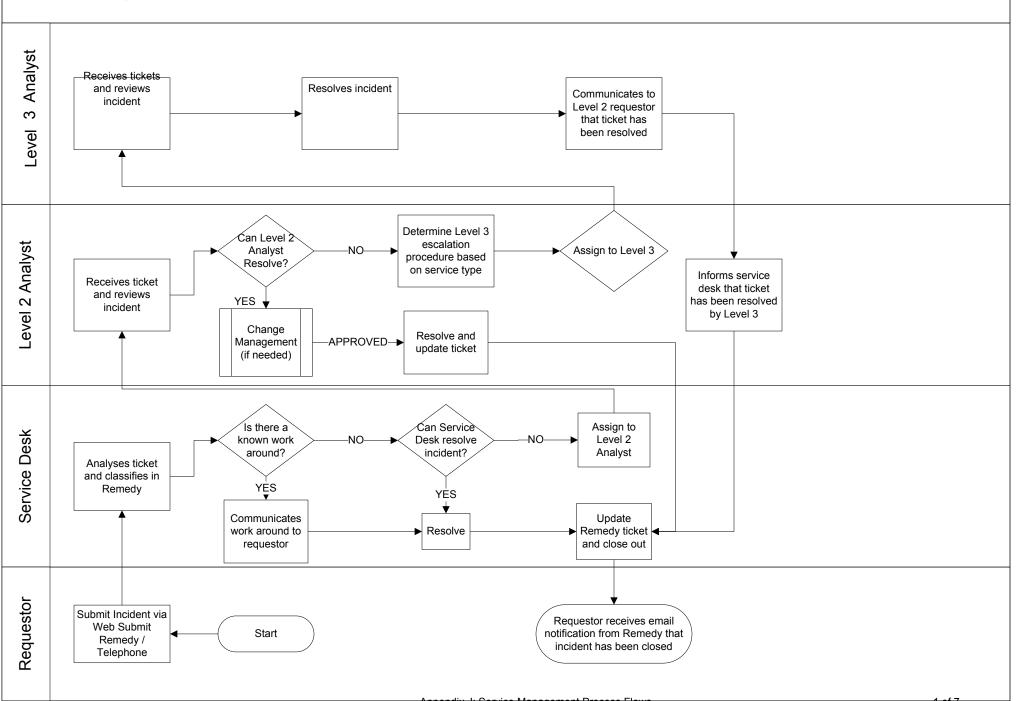

### Service Management Process Flows Service Request Management

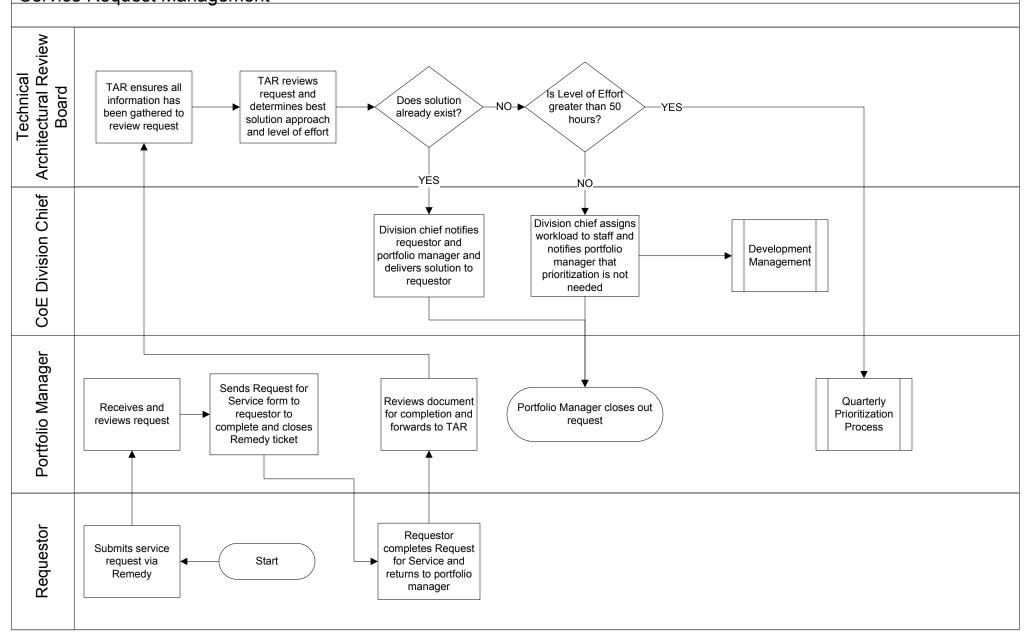

# Service Management Process Flows Development Management

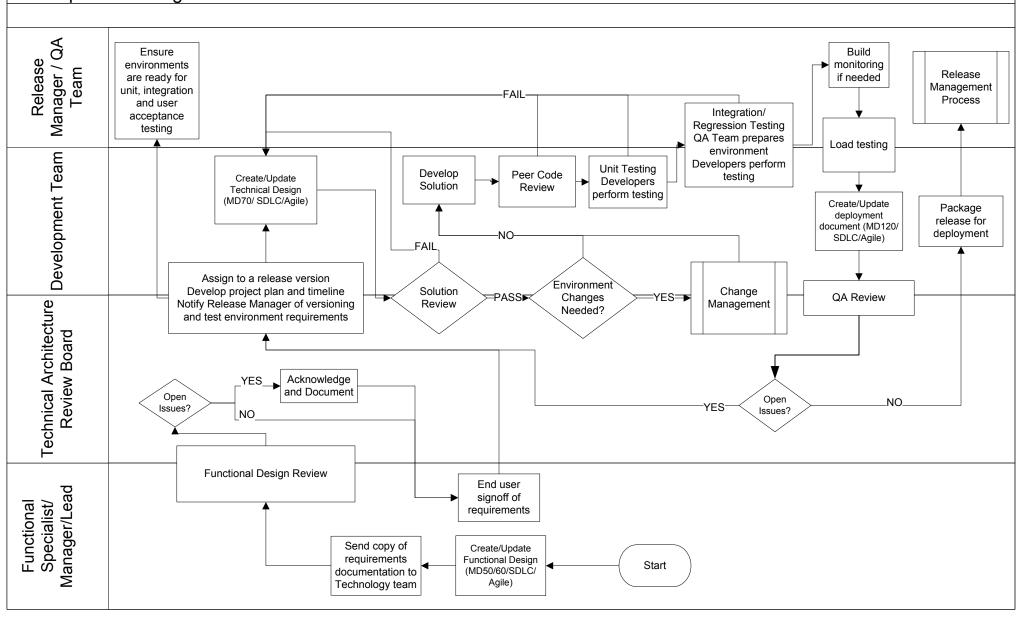

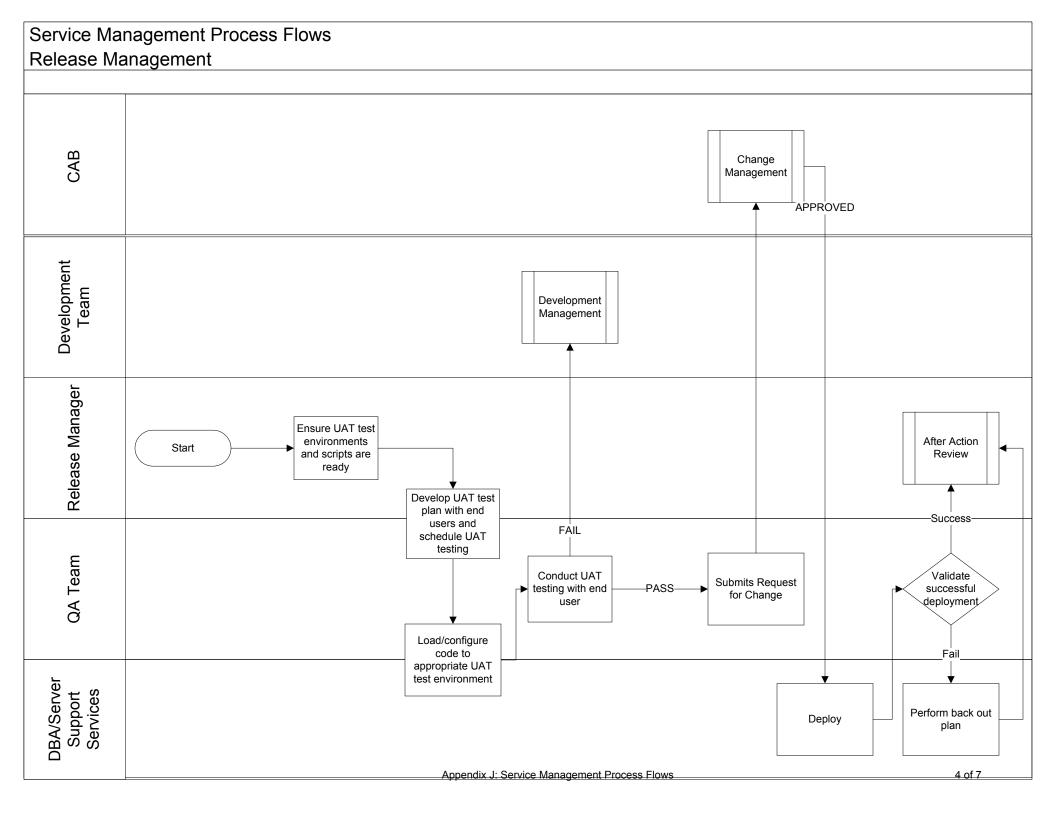

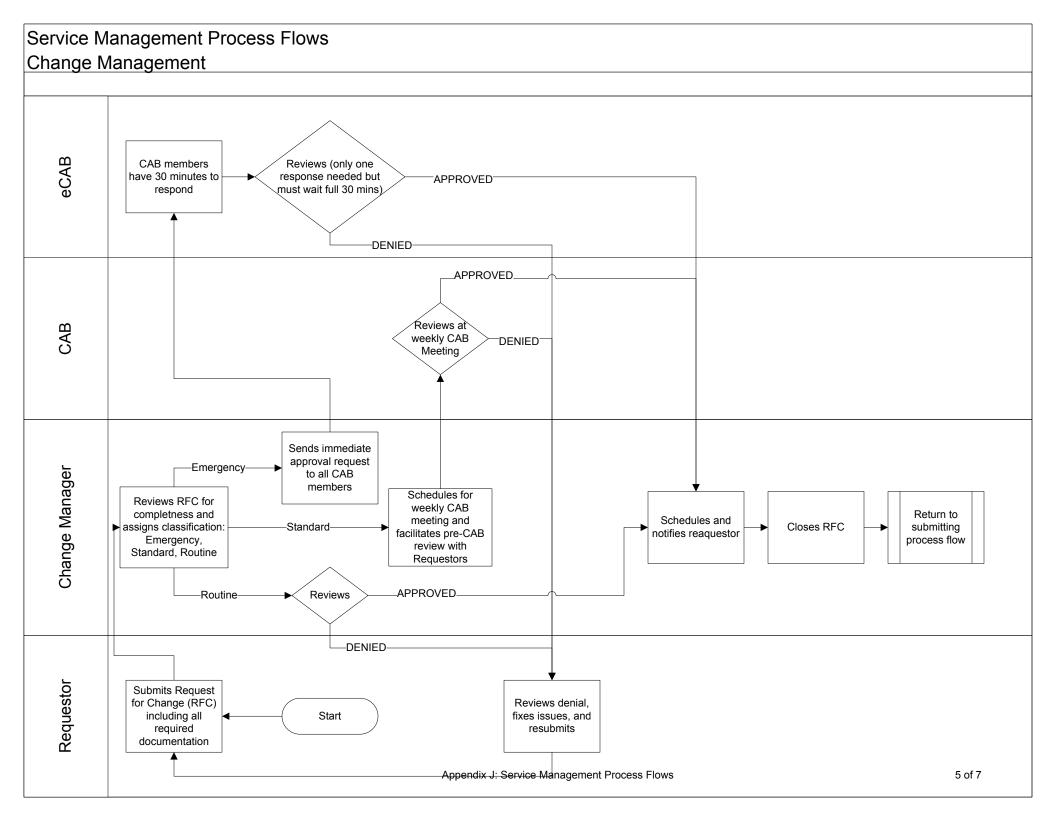

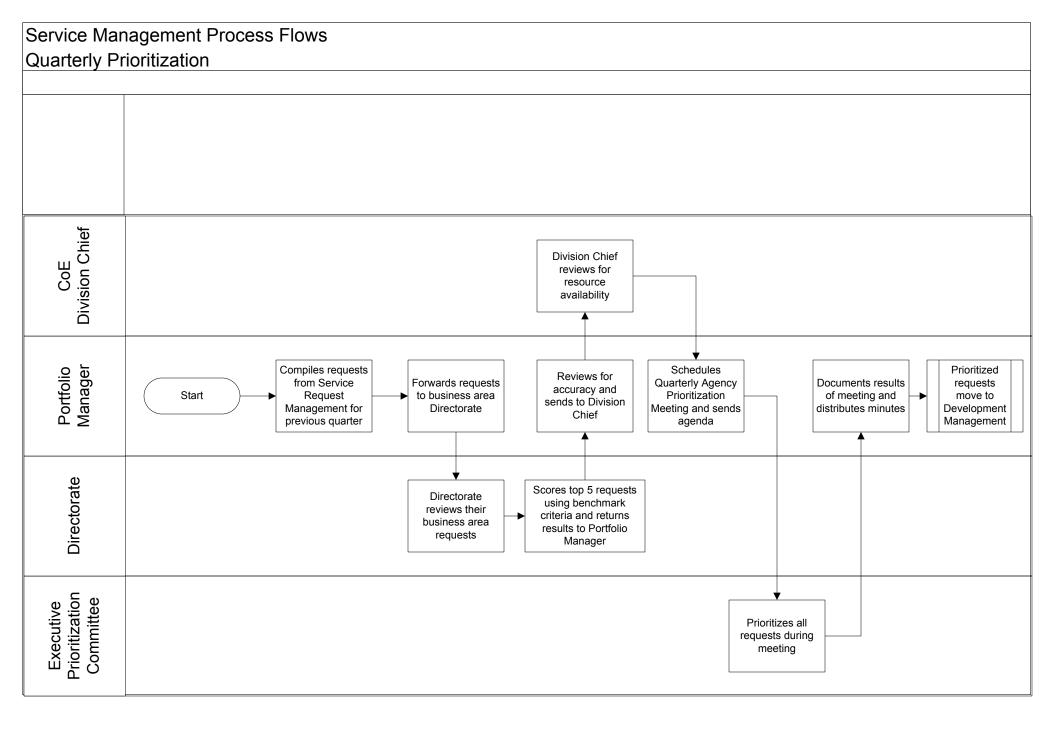

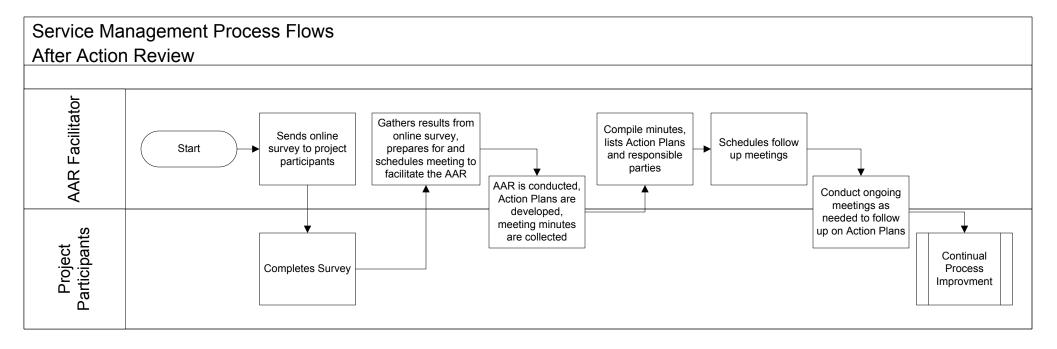

## **APPENDIX K**

# **PROJECT DECISION CHANGE TRACKER**

#### Project Decision Change Tracker

|          | Business |                              |                                      |                                                 |
|----------|----------|------------------------------|--------------------------------------|-------------------------------------------------|
| Impact # | Process  | Current State                | What's Changing                      | Go Live Action Plan                             |
| Number   | Name of  | Describe the current process | Describe the change that will occur, | Describe what needs to occur as a result of the |
| each     | impacted | that will change as a result | whether to people, processes or both | change, i.e. new role, training, communication, |
| change   | process  | of the project               |                                      | change management activities, etc.              |
|          |          |                              |                                      |                                                 |
| 1        |          |                              |                                      |                                                 |
| 2        |          |                              |                                      |                                                 |
| 3        |          |                              |                                      |                                                 |
|          |          |                              |                                      |                                                 |
|          |          |                              |                                      |                                                 |

## **APPENDIX L**

# **GO LIVE READINESS ASSESSMENT**

Pennsylvania Liquor Control Board 📷

# GO LIVE READINESS ASSESSMENT Pennsylvania Liquor Control Board Upgrade

Author: Creation Date: Last Updated: Document Ref: Version:

Approvals (document scope and content approval only):

| (PLCB Project Manager)                                    |  |
|-----------------------------------------------------------|--|
| (Conculting Droject Manager)                              |  |
| (Consulting Project Manager)                              |  |
| Chief Information Officer                                 |  |
|                                                           |  |
| COE Business Operations Lead                              |  |
| COE Infrastructure Lead                                   |  |
| (PLCB Change Management,<br>Training, and Reporting Lead) |  |
|                                                           |  |

### **Document Control**

### **Change Record**

| Date | Author | Version | Change Reference |
|------|--------|---------|------------------|
|      |        | 0.1     |                  |
|      |        | 1.0     |                  |
|      |        | 1.1     |                  |
|      |        | 1.2     |                  |
|      |        | 1.3     |                  |

#### Reviewers

| Name | Position |
|------|----------|
|      |          |
|      |          |
|      |          |
|      |          |
|      |          |
|      |          |
|      |          |
|      |          |

## Contents

| Document Control                                                       | ii           |
|------------------------------------------------------------------------|--------------|
| Deliverable Purpose                                                    | 4            |
| Project Management Assessment                                          | 6            |
| Process and Package Assessment                                         | 8            |
| Development Assessment (Including Data Conversion)                     | . 10         |
| Information Technology (Including Security) Assessment                 | . 12         |
| People, Change and Learning Assessment (CMT) Error! Bookmark not defin | ed.          |
| Open and Closed Issues for this Deliverable                            | . 15         |
| Open Issues<br>Closed Issues                                           | . 15<br>. 15 |

### **Deliverable Purpose**

Completion of a Go Live Readiness Assessment is a key decision point prior to implementing the final cutover steps that will place the new business processes and technical systems of XXX into production use. Go Live Readiness Assessment ensures that a thorough and thoughtful process is followed before making the decision to go live.

If the results of the Go Live Readiness Assessment are favorable, then PLCB will take the decision to go live with the new processes and systems. If there are significant issues identified through the readiness assessment that might impact the success of the implementation then go live will be postponed until those issues have been resolved.

Go Live Readiness is assessed across the major project activity threads, as follows:

- Project Management
- Business Operations
- Development (including Data Conversion)
- Information Technology (including Security)
- Change Management and Training

Go Live Readiness Assessment will be reviewed several times in the weeks leading to go live. Final readiness assessment and sign off by PLCB will be completed prior to the initiation of final cutover activities on the Go Live weekend.

### Steering Committee (Business Process Owner) Approval for Go Live

In my role as a Business Process Owner for Project Spirit I have reviewed the go live readiness criteria contained in this document. I understand the status of all go live readiness criteria as well as any issues or exceptions to the readiness criteria identified by the PLCB project team leads. Based upon this understanding I provide my approval for the project team to proceed with Go Live and enable the new systems and business processes for production use in PLCB's business operations.

| Chief Executive Officer                    |  |
|--------------------------------------------|--|
| Director of Marketing and<br>Merchandising |  |
| Director of Administration                 |  |
| PLCB Comptroller                           |  |
| Chief Information Officer                  |  |
| Director of Store Operations               |  |
| Director of Supply Chain                   |  |
|                                            |  |

### **Project Management Assessment**

|                                                                                                    | Dete             |        | Status Comment             |
|----------------------------------------------------------------------------------------------------|------------------|--------|----------------------------|
| Readiness Criteria                                                                                                    | Date<br>Assessed | Status | Issues or Exceptions Noted |
| Project Workplan has been reviewed and<br>all tasks up to assessment date are<br>complete or on schedule                                                                                                    |                  |        |                            |
| Cutover Strategy has been prepared and reviewed by project leadership                                                                                                    |                  |        |                            |
| Cutover Plan has been prepared and reviewed by project leadership                                                                                                    |                  |        |                            |
| Project Issue Log has been reviewed and<br>all issues that are critical to go live have<br>been closed                                                                                                    |                  |        |                            |
| Cutover Plan steps have been completed<br>up to assessment date, no critical steps<br>are behind schedule                                                                                                    |                  |        |                            |
| Immediate Post Go-Live support<br>procedures are established, required<br>support resources are in place (including<br>Help Desk, contact lists, resource<br>schedules) and are ready to assume<br>production support responsibilities |                  |        |                            |
| Change Control Log has been reviewed<br>and all changes applied to User<br>Acceptance Test environments have also<br>been confirmed applied to Production<br>environments                                                              |                  |        |                            |
| Production Change Control procedures<br>are in place and team is familiar with the<br>procedures                                                                                                    |                  |        |                            |
| Business Process Owners have reviewed<br>Go Live Readiness Assessment with<br>project team leads, are aware of any<br>issues or exceptions, and are prepared to<br>proceed with go live.                                               |                  |        |                            |
| Key go live risks have been identified and<br>a contingency plan or fallback strategy<br>has been documented and reviewed.                                                                                                    |                  |        |                            |

| $\checkmark$ | On Track for Go Live                 |
|--------------|--------------------------------------|
| •            | Emerging Issue/Behind Schedule       |
| ×            | Critical Issue – Requires Correction |
|              | Too Early to Assess                  |

Project Management Approval for Go Live (with Issues and Exceptions noted above):

| PLCB Project Manager                                |  |
|-----------------------------------------------------|--|
|                                                     |  |
| PLCB Business Operations<br>Division)               |  |
| PLCB Applications Development<br>Division           |  |
|                                                     |  |
| PLCB Infrastructure and Network<br>Support Division |  |

### Process and Package Assessment

|                                                                                                    | Date     |        | Status Comment             |
|----------------------------------------------------------------------------------------------------|----------|--------|----------------------------|
| Readiness Criteria                                                                                                    | Assessed | Status | Issues or Exceptions Noted |
| Design Documents are revised up to date,<br>signed off, and stored in a central location<br>for reference (Process Narratives, MD50 /<br>MD60, MD70, RICEW Inventory, etc.)                                      |          |        |                            |
| All Integration Test scripts are completed<br>and signed off by team members. QA<br>review of completed scripts has been<br>conducted by PLCB and contractor<br>testing leads and scripts are signed off.        |          |        |                            |
| All User Acceptance Test scripts are<br>completed and signed off by team<br>members. QA review of completed<br>scripts has been conducted by PLCB and<br>consultant testing leads and scripts are<br>signed off. |          |        |                            |
| Defect Log: Critical Defects from<br>Integration Testing and User Acceptance<br>Testing are closed. High Defects have a<br>written short-term solution.                                                          |          |        |                            |
| Configuration: BR100 configuration<br>documents are up to date in project<br>reference location. All production<br>configuration settings have been entered<br>and double-checked against BR100<br>documents.    |          |        |                            |
| All custom Report programs required for<br>go live have been completed and output<br>generated and reviewed in UAT<br>environment by client personnel.                                                           |          |        |                            |
| Month End closing procedures have been documented and tested                                                                                                    |          |        |                            |
|                                                                                                    |          |        |                            |

| $\checkmark$ | On Track for Go Live                 |
|--------------|--------------------------------------|
| •            | Emerging Issue/Behind Schedule       |
| ×            | Critical Issue – Requires Correction |
|              | Too Early to Assess                  |

Process and Package Approval for Go Live (with Issues and Exceptions noted above):

| PLCB Project Manager                                |  |
|-----------------------------------------------------|--|
| PLCB Business Operations<br>Division)               |  |
| PLCB Applications Development                       |  |
| PLCB Infrastructure and Network<br>Support Division |  |

### Development Assessment (Including Data Conversion)

|                                                                                                    |                                | 2.4 | Status Comment             |  |  |  |
|----------------------------------------------------------------------------------------------------|--------------------------------|-----|----------------------------|--|--|--|
| Readiness Criteria                                                                                                    | Readiness Criteria Date Status |     | Issues or Exceptions Noted |  |  |  |
| Technical Specification Documents are<br>revised up to date and stored in a central<br>location for reference (MD70 Technical<br>Specifications, MD120 Migration<br>Documents)                                           |                                |     |                            |  |  |  |
| All final RICEW objects have been<br>migrated to the production environment.<br>Correct program versions have been<br>double-checked and verified for all<br>objects.                                                    |                                |     |                            |  |  |  |
| All Data Conversion programs have been run successfully in UAT.                                                                                                    |                                |     |                            |  |  |  |
| Data Conversion test scripts for all data conversion programs have been executed by PLCB team members in UAT and signed off.                                                                                             |                                |     |                            |  |  |  |
| Data Conversion validation documents for<br>all conversions completed in UAT have<br>been reviewed by PLCB team members<br>and signed off.                                                                               |                                |     |                            |  |  |  |
| All legacy data extracts required for go<br>live are reviewed and validated prior to<br>execution of data conversion programs.<br>Evaluate currency of data, completeness,<br>and that data meets design specifications. |                                |     |                            |  |  |  |
| Data Conversion programs scheduled up<br>to the assessment date have been run<br>successfully in Production.                                                                                                    |                                |     |                            |  |  |  |
| Data Conversion test scripts (inspection<br>steps only) for all completed data<br>conversions have been executed by client<br>team members in Production and signed<br>off.                                              |                                |     |                            |  |  |  |
| Data Conversion validation documents for<br>all conversions completed in Production<br>have been reviewed by client team<br>members and signed off.                                                                      |                                |     |                            |  |  |  |
| Physical inventory counts have been<br>completed for warehouses and stores and<br>the updated inventory counts will be<br>reflected in data used for go live.<br>Inventory counts are accurate.                          |                                |     |                            |  |  |  |
|                                                                                                    |                                |     |                            |  |  |  |

| ✓ | On Track for Go Live                 |
|---|--------------------------------------|
| • | Emerging Issue/Behind Schedule       |
| * | Critical Issue – Requires Correction |
|   | Too Early to Assess                  |

#### Approval for Go Live (with Issues and Exceptions noted above):

PLCB Project Manager

PLCB Business Operations Division)

PLCB Applications Development Division

PLCB Infrastructure and Network Support Division

### Information Technology (Including Security) Assessment

|                                                                                                    |                  |        | Status Comment             |
|----------------------------------------------------------------------------------------------------|------------------|--------|----------------------------|
| Readiness Criteria                                                                                                    | Date<br>Assessed | Status | Issues or Exceptions Noted |
| Production server hardware build is complete.                                                                                                    |                  |        |                            |
| Performance testing to simulate<br>production transaction loads has been<br>completed with acceptable results.                                                                                                    |                  |        |                            |
| Local and Wide Area Networks have been<br>assessed for performance capacity and<br>reliability and will meet the service level<br>requirements of the new systems and<br>processes.                                                                                             |                  |        |                            |
| User workstations are updated as<br>required to support use of the new<br>software.                                                                                                    |                  |        |                            |
| Build of Production software instances is<br>complete including application of all<br>patches and upgrades from patch log.                                                                                                    |                  |        |                            |
| Connectivity among Production systems<br>and with external systems (including<br>external agencies) has been established<br>and verified (middleware, firewalls, FTP<br>servers, VPN).                                                                                          |                  |        |                            |
| Security roles/responsibilities matrix is updated in and has been reviewed and approved by the CISO.                                                                                                    |                  |        |                            |
| Roles and responsibilities have been<br>established in Production instances and<br>verified against the roles/responsibilities<br>matrix.                                                                                                    |                  |        |                            |
| User IDs have been set up in Production<br>instance with appropriate<br>role/responsibility assignments.<br>Role/responsibility assignments are<br>verified against master list. Confirm that<br>users have completed training before<br>providing authorization to use system. |                  |        |                            |
| Backup systems are prepared and in use<br>for Production, backups have been<br>verified for usability.                                                                                                    |                  |        |                            |
| Production disaster recovery systems are<br>prepared and ready for use and have<br>been tested for proper operation.                                                                                                    |                  |        |                            |
| Batch program schedules are complete and tested, ready to run in production                                                                                                    |                  |        |                            |

|                                                                                                    | Data             |        | Status Comment             |  |  |
|----------------------------------------------------------------------------------------------------|------------------|--------|----------------------------|--|--|
| Readiness Criteria                                                                                 | Date<br>Assessed | Status | Issues or Exceptions Noted |  |  |
| mode (Appworx, EBS concurrent manager, Crystal reports, etc.).                                     |                  |        |                            |  |  |
| Batch program "runbook" is prepared and available for use as backup to automated batch processing. |                  |        |                            |  |  |
|                                                                                                    |                  |        |                            |  |  |

| ✓ | On Track for Go Live                 |
|---|--------------------------------------|
| • | Emerging Issue/Behind Schedule       |
| × | Critical Issue – Requires Correction |
|   | Too Early to Assess                  |

Approval for Go Live (with Issues and Exceptions noted above):

PLCB Application Development Lead

PLCB Infrastructure Manager

PLCB Chief Information Security Officer

### **Change Management and Training**

|                                                                                                    | Date     |        | Status Comment             |
|----------------------------------------------------------------------------------------------------|----------|--------|----------------------------|
| Readiness Criteria                                                                                                    | Assessed | Status | Issues or Exceptions Noted |
| Training materials have been developed and signed off by personnel.                                                                                                    |          |        |                            |
| Communication Plan activities have been<br>completed up to assessment date or are<br>on schedule to complete as planned.                                                                                                    |          |        |                            |
| Training Plan activities have been<br>completed up to assessment date or are<br>on schedule to complete on time. This<br>includes instructor-led training, on-line<br>training, and formal knowledge transfer<br>planned as end user training. |          |        | •                          |
| Training evaluation and feedback indicates that training is effective and meets expectations.                                                                                                    |          |        |                            |
| New user documentation has been<br>distributed to support use of the new<br>business processes and systems.                                                                                                    |          |        |                            |
| Policy and procedure documents are<br>updated to reflect any changes required<br>as a result of the new systems and<br>processes.                                                                                                    |          |        |                            |
| Project Team Knowledge Transfer Plans<br>have been updated and are complete as<br>planned                                                                                                    |          |        | •                          |
|                                                                                                    |          |        |                            |

| ✓ | On Track for Go Live                 |
|---|--------------------------------------|
| • | Emerging Issue/Behind Schedule       |
| * | Critical Issue – Requires Correction |
|   | Too Early to Assess                  |

Approval for Go Live (with Issues and Exceptions noted above):

PLCB Change Management and Training Lead

### **Open and Closed Issues for this Deliverable**

### **Open Issues**

| ID | Issue | Resolution | Responsibility | Target Date | Impact Date |
|----|-------|------------|----------------|-------------|-------------|
|    |       |            |                |             |             |
|    |       |            |                |             |             |
|    |       |            |                |             |             |
|    |       |            |                |             |             |

#### **Closed Issues**

| ID | Issue | Resolution | Responsibility | Target Date | Impact Date |
|----|-------|------------|----------------|-------------|-------------|
|    |       |            |                |             |             |
|    |       |            |                |             |             |
|    |       |            |                |             |             |
|    |       |            |                |             |             |

# **APPENDIX M**

# PLCB AAR TEMPLATE

### **PLCB AAR Template**

### Insert Project Activity Name

### **Project Lessons Learned**

#### Lessons learned purpose and objectives

Throughout each project life cycle, lessons are learned and opportunities for improvement are discovered. As part of a continuous improvement process, documenting lessons learned helps the project team discover the root causes of problems that occurred and avoid those problems in later project stages (or future projects) by adopting the lessons learned.

The objective of this after action report is gathering all relevant information for better planning of later project stages and future projects, improving implementation of new projects, and preventing or minimizing risks for future projects.

#### Lessons learned – Inputs

• What happened? How did it happen? Please note the detailed steps, in sequence, with a time line. Please add references or items (like emails) to this document that will further explain these steps or provide the reviewer with material information to understand the process being described. This is the primary input into the lessons learned process.

| Step # | Step | Date/Time (approx.) | Comments |  |  |  |  |  |
|--------|------|---------------------|----------|--|--|--|--|--|
|        |      |                     |          |  |  |  |  |  |
|        |      |                     |          |  |  |  |  |  |
|        |      |                     |          |  |  |  |  |  |

#### Lessons learned – Analysis

- What worked well-or didn't work well-either for this project or for the project team?
- What needs to be done over or differently?
- What surprises did the team have to deal with?
- What project circumstances were not anticipated?
- Were the project goals attained? If not, what changes need to be made to meet goals in the future?

Use the list generated as input to the analysis and highlight steps that exceeded expectations or did not meet expectations.

| Step # | Step | Date/Time (approx.) | Comments |  |  |  |  |  |  |
|--------|------|---------------------|----------|--|--|--|--|--|--|
|        |      |                     |          |  |  |  |  |  |  |
|        |      |                     |          |  |  |  |  |  |  |
|        |      |                     |          |  |  |  |  |  |  |

Appendix M: PLCB AAR TEMPLATE

Page 1 of 3

#### Lessons learned – Successes

Identify which steps went well and exceeded expectations e.g. The turnaround time expected for business analysis review was two business days. The analyst turned the specifications around in half a day.

| Steps | Factors That Supported<br>Success | Comments |
|-------|-----------------------------------|----------|
|       |                                   |          |
|       |                                   |          |
|       |                                   |          |

#### Lessons learned – Areas of improvement

Identify which areas can be further improved upon e.g. A third party provider was given detailed instructions on which data file to upload and uploaded the wrong file instead. **NOTE: PLCB will assign responsibility for each area of improvement.** 

| Assignee | Steps | Factors That Need to<br>be Improved Upon | Comments |
|----------|-------|------------------------------------------|----------|
|          |       |                                          |          |
|          |       |                                          |          |
|          |       |                                          |          |

#### Lessons learned – Action Items

Note the action items from both successes and areas of improvement in the table below. These are the tangible result of the lessons learned process and should be further tracked elsewhere to ensure completion and successful incorporation into everyday practices.

| Action Item # | Item Description | Due Date |  |  |  |  |  |
|---------------|------------------|----------|--|--|--|--|--|
|               |                  |          |  |  |  |  |  |
|               |                  |          |  |  |  |  |  |
|               |                  |          |  |  |  |  |  |

#### Appendix M: PLCB AAR TEMPLATE

### Lessons learned – Change Log

| Version | Date | Date Author Change Descr |  |  |  |  |  |  |  |  |
|---------|------|--------------------------|--|--|--|--|--|--|--|--|
|         |      |                          |  |  |  |  |  |  |  |  |
|         |      |                          |  |  |  |  |  |  |  |  |

### Lessons learned – Review Log

| Version | Date | Reviewer | Notes |
|---------|------|----------|-------|
|         |      |          |       |
|         |      |          |       |

## **APPENDIX N**

## PLCB STAFFING

### **PLCB Staffing**

This appendix provides a list of the PLCB's staff and the percentage of their time that can be dedicated to this project. For this purposes of this appendix, staff consists of employees, staff augmentation contractors, support contractors and any other contractor or consultant working under the supervision of the PLCB.

| Role                                         | Quantity   | % Per Person  |
|----------------------------------------------|------------|---------------|
| Business Proce                               | SS         |               |
| Business Process Division Chief              | 1          | 10%           |
| Business Systems Analysts                    | 12         | 10%           |
| Technical Business Analysts (interface       | 1          | 10%           |
| monitoring and correction, SQL queries,      |            |               |
| database tables and structures, etc.)        |            |               |
| Application Develo                           | pment      |               |
| Application Developers Div Chief             | 1          | 10%           |
| Application Developers (RICEW)               | 1 + 1      | 1@50% + 1@25% |
| Application Administrator (eComm)            | 1          | 20%           |
| Application Developers (Mobile & Java Apps)  | 1          | 25%           |
| Application Developers (Reg & Admin)         | 3          | 25%           |
| Web Specialist                               | 1          | 50%           |
| BI Administrator                             | 2          | 20%           |
| SP Administrator                             | 1          | 10%           |
| TFS, CRM Administrator                       | 1          | 10%           |
| Quality Assurance and P                      | OS Support |               |
| Enterprise Integration and Quality Assurance | 1          | 10%           |
| Division Chief                               |            |               |
| POS Manager                                  | 1          | 10%           |
| QA Manager                                   | 1          | 10%           |
| Change Manager                               | 1          | 10%           |
| Quality Assurance Analyst                    | 2          | 20%           |
| Quality Assurance Analyst                    | 1          | 10%           |
| POS Personnel (ORCO, ORBO, and ORPOS)        | 2          | 10%           |
|                                              |            |               |
| Security                                     |            |               |
| IT Security Personnel                        | 1          | 10%           |
| Enterprise Infrastru                         | ucture     |               |
| Enterprise Infrastructure Division Chief     | 1          | 10%           |
| Manager of Server Support                    | 1          | 10%           |
| AIX Server Support                           | 1          | 10%           |
| Linux (RedHat/SuSE) Server Support           | 1          | 10%           |
| Windows (2003/2008) Server Support           | 1          | 10%           |

| Role                                          | Quantity | % Per Person |
|-----------------------------------------------|----------|--------------|
| DataPowerHouse Outsourcing Coordinator        | 1        | 10%          |
| Manager of Database Administration            | 1        | 10%          |
| Oracle EBS & ORCO Database Administrator      | 1        | 10%          |
| Oracle RMS, REIM, ReSA, Allocations, SIM      | 1        | 10%          |
| Database Administrator                        |          |              |
| Oracle SIM, RIB, BPEL Database                | 1        | 10%          |
| Administrator                                 |          |              |
| Microsoft SQL/Server Database Administrator   | 1        | 10%          |
| Manager of Network Administration             | 1        | 10%          |
| Network Designer                              | 1        | 10%          |
| Network Engineer                              | 1        | 10%          |
| Other                                         |          |              |
| Project Manager (partner of the selected      | 1        | 10%          |
| contractor Project Manager)                   |          |              |
| Technical Support for the Existing POS System | 1        | 10%          |
| Technical Developers for the Existing POS     | 1        | 10%          |
| System                                        |          |              |

## **APPENDIX O**

### **TECHNICAL LANDSCAPE**

| Environment Nam     | e (production | or (copy of production) |             |            |         | pro     | d 05   | de      | v 25   | de      | v 35   | de      | v 45   | ua      | t 85   | ua      | t 95   | trr     | n 65   | dı      | r 01   | non     | -prd   | · · · · · |
|---------------------|---------------|-------------------------|-------------|------------|---------|---------|--------|---------|--------|---------|--------|---------|--------|---------|--------|---------|--------|---------|--------|---------|--------|---------|--------|-----------|
| Physical Location   | unless otherw | ise noted)              |             |            |         | D       | PH     | PL      | LCB    | PL      | LCB    | PI      | LCB    | D       | PH     | D       | PH     | PI      | LCB    | P       | LCB    | Va      | ries   |           |
|                     | Application   |                         |             |            | Total   | Virtual |        | Virtual |        | Virtual |        | Virtual |        | Virtual |        | Virtual |        | Virtual |        | Virtual |        |         |        | Disk      |
|                     | or database   |                         | Physical or | Total # of | Storage | CPUs or | Memory | CPUs or | Memory | CPUs or | Memory | CPUs or | Memory | CPUs or | Memory | CPUs or | Memory | CPUs or | Memory | CPUs or | Memory | Virtual | Memory | Space     |
| Application         | server        | <b>Operating System</b> | Virtual     | Servers    | (GB)    | Cores   | (GB)   | Cores   | (GB)   | Cores   | (GB)   | Cores   | (GB)   | Cores   | (GB)   | Cores   | (GB)   | Cores   | (GB)   | Cores   | (GB)   | CPUs    | (GB)   | (GB)      |
| BPEL                | app+db        | AIX                     | Virtual     | 8          | 3,640   | 3       | 16     | 2       | 12     | 2       | 12     | 2       | 12     | 2       | 12     | 3       | 16     | 2       | 12     | 2       | 8      |         |        | 455       |
| EBS - 1 (int)       | арр           | AIX                     | Virtual     | 8          | 992     | 8       | 11     | 3       | 9      | 3       | 9      | 3       | 9      | 3       | 9      | 4       | 11     | 3       | 9      | 2       | 6      |         |        | 124       |
| EBS - 2 (int)       | арр           | AIX                     | Virtual     | 2          | 248     | 4       | 11     |         |        |         |        |         |        |         |        | 4       | 11     |         |        |         |        |         |        | 124       |
| EBS - 1 (ext)       | арр           | AIX                     | Virtual     | 2          | 248     | 4       | 11     |         |        |         |        |         |        |         |        | 4       | 11     |         |        |         |        |         |        | 124       |
| EBS -2 (ext)        | арр           | AIX                     | Virtual     | 2          | 248     | 4       | 11     |         |        |         |        |         |        |         |        | 4       | 11     |         |        |         |        |         |        | 124       |
| EBS                 | db            | AIX                     | Virtual     | 8          | 10,400  | 8       | 65     | 6       | 43     | 6       | 43     | 6       | 43     | 6       | 43     | 8       | 58     | 6       | 43     | 4       | 29     |         |        | 1,300     |
| RIB                 | app+db        | AIX                     | Virtual     | 8          | 3,528   | 3       | 17     | 3       | 12     | 3       | 12     | 3       | 12     | 3       | 12     | 3       | 17     | 3       | 12     | 2       | 9      |         |        | 441       |
| RMS                 | арр           | AIX                     | Virtual     | 8          | 936     | 2       | 20     | 2       | 12     | 2       | 12     | 2       | 12     | 2       | 12     | 2       | 15     | 2       | 12     | 1       | 6      |         |        | 117       |
| RMS                 | db            | AIX                     | Virtual     | 8          | 16,776  | 10      | 27     | 7       | 20     | 7       | 20     | 7       | 20     | 7       | 20     | 10      | 27     | 7       | 20     | 5       | 14     |         |        | 2,097     |
| S (long term archiv | db            | AIX                     | Virtual     | 1          | 908     | 2       | 4      |         |        |         |        |         |        |         |        |         |        |         |        |         |        |         |        | 908       |
| SIM - 1             | арр           | AIX                     | Virtual     | 8          | 648     | 2       | 11     | 2       | 5      | 2       | 5      | 2       | 5      | 2       | 5      | 2       | 7      | 2       | 5      | 1       | 4      |         |        | 81        |
| SIM - 2             | арр           | AIX                     | Virtual     | 2          | 166     | 2       | 11     |         |        |         |        |         |        |         |        | 2       | 7      |         |        |         |        |         |        | 83        |
| SIM                 | db            | AIX                     | Virtual     | 8          | 4,536   | 5       | 24     | 4       | 18     | 4       | 18     | 4       | 18     | 4       | 18     | 5       | 24     | 4       | 18     | 3       | 12     |         |        | 567       |
| cross envir.        | nfs           | AIX                     | Virtual     | 3          | 6,000   | 2       | 2      |         |        |         |        |         |        |         |        |         |        |         |        | 1       | 3      | 1       | 1      | 2,000     |
| OEM                 | app+db        | AIX                     | Virtual     | 2          | 256     | 2       | 16     |         |        |         |        |         |        |         |        |         |        |         |        |         |        | 1       | 16     | 128       |
| Appworx             | app+db        | RedHat Linux            | Virtual     | 8          | 4,000   | 3       | 6      | 2       | 4      | 2       | 4      | 2       | 4      | 2       | 4      | 3       | 6      | 2       | 4      | 2       | 3      |         |        | 500       |
| Hyperion            | app+db        | RedHat Linux            | Virtual     | 2          | 488     | 7       | 22     |         |        |         |        |         |        |         |        | 7       | 22     |         |        |         |        |         |        | 244       |
| RDF                 | арр           | RedHat Linux            | Virtual     | 8          | 3,520   | 4       | 10     | 3       | 8      | 3       | 8      | 3       | 8      | 3       | 8      | 4       | 10     | 3       | 8      | 2       | 6      |         |        | 440       |
| RDW                 | app+db        | RedHat Linux            | Virtual     | 7          | 6,448   | 8       | 25     | 2       | 5      | 2       | 5      | 2       | 5      | 2       | 5      | 8       | 25     | 2       | 5      |         |        |         |        | 524       |
| SSO                 | app+db        | RedHat Linux            | Virtual     | 8          | 24,000  | 2       | 4      | 2       | 3      | 2       | 3      | 2       | 3      | 2       | 3      | 2       | 4      | 2       | 3      | 1       | 2      |         |        | 3,000     |
| Within envir        | nfs           | RedHat Linux            | Virtual     | 8          | 2,800   | 2       | 4      | 2       | 3      | 2       | 3      | 2       | 3      | 2       | 3      | 2       | 4      | 2       | 3      | 1       | 2      |         |        | 350       |
| ORCO                | арр           | SuSE Linux              | Virtual     | 8          | 960     | 4       | 14     | 3       | 10     | 3       | 10     | 3       | 10     | 3       | 10     | 4       | 14     | 3       | 10     | 4       | 14     |         |        | 120       |
| ORCO                | db            | SuSE Linux              | Virtual     | 8          | 10,800  | 4       | 25     | 3       | 18     | 3       | 18     | 3       | 18     | 3       | 18     | 4       | 25     | 3       | 18     | 4       | 25     |         |        | 1,350     |
| Physical Location   | unless otherw |                         |             |            |         |         | DC     |         | CB     | PL      | CB     | PI      | LCB    | PI      | LCB    |         | DC     | PI      | LCB    | P       | LCB    | Va      | ries   |           |
| e-Comn - web 1      | арр           | SuSE Linux              | Virtual     | 3          | 120     | 2       | 6      | 2       | 6      |         |        |         |        |         |        | 2       | 6      |         |        |         |        |         |        | 40        |
| e-Comn - web 2      | арр           | SuSE Linux              | Virtual     | 3          | 120     | 2       | 6      | 2       | 6      |         |        |         |        |         |        | 2       | 6      |         |        |         |        |         |        | 40        |
| e-Comn - app 1      | арр           | SuSE Linux              | Virtual     | 3          | 105     | 3       | 10     | 3       | 10     |         |        |         |        |         |        | 3       | 10     |         |        |         |        |         |        | 35        |
| e-Comn - app 2      | арр           | SuSE Linux              | Virtual     | 3          | 105     | 3       | 10     | 3       | 10     |         |        |         |        |         |        | 3       | 10     |         | -      |         |        |         |        | 35        |
| e-Comn - Srch 1     | арр           | SuSE Linux              | Virtual     | 3          | 66      | 2       | 12     | 2       | 12     |         |        |         |        |         |        | 2       | 12     |         |        |         |        |         |        | 22        |
| e-Comn - Srch 2     | арр           | SuSE Linux              | Virtual     | 3          | 66      | 2       | 12     | 2       | 12     |         |        |         |        |         |        | 2       | 12     |         |        |         |        |         |        | 22        |
| e-Comn - DB 1       | арр           | SuSE Linux              | Virtual     | 3          | 414     | 2       | 8      | 2       | 8      |         |        |         |        |         |        | 2       | 8      |         |        |         |        |         |        | 138       |
| e-Comn - Mgmt       | арр           | SuSE Linux              | Virtual     | 1          | 28      | 1       | 2      |         |        |         |        |         |        |         |        |         |        |         |        |         |        |         |        | 28        |
| Physical Location   |               | '                       |             |            |         |         | .CB    |         | .CB    | PL      | .CB    | P       | LCB    | PL      | LCB    |         | .CB    | PI      | LCB    | P       | LCB    | Va      | ries   |           |
| Payment switch      | app+db        | SuSE Linux              | Virtual     | 3          | 678     | 2       | 8      | 2       | 6      |         |        | -       |        |         |        | 2       | 6      |         |        | -       |        |         |        | 226       |
| SLEPOS Admin        | арр           | SuSE Linux              | Virtual     | 8          | 256     | 2       | 4      | 2       | 4      | 2       | 4      | 2       | 4      | 2       | 4      | 2       | 4      | 2       | 4      | 2       | 4      |         |        | 32        |
| HP Insight Mgr      | арр           | SuSE Linux              | Virtual     | 2          | 190     | 2       | 4      |         |        |         |        |         |        |         |        |         |        |         |        | 2       | 4      |         |        | 95        |
| Manugistics         | app+db        | Windows                 | Virtual     | 4          | 1,600   | 4       | 8      | 4       | 8      |         |        |         |        |         |        | 4       | 8      |         |        | 4       | 8      |         |        | 400       |
| SQL/Server          | db            | Windows                 | Virtual     | 4          | 1,600   | 4       | 8      | 4       | 8      |         |        |         |        |         |        | 4       | 8      |         |        | 4       | 8      |         |        | 400       |
| Crystal Reports     | арр           | Windows                 | Virtual     | 5          | 420     | 2       | 4      | 2       | 4      | 2       | 4      | 2       | 4      |         |        | 2       | 4      |         |        |         |        |         |        | 84        |
| ASP.Net             | арр           | Windows                 | Virtual     | 5          | 270     | 2       | 4      | 2       | 4      | 2       | 4      | 2       | 4      |         |        | 2       | 4      |         |        |         |        |         |        | 54        |
| Sharepoint          | web           | Windows                 | Virtual     | 2          | 128     | 2       | 16     | 2       | 8      |         |        |         |        |         |        |         |        |         |        |         |        |         |        | 64        |
| Sharepoint          | арр           | Windows                 | Virtual     | 2          | 128     | 2       | 8      | 2       | 8      |         |        |         |        |         |        |         |        |         |        |         |        |         |        | 64        |
| am Foundation Ser   | арр           | Windows                 | Physical    | 1          | 40      | 4       | 4      |         |        |         |        |         | -      |         |        |         |        |         |        |         |        |         |        | 40        |
| DNA                 | арр           | Windows                 | Virtual     | 1          | 40      | 1       | 4      |         |        |         |        |         |        |         |        |         |        |         |        |         |        |         |        |           |
| AVA                 | арр           | Windows                 | Virtual     | 2          | 40      | 1       | 2      |         |        |         |        |         |        |         |        |         |        |         |        |         |        |         |        |           |

| Environment Nam     | e (production o | or (copy of production) |                    |            |          | pro     | d 05   | de      | v 25   | de      | v 35   | de      | v 45   | ua      | t 85   | ua      | t 95   | trr     | n 65   | dr      | 01     | non     | -prd   | <u>г т т</u> |
|---------------------|-----------------|-------------------------|--------------------|------------|----------|---------|--------|---------|--------|---------|--------|---------|--------|---------|--------|---------|--------|---------|--------|---------|--------|---------|--------|--------------|
| Physical Location ( |                 |                         |                    |            |          |         | РН     |         | .CB    |         | .CB    |         | .CB    |         | РН     |         | PH     |         | .CB    |         | .CB    |         | ries   |              |
|                     | Application     |                         |                    |            | Total    | Virtual |        | Virtual |        | Virtual |        | Virtual |        | Virtual |        | Virtual |        | Virtual |        | Virtual |        |         |        | Disk         |
|                     | or database     |                         | Physical or        | Total # of | Storage  | CPUs or | Memory | CPUs or | Memory | CPUs or | Memory | CPUs or | Memory | CPUs or | Memory | CPUs or | Memory | CPUs or | Memory | CPUs or | Memory | Virtual | Memory | Space        |
| Application         | server          | <b>Operating System</b> | Virtual            | Servers    | (GB)     | Cores   | (GB)   | Cores   | (GB)   | Cores   | (GB)   | Cores   | (GB)   | Cores   | (GB)   | Cores   | (GB)   | Cores   | (GB)   | Cores   | (GB)   | CPUs    | (GB)   | (GB)         |
| BAC                 | арр             | Windows                 | Virtual            | 1          | 36       | 4       | 4      |         |        |         |        |         |        |         |        |         |        |         |        |         |        |         |        |              |
| COEV                | арр             | Windows                 | Virtual            | 1          | 40       |         |        |         |        |         |        |         |        |         |        |         |        |         |        |         |        | 2       | 4      |              |
| Crystal Reports     | web             | Windows                 | Virtual            | 1          | 38       | 2       | 3      |         |        |         |        |         |        |         |        |         |        |         |        |         |        |         |        |              |
| Cisco Mgr           | арр             | Windows                 | Virtual            | 1          | 40       | 2       | 2      |         |        |         |        |         |        |         |        |         |        |         |        |         |        |         |        |              |
| IBM Director (POS)  | арр             | Windows                 | Virtual            | 2          | 47       | 2       | 2      |         |        |         |        |         |        |         |        |         |        |         |        |         |        |         |        |              |
| IBM Director        | арр             | Windows                 | Physical           | 1          | 300      | 4       | 4      |         |        |         |        |         |        |         |        |         |        |         |        |         |        |         |        |              |
| DR Backup           | арр             | Windows                 | Physical           | 1          |          |         |        |         |        |         |        |         |        |         |        |         |        |         |        |         |        |         |        |              |
| Dynamics CRM        | арр             | Windows                 | Virtual            | 3          | 120      | 4       | 8      | 4       | 4      |         |        |         |        |         |        | 2       | 8      |         |        |         |        |         |        |              |
| Dynamics CRM        | web             | Windows                 | Virtual            | 4          | 210      | 2       | 8      |         |        |         |        |         |        |         |        | 4       | 16     |         |        |         |        |         |        |              |
| ePO                 | арр             | Windows                 | Virtual            | 2          | 50       | 2       | 1      |         |        |         |        |         |        |         |        |         |        |         |        |         |        |         |        |              |
| FileNet Web         | web             | Windows                 | Virtual            | 1          | 20       |         |        |         |        |         |        |         |        |         |        | 2       | 4      |         |        |         |        |         |        |              |
| FTP                 | web             | Windows                 | Virtual            | 2          | 120      | 2       | 2      |         |        |         |        |         |        |         |        | 1       | 1      |         |        |         |        |         |        |              |
| Firewall Mgr        | app             | Windows                 | Virtual            | 2          | 300      | 2       | 4      |         |        |         |        |         |        |         |        |         |        |         |        |         |        |         |        |              |
| Colocation          | web             | Windows                 | Physical           | 4          | 1,946    | 4       | 4      |         |        |         |        |         |        |         |        |         |        |         |        |         |        |         |        |              |
| Fax                 | арр             | Windows                 | Physical           | 1          | 40       | 1       | 1      |         |        |         |        |         |        |         |        |         |        |         |        |         |        |         |        |              |
| Load Test           | арр             | Windows                 | Physical           | 4          | 1,100    | 2       | 8      |         |        |         |        |         |        |         |        |         |        |         |        |         |        |         |        |              |
| MQ                  | арр             | Windows                 | Physical           | 1          | 130      | 4       | 4      |         |        |         |        |         |        |         |        |         |        |         |        |         |        |         |        |              |
| NBOPSC              | арр             | Windows                 | Virtual            | 1          | 20       | 2       | 2      |         |        |         |        |         |        |         |        |         |        |         |        |         |        |         |        |              |
| Warehouse           | арр             | Windows                 | Physical           | 3          | 1,392    | 4       | 4      |         |        |         |        |         |        |         |        |         |        |         |        |         |        |         |        |              |
| Print Srv           | арр             | Windows                 | Virtual            | 1          | 40       | 2       | 4      |         |        |         |        |         |        |         |        |         |        |         |        |         |        |         |        |              |
| QA Test             | арр             | Windows                 | Virtual            | 1          | 20       | -       |        |         |        |         |        |         |        |         |        | 2       | 4      |         |        |         |        |         |        |              |
| Remote Desktop      | арр             | Windows                 | Virtual            | 2          | 60       | 8       | 20     |         |        |         |        |         |        |         |        |         |        |         |        |         |        |         |        |              |
| Terminal Service    | арр             | Windows                 | Virtual            | 3          | 122      | 10      | 10     |         | 1      |         |        |         | 1      |         |        |         |        |         |        |         |        |         |        | <b></b>      |
| SCCM                | арр             | Windows                 | Physical           | 1          | 900      | 8       | 14     |         | 1      |         |        |         | 1      |         |        |         |        |         |        |         |        |         |        | <b></b>      |
| SECTW               | арр             | Windows                 | Virtual            | 1          | 60<br>25 | 2       | 4      |         |        |         |        |         |        |         |        |         |        |         |        |         |        |         |        | <u> </u>     |
| IME<br>SSO          | арр             | Windows                 | Virtual            | 1          | 25       | 2       | 4      |         |        |         |        |         | -      |         |        |         | -      |         |        |         |        |         |        |              |
| SP TFS              | app             | Windows<br>Windows      | Virtual<br>Virtual | 1          | 60       | 4       | 4      |         |        |         |        |         | -      |         |        |         | -      |         |        |         |        |         |        |              |
| File Server         | app<br>file     | Windows                 | Physical           | 1          | 6,160    | 8       | 36     |         |        |         |        |         |        |         |        |         |        |         |        |         |        |         |        |              |
| UCM                 | db              | Windows                 | Virtual            | 1          | 25       | 2       | 2      |         |        |         |        |         |        |         |        |         |        |         |        |         |        |         |        |              |
| UPK                 | арр             | Windows                 | Physical           | 1          | 68       | 8       | 16     |         |        |         |        |         |        |         |        |         |        |         |        |         |        |         |        |              |
| VMWare              | арр<br>арр      | Windows                 | Physical           | 1          | 464      | 4       | 4      |         |        |         |        |         |        |         |        |         |        |         |        |         |        |         |        |              |
| VM Backup           | арр             | Windows                 | Physical           | 2          | 2,000    | 8       | 4      |         |        |         |        |         |        |         |        |         |        |         |        |         |        |         |        |              |
| WAN                 | арр             | Windows                 | Virtual            | 3          | 50       | 2       | 2      |         |        |         |        |         |        |         |        |         |        |         |        |         |        |         |        |              |
| What's Up Gold      | арр             | Windows                 | Virtual            | 1          | 25       | 4       | 8      |         |        |         |        |         |        |         |        |         |        |         |        |         |        |         |        |              |
| WMS (RIMS)          | wms             | AIX                     | Physical           | 1          | 80       | 2       | 4      |         |        |         |        |         |        |         |        |         |        |         |        |         |        |         |        | 80           |
| Crystal Reports     | арр             | Windows                 | Physical           | 1          | 75       | 2       | 4      |         |        |         |        |         |        |         |        |         |        |         |        |         |        |         |        | 75           |
| WMS (RIMS)          | wms             | AIX                     | Physical           | 1          | 80       | 2       | 4      |         |        |         |        |         |        |         |        |         |        |         |        |         |        |         |        | 80           |
| Crystal Reports     | арр             | Windows                 | Physical           | 1          | 75       | 2       | 4      |         |        |         |        |         |        |         |        |         |        |         |        |         |        |         |        | 75           |
| WMS (RIMS)          | wms             | AIX                     | Physical           | 1          | 80       | 2       | 2      |         |        |         |        |         |        |         |        |         |        |         |        |         |        |         |        | 80           |
| Crystal Reports     | арр             | Windows                 | Physical           | 1          | 75       | 2       | 4      |         |        |         |        |         |        |         |        |         |        |         |        |         |        |         |        | 75           |
| WMS (RIMS)          | wms             | AIX                     | Virtual            | 1          | 80       | _       |        |         |        |         |        |         |        |         |        |         |        |         |        | 2       | 4      |         |        | 80           |
| Crystal Reports     | арр             | Windows                 | Physical           | 1          | 75       |         |        |         |        |         |        |         |        |         |        |         |        |         |        | 2       | 4      |         |        | 75           |
| Total               | - PP            |                         |                    | 262        | 125,628  |         |        |         |        |         |        |         |        |         |        |         |        |         |        |         |        |         |        |              |
| Total               |                 |                         |                    | 262        | 125,628  |         |        |         |        |         |        |         |        |         |        |         |        |         |        |         |        |         |        | Ĺ            |

| Major database | Database Management System    | Total size of all databases (GB) | Database Size in GB (each) |
|----------------|-------------------------------|----------------------------------|----------------------------|
| BPEL           | Oracle 11g                    | 1,659                            | 207                        |
| EBS            | Oracle 11g                    | 7,174                            | 897                        |
| RIB            | Oracle 11g                    | 112                              | 14                         |
| RMS            | Oracle 11g                    | 11,392                           | 1,424                      |
| SIM            | Oracle 11g                    | 1,869                            | 234                        |
| Appworx        | Oracle 11g                    | 768                              | 96                         |
| Hyperion       | Oracle 11g (not inc. ESSBase) | 13                               | 6                          |
| RDW            | Oracle 11g                    | 12,556                           | 1,794                      |
| SSO            | Oracle 11g                    | 80                               | 10                         |
| ORCO           | Oracle 11g                    | 7,310                            | 914                        |
| Payment switch | Oracle 10g R2                 | 198                              | 66                         |
| SQL/Server     | SQL/Server 2008               | 468                              | 117                        |
| e-Commerce     | DB/2                          | 160                              | 80                         |
| Total          |                               | 43,758                           | 5,858                      |

| Location         | Count | Data Circuits | Routers | Switches | Wireless Access Points |
|------------------|-------|---------------|---------|----------|------------------------|
| Stores           | 612   | 612           | 612     | 618      | 813                    |
| Warehouses       | 3     | 6             | 6       | 28       | 37                     |
| Regional Offices | 12    | 12            | 12      | 28       | 5                      |
| Central Office   | 2     | 10            | 13      | 61       | 21                     |
| Total            | 629   | 640           | 643     | 735      | 876                    |

| Network Management Servers & Appliances |       |                      |      |             |           |  |  |  |
|-----------------------------------------|-------|----------------------|------|-------------|-----------|--|--|--|
|                                         | Count | Туре                 | CPUs | Memory (GB) | Disk (GB) |  |  |  |
| WhatsUp Gold                            | 1     | Virt. Windows Server | 4    | 8           | 25        |  |  |  |
| CatTools (Network Management)           | 1     | Virt. Windows Server | 2    | 2           | 40        |  |  |  |
| Cisco Prime (Network Management)        | 1     | Virt. Linux          | 4    | 8           | 200       |  |  |  |
| Cisco Wireless LAN Controler            | 4     | Appliance            |      |             |           |  |  |  |
| Cisco Mobility Svcs Engine              | 1     | Appliance            |      |             |           |  |  |  |
| Checkpoint Firewall Management Stations | 2     | Virt. Windows Server | 2    | 4           | 160       |  |  |  |
| Checkpoint Firewalls                    | 4     | Linux                | 4    | 4           | 55        |  |  |  |
| Total                                   | 14    |                      | 16   | 26          | 480       |  |  |  |

### **APPENDIX P**

### **RETAIL OPERATIONS APPLICATIONS AT-A-GLANCE**

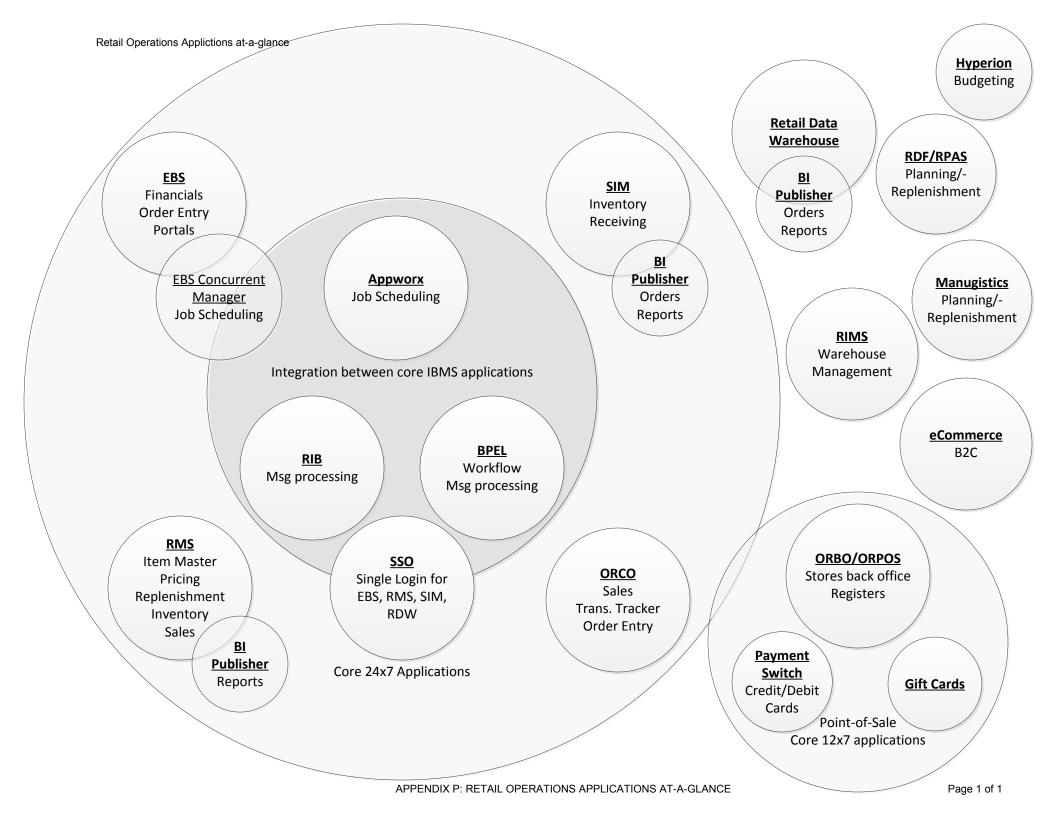

## **APPENDIX Q**

## **APPLICATION INVENTORY**

### **APPLICATION INVENTORY**

| Application Name or<br>Acronym                                     | Business Unit(s)                     | Annual Transaction<br>Volumes | Number of Users    | Application Age | Application Category         |
|--------------------------------------------------------------------|--------------------------------------|-------------------------------|--------------------|-----------------|------------------------------|
| Advisory Opinion<br>Maintenance                                    | Legal                                | 500 to 1,000                  | < 16               | 4 to 8 years    | Custom Built                 |
| Android Mobile App                                                 | Retail Sales, Citizens               | 500,001 to 1,000,000          | > 5000 users       | < 4 years       | Custom Built                 |
| Bulk Purchase Order<br>System - Intranet                           | Product Selection                    | 500 to 1,000                  | < 16               | < 4 years       | Custom Built                 |
| Case Information<br>Access, Search &<br>Hearing Schedule<br>System | Licensing; ALJ, Legal,<br>HR, LCE    | 10,001 to 50,000              | 501 to 1500 users  | < 4 years       | Custom Built                 |
| Cost Center<br>Information Access &<br>Search System - CCIAS       | Licensing; HR                        | 3,001 to 5,000                | 101 to 250 users   | < 4 years       | Custom Built                 |
| Designated Healthcare<br>Providers                                 | HR                                   | N/A                           | 501 to 1500 users  | 4 to 8 years    | Custom Built                 |
| eCommerce                                                          | Marketing                            | 50,001 to 100,000             | > 5000 users       | 9 to 15 years   | Commercial off-the-<br>shelf |
| Ecommerce<br>Maintenance (online<br>catalog)                       | Marketing                            | 10,001 to 50,000              | < 16               | 9 to 15 years   | Custom Built                 |
| EDU 08 Update                                                      | Alcohol Education                    | 10,001 to 50,000              | 1501 to 5000 users | 4 to 8 years    | Custom Built                 |
| EDU County Resources                                               | Alcohol Education                    | 10,001 to 50,000              | 1501 to 5000 users | 4 to 8 years    | Custom Built                 |
| EDU Event<br>Registration-<br>(Internet)                           | Alcohol<br>Education/RAMP,<br>Public | 10,001 to 50,000              | 1501 to 5000 users | 4 to 8 years    | Custom Built                 |

| EDU Event Tracking   | Alcohol                | 3,001 to 5,000    | < 16               | 4 to 8 years | Custom Built                 |
|----------------------|------------------------|-------------------|--------------------|--------------|------------------------------|
|                      | Education/RAMP,        |                   |                    |              |                              |
|                      | Public                 |                   |                    |              |                              |
| EDU Materials -      | Alcohol                | 3,001 to 5,000    | 1501 to 5000 users | 4 to 8 years | Custom Built                 |
| (Internet)           | Education/RAMP,        |                   |                    |              |                              |
|                      | Public                 |                   |                    |              |                              |
| EDU Materials        | Alcohol Education      | 3,001 to 5,000    | < 16               | 4 to 8 years | Custom Built                 |
| Maintenance          |                        |                   |                    |              |                              |
| Electronic Store     | Store Operations,      | 500 to 1,000      | < 16               | 4 to 8 years | Commercial off-the-          |
| Journal              | Financials             |                   |                    |              | shelf                        |
| E-Licensing System - | Licensing              | 10,001 to 50,000  | > 5000 users       | 4 to 8 years | Custom Built                 |
| Internet             |                        |                   |                    |              |                              |
| Employee Information | Licensing; HR          | 10,001 to 50,000  | 101 to 250 users   | < 4 years    | Custom Built                 |
| Access & Search      |                        |                   |                    |              |                              |
| Systems - EIAS       |                        |                   |                    |              |                              |
| ERP Reporting        | All                    | N/A               | 101 to 250 users   | 4 to 8 years | Commercial off-the-          |
|                      |                        |                   |                    |              | shelf                        |
| FileNet Imaging      | Licensing, ALJ, Legal, | 10,001 to 50,000  | 501 to 1500 users  | < 4 years    | Custom Built                 |
| System               | LCE                    |                   |                    |              |                              |
| (Licensing/Chief     |                        |                   |                    |              |                              |
| Counsel/ALJ)         |                        |                   |                    |              |                              |
| Fraud and Abuse      | EEO                    | 3,001 to 5,000    | < 16               | < 4 years    | Custom Built                 |
| Management System -  |                        |                   |                    |              |                              |
| Intranet             |                        |                   |                    |              |                              |
| Gift Card Balance    | Product Mgmt/Store     | 50,001 to 100,000 | > 5000 users       | < 4 years    | Custom Built                 |
| Lookup - (Internet)  | Operations, Citizens,  |                   |                    |              |                              |
|                      | Retail Sales           |                   |                    |              |                              |
| Higher Education -   | Alcohol Education,     | 3,001 to 5,000    | < 16               | < 4 years    | Custom Built                 |
| (Internet)           | Citizens               |                   |                    |              |                              |
| IBMS                 | Agency wide            | > 5,000,000       | 1501 to 5000 users | 4 to 8 years | Commercial off-the-<br>shelf |

| Investigations                             | Licensing                      | 5,001 to 10,000      | 101 to 250 users  | < 4 years     | Custom Built                 |
|--------------------------------------------|--------------------------------|----------------------|-------------------|---------------|------------------------------|
| Report/Query                               |                                |                      |                   |               |                              |
| Request/Daily                              |                                |                      |                   |               |                              |
| Assignment Systems                         |                                |                      |                   |               |                              |
| iPhone Mobile App                          | Retail Sales, Citizens         | 500,001 to 1,000,000 | > 5000 users      | < 4 years     | Custom Built                 |
| Legal Search                               | Legal                          | N/A                  | > 5000 users      | 4 to 8 years  | Custom Built                 |
| Licensee Information                       | Licensing, ALJ, Legal,         | 10,001 to 50,000     | 501 to 1500 users | < 4 years     | Custom Built                 |
| Access, Search and                         | LCE                            |                      |                   |               |                              |
| Remittance System -                        |                                |                      |                   |               |                              |
| LIAS                                       |                                |                      |                   |               |                              |
| Licensing Case                             | Licensing; ALJ, Legal,         | 10,001 to 50,000     | 501 to 1500 users | < 4 years     | Custom Built                 |
| Management                                 | HR, LCE                        |                      |                   |               |                              |
| Mailing Labels                             | All                            | N/A                  | < 16              | 4 to 8 years  | Custom Built                 |
| Manugistics                                | Planning &<br>Procurement      | 50,001 to 100,000    | 16 to 50 users    | 9 to 15 years | Commercial off-the-<br>shelf |
| Mobile App Barcode<br>Resolver Web Service | Retail Sales, Citizens         | 500,001 to 1,000,000 | > 5000 users      | < 4 years     | Custom Built                 |
| NABCA Interfaces                           | N/A                            | N/A                  | < 16              | < 4 years     | Custom Built                 |
| Online                                     | All                            | N/A                  | 51 to 100 users   | < 4 years     | Custom Built                 |
| Reports/Reports                            |                                |                      |                   |               |                              |
| Dictionary                                 |                                |                      |                   |               |                              |
| Oracle Point of Sale                       | Retail Operations              | > 5,000,000          | > 5000 users      | < 4 years     | Commercial off-the-<br>shelf |
| Oracle UCM                                 | External Affairs,              | 1,000,001 to         | > 5000 users      | < 4 years     | Commercial off-the-          |
|                                            | Citizens                       | 5,000,000            |                   |               | shelf                        |
| PA License Search                          | Licensing; ALJ, Legal,         | 100,001 to 500,000   | > 5000 users      | < 4 years     | Custom Built                 |
| System - Internet                          | LCE                            |                      |                   |               |                              |
| PLCB Parking                               | Records Management<br>Division | 3,001 to 5,000       | 16 to 50 users    | 4 to 8 years  | Custom Built                 |

| Product Lookup -       | Product Management    | 10,001 to 50,000  | 501 to 1500 users | 4 to 8 years | Custom Built |
|------------------------|-----------------------|-------------------|-------------------|--------------|--------------|
| Intranet               |                       |                   |                   |              |              |
| RAMP (Internal)        | Alcohol               | 3,001 to 5,000    | < 16              | 4 to 8 years | Custom Built |
|                        | Education/RAMP,       |                   |                   |              |              |
|                        | Licensees             |                   |                   |              |              |
| RAMP                   | Alcohol               | 5,001 to 10,000   | 101 to 250 users  | 4 to 8 years | Custom Built |
| Login/Registration     | Education/RAMP,       |                   |                   |              |              |
|                        | Licensees             |                   |                   |              |              |
| RAMP Owner             | Alcohol               | 10,001 to 50,000  | > 5000 users      | < 4 years    | Custom Built |
| Manager Mandate        | Education/RAMP,       |                   |                   |              |              |
| Tracking               | Licensees             |                   |                   |              |              |
| RAMP Seller Server     | Alcohol               | 1,001 to 3,000    | < 16              | < 4 years    | Custom Built |
| Vendor Web Service     | Education/RAMP,       |                   |                   |              |              |
|                        | Licensees             |                   |                   |              |              |
| Registered Malt or     | Licensing, Licensees, | 5,001 to 10,000   | > 5000 users      | 4 to 8 years | Custom Built |
| Brewed Beverage        | Citizens              |                   |                   |              |              |
| Brands - (Internet)    |                       |                   |                   |              |              |
| Search Adjudications - | ALJ/Legal, Licensees, | 1,001 to 3,000    | 251 to 500 users  | 4 to 8 years | Custom Built |
| (Internet)             | Citizens              |                   |                   |              |              |
| Store Hours            | Store Operations      | 101 to 500        | < 16              | 4 to 8 years | Custom Built |
| Maintenance            |                       |                   |                   |              |              |
| Store Locator -        | Product Mgmt/Store    | 50,001 to 100,000 | > 5000 users      | 4 to 8 years | Custom Built |
| (Internet)             | Operations, Citizens, |                   |                   |              |              |
|                        | Retail Sales          |                   |                   |              |              |
| Store Portal -         | Store Operations &    | 50,001 to 100,000 | > 5000 users      | < 4 years    | Custom Built |
| Barcode/Shelf Label    | Retail Sales          |                   |                   |              |              |
| Store Time and         | Store Operations; HR  | 1,000,001 to      | 501 to 1500 users | < 4 years    | Custom Built |
| Attendance             |                       | 5,000,000         |                   |              |              |
| Tip Line - (Internet)  | Equal Opportunities,  | 500 to 1,000      | 251 to 500 users  | < 4 years    | Custom Built |
|                        | Citizens              |                   |                   |              |              |
| Vehicle Information    | Support Services      | 3,001 to 5,000    | < 16              | < 4 years    | Custom Built |
| Access and Search      |                       |                   |                   |              |              |
| System                 |                       |                   |                   |              |              |

| Vendor SCC and Item   | Supply Chain           | 3,001 to 5,000 | 101 to 250 users | 4 to 8 years | Custom Built |
|-----------------------|------------------------|----------------|------------------|--------------|--------------|
| Information -         |                        |                |                  |              |              |
| (Intranet)            |                        |                |                  |              |              |
| Wine Tasting Calendar | Product Mgmt,          | 1,001 to 3,000 | 101 to 250 users | < 4 years    | Custom Built |
| - (Internet)          | Citizens, Retail Sales |                |                  |              |              |
| Wine Tasting Calendar | Product Management     | 500 to 1,000   | < 16             | 4 to 8 years | Custom Built |
| - (Intranet)          |                        |                |                  |              |              |

| Application Location            | Database Technology | Software<br>Technologies | Recovery Time<br>Objective | Disaster Recovery<br>Plan Exists |
|---------------------------------|---------------------|--------------------------|----------------------------|----------------------------------|
| PLCB                            | MS SQL Server       | Classic ASP              | 1-day to 1-week            | Yes                              |
| PLCB                            | SQL 2008            | Java                     | 1-day                      | No                               |
| PLCB                            | SQL 2008 R2         | ASP.net                  | 1-day to 1-week            | Yes                              |
| PLCB                            | SQL 2008 R2         | Classic ASP              | 1-day to 1-week            | Yes                              |
| PLCB                            | SQL 2008 R2         | Classic ASP              | 1-day to 1-week            | Yes                              |
| PLCB                            | N/A                 | HTML                     | 1-day to 1-week            | Yes                              |
| Enterprise Data Center<br>(EDC) | DB2                 | JAVA; J2EE;JSP;          | 1-day                      | Yes                              |
| PLCB                            | MS SQL Server       | Classic ASP              | 1-day to 1-week            | Yes                              |
| Enterprise Data Center<br>(EDC) | SQL 2008            | ASP/ASP.NET              | Greater than 3 weeks       | No                               |
| Enterprise Data Center<br>(EDC) | SQL 2008            | ASP/ASP.NET              | Greater than 3 weeks       | No                               |
| Enterprise Data Center<br>(EDC) | SQL 2008            | ASP/ASP.NET              | Greater than 3 weeks       | No                               |

| PLCB                            | SQL 2008      | ASP/ASP.NET                                             | Greater than 3 weeks | No  |
|---------------------------------|---------------|---------------------------------------------------------|----------------------|-----|
| Enterprise Data Center<br>(EDC) | SQL 2008      | ASP/ASP.NET                                             | Greater than 3 weeks | No  |
| PLCB                            | SQL 2008      | ASP/ASP.NET                                             | Greater than 3 weeks | No  |
| PLCB                            | MS SQL Server | СОТЅ                                                    | 1-day to 1-week      | Yes |
| PLCB                            | SQL 2008 R2   | Classic ASP                                             | 1-day to 1-week      | Yes |
| PLCB                            | SQL 2008 R2   | Classic ASP                                             | 1-day to 1-week      | Yes |
| Data Power House<br>(DPH)       | Oracle 11g    | BI - Publisher, Crystal<br>Reports, PL/SQL              | N/A                  | N/A |
| PLCB                            | SQL 2008 R2   | Classic ASP, Visual<br>Basic, FileNet Image<br>Services | 1-day to 1-week      | Yes |
| PLCB                            | SQL 2008      | ASP/ASP.NET                                             | Greater than 3 weeks | No  |
| PLCB                            | SQL 2008      | Java/GWT                                                | Greater than 3 weeks | No  |
| Enterprise Data Center<br>(EDC) | SQL 2008      | HTML                                                    | Greater than 3 weeks | No  |
| Data Power House<br>(DPH)       | Oracle 11g    | Multiple                                                | 1-day                | Yes |

| PLCB                            | SQL 2008 R2        | Classic ASP                                                      | 1-day to 1-week | Yes |
|---------------------------------|--------------------|------------------------------------------------------------------|-----------------|-----|
|                                 |                    |                                                                  |                 |     |
| PLCB                            | SQL 2008           | C                                                                | 1-day           | No  |
| Enterprise Data Center<br>(EDC) | MS SQL Server      | Classic .ASP                                                     | N/A             | No  |
| PLCB                            | SQL 2008 R2        | Classic ASP                                                      | 1-day to 1-week | Yes |
| PLCB                            | SQL 2008 R2        | Classic ASP, Visual<br>Basic, Filenet Image<br>Services, ASP.net | 1-day to 1-week | Yes |
| Data Power House<br>(DPH)       | SQL Server, Oracle | .Net, .ASP                                                       | N/A             | N/A |
| PLCB                            | Oracle 9i          | JAVA; J2EE; JSP                                                  | 1-day           | Yes |
| PLCB                            | SQL 2008           | Java                                                             | 1-day           | No  |
| Data Power House<br>(DPH)       | DB2                | PL/SQL, SQL                                                      | 1-day           | No  |
| Data Power House<br>(DPH)       | SQL Server         | .Net, Crystal Reports                                            | 1-day           | N/A |
| Data Power House<br>(DPH)       | Oracle 11g         | Multiple                                                         | 1-day           | Yes |
| Enterprise Data Center<br>(EDC) | SQL 2008           | COTS                                                             | 1-day           | No  |
| PLCB                            | SQL 2008 R2        | Classic ASP                                                      | 1-day to 1-week | Yes |
| Data Power House<br>(DPH)       | DB2                | VB, .ASP                                                         | 1-day           | Yes |

| PLCB                            | SQL 2008    | ASP/ASP.NET | 1-day                | No  |
|---------------------------------|-------------|-------------|----------------------|-----|
| PLCB                            | SQL 2008    | ASP/ASP.NET | Greater than 3 weeks | No  |
| Enterprise Data Center<br>(EDC) | SQL 2008    | ASP/ASP.NET | Greater than 3 weeks | No  |
| PLCB                            | SQL 2008    | Java/GWT    | 1-day to 1-week      | No  |
| PLCB                            | SQL 2008    | РНР         | 1-day                | No  |
| Enterprise Data Center<br>(EDC) | SQL 2008    | ASP/ASP.NET | Greater than 3 weeks | No  |
| Enterprise Data Center<br>(EDC) | SQL 2008    | ASP/ASP.NET | Greater than 3 weeks | No  |
| PLCB                            | SQL 2008    | ASP/ASP.NET | 1-day to 1-week      | No  |
| Enterprise Data Center<br>(EDC) | SQL 2008    | ASP/ASP.NET | Greater than 3 weeks | No  |
| PLCB                            | SQL 2008    | Java/GWT    | 1-day                | No  |
| PLCB                            | SQL 2008 R2 | ASP.net     | 1-day to 1-week      | Yes |
| Enterprise Data Center<br>(EDC) | SQL 2008    | ASP/ASP.NET | Greater than 3 weeks | No  |
| PLCB                            | SQL 2008 R2 | Classic ASP | 1-day to 1-week      | Yes |
|                                 |             |             |                      |     |

| PLCB                   | SQL 2008 | ASP/ASP.NET | 1-day to 1-week      | No |
|------------------------|----------|-------------|----------------------|----|
|                        |          |             |                      |    |
|                        |          |             |                      |    |
| Enterprise Data Center | SQL 2008 | ASP/ASP.NET | Greater than 3 weeks | No |
| (EDC)                  |          |             |                      |    |
| PLCB                   | SQL 2008 | ASP/ASP.NET | Greater than 3 weeks | No |
|                        |          |             |                      |    |

### **APPENDIX R**

## **IBMS AND POS SOFTWARE VERSIONS**

### **IBMS and POS Software Versions**

#### Summary information

| Product                                          | Acronym            | Version         |
|--------------------------------------------------|--------------------|-----------------|
| E-Business                                       | EBS                | 12.1.3          |
| SOA                                              | SOA                | 11.1.1.6        |
| Single Sign-On                                   |                    | 10.1.4.3        |
| Retail Merchandising System                      | RMS                | 13.2.4          |
| Retail Price Management                          | RPM                | 13.2.4          |
| Allocation                                       |                    | 13.2.4          |
| Retail Invoice Matching                          | REIM               | 13.2.4          |
| Store Inventory Management                       | SIM                | 13.2.4          |
| Retail Integration Bus                           | RIB                | 13.2.4          |
| Retail Predictive Application Server             | RPAS               | 13.2            |
| UC4 (Appworx) Applications Manager <sup>1</sup>  | Appworx            | V8              |
| Retail Data Warehouse / OBIEE                    | RDW                |                 |
| Hyperion EPM                                     |                    | 11.1.2.2        |
| Manugistics                                      | Manugistics        | 7.1             |
| POS Oracle Central Office Server                 | ORCO               | 13.1.1          |
| POS Oracle Back Office Server                    | ORBO               | 13.1.1          |
| POS Oracle Point of Service                      | ORPOS              | 13.1.1          |
| POS Gift Cards                                   | ISD gift card      | V2/AIX          |
| POS Payment Switch                               | ISD payment switch | Ver. 6.5        |
| Oracle Application Server <sup>2</sup>           | OAS                | 10.1.3          |
| Oracle Weblogic Server <sup>2</sup>              | Weblogic           | 11g             |
| Oracle Database Enterprise Edition               |                    | 11g R1          |
| Oracle Database Enterprise Edition               |                    | 11g R2          |
| Oracle Data Guard (log shipping)                 |                    | 11g             |
| Oracle Advanced Queues                           |                    | 11g             |
| Oracle Enterprise Service Bus                    |                    | 11g             |
| Oracle Advanced Security (Tablespace Encryption) |                    | 11g             |
| Oracle Database Enterprise Edition               |                    | 9i <sup>3</sup> |

<sup>&</sup>lt;sup>1</sup> Job scheduler (1 of 3). The others are EBS Concurrent Manager and Quartz <sup>2</sup> A J2EE server used by some products <sup>3</sup> Required by Manugistics

| Product                                                 | Acronym         | Version                                             |
|---------------------------------------------------------|-----------------|-----------------------------------------------------|
| Oracle Enterprise Manager                               | OEM             | 12c                                                 |
| Microsoft SQL/Server                                    |                 | 2008                                                |
| Crystal Reports / Business Objects                      | Crystal Reports | Crystal Report<br>2011/Business<br>Intelligence 4.0 |
| DB/2 <sup>4</sup>                                       |                 | 9                                                   |
| Websphere Commerce Professional Edition                 |                 | 7                                                   |
| Websphere Application Server                            |                 | 7                                                   |
| HP Business Availability Center                         | BAC             | 8                                                   |
| HP LoadRunner                                           |                 |                                                     |
| AAMVA EDI                                               |                 |                                                     |
| HP Systems Insight Manager                              |                 | 6.3                                                 |
| IP Switch's WhatsUpGold                                 | WhatsUpGold     | 16                                                  |
| Novell SLEPOS Admin Server⁵                             |                 | 11                                                  |
| SuSE Linux Enterprise Point-of-Sale Branch Server       |                 | 11                                                  |
| SuSE Linux Enterprise Point-of-Sale Device              |                 | 11                                                  |
| Microsoft Sharepoint <sup>6</sup>                       |                 | 2010                                                |
| Microsoft Team Foundation Server <sup>7</sup>           | TFS             | 2010                                                |
| BlackStrata LogStorm <sup>8</sup>                       |                 | 4.2                                                 |
| Tripwire Enterprise File Integrity Manager <sup>8</sup> |                 |                                                     |
| :                                                       | I               | I                                                   |

 <sup>&</sup>lt;sup>4</sup> Used by Websphere Commerce Professional Edition
 <sup>5</sup> Register and Branch server management
 <sup>6</sup> Document and change control repository
 <sup>7</sup> Code repository
 <sup>8</sup> Payment Card Industry Data Security Specification compliance

#### Detailed information for some products

#### Oracle E-Business 12.1.3

- ✓ Oracle Application Server J2EE to10.1.3.5
- ✓ Oracle Application Server Forms and Reports to 10.1.2.3
- ✓ Java Developer Kit (JDK) 6.0
- ✓ JRE 6.0
- ✓ OA Framework
- ✓ Oracle Applications Manager
- ✓AD utilities
- ✓ Database 11.2.0.3
  - ✓ 11.2.0.3 Oracle Home
  - ✓ Database upgrade from 10.2.0.3 to 11.2.0.3
  - ✓ July 2012 CPU applied
  - ✓ Column level compression
  - ✓ Oracle Net listener
  - ✓ New Context file for Oracle 11.2.0.3 Oracle Home

#### Oracle SOA 11g (11.1.1.6)

- ✓ Oracle Fusion Middleware 11.1.1.6
- ✓ Oracle Weblogic Server (64-bit) 10.3.6 (generic)
- ✓ Java Developer Kit (JDK) 6.0
- ✓ JRE 6.0
- ✓ RCU 11.1.1.6
- ✓ Oracle SOA Suite 11.1.1.6 (generic)
- ✓ JDeveloper 11.1.1.6 (generic)
- ✓ Oracle Service Bus 11.1.1.6 (generic)
- ✓ Database 11.2.0.3
  - ✓ Fresh installation of 11.2.0.3 Oracle Home
  - ✓ Fresh installation of 11.2.0.3 database
  - ✓ July 2012 CPU applied
  - ✓ Oracle Net listener

#### Oracle Single Sign-On (10.1.4.3)

- ✓ Oracle Application Server infrastructure Server 10.1.4.0.1
- ✓ Oracle Application Server Patchset 10.1.4.3
- ✓ Oracle Application Server Patchset 10.1.2.3
- ✓ Oracle Metadata Repository Creation Assistant 10.1.4.0.1
- ✓ Oracle Database 10.2.0.4
  - ✓ Fresh installation of 10.2.0.1 Oracle Home
  - ✓ Fresh installation of 10.2.0.1 database
  - ✓ Upgrade Oracle Home to 10.2.0.4
  - ✓ Upgrade database to 10.2.0.4
  - ✓ Oracle Net listener

#### **Retail Merchandising System (13.2.4)**

- ✓ Oracle WebLogic Server 11g Release 1 (10.3.4)
- ✓ Java Developer Kit (JDK 1.6.0+ 64 bit )
- ✓ Oracle BI Publisher 10g (10.1.3.4)

- ✓ Oracle SSO Server 10.1.4.3
- ✓ Oracle Internet Directory 10.1.4.3
   ✓ Oracle Web Tier (11.1.1.4)
- ✓ Oracle Forms Services 11g Release 1 (11.1.1.4)
- ✓ OEM Agent 12c
- ✓ Oracle Database (11.2.0.2)
  - Database Patchset Update 11.2.0.2.7 (Includes CPU July 2012)
  - RMAN 11.2.0.2 0

#### **Retail Price Management (13.2.4)**

- ✓ Oracle WebLogic Server 11g Release 1 (10.3.4)
- ✓ Java Developer Kit (JDK 1.6.0+ 64 bit )
- Oracle SSO Server 10.1.4.3
   Oracle Internet Directory 10.1.4.3
   Oracle Web Tier (11.1.1.4)
- ✓ OEM Agent 12c

#### Allocation (13.2.4)

- ✓ Oracle WebLogic Server 11g Release 1 (10.3.4)
   ✓ Java Developer Kit (JDK 1.6.0+ 32 bit )
- ✓ Oracle SSO Server 10.1.4.3
- ✓ Oracle Internet Directory 10.1.4.3
- ✓ Oracle Web Tier (11.1.1.4)
- ✓ OEM Agent 12c

#### Retail Invoice Matching (13.2.4)

- ✓ Oracle WebLogic Server 11g Release 1 (10.3.4)
- ✓ Java Developer Kit (JDK 1.6.0+ 64 bit )
- ✓ Oracle SSO Server 10.1.4.3
- ✓ Oracle Internet Directory 10.1.4.3
- ✓ Oracle Web Tier (11.1.1.4)✓ OEM Agent 12c

#### Store Inventory Management (13.2.4)

- ✓ Oracle WebLogic Server 11g Release 1 (10.3.4)
   ✓ Java Developer Kit (JDK 1.6.0+ 64 bit )
- Oracle BI Publisher 10g (10.1.3.4)
   Oracle SSO Server 10.1.4.3
- ✓ Oracle Internet Directory 10.1.4.3
- ✓ Oracle Web Tier (11.1.1.6)
- ✓ OEM Agent 12c
- ✓ Oracle Database (11.2.0.3)
  - 14038787 (Includes CPU July 2012)
  - o RMAN 11.2.0.3

#### **Retail Integration Bus (13.2.4)**

- ✓ Oracle WebLogic Server 11g Release 1 (10.3.4)
   ✓ Java Developer Kit (JDK 1.6.0+ 64 bit )
   ✓ OEM Agent 12c

- ✓ Oracle Database (11.2.0.2)
  - Database Patchset Update 11.2.0.2.7 (Includes CPU July 2012)
  - o RMAN 11.2.0.2

#### **Retail Predictive Application Server (13.2)**

- ✓ Java Developer Kit (JDK 1.6.0+ 64 bit )
- ✓ Oracle Retail Predective Server 13.2

- ✓ Oracle Retail Demand Forecasting (13.2)
- ✓ Oracle Retail Configuration Management (13.2)

#### UC4 (Appworx) Applications Manager V8

- ✓ Application manager
- ✓ RMI Server
- ✓ Java Developer Kit (JDK) 6.0
- ✓ JRE 6.0
- ✓ Apache
- ✓ Applications Manager Agents
- ✓Database 11.2.0.3
  - ✓ 11.2.0.3 Oracle Home
  - ✓ July 2012 CPU applied
  - ✓ Column level compression
  - ✓ Oracle Net listener
  - ✓ New Context file for Oracle 11.2.0.3 Oracle Home

#### Oracle Retail Data Warehouse (13.1.5)

- ✓ Oracle Business Intelligence Enterprise Edition 11.1.1.5
- ✓ Oracle Weblogic Server (64-bit) 10.3.5 (generic)
- ✓ Java Developer Kit (JDK) 6.0
- ✓ JRE 6.0
- ✓ RCU 11.1.1.5
- ✓ Oracle Business Intelligence Publisher 11.1.1.5
- ✓Database 11.2.0.3
  - ✓ Fresh installation of 11.2.0.3 Oracle Home
  - ✓ Fresh installation of 11.2.0.3 database
  - ✓ July 2012 CPU applied
     ✓ Oracle Net listener

Oracle Hyperion EPM 11.1.2.2

# APPENDIX S 2014 HOLIDAY CALENDAR

| Administrative Circular<br>Commonwealth of Pennsylvania                                                                                                    |                                              |  |  |
|----------------------------------------------------------------------------------------------------|----------------------------------------------|--|--|
| 2014 HOLIDAY CALENDAR                                                                                                    |                                              |  |  |
| <b>Subject:</b><br>Holidays - 2014                                                                                                    | <i>Date:</i><br>September 6, 2013            |  |  |
| By Direction of:<br>Keely Sweet Jogan<br>Kelly Powell Logan, Secretary of Administration                                                                                                    | <i>Expiration Date:</i><br>September 6, 2014 |  |  |
| <i>Contact Agency:</i><br>Office of Administration, Office for Human Resources Management, Bureau of<br>Employee Benefits and Services, Absence and Safety Division,<br>Telephone 717.787.9872 |                                              |  |  |

Pursuant to Sections 221 and 709(e.1) of The Administrative Code of 1929, the Executive Board has determined that the administrative offices of State Government shall be closed on the following holidays for 2014 for the purpose of transacting public business.

#### 2014

| New Year's Day                  | January 1   |
|---------------------------------|-------------|
| Dr. Martin Luther King, Jr. Day | January 20  |
| Presidents' Day                 | February 17 |
| Memorial Day                    | May 26      |
| Independence Day                | July 4      |
| Labor Day                       | September 1 |
| Columbus Day                    | October 13  |
| Veterans Day                    | November 11 |
| Thanksgiving Day                | November 27 |
| Day After Thanksgiving          | November 28 |
| Christmas Day                   | December 25 |

## **APPENDIX T**

## **BATCH INTERFACE CODING STANDARDS**

| Batch Interface Coding Standards Information Technology Standard |                                |  |
|------------------------------------------------------------------|--------------------------------|--|
|                                                                  |                                |  |
|                                                                  |                                |  |
| Subject:                                                         | Number:                        |  |
| Batch Interface Coding Standards                                 | 6.0                            |  |
| Date:                                                            | By Direction Of:               |  |
| July 9, 2012                                                     | Mary Benner, Chief Information |  |
|                                                                  | Officer                        |  |

#### **Importance of Coding Standards**

To develop reliable, maintainable applications and reduce development cost as well as time, you must follow coding standards.

In short, advantages of coding standards are:

- Improve the readability of the code.
- Easy to understand and maintain by others.
- Maintainable applications.
- Remove complexity.

#### **Common Development Standards**

- Avoid hard coding values that may need to be changed. Instead, use mechanisms that allow for changes at run-time. This may include configuration files, command line arguments, or database tables for values.
- Code must be readable to be maintained
- Platform and environment –specific code should be avoided except where absolutely necessary
- Structured code Aim to improve the clarity, quality and development time by making use of subroutines, block structures and "for and while" loops, and limiting the "goto" statement which can lead to "spaghetti code" (for those languages that allow "goto" statements)
- Build generic or components packages for functionality that is used across the system
- Always use a global debug flag to enable informational logging, as and when required. Default informational logging in itself is an extremely costly activity that slows the entire processing down.
- Always use "wrappers" to enhance code before customizing COTS products.
- All code should always be tuned for the best possible performance, on both server and client side. Appropriate indexes and caching techniques must be utilized during coding and special attention given to writing code that performs efficiently.
- Basic tuning and testing for performance should be done when coding and unit testing, therefore mitigating potential issues prior to full performance testing.

- Any output should allow for sorting and filtering.
- Whenever changes are made to code, comments must be added to the code to clarify the changes made.
- Unless specified and requested by the user/requestor, all displays or printouts of item information should be done in code order (ascending). Any deviation of this standard by the user must be documented. This would be for any new development or anytime existing code is opened to fix or change it.
- Any file/data that is deemed confidential must be transferred in a secure manner. OA ITB SEC031 (Encryption Standards for Data In Motion) states the methods that are permitted and the minimum encryption level. PLCB policy requires credit card information, social security numbers and HR information are deemed confidential and must be encrypted. OA ITB SEC019 also states where confidential information can be transmitted to. OA ITB standards are available at the following location.
  - ITB SEC031 Encryption Standards for Data In Transit <u>http://www.portal.state.pa.us/portal/server.pt?open=512&objID=416&PageID=2005</u> <u>00&mode=2&contentid=http://pubcontent.state.pa.us/publishedcontent/publish/cop</u> <u>general government operations/oa/oa portal/omd/p and p/itbs/domains/security/</u> <u>itbs/itb\_sec031.html</u>
  - ITB SEC019 Policies and Procedures for Protecting Commonwealth Electronic Data <u>http://www.portal.state.pa.us/portal/server.pt?open=512&objID=416&PageID=2005</u> <u>00&mode=2&contentid=http://pubcontent.state.pa.us/publishedcontent/publish/cop</u> <u>general government operations/oa/oa portal/omd/p and p/itbs/domains/security/</u> <u>itbs/itb\_sec019.html</u>

#### **Specific Development Standards**

- Additional coding standards are further detailed for the respective language/tool/framework in specific documents as noted below:
  - 1.0 .Net Coding Standards
  - 2.0 Java Coding Standards and Guidelines
  - 3.0 BI Publisher Standards and Guidelines
  - 4.0 File Transfer Standards and Guidelines
  - 5.0 SQL Standards and Guidelines
  - 6.0 Batch Interface Coding Standards
  - 7.0 Reporting Standards
- Error handling All errors must be handled and planned for. Optimal error handling ensures that the program continues and does not crash in case an error is encountered. Errors must be logged appropriately. In case of fatal errors, the program stops processing, reports the error, and exits gracefully.

Example for PL/SQL:

Begin

Select emp\_id, employee\_name into p\_emp\_id, p\_employee\_name from employees where department\_id=p\_dept\_id; End; This block of code, without the corresponding "exception" block, will not handle "no rows found" or "too many rows found" errors. For a select statement, both these clauses are expected and must be handled, as an appropriate error handling mechanism. The "when others" clause can be used to catch the unexpected error, clean up after the unexpected error, and exit or propagate the error outside the program.

#### Scope of this document

The scope of this document is to provide guidelines and standards for developing file oriented interfaces (sometimes known as "batch interfaces") between applications.

#### Overview

Standards are needed to ensure that data requests are processed

- Accurately
- Efficiently
- Reliably

The PLCB recognizes that sometimes exceptions to the standards will be needed because of requirements outside of the PLCB's control.

Extract, Transform, Load (ETL) is a process of importing and exporting to/from data from a database and/or file. ETL extracts data from an outside source, transforms the data to fit operational needs, and loads the data to the end target, which is; in most cases is a database.

Many different tools and technologies are available to extract, transform and load data. Those technologies are outside the scope of this document.

#### Accuracy

Accuracy includes, but is not limited to:

- Verifying that all of the data is transferred
- Transferring only valid data
- Handling invalid data

**Verification** is the process of ensuring that all of the data sent, was received and loaded into the destination application. There are multiple ways to this, all of which involve control totals:

- Record, item or similar counts
- Hash totals of key fields
- Total dollars transferred or even credits vs. debits

For any of these to work, a control total is calculated when the data is extracted and then the control total is re-calculated when the data is loaded. If the totals match, all of the data was loaded. Control totals do not cover every possible problem, but they do cover the most common problems.

Another form of control total is a reconciliation of the source and destination applications that occurs immediately after the interface runs.

**Validation** is the process of ensuring that the data is valid. Valid data is data that is syntactically correct or passes referential integrity. It is not necessary data that is correct. The distinction is important. An interface can validate that a cost center exists. It cannot validate that an item should have been charged to that cost center as opposed to some other valid cost center.

Examples of validations include:

- Verifying that the date exists on the Gregorian calendar
- Verifying that dates are in sequence (start date comes before the end date)
- Validating that data exists in its respective "master table". Ex: the cost center exists in the cost center table or the item exists in the item table.

**Handling invalid data** is the process of ensuring that data that cannot be processed is not lost and/or is easily recoverable. An interface that encounters invalid data must either log the problem and/or save the data for later processing. Examples include:

- Creating suspense file or tables to "hold" the data temporarily
- Generating error logs or reports detailing the problems encountered
- Crafting joins or using other methods to ensure that invalid data does not cause transactions to be "lost". For example, if RIMS reports inventory for an item whose item number does not exist in the RMS item table; the interface must ensure that the transaction does not "disappear" just because the SELECT statement's join would fail. Allowances or consideration must be made to either handle or detect this condition. The possibly invalid inventory cannot disappear.

## Efficiency

Even though file oriented interfaces tend to be run as a batch job, they still need to carefully manage their use of system resources such as disk I/O and CPU time; and to complete in a reasonable timeframe.

Interfaces should be designed to manage time and disk space.

**Managing time** well includes such things as:

- Minimizing the number of steps (queries) or passes needed to retrieve the data.
- Providing sufficient selection criteria (on the where clause(s)) to quickly reduce the amount of data under consideration. This requires considering both technical and business requirements and is often unsuccessful without both.
- Extract only the data necessary from the tables necessary unless by extracting extra data, the number of passes through the database can be reduced. (In this case, intermediate files or tables may be needed.)
- Minimize record or table locks where possible

Managing disk space wisely includes such things as:

- Purging old data. Archiving without purging just moves the problem around. It does not solve it.
- Designing a directory strategy that uses deeper rather than wider directories. Directories with extremely large numbers of files perform very badly with GUI tools like Windows Explorer or WinSCP. A practical guideline would be 1,000 files in a single directory.

## Reliability

File oriented interfaces must be reliable. Interfaces that frequently fail tend to cause large quantities of manpower to be expended to find and fix problems after the fact.

**Reliable interfaces are visible to the centralized job scheduler.** Appworx is the PLCB's centralized, cross system, job scheduler. Using a single scheduler can help the PLCB minimize scheduling conflicts and makes schedule changes more straightforward. Appworx supports many built-in commands such as those for running SQL statements or stored procedures. In addition, almost any command or executable that can be run at a command line can be scheduled via Appworx.

**Reliable interfaces signal errors.** The steps of the interface must also set an exit status that can be read by Appworx, the operating system shell, etc... If a step fails, it should not allow the job to continue on as if no error has occurred. That often compounds the problem and makes clean-up even more difficult.

**Reliable interfaces handle "no data".** An example would be an interface that pulls data from stores. The interface must make allowances the fact that there may be no data from a store on holidays. The job schedule should not have to change just to prevent problems with "no data". The opposite is also true. For some interfaces, 'no data" is a fatal error and should be handled as such.

## **APPENDIX U**

# **APP SERVER INSTALL WITH SOA**

## **App Server Install With SOA**

## **Run the Integration Repository Creation Assistant on the Database**

Run the Integration Repository Creation Assistant (IRCA) to create the database user and schema. IRCA creates the default user orabpel, the default password orabpel, and the tablespace orabpel in the Oracle Database.

## There is a script irca.sh at

/dphdump/production\_dump/ora\_media/OAS/soa10131/Disk1/install/soa\_schemas/irca

Log into VNC viewer as app user and run install file from following location: /production\_dump/ora\_media/OAS/soa10131/Disk1/install

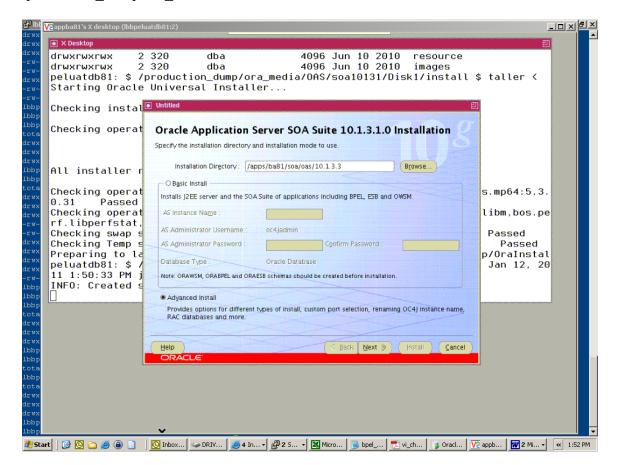

Must have these folders in place:

lbbpeluatdb81: \$/apps/ba81/soa/oas/oraInventory \$ cd .. lbbpeluatdb81: \$/apps/ba81/soa/oas \$ ls -ltr total 8 drwxrwx--- 3 appba81 dba 256 Jan 12 11:30 product

APPENDIX U: APP SERVER INSTALL WITH SOA

drwx----- 3 appba81 dba 4096 Jan 12 13:48 10.1.3.3 drwxrwxrwx 2 appba81 dba 256 Jan 12 13:49 oraInventory lbbpeluatdb81: \$/apps/ba81/soa/oas \$ cd 10.1.3.3 lbbpeluatdb81: \$/apps/ba81/soa/oas/10.1.3.3 \$ ls -ltr total 0 lbbpeluatdb81: \$ /apps/ba81/soa/oas/10.1.3.3 \$ ls -lart total 8 drwxrwxrwx 5 oraba81 dba 256 Jan 12 11:44 .. drwxr-x--- 4 appba81 dba 256 Jan 12 13:17 .patch storage drwx----- 3 appba81 dba 4096 Jan 12 13:48. lbbpeluatdb81: \$ /apps/ba81/soa/oas/10.1.3.3 \$ rm -Rf .patch storage lbbpeluatdb81: \$/apps/ba81/soa/oas/10.1.3.3 \$

Follow the screen shots below for installation type and connection information:

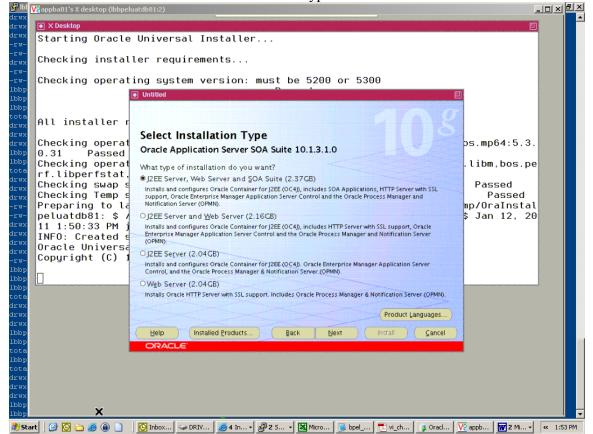

Select first option to install J2ee Server, Web Server and SOA Suite.

| 🚮 Do  | V2 appba81's X desktop (Ibbpelu    | uatdb81:2)                                  |                                                                      |                          |
|-------|------------------------------------|---------------------------------------------|----------------------------------------------------------------------|--------------------------|
| Eile  | X Desktop                          |                                             |                                                                      |                          |
|       | Starting Oracle                    | Universal Ins                               | taller                                                               | ~                        |
| L     | Checking instal                    | ler requiremen                              | ts                                                                   |                          |
| •     | Checking operat                    | ing system ver                              | sion: must be 5200 or 5300                                           |                          |
| -     |                                    | ٥                                           |                                                                      |                          |
|       |                                    |                                             |                                                                      |                          |
|       | All installer r                    | Canadify Databa                             | an Commant Information                                               |                          |
| :     | Checking operat                    | specify Databa                              | se Connect Information                                               | ps.mp64:5.3.             |
| ·     | 0.31 Passed<br>Checking operat     |                                             |                                                                      | .libm,bos.pe             |
|       | rf.libperfstat,                    | Database Type:<br>User with DBA Privileges: | Oracle Database                                                      |                          |
|       | Checking swap s                    |                                             | sys                                                                  | Passed                   |
| N     | Checking Temp s<br>Preparing to la | Database User Password:                     | *****                                                                | Passed<br>mp/OraInstal   |
|       | peluatdb81: \$ /                   | Hostname and Port:                          | lbbpeluatdb81:1521                                                   | \$ Jan 12, 20            |
|       | 11 1:50:33 PM j                    |                                             | Example for a single instance database: Host: 1521                   |                          |
|       | INFO: Created s                    |                                             | Example for a 10g Real Application Clusters database or above:       |                          |
|       | Oracle Universa<br>Copyright (C) 1 |                                             | Virtual_hostname_on_node1:1521^Virtual_hostname_on_node2:1521        |                          |
|       | copyright (c) i                    |                                             | Example for a 9i Real Application Clusters database: Host1:1521^Host |                          |
|       |                                    | Service Name:                               | ba81                                                                 |                          |
|       |                                    |                                             | Example: asdb.mydomain.com                                           |                          |
| -     |                                    |                                             |                                                                      |                          |
|       |                                    |                                             |                                                                      |                          |
|       |                                    | Help Installed                              | Products Back Next Install Cancel                                    |                          |
| 4     |                                    | ORACLE                                      |                                                                      |                          |
|       |                                    |                                             |                                                                      | -                        |
| -     |                                    |                                             |                                                                      | ź                        |
|       |                                    |                                             |                                                                      | 0<br>x                   |
| . ⊒ ⊡ |                                    |                                             |                                                                      | E T                      |
| Page  |                                    | Y                                           |                                                                      |                          |
| 樻 St  | art 🛛 🚱 💽 🗀 🥭 🕒 📋                  | 🖸 🖸 Inbox 🖘 DRIV 👔                          | 🭎 4 In ▼ 🛃 2 S ▼ 🔣 Micro 🔂 bpel 📆 vi_ch 🗊 Oracl                      | V2 appb W 2 Mi « 1:54 PM |

Enter required information for sys user and Hostname/Port Details.

| 🛃 Do        | 🛿 appba81's X desktop (Ibbpel       | uatdb81:2)                                                            | _             | -□ת×        |
|-------------|-------------------------------------|-----------------------------------------------------------------------|---------------|-------------|
| Eile        | X Desktop                           |                                                                       | E             | • ×         |
|             | Starting Oracle                     | Universal Installer                                                   |               | × ×         |
|             | Checking instal                     | ler requirements                                                      |               |             |
| ·           | Checking operat                     | ing system version: must be 5200 or 5300                              |               |             |
| -           |                                     |                                                                       | E             |             |
| -<br>-<br>- | All installer r                     | 108                                                                   |               |             |
| :           | Checking operat                     | Specify Database Schema Passwords                                     | ps.mp64:5.3.  |             |
|             | 0.31 Passed                         | Specify the passwords for ORABPEL, ORAESB and ORAWSM database schemas |               |             |
| 1.          | Checking operat<br>rf.libperfstat.  |                                                                       | .libm,bos.pe  |             |
|             | Checking swap s                     | QRABPEL password : +++++++                                            | Passed        |             |
|             | Checking Temp s                     | OBAESB password : +++++++                                             | Passed        |             |
|             | Preparing to la<br>peluatdb81: \$ / | ORAWSM password : +++++++                                             | np/OraInstal  |             |
|             | 11 1:50:33 PM i                     | organin password .                                                    | \$ Jan 12, 20 |             |
| -           | INFO: Created s                     |                                                                       |               |             |
|             | Oracle Universa                     |                                                                       |               |             |
|             | Copyright (C) 1                     |                                                                       |               |             |
| m           |                                     |                                                                       |               |             |
|             |                                     |                                                                       |               |             |
|             |                                     |                                                                       |               |             |
|             |                                     |                                                                       |               |             |
|             |                                     | Help Installed Products Back Next Install Cancel                      |               |             |
| 4           |                                     |                                                                       | <u>/</u>      |             |
|             |                                     | ORACLE                                                                |               |             |
|             |                                     |                                                                       |               | <b>_</b>    |
|             |                                     |                                                                       |               | *<br>±<br>0 |
|             |                                     |                                                                       |               | Ŧ           |
| ≡ ਯ         |                                     |                                                                       |               |             |
| Page_       |                                     | , Index Car DRTV A to 22 S X Micro Dref 🕤 vi ch Oracl                 |               | // 1:55 PM  |

Each password is the same. We made it the same as oc4jadmin password. The above schema's will be created during install.

| 💌 Da         | V2 appba81's X desktop (Ibbpelu                        | atdb81:2)                                                                                                    | _                                |        | ٩×     |
|--------------|--------------------------------------------------------|----------------------------------------------------------------------------------------------------|----------------------------------|--------|--------|
| Eile         | X Desktop                                              |                                                                                                    | 9<br>1                           |        | • ×    |
|              | Starting Oracle                                        | Universal Installer                                                                                                    |                                  |        | ,<br>, |
| L            | Checking instal                                        | ler requirements                                                                                                    |                                  |        |        |
| -            | Checking operat                                        | ing system version: must be 5200 or 5300                                                                                                    |                                  |        |        |
| $ \cdot $    |                                                        |                                                                                                    |                                  |        |        |
| -            | All installer r                                        | 108                                                                                                    |                                  |        |        |
| • •          | Checking operat<br>0.31 Passed                         | Specify Port Configuration Options                                                                                                    | os.mp64:5.3.                     |        |        |
|              | Checking operat                                        |                                                                                                    | libm,bos.pe                      |        |        |
|              | Checking swap s<br>Checking Temp s<br>Preparing to la  | Select the method which you want to use to configure the ports for Oracle Application Server 10g. If<br>you decide to manually configure the ports, then you must specify the port numbers for each port in<br>a text file and enter the filename below. | Passed<br>Passed<br>np/OraInstal |        |        |
| -<br>-<br>-  | peluatdb81: \$ /<br>11 1:50:33 PM j<br>INFO: Created s | Configure Ports                                                                                                    | \$ Jan 12, 20                    |        |        |
| -<br>-       | Oracle Universa<br>Copyright (C) 1                     | Automatic                                                                                                    |                                  |        |        |
| 1            |                                                        | O Manual:                                                                                                    |                                  |        |        |
| 4            |                                                        | /apps/ba81/soa/bas/10.1.3.3/staticports.ini Browse                                                                                                    |                                  |        |        |
| 1:1          |                                                        |                                                                                                    |                                  |        |        |
| $ \cdot  $   |                                                        |                                                                                                    |                                  |        |        |
|              |                                                        | Help Installed Products Back Next Install Cancel                                                                                                    |                                  |        |        |
|              |                                                        | ORACLE                                                                                                    |                                  |        |        |
| 'n           |                                                        |                                                                                                    |                                  |        |        |
|              |                                                        |                                                                                                    |                                  |        | ¥<br>± |
| 11           |                                                        |                                                                                                    |                                  |        | 0<br>¥ |
| ≣ ⊡          |                                                        | ×                                                                                                    |                                  |        | Þ      |
| Page<br>2 St | art 🛛 🚱 🖸 🗀 🥌 角 📄                                      |                                                                                                    | appb 🙀 2 Mi 🗸                    | < 1:55 | 5 DM   |
| <b>40</b> SC |                                                        |                                                                                                    | abho                             | × 1:55 | ) PIM  |

Choose Automatic.

| 💌 🖸 🔽 appba81's X desktop (lbbpeluatdb81:2)                                               | _ I × B×                  |
|-------------------------------------------------------------------------------------------|---------------------------|
| File X Desktop                                                                            |                           |
| Starting Oracle Universal Installer                                                       | *                         |
|                                                                                           |                           |
| Checking installer requirements                                                           |                           |
| Checking operating system version: must be 5200 or 5300                                   |                           |
|                                                                                           |                           |
|                                                                                           | 02                        |
| · All installer r                                                                         |                           |
| Checking operat                                                                           | ps.mp64:5.3.              |
| 0.31 Passed                                                                               | 53.11004.5.5.             |
| Checking operat AS Administrator Settings                                                 | .libm,bos.pe              |
| <ul> <li>rf.libperfstat,</li> <li>Checking swap s</li> </ul>                              | Passed                    |
| Checking Temp s                                                                           | Passed                    |
| Preparing to la AS Administrator Username: oc4jadmin                                      | np/OraInstal              |
| . peluatdb81: \$ / AS Administrator Password:                                             | \$ Jan 12, 20             |
| INFO: Created Confirm AS Administrator Password:                                          |                           |
| Oracle Universa     Configure this as an Administration OC4J Instance     Oracle Universa |                           |
| Copyright (C) 1                                                                           |                           |
| - SOA application OC4) instance                                                           |                           |
| Specify the name of the SOA application OC4J instance.     OC4J instance Name: oc4L soa   |                           |
| . OC4J_50a                                                                                |                           |
|                                                                                           |                           |
| Help (Installed Products) (Back Next (Install) (Cance                                     |                           |
| ORACLE                                                                                    |                           |
|                                                                                           |                           |
|                                                                                           | 1                         |
| μ<br>-                                                                                    | ¥                         |
| E G<br>Pane                                                                               | Þ                         |
| Page                                                                                      | I V2 appb X2 Mi « 1:56 PM |
|                                                                                           |                           |

Enter instance name and oc4jadmin details.

| 🗟 Da 🔀 a    | ppba81's X desktop (lbbpeluatdb81:2)                                                                                                    |                                                                                                    |
|-------------|----------------------------------------------------------------------------------------------------|----------------------------------------------------------------------------------------------------|
| Eile        | X Desktop                                                                                                    | en   ·×                                                                                                    |
|             | tarting Oracle Universal Installer                                                                                                    | , second second se |
| L C         | hecking installer requirements                                                                                                    |                                                                                                    |
| <u>;</u> c  | hecking operating system version: must be 5200 or 5300                                                                                                    |                                                                                                    |
| . A         | ll installer r Cluster Topology Configuration                                                                                                    |                                                                                                    |
|             | hecking operat                                                                                                    | ps.mp64:5.3.                                                                                                    |
| L C         | hecking operat<br>high constraints and the separate Oracle HTTP Server                                                                                                    | .libm,bos.pe                                                                                                    |
| · C         | hecking swap Specify the hostname and port of the load balancer or the Oracle HTTP Server                                                                                                    | Passed                                                                                                    |
|             | hecking Temp s<br>reparing to la Host Name Port                                                                                                    | Passed<br>mp/OraInstal                                                                                                    |
|             | eluatdb81: \$                                                                                                    | \$ Jan 12, 20                                                                                                    |
|             | 1 1:50:33 PM j Configure this instance to be part of an Oracle Application Server cluster topology<br>NFO: Created s                                                                                                    |                                                                                                    |
|             | racle Universa     Specify the Oracle Application Server cluster discovery address     opuright (C) I IP Address Port                                                                                                    |                                                                                                    |
| . U         | Example 225.0.0.1.6789                                                                                                    |                                                                                                    |
| ·           | Tip: This is the multicast address shared by all nodes within the cluster.                                                                                                    |                                                                                                    |
| -           | Tip: Cluster topology configuration does not have to be done during the installation. It can be done<br>post-installation.                                                                                                    |                                                                                                    |
|             | Help Installed Products Back Next Install Cancel                                                                                                    |                                                                                                    |
| 4           | ORACLE                                                                                                    |                                                                                                    |
| •           |                                                                                                    |                                                                                                    |
| -           |                                                                                                    | ± 0                                                                                                    |
|             |                                                                                                    | *                                                                                                    |
| E G<br>Page | ¥                                                                                                    |                                                                                                    |
| 2 Start     | Ibox Ibox Ibo | ₩ 2 Mi • « 1:57 PM                                                                                                    |

Do not check either box above. If all looks good click install:

If getting fail for install component:

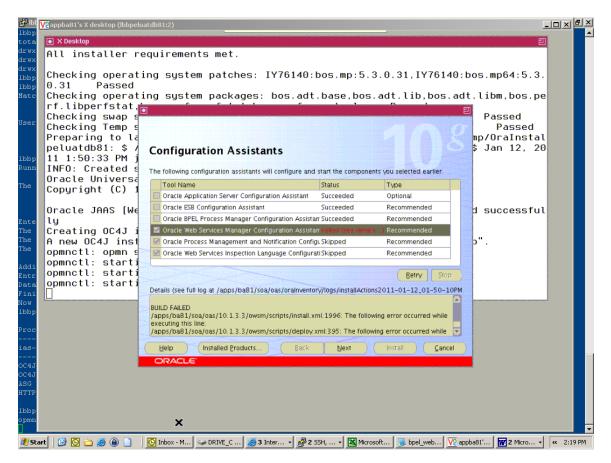

Verify that all processes are Alive. (see below) If not then bring up before proceeding.

lbbpeluatdb81: \$ /apps/ba81/soa/oas/10.1.3.3 \$ opmnctl status

Processes in Instance: ba81.lbbpeluatdb81 ias-component process-type pid | status OC4JGroup:default group OC4J:oc4j soa N/A | Down OC4JGroup:default group | OC4J:home | 975026 | Alive ASG ASG N/A | Down |HTTP Server | 397446 | Alive HTTP Server lbbpeluatdb81: \$/apps/ba81/soa/oas/10.1.3.3 \$ opmnctl startproc process-type=oc4j soa opmnctl: starting opmn managed processes... lbbpeluatdb81: \$/apps/ba81/soa/oas/10.1.3.3 \$ opmnctl status Processes in Instance: ba81.lbbpeluatdb81 \_\_\_\_\_ pid | status process-type las-component

|                    | +     | +             | +               |
|--------------------|-------|---------------|-----------------|
| OC4JGroup:default_ | group | OC4J:oc4j_soa | 1773808   Alive |
| OC4JGroup:default_ | group | OC4J:home     | 975026   Alive  |
| ASG                | ASG   | N/A   I       | Down            |
| HTTP_Server        | HT    | TP_Server   3 | 97446   Alive   |

lbbpeluatdb81: \$/apps/ba81/soa/oas/10.1.3.3 \$

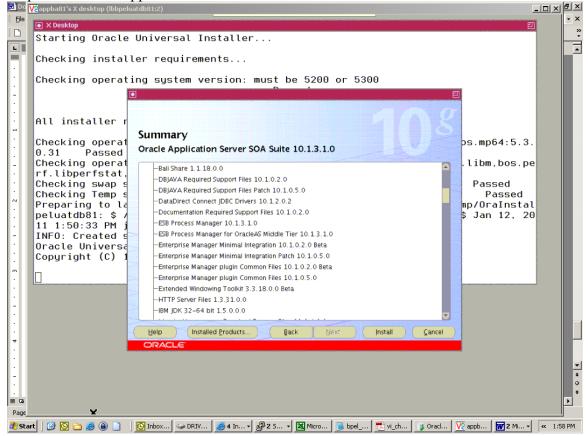

After successful installation follow 10133\_patch\_install.doc to apply 10133 patch. (see link below)

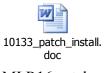

MLR16 patch:

Patch Application steps for 7375080 (MLR16)

- 1. Stop application *opmnctl stopall*
- 2. Take backup of Oracle home
- 3. Set path variable export PATH=\$PATH:\$ORACLE\_HOME/OPatch

- 4. Check whether Patch inventory is setup correctly *opatch lsinventory* we should get some output of this command
- 5. Navigate to patch directory *cd /dump/ora\_media/patches/7375080*, And apply a patch by running *opatch apply*
- 6. Once Patch is applied Run Post-Patch installation steps For orabpel schema – sqlplus orapel\_user/orabpel\_password @\$ORACLE\_HOME/bpel/system/database/scripts/upgrade\_101330\_101331\_oracle.sql May need to move the .sql files to a folder accessible to appbxx1 before executing in sqlplus

For oraesb schema

sqlplus <oraesb\_user>/<oraesb\_password>

@\$ORACLE\_HOME/integration/esb/sql/oracle/upgrade\_101330\_101331\_esb\_oracle.sql

7. Startup the application and do basic sanity by launching BPEL Console

## **APPENDIX V**

# **APPWORX AGENT INSTALL**

## Appworx agent install .doc

1) A UNIX user id must be created to install the Appworx software into first. You can user one already created. DBA should be the UNIX group when selecting

2) Create the Appworx user id. This password and user id must match the user id and password already created in UNIX. Assign the role as DBA. - Reason is normal AIX password security is still in place when communicating with servers

| 👫 AppWorx Master:                                                                                               | LBAPPUATD         | B91 User:                | TSNYDER2                 | PA LIQU             | UOR CONTROL BO                        | DARD             |                |                |         |                                  |           |                                                                                                    |  |
|----------------------------------------------------------------------------------------------------|-------------------|--------------------------|--------------------------|---------------------|---------------------------------------|------------------|----------------|----------------|---------|----------------------------------|-----------|----------------------------------------------------------------------------------------------------|--|
| File Operations Object A                                                                                        | dmin Option       | ns <u>V</u> iew <u>H</u> | jelp                     |                     |                                       |                  |                |                |         |                                  |           |                                                                                                    |  |
| ))<br>)<br>)<br>)<br>)<br>)<br>)<br>)<br>)<br>)<br>)<br>)<br>)<br>)<br>)<br>)<br>)<br>)<br>)                    |                   | 🎨 🕑                      | 🖥 🌮 🍲 🕯                  | s 🕅 🎤               | 3 😂 🕱                                 | 🦉 🔒 🥥 🕯          | 2 # 😂          | <b>وَ</b>      |         |                                  |           |                                                                                                    |  |
| Users: RFXDA91                                                                                                  |                   |                          |                          |                     |                                       |                  | r 🖉 🗵          | I              |         |                                  |           | 막다 찐                                                                                                    |  |
| General Options Ro                                                                                              | oles              |                          |                          |                     |                                       |                  |                |                |         |                                  |           |                                                                                                    |  |
| User Name RFXDA91                                                                                               |                   |                          | Pas                      | sword ****          | *****                                 |                  |                |                |         |                                  |           |                                                                                                    |  |
|                                                                                                    |                   |                          |                          | _                   |                                       |                  | •              | Bklg           |         | Run Hole                         | 4         | Abtd Chain                                                                                                    |  |
| First Name Rfxda91                                                                                              |                   |                          |                          | re interval         |                                       | 0                |                | Sing           | 1       | 0                                | 1         | 0 0                                                                                                    |  |
| Last Name / Rfxda91<br>Description                                                                              |                   |                          | * Last                   | modified 01-        | 11-2011 14:31:48 E                    | EST              |                |                | 0       | 0                                | 0         | 0 0                                                                                                    |  |
| ✓ Active                                                                                                    |                   |                          | Awe                      | xe <u>r</u> ange    |                                       | 1000-999         | 9              |                | 0       | 0                                | 0         | 0 0                                                                                                    |  |
| LDAP Aut                                                                                                    | hontication       |                          |                          |                     |                                       |                  |                |                | 0       | 0                                | 0         | 0 0                                                                                                    |  |
| 2.00 C                                                                                                    | nenacation        |                          |                          |                     |                                       |                  |                |                | 1       | 0                                | 1         | 0 0                                                                                                    |  |
| User defaults                                                                                                   |                   |                          |                          |                     |                                       |                  |                | 1              | 0       | 0                                | 0         | 0 0                                                                                                    |  |
| Default Login No Se                                                                                             | election          |                          | - 📕                      | Language            | Default                               |                  | •              |                |         | a di                             |           |                                                                                                    |  |
| Maintenance Role No Se                                                                                          | election          |                          | - 🏹                      | Email               |                                       |                  |                |                |         |                                  |           |                                                                                                    |  |
|                                                                                                    | accion            |                          |                          | Fa <u>x</u>         |                                       |                  |                |                |         |                                  |           | <ul> <li>Apply Query</li> </ul>                                                                                                    |  |
| Output Device No Se                                                                                             | election          |                          | - 🏅                      |                     | · · · · · · · · · · · · · · · · · · · |                  |                |                |         |                                  |           |                                                                                                    |  |
| Output Option                                                                                                   |                   |                          |                          | Phone               |                                       |                  |                | DRX            | Request | or Paren                         | π         | -                                                                                                    |  |
|                                                                                                    |                   |                          |                          | Text Me <u>s</u> sa | ge Email                              |                  |                | JAT            |         | PLCB_PHASE_RES                   |           |                                                                                                    |  |
| Output Directory                                                                                                |                   |                          |                          |                     |                                       |                  |                | JAT            |         | PLCB_PHASE_RES                   |           | -                                                                                                    |  |
|                                                                                                    |                   |                          | r                        |                     |                                       |                  | 1              | UAT            |         | PLCB_PHASE_RES<br>PLCB_PHASE_RES |           |                                                                                                    |  |
|                                                                                                    |                   |                          |                          | 🖌 ок                | 🗸 🗸 🗸                                 | X Cancel         | ? <u>H</u> elp | JAT            |         | PLCB_PHASE_RES                   |           |                                                                                                    |  |
| Concession of the second second second second second second second second second second second second second se |                   |                          |                          |                     |                                       | 10.00.03 FINIS   |                | UAT            |         | PLCB_PHASE_RES                   |           |                                                                                                    |  |
|                                                                                                    | RETAIL            | 71759                    |                          |                     | 01-12-11 14:02                        | 00:00:03 FINIS   |                | MSUAT          |         | PLCB_PHASE_RES                   |           |                                                                                                    |  |
|                                                                                                    | RETAIL            | 71756                    | Y RETEK_R                |                     | 01-12-11 14:02                        | 00:00:00 FINIS   |                | MSUAT          |         | PLCB_PHASE_RES                   |           |                                                                                                    |  |
|                                                                                                    | RETAIL            | 71745                    |                          |                     | 01-12-11 14:02                        | 00:00:01 FINIS   |                | MSUAT          |         | PLCB_PHASE_RES                   |           |                                                                                                    |  |
|                                                                                                    | RETAIL            | 71751                    | Y SAEXPRM                |                     | 01-12-11 14:02                        | 00:00:06 FINIS   |                | MSUAT          |         | PLCB_PHASE_RES                   |           | -                                                                                                    |  |
|                                                                                                    | RETAIL            | 71755                    | Y RETEK_RI<br>Y XXLOBEXT |                     | 01-12-11 14:02                        | 00:00:00 FINIS   |                | MSUAT<br>MSUAT |         | PLCB_PHASE_RES<br>PLCB_PHASE_RES |           | -                                                                                                    |  |
|                                                                                                    | RETAIL            | 71745                    |                          |                     | 01-12-11 14:02                        | 00:00:04 FINIS   |                | VISUAT         |         | PLCB_PHASE_RES                   |           |                                                                                                    |  |
|                                                                                                    | RETAIL            | 71750                    | Y SAIMPTLO               |                     | 01-12-11 14:01                        | 00:00:02 FINIS   |                | MSUAT          |         | PLCB PHASE RES                   |           |                                                                                                    |  |
|                                                                                                    | BATCH             | 71744                    |                          |                     | 01-12-11 14:01                        | 00:00:10 FINIS   |                | MSUAT          |         | PLCB PHASE RES                   |           |                                                                                                    |  |
|                                                                                                    | RETAIL            | 71754                    | Y RETEK_R                | EADY_FOR            | 01-12-11 14:01                        | 00:00:00 FINIS   | HED LBR        | MSUAT          |         | PLCB_PHASE_RES                   | BA_DAY_15 |                                                                                                    |  |
|                                                                                                    | RETAIL            | 71746                    |                          |                     | 01-12-11 14:01                        | 00:00:00 FINIS   |                | MSUAT          |         | PLCB_PHASE_RES                   |           |                                                                                                    |  |
|                                                                                                    | RETAIL            | 71753                    | Y RETEK_R                |                     | 01-12-11 14:01                        | 00:00:00 FINIS   |                | MSUAT          |         | PLCB_PHASE_RES                   |           |                                                                                                    |  |
|                                                                                                    | RETAIL            | 71748                    | Y INT067_TF              |                     | 01-12-11 14:01                        | 00:00:06 FINIS   |                | MSUAT          |         | PLCB_PHASE_RES                   |           |                                                                                                    |  |
|                                                                                                    | RETAIL            | 71758                    | Y PLCB_GAT               |                     | 01-12-11 14:01                        | 00:01:13 FINIS   |                | MSUAT          |         | PLCB_PHASE_RES                   | SA_DAY_15 |                                                                                                    |  |
|                                                                                                    | MONITOR<br>RETAIL | 830<br>71721             |                          |                     | 01-12-11 13:48                        | 00:00:00 FINIS   |                | VORX           | SQLOPER | C                                |           |                                                                                                    |  |
|                                                                                                    | BATCH             | 71741                    | Y PLCB_PH/<br>Y LATESALE |                     | 01-12-11 13:47                        | 00:00:04 FINIS   |                | MUAT           |         | PLCB_PHASE_RES                   | SA DAY 15 |                                                                                                    |  |
|                                                                                                    | RETAIL            | 71731                    | Y BATCH P                |                     | 01-12-11 13:47                        | 00:00:04 FINIS   |                | MSUAT          |         | PLCB PHASE RES                   |           |                                                                                                    |  |
|                                                                                                    | BATCH             | 71740                    | Y RESAOPE                |                     | 01-12-11 13:47                        | 00:00:04 FINIS   |                | MUAT           | 1       | PLCB_PHASE_RES                   |           |                                                                                                    |  |
|                                                                                                    | RETAIL            | 71736                    | Y RETEK_R                | EADY_FOR            | 01-12-11 13:47                        | 00:00:00 FINIS   | HED LBR        | MSUAT          |         | PLCB_PHASE_RES                   |           |                                                                                                    |  |
|                                                                                                    | BATCH             | 71739                    | Y RESAFILE               |                     | 01-12-11 13:47                        | 00:00:13 FINIS   |                | MUAT           |         | PLCB_PHASE_RES                   |           |                                                                                                    |  |
|                                                                                                    | RETAIL            | 71726                    |                          |                     | 01-12-11 13:46                        | 00:00:03 FINIS   |                | MSUAT          |         | PLCB_PHASE_RES                   |           |                                                                                                    |  |
|                                                                                                    | RETAIL            | 71738                    | Y SAPREPO                |                     | 01-12-11 13:46                        | 00:00:07 FINIS   |                | MSUAT          |         | PLCB_PHASE_RES                   |           | _                                                                                                    |  |
|                                                                                                    | RETAIL            | 71735                    | Y RETEK_R                | EADT_FUR            | 01-12-11 13:46                        | 00:00:00 FINIS   |                | MSUAT          |         | PLCB_PHASE_RES                   | DA_UAT_15 |                                                                                                    |  |
| 00:00:00 EDT                                                                                                    |                   |                          |                          |                     | Refreshed 01-                         | 12-2011 14:14:01 | EST            |                |         |                                  |           | 01-12-2011 14:14:10 EST                                                                                                    |  |
| Explorer                                                                                                    |                   | 🙀 🧌 RFX                  | (DA91                    |                     |                                       |                  |                |                |         |                                  |           |                                                                                                    |  |
| 👭 start 🛛 🔯 🔍                                                                                                   | 🛓 🙆 🖨 🖉           | 10                       | in in                    |                     |                                       |                  |                |                |         |                                  |           | 💿 💟 🛄 2:14 PM                                                                                                    |  |
|                                                                                                    |                   |                          |                          |                     |                                       |                  |                |                |         |                                  |           | 💟 🗐 💽 Wednesday                                                                                                    |  |
| U 5 Mic                                                                                                    | rosoft Outlook    | AX A                     | opWorx Master            | <u>B</u> e 4 55F    | H, Telnet and R 🝷                     | S Windows Ex     | plorer - 🛄 (   | • Microsof     | eword   |                                  |           | Model and the second second s |  |

 3) Then define the agent in Appworx. Otherwise, the install will fail on the UNIX side. Click on the icon that looks like a single book. This icon is the sixth one from the left. Then select New. Select Appworx as the agent type. Click OK.

\_ 7

File Operations Object Admin Options View Help

#### M 🛃 R -0-Explorer 막다 🗵 × Agents ummary Name Description Cpu Max Jobs Bkig Run Hold Abtd Chain 😂 <u>N</u>ew... LBAPPUATDB91 Master's Agent 10 99 0 0 1 11 0 LBBPELUATDB91 lbbpeluatdb91 0 10 99 0 0 n. 0 🦑 Edit. LBRDWUATDB91 Lbrdwuatdb91 35 99 0 0 0 0 0 LBRMSUATAPP91 Select agent type 0 99 0 0 n 0 LBRMSUATDB91 30 99 0 0 0 0 Ω LBSIMUATAPP91 APPWORX 5 99 1 0 1 0 0 Copy... 0 99 n 0 0 n. Ω OOAE 0 0 0 0 0 Usage O SAP & Aux... O PSE Apply Filter -Apply Query OK Cancel Elapsed Status Agent Requestor Parent 0:00:09 FINISHED APPWORX.. APPRA91 Search 0:00:01 ABORTED LBRMSUAT ... APPRA91 PLCB\_BATCH\_POSUPLD\_FIX\_. 0:03:24 FINISHED APPWORX. 0:00:01 FINISHED LBRMSUAT ... APPRA91 PLCB\_BATCH\_POSUPLD\_FIX\_ Machine Reports **FRefresh** ? Help 0:00:05 FINISHED LBSIMUAT.. PLCB\_PHASE\_RESA\_DAY\_15 PLCB\_BATCH\_POSUPLD\_FIX\_ LBRMSUAT ... APPRA91 0:00:01 FINISHED PLCB\_PHASE\_RESA\_DAY\_15 0.00.08 ABORTED LBRMSUAT. Y RESAOPENSTKCNT PLCB\_PHASE\_RESA\_DAY\_15 BATCH 71672 01-12-11 13:03 00:00:05 FINISHED LBSIMUAT. RETAIL Y RETEK READY FOR 00:00:00 FINISHED LBRMSUAT PLCB PHASE RESA DAY 15 71668 01-12-11 13:03 BATCH 71671 Y RESAFILEPARSER\_MU... 01-12-11 13:03 00:00:12 FINISHED LBSIMUAT ... PLCB\_PHASE\_RESA\_DAY\_15 RETAIL 71658 Y POSU TO SIM TRANS .. 01-12-11 13:02 LBRMSUAT. PLCB PHASE RESA DAY 15 00:00:03 FINISHED 71670 Y SAPREPOST\_SAEXPR. 01-12-11 13:02 LBRMSUAT. PLCB\_PHASE\_RESA\_DAY\_15 RETAIL 00:00:06 FINISHED RETAIL 71667 Y RETEK\_READY\_FOR\_ 01-12-11 13:02 00:00:00 FINISHED LBRMSUAT. PLCB\_PHASE\_RESA\_DAY\_15 RETAIL 71656 Y EXTXXX\_POSU\_FORMAT 01-12-11 13:02 00:00:00 FINISHED LBRMSUAT. PLCB\_PHASE\_RESA\_DAY\_15 RETAIL 71662 Y SAEXPRMS 01-12-11 13:02 00:00:06 FINISHED LBRMSUAT. PLCB\_PHASE\_RESA\_DAY\_15 Y RETEK\_READY\_FOR\_ RETAIL 71666 01-12-11 13:02 00:00:00 FINISHED LBRMSUAT. PLCB\_PHASE\_RESA\_DAY\_15 RETEK 71654 Y XXLCBEXT049BINVRE.. 01-12-11 13:02 00:00:06 FINISHED LBRMSUAT. PLCB\_PHASE\_RESA\_DAY\_15 71660 Y INT045\_ORDERS\_RES... 01-12-11 13:02 PLCB\_PHASE\_RESA\_DAY\_15 RETAIL 00:00:04 FINISHED LBRMSUAT. 00:00:02 FINISHED RETAIL 71661 Y SAIMPTLOGFIN 01-12-11 13:02 LBRMSUAT. PLCB\_PHASE\_RESA\_DAY\_15 Y XXLCB\_INT\_FILE\_PULL 01-12-11 13:02 PLCB\_PHASE\_RESA\_DAY\_15 BATCH 71655 00:00:10 FINISHED LBRMSUAT. RETAIL 71665 Y RETEK READY FOR .... 01-12-11 13:01 00:00:00 FINISHED LBRMSUAT. PLCB PHASE RESA DAY 15 Y BATCH\_SAIMPTLOG\_15 01-12-11 13:01 LBRMSUAT. RETAIL 71657 00:00:01 FINISHED PLCB\_PHASE\_RESA\_DAY\_15 RETAIL 71664 Y RETEK\_READY\_FOR\_... 01-12-11 13:01 00:00:00 FINISHED LBRMSUAT. PLCB\_PHASE\_RESA\_DAY\_15 Y INT067\_TRICKLE\_SAL. 01-12-11 13:01 LBRMSUAT. PLCB\_PHASE\_RESA\_DAY\_15 RETAIL 71659 00:00:05 FINISHED RETAIL 71669 Y PLCB\_GATHER\_TAB\_ 01-12-11 13:01 00:01:31 FINISHED LBRMSUAT. PLCB\_PHASE\_RESA\_DAY\_15 RETAIL 71632 Y PLCB PHASE RESA 01-12-11 12:47 00:02:34 FINISHED APPWORX. BATCH 71652 Y LATESALESINVADJUS. 01-12-11 12:47 00:00:05 FINISHED LBSIMUAT ... PLCB\_PHASE\_RESA\_DAY\_15 RETAIL 71642 Y BATCH\_POSUPLD\_15 PLCB\_PHASE\_RESA\_DAY\_15 01-12-11 12:47 00:00:06 FINISHED LBRMSUAT BATCH 71651 Y RESAOPENSTKONT PLCB\_PHASE\_RESA\_DAY\_15 01-12-11 12:47 00:00:04 FINISHED LBSIMUAT ... RETAIL 71647 Y RETEK\_READY\_FOR 00:00:00 FINISHED PLCB\_PHASE\_RESA\_DAY\_15 01-12-11 12:47 LBRMSUAT. BATCH 71650 Y RESAFILEPARSER MU. 01-12-11 12:47 00:00:13 FINISHED LBSIMUAT ... PLCB PHASE RESA DAY 15 00:00:00 EDT Refreshed 01-12-2011 13:11:52 EST 01-12-2011 13:12:00 EST Explorer 💿 💟 📃 🛛 1:12 PM 🖸 🖸 🚢 🗟 🖨 🧭 🛃 start 💟 🗣 💽 Wednesday 🞢 AppWorx Mas... 🗗 🛃 4 SSH, Telnet an... 🔹 🧰 5 Windows Explo... 🔹 👿 5 Microsoft Word 🔹 🍡 fxda91 - rfxda91... 📝 /home/rfxda91/.pr... 🥶 🦻 👘 1/12/2011

## 4) Fill in the Agent Name, Description, IP address (use a host name).

The Sleep time determines how often conditions and waiting modules are evaluated to run

- Do not set too high -It affects over head

The CPU limits can be altered. The default CPU limit is 80%

Set the output directory to \$AW\_HOME/out Select the user id. This is the same user on the UNIX side. Make sure password matches.

|                       | ter: LBAPPUATDB91 User: T                  | SNYDER2 PA LIQUOR CONTROL BOARD                                                                                                    |                  |                        | atomee.                      | <b>-</b> 7 <b>X</b>             | 🖲 Inbox - Microsoft Outlook                            |                                                                            |                                                       |
|-----------------------|--------------------------------------------|----------------------------------------------------------------------------------------------------|------------------|------------------------|------------------------------|---------------------------------|--------------------------------------------------------|----------------------------------------------------------------------------|-------------------------------------------------------|
| ile Operations Object | ct Admin Options <u>V</u> iew <u>H</u> elj | p                                                                                                    |                  |                        |                              |                                 | 🧐 🕁 Back 🕁 💽 🔳 🔚                                       | 🐧 🗠 🍲 Messages 🔹 🔻                                                         | ]₽Q.                                                  |
|                       |                                            | ? 🕹 📚 🛤 🌉 🏼 🗐 🖏 👊 🖻 🍕                                                                                                    | ) 🐝 🛨 🛳 🐝        |                        |                              |                                 |                                                        |                                                                            | II III - ≪ ↓<br>K   Ø∂ <u>R</u> eply ØReply to All ∳Ø |
|                       | ·                                          |                                                                                                    |                  |                        |                              |                                 | <u>File Edit View Favorites</u>                        | Tools Actions Help                                                         |                                                       |
| Agents: LBRDWU4       | ATDB91                                     |                                                                                                    | ra z             |                        |                              | 막다 포                            |                                                        | look:Inbox                                                                 |                                                       |
| General Roles         |                                            |                                                                                                    |                  |                        |                              |                                 |                                                        | Look for:                                                                  |                                                       |
| Name                  | LBRDWUATDB91                               | OS Type UNIX                                                                                                    | ▼ *              |                        |                              |                                 | Calendar                                               |                                                                            | · Dearth In · Inbox                                   |
| Description           | Lbrdwuatdb91                               | * Output Directory SAW HOME/out                                                                                                    | * 19 Bkig        | 4 Run                  | Hold A                       | btd Chain<br>0 1                | - 🕼 Contacts                                           | Drag a column header here to group by that column.                         |                                                       |
| IP Address            | lbrdwuatdb91.pa.lcl                        | * Use <u>r</u> Name RFXDA91                                                                                                    | ▼ * 19<br>19     | 0 0                    | 0                            | 0 0                             | Original Deleted Items (52)     Original Host Software | ! D ♥ Ø Received ▽                                                         | From                                                  |
| <u>S</u> leep Time    | 15                                         | *                                                                                                    | · <u>1</u>       | 0 0                    | 0                            | 0 0                             | - 🚯 Drafts (10)                                        | Wed 1/12/2011 11:31 AM     Wed 1/12/2011 11:23 AM                          | plcb_batch@lba<br>Fischer, David                      |
| <br>Cpu Limit         | 99                                         | Use Job Count Load Balancing vs.                                                                                                    | CPU% 19          | 0 0                    | 0                            | 0 0                             | 🛱 Inbox (2)                                            | Wed 1/12/2011 11:25 AM                                                     | Kaler, Paul                                           |
| _                     |                                            | Agent Debug                                                                                                    | 19               | 2 1                    | 1                            | 0 0                             | - 10 appworx<br>- 10 bin labels                        | Wed 1/12/2011 11:13 AM                                                     | Fisher, Abel                                          |
| Туре                  | APPWORX                                    |                                                                                                    | 19               | 2 1                    | 0                            | 0 0                             | CVS                                                    | 😪 Wed 1/12/2011 11:12 AM                                                   | Fischer, David                                        |
| Thread Schedule       | MONITOR 🔻 * 👹                              | Active                                                                                                    |                  | 0 0                    | 0                            | 0 1                             | DPH Tickets                                            | Wed 1/12/2011 11:12 AM                                                     | WhatsUpGold@PL                                        |
|                       |                                            |                                                                                                    |                  |                        |                              |                                 | ERP cleanup                                            | Wed 1/12/2011 11:03 AM                                                     | Rider, Brent                                          |
| Environment Variables | No Selection 🔻 🧕                           |                                                                                                    |                  |                        |                              |                                 | E- 🔞 ERP Maintenance                                   | <ul> <li>Wed 1/12/2011 10:59 AM</li> <li>Wed 1/12/2011 10:59 AM</li> </ul> | Sadhu, Piyush (US<br>Sadhu, Piyush (US                |
|                       |                                            |                                                                                                    |                  |                        |                              | <ul> <li>Apply Query</li> </ul> | ERP licensing     ERP transmisssion                    | Wed 1/12/2011 10:59 AM                                                     | Mcaleer, Teresa                                       |
|                       |                                            |                                                                                                    | Agent            | Requestor F            | Parent                       |                                 | ⊕ 🔞 giftcard                                           | Wed 1/12/2011 10:32 AM                                                     | Mcaleer, Teresa                                       |
|                       |                                            |                                                                                                    | LBRMSUA          |                        | _RESA_DAY_15                 |                                 | - 🕼 Infected                                           | Wed 1/12/2011 10:29 AM                                                     | Toner, Kenneth                                        |
|                       |                                            |                                                                                                    | LBSIMUAT         |                        | _RESA_DAY_15                 |                                 | - 🔞 mainframe migrati                                  | Wed 1/12/2011 10:28 AM                                                     | Daniel, Mark                                          |
|                       |                                            |                                                                                                    | LBRMSUA          |                        | _RESA_DAY_15                 |                                 | - 🔞 manu1<br>- 🔞 misc non tech ema                     | Wed 1/12/2011 10:19 AM                                                     | Mcaleer, Teresa                                       |
|                       |                                            |                                                                                                    | 2 Holp           |                        | _RESA_DAY_15<br>_RESA_DAY_15 |                                 | MyBuddyEddie                                           | A Wed 1/12/2011 10:17 AM                                                   | Mcaleer. Teresa                                       |
|                       |                                            | V OK V Apply X Cancel                                                                                                    | <u>Pelp</u>      |                        | _RESA_DAY_15                 |                                 | 🖄 pending projec                                       | From: Fischer, David                                                       |                                                       |
| -                     | RETAIL 71535                               | Y SAEXPRMS 01-12-11 11:31 00:00:06 F                                                                                                    | NISHED LBRMSUA   |                        | _RESA_DAY_15                 |                                 | - YOS ORCO                                             | Subject: Testing interfaces for RIMS patch                                 |                                                       |
|                       | RETAIL 71539                               | Y RETEK_READY_FOR 01-12-11 11:31 00:00:00 F                                                                                                    |                  |                        | _RESA_DAY_15                 |                                 | - ( <b>RIMS</b> (1)<br>- ( <b>RIMS</b> dump and lc     |                                                                            |                                                       |
|                       |                                            | Y         XXLCBEXT049BINVRE         01-12-11         11:31         00:00:06         FI           Y         INT045_ORDERS_RES         01-12-11         11:31         00:00:04         FI                |                  |                        | _RESA_DAY_15<br>_RESA_DAY_15 |                                 | - Markino dump and it                                  | Balaji                                                                     |                                                       |
|                       |                                            | Y SAIMPTLOGFIN 01-12-11 11:31 00:00:03 F                                                                                                    |                  |                        | _RESA_DAY_15                 |                                 | - 🖗 R56000 (1)                                         | I verified that all the outbound bailment inter                            | face files will download to RIN                       |
|                       |                                            | Y XXLCB_INT_FILE_PULL 01-12-11 11:31 00:00:10 F                                                                                                    |                  |                        | _RESA_DAY_15                 |                                 | - 🔞 stores                                             | HRIE<br>HRCOOL                                                             |                                                       |
|                       |                                            | Y RETEK_READY_FOR 01-12-11 11:31 00:00:00 F                                                                                                    |                  |                        | _RESA_DAY_15                 |                                 | - 🧀 zebra printer<br>⊡- 🖓 Journal                      | HRPOPL                                                                     |                                                       |
|                       |                                            | Y         BATCH_SAIMPTLOG_15         01-12-11         11:31         00:00:00         FI           Y         RETEK         READY         FOR         01-12-11         11:31         00:00:00         FI |                  |                        | _RESA_DAY_15<br>_RESA_DAY_15 |                                 | 🖄 training                                             | the others like the customer file and vendor                               | file had no changes                                   |
|                       |                                            | Y INT067_TRICKLE_SAL 01-12-11 11:30 00:00:06 FI                                                                                                    |                  |                        | _RESA_DAY_15                 |                                 | 😭 Junk E-Mail                                          |                                                                            |                                                       |
|                       | RETAIL 71542                               | Y PLCB_GATHER_TAB 01-12-11 11:30 00:00:48 F                                                                                                    |                  | T PLCB_PHASE           | _RESA_DAY_15                 |                                 | E 🔞 Notes                                              | If we can verify that the RIMS inbound file                                | s that are not hailment files                         |
|                       |                                            | Y PLCB_PHASE_RESA 01-12-11 11:17 00:02:29 FI                                                                                                    |                  |                        | DECL DIV 16                  |                                 | work notes                                             | look at migrating the 1 RIMS patch at a t                                  |                                                       |
|                       |                                            | Y         LATESALESINVADJUS         01-12-11         11:17         00:00:05         FI           Y         BATCH_POSUPLD_15         01-12-11         11:17         00:00:05         FI                 |                  |                        | _RESA_DAY_15<br>_RESA_DAY_15 |                                 | - Cutbox                                               |                                                                            |                                                       |
|                       |                                            | Y RESAOPENSTKCNT 01-12-11 11:17 00:00:05 F                                                                                                    |                  |                        | _RESA_DAY_15                 |                                 | - 🔞 Quarantine                                         | We can discuss tomorrow when you are in                                    | the office                                            |
|                       | RETAIL 71520                               | Y RETEK_READY_FOR 01-12-11 11:17 00:00:00 F                                                                                                    | NISHED LBRMSUA   | T PLCB_PHASE           | _RESA_DAY_15                 |                                 | - 🔞 Quarantine1                                        |                                                                            |                                                       |
|                       |                                            | Y RESAFILEPARSER_MU 01-12-11 11:17 00:00:11 F                                                                                                    |                  |                        | _RESA_DAY_15                 |                                 | 👘 quarantine2                                          |                                                                            |                                                       |
|                       |                                            | Y POSU_TO_SIM_TRANS 01-12-11 11:17 00:00:03 FI                                                                                                    |                  |                        | _RESA_DAY_15                 |                                 | 🛨 🔞 Tasks 💌                                            | Thombo                                                                     |                                                       |
|                       |                                            | Y         SAPREPOST_SAEXPR         01-12-11         11:16         00:00:02         FI           Y         RETEK_READY_FOR         01-12-11         11:16         00:00:00         FI                   |                  |                        | _RESA_DAY_15<br>_RESA_DAY_15 |                                 |                                                        |                                                                            |                                                       |
|                       |                                            | Y EXTXX_POSU_FORMAT 01-12-11 11:16 00:00:00 F                                                                                                    |                  |                        | _RESA_DAY_15                 |                                 |                                                        |                                                                            |                                                       |
|                       | RETAIL 71514                               | Y SAEXPRMS 01-12-11 11:16 00:00:06 F                                                                                                    | NISHED LBRMSUA   | T PLCB_PHASE           | _RESA_DAY_15                 |                                 |                                                        |                                                                            |                                                       |
|                       |                                            | Y RETEK_READY_FOR 01-12-11 11:16 00:00:00 F                                                                                                    |                  |                        | _RESA_DAY_15                 |                                 |                                                        |                                                                            |                                                       |
| · Inconcernences      |                                            | Y         XXLCBEXT049BINVRE         01-12-11         11:16         00:00:04         FI           Y         INT045_ORDERS_RES         01-12-11         11:16         00:00:02         FI                |                  |                        | _RESA_DAY_15<br>_RESA_DAY_15 |                                 |                                                        |                                                                            |                                                       |
|                       | Markie 71012                               |                                                                                                    |                  |                        |                              |                                 |                                                        |                                                                            |                                                       |
| D0:00:00 EDT          |                                            | Refreshed 01-12-2011 11:32                                                                                                    | 2:30 EST         |                        |                              | 01-12-2011 11:32:35 EST         |                                                        |                                                                            |                                                       |
| <b>Explorer</b>       |                                            | ATDB91                                                                                                    |                  |                        |                              |                                 |                                                        |                                                                            |                                                       |
| 🏄 start 🔰 🖸 🕻         | 9 & @ <del>9</del> @ Ø                     |                                                                                                    |                  |                        |                              | M 🕑 💟 11:32 AM                  |                                                        |                                                                            |                                                       |
|                       | 5 Microsoft Outlook 👻 🗛 AppWor             | rx Mas 🥵 6 SSH, Telnet an 👻 🚞 5 Windows Explo                                                                                                    | Microsoft Word   | • Sm rfxda91 - rfxda91 | /home/rfxda91/.pr            | Wednesday                       |                                                        |                                                                            |                                                       |
|                       |                                            | ix Mas Perecant. Perecant.                                                                                                    | - Microsofe Word |                        | Anome/mxdd94/.pr.            | • 🛛 🖾 🥸 1/12/2011               |                                                        |                                                                            |                                                       |
|                       |                                            |                                                                                                    |                  |                        |                              |                                 |                                                        |                                                                            |                                                       |

5) Log into the UNIX user that you will install the Appworx software into. Below is an example.

lbrdwuatdb91: \$ /apps/da91/rdw/ \$ whoami rfxda91

6) Create the Appworx directory

```
$ pwd
/apps/da91/rdw
$ mkdir appworx
$ Is -alt
total 40
drwxr-xr-x 19 rfxda91 dba
                               4096 Jan 12 10:32 appworx
drwxrwxrwx 9 appda91 dba
                                  256 Jan 11 14:12 .
drwxrwxrwx 13 rfxda91 dba
                                 4096 Jan 11 13:26 rfxda91
drwxr-x--- 19 appda91 dba
                                4096 Dec 14 14:28 OracleBI
drwxr-x--- 9 appda91 dba
                                256 Dec 14 14:22 OracleBIData
drwxrwxrwx 9 appda91 dba
                                 4096 Dec 14 11:38 oralnventory
drwx----- 63 appda91 dba
                                4096 Dec 14 11:38 10133
drwxrwxrwx 2 appda91 dba
                                  256 Dec 13 13:58 tmp
drwxr-xr-x 8 root system
                               256 Oct 20 11:44 ...
$
```

7) Edit the .profile vi .profile

8) Add these two parts to the .profile of the UNIX user so the installation directory is in the \$PATH. The installation directory can be taken out of the PATH after the install.

- (The bold print on the two lines below shows what paths to add to the .profile)

PATH=/usr/bin:/etc:/usr/sbin:/usr/ucb:\$HOME/bin:/usr/bin/X11:/sbin:/dump/ossoftware/AppWorx\_v7.0.1/v7:/usr/java14/jre/bin:.export PATH

export AW\_HOME=/apps/da91/rdw/appworx

9) Logoff and log back in again to activate the .profile.

10) Log into the Appworx directory to begin the install cd /apps/da91/rdw/appworx

11) Before running the install script you need four pieces of information.

- The agent name (Use the host name of the agent) – example: lbrdwuatdb91

- The master name (Use the host name of the master) example: lbappuatdb91
- The IP address of the master. Use the full host name example: lbrdwuatdb91.pa.lcl
- Get the awcomm port number The port is defined on the master
  - \* To get the awcomm information login into the master, example: lbappuatdb91
  - \* cd /apps/aa91/appworx/site
  - \* more awenv.ini
  - \* In the awenv.ini get this info AWCOMM\_PORT=2136
- 12) Run the install script.
  - $/dump/ossoftware/AppWorx\_v7.0.1/V7/CDINST.SH$
- 13) The actual install questions and responses are shown below...

The prompts and responses are in **bold** type.

Irdwuatdb91: \$ /apps/da91/rdw/appworx \$ whoami rfxda91 brdwuatdb91: \$ /apps/da91/rdw/appworx \$ /dump/ossoftware/AppWorx v7.0.1/V7/CDINST.SH cdinstall: \*\* \*\* AppWorx CD Install Utility for UNIX V1.0 \*\* Copyright 2001 \*\* \*\* \*\* AppWorx Corporation, Bellevue WA USA /dump/ossoftware/AppWorx v7.0.1/V7/CDINST.SH[52]: bootinfo: 0403-006 Execute permission denied. Cannot determine if system is 32-bit or 64-bit. Defaulting to 32-bit. List of Platforms: 1 Sun Solaris 2.6, 2.7 32-bit 2 Sun Solaris 2.8, 2.9, 2.10 32-bit 3 Sun Solaris 2.8. 2.9. 2.10 64-bit 4 HP-UX 11 RISC 5 HP-UX 11 Itanium 6 AIX 5.X 32-bit 7 AIX 5.X 64-bit 8 TRU64 5.1. 5.1A. 5.1B 9 Linux AS/ES 2.1/3.0 10 Sun Solaris 10 x86 Q Quit

Select the Operating System and Machine: [6]: 7

| AppWorx Unix User            | [rfxda91].                            |
|------------------------------|---------------------------------------|
| AppWorx Installaton director | y [/apps/da91/rdw/appworx].           |
| CDROM mount point            | [/dump/ossoftware/AppWorx_v7.0.1/V7]. |
| Machine uname                | [AIX lbrdwuatdb91 3 5 00C14E404C00]   |
| Binaries selected            | [AIX 5.X 64-bit]                      |

## Is this correct ? [Y]: y

| AWFILES=AWFILES.ZIP              |                                                                                            |
|----------------------------------|--------------------------------------------------------------------------------------------|
| -rwxrwxrwx 1 root system         | 3819685 Jan 30 2009 AWFILES.ZIP                                                            |
| copying needed files:            |                                                                                            |
| linking needed files:            |                                                                                            |
| build.jardone.                   |                                                                                            |
| jre.tardone.                     |                                                                                            |
| apache.tardone.                  |                                                                                            |
| AWWS.ZIPdone.                    |                                                                                            |
| AXUNZIP.JARdone.                 |                                                                                            |
| TOMCATT.ZIPdone.                 |                                                                                            |
| VIDEOS.ZIPdone.                  |                                                                                            |
| LB_aix51.Zdone.                  |                                                                                            |
| LB_rs62.Zdone.                   |                                                                                            |
| AWUFILES.zipdone.                |                                                                                            |
| AWFILES.zipdone.                 |                                                                                            |
| linking Java files:              |                                                                                            |
| AWjars.zipdone.                  |                                                                                            |
| AWutil.zipdone.                  |                                                                                            |
| UWHelp.zipdone.                  |                                                                                            |
| linking Java Client files:       |                                                                                            |
| Extracting install scripts       |                                                                                            |
| cat LB_aix51.Z uncompress tar    | xvf - c/gethost c/myzone c/change_awenv c/awnetex c/perl                                   |
| x c/gethost, 246639 bytes, 482 i | media blocks.                                                                              |
| x c/myzone, 241618 bytes, 472    | media blocks.                                                                              |
| x c/change_awenv, 258933 byte    | es, 506 media blocks.                                                                      |
| x c/awnetex, 736993 bytes, 144   | 0 media blocks.                                                                            |
| x c/perl, 824860 bytes, 1612 me  | edia blocks.                                                                               |
|                                  | S.zip data/awinstall.pl data/rainstall.pl data/inst.pl data/timezone_list.dat data/eng.msg |
| 193295 Tue Feb 06 09:43:56       | EST 2007 data/inst.pl                                                                      |
| 40313 Wed Dec 22 14:02:48        | EST 2004 data/eng.msg                                                                      |
| 19894 Fri Feb 02 08:51:26 ES     | ST 2007 data/awinstall.pl                                                                  |
| 13524 Sat Dec 20 11:27:42 E      | ST 2003 data/timezone_list.dat                                                             |
| 12167 Wed Jan 17 14:50:16 I      |                                                                                            |
| java -jar AxUnzip.jar -v AWUFIL  | ES.zip bin/agentinstall bin/rainstall bin/awinstall bin/jinstall.sh bin/apache_i.sh        |
| 14558 Mon Aug 21 09:31:56        | EDT 2006 bin/agentinstall                                                                  |
| 506 Tue Nov 15 08:51:16 ES       | ST 2005 bin/rainstall                                                                      |
| 11947 Tue Feb 06 09:05:52 E      | EST 2007 bin/jinstall.sh                                                                   |
| 24153 Mon Dec 11 14:58:44        | EST 2006 bin/apache_i.sh                                                                   |
|                                  | A DDENIDIV V. A DDWODV A CENT INST A                                                       |

### 506 Mon Dec 29 16:13:40 EST 2003 bin/awinstall

CHOOSE INSTALL

M - Install AppWorx Master A - Install AppWorx Agent Only

Q - Exit

\_\_\_\_\_

CHOICE: A [H [2J

AppWorx v7.0.1 Install

Enter AppWorx Install Directory [/apps/da91/rdw/appworx] Checking for distribution files decompress extract files from LB\_rs62.Z decompress extract files from AWFILES.zip decompress extract files from AWUFILES.zip Ok to extract files (Stack will be stopped) [Y]?y stopso (/apps/da91/rdw/appworx/bin/stopso) does not exist extract files from /apps/da91/rdw/appworx/LB\_rs62.Z tar compressed Extraction complete - Files Extracted 20 Resetting RW attributes extract files from /apps/da91/rdw/appworx/AWFILES.zip Extraction complete - Files Extracted 9 Resetting RW attributes extract files from /apps/da91/rdw/appworx/AWUFILES.zip Extraction complete - Files Extracted 100

Host name = LBRDWUATDB91 Official hostname = lbrdwuatdb91 ip\_address = 172.22.86.196

Agent Name [] ?lbrdwuatdb91 Installing java in /apps/da91/rdw/appworx/jre directory

setting java path to /apps/da91/rdw/appworx/jre/bin

Java version=1.4.2 located in /apps/da91/rdw/appworx/jre Master name ☐ ?lbappuatdb91 Master's IP address or DNS name [172.22.86.196] ?lbappuatdb91.pa.lcl AwComm Port Number [2136] ?2136 Firewall installed [No]? Remove installation links [N]? Is the above correct [Yes]?yes Writing awenv.ini values Setting value AWCOMM\_PORT=2136 {NuLl} Setting value Master=LBAPPUATDB91 {NuLl} Setting value Master\_lp\_Address=lbappuatdb91.pa.lcl {NuLl} Setting value Agent=LBRDWUATDB91 {NuLl} Setting value FireWall=No {NuLl} Setting value AWWEB\_HOME=/apps/da91/rdw/appworx {NuLl} decompress extract files from AWjars.zip decompress extract files from AWutil.zip Ok to extract files (Stack will be stopped) [Y]?y Requested processes "all" not running stopso done extract files from /apps/da91/rdw/appworx/AWutil.zip Extraction complete - Files Extracted 105 extract files from /apps/da91/rdw/appworx/AWjars.zip Extraction complete - Files Extracted 16 \_\_\_\_\_ Requested processes "all" not running stopso done Creating/Rewriting Sosite file Setting value remove links=No {NuLl} Setting value old agent=LBRDWUATDB91 {NuLl} Log file /apps/da91/rdw/appworx/install/aw install.log Requested processes "all" not running stopso done Restart WatchWorx [Y]?v starting watchworx with : /apps/da91/rdw/appworx/bin/awspawnux -p /dev/null "/apps/da91/rdw/appworx/c/watchworx LBRDWUATDB91" 1>/apps/da91/rdw/appworx/log/watchworx.log 2>&1 startso done Installation Complete \*\*\*\*\* 

done.

\* The install is complete on the server side.

\* To start the agent on the master side

Sign into Appworx. Right click on the agent to start Select start.

### \_ @ 🔀

File Operations Object Admin Options View Help

#### 

#### Explorer 막다 🗵 File Edit Filter View Reports Help 🍋 Backlog Agent Summary 🔼 Ad Hoc Hold Abtd Agent Status Туре Elapsed Cpu Max Jobs Bklg Run Chain 9 Agents LBAPPUATDB91 Running Master 00:00:44 10 99 0 1 0 0 1 E LBAPPUATDB9 LBAPPUATDB91 Running APPWORX 00:00:49 10 99 0 0 0 0 0 LBAPPUATDB9 LBBPELUATDB91 Running APPWORX 00:00:03 20 99 Ω 0 0 0 0 LBBPELUATDB LBRMSUATAPP91 APPWORX 00:00:02 10 99 Ω 0 0 0 0 Running LBRDWUATDB! 0 LBRMSUATDB91 Running APPWORX 00:00:04 5 99 0 0 1 LBRMSUATAPP APPWORX 0 LBSIMUATAPP91 Running 00:00:08 5 99 Ω 0 0 0 LBRMSUATDBS APPWORX 00:00:02 99 0 LBRDWUATDB91 5 0 0 0 0 LBSIMUATAPPS Start APPWORX\_AGENTS 0 0 0 0 0 Group APPWORX AGE Stop ⊙- IIII Queues O- M Applications A 7 👁 💋 Chains Idle B History Apply Filter -Apply Query 💁 📲 Status Started Finished Elapsed Queue Job ID L D Status Agent Requestor Parent Threads... MONITOR 71847 01-12-11 15:05 00:00:35 STOPPED LBRDWUA. MONITOR 71439 View Log... 01-12-11 15:04 04:33:10 STOPPED LBRDWUA. 00:03:29 FINISHED APPWORX. RETAIL 71826 01-12-11 15:03 Agent Log Rollover 00:00:05 FINISHED BATCH 71846 Y DATEONECONTRADOOD. 01-12-11 15:03 LBSIMUAT. PLCB PHASE RESA DAY 15 RETAIL 71836 Y BATCH\_POSUPLD\_15 01-12-11 15:03 00:00:05 FINISHED LBRMSUAT PLCB\_PHASE\_RESA\_DAY\_15 BATCH 71845 Y RESAOPENSTKONT 01-12-11 15:03 00:00:05 FINISHED LBSIMUAT. PLCB PHASE RESA DAY 15 RETAIL 71841 Y RETEK READY FOR . 01-12-11 15:03 00:00:00 FINISHED LBRMSUAT PLCB PHASE RESA DAY 15 Y RESAFILEPARSER MU... 01-12-11 15:03 BATCH 71844 00:00:12 FINISHED PLCB\_PHASE\_RESA\_DAY\_15 LBSIMUAT. Y POSU\_TO\_SIM\_TRANS... 01-12-11 15:02 00:00:03 FINISHED RETAIL 71831 LBRMSUAT PLCB\_PHASE\_RESA\_DAY\_15 RETAIL 71843 Y SAPREPOST\_SAEXPR... 01-12-11 15:02 00:00:02 FINISHED LBRMSUAT PLCB\_PHASE\_RESA\_DAY\_15 00:00:00 FINISHED RETAIL 71840 Y RETEK\_READY\_FOR\_... 01-12-11 15:02 LBRMSUAT PLCB\_PHASE\_RESA\_DAY\_15 RETAIL 71829 Y EXTXXX POSU FORMAT 01-12-11 15:02 00:00:01 FINISHED LBRMSUAT PLCB PHASE RESA DAY 15 RETAIL 71835 Y SAEXPRMS 01-12-11 15:02 00:00:06 FINISHED LBRMSUAT PLCB PHASE RESA DAY 15 RETAIL 71839 Y RETEK READY FOR 01-12-11 15:02 00:00:00 FINISHED LBRMSUAT PLCB PHASE RESA DAY 15 RETEK 71827 Y XXLCBEXT049BINVRE.. 01-12-11 15:02 00:00:04 FINISHED LBRMSUAT PLCB PHASE RESA DAY 15 RETAIL 71833 Y INT045\_ORDERS\_RES... 01-12-11 15:02 00:00:02 FINISHED LBRMSUAT PLCB PHASE RESA DAY 15 RETAIL 71834 Y SAIMPTLOGFIN 01-12-11 15:02 00:00:02 FINISHED LBRMSUAT PLCB PHASE RESA DAY 15 BATCH 71828 Y XXLCB INT FILE PULL 01-12-11 15:02 00:00:10 FINISHED LBRMSUAT PLCB PHASE RESA DAY 15 RETAIL 71838 Y RETEK\_READY\_FOR\_... 01-12-11 15:02 00:00:00 FINISHED LBRMSUAT PLCB PHASE RESA DAY 15 Y BATCH\_SAIMPTLOG\_15 01-12-11 15:02 RETAIL 71830 00:00:01 FINISHED LBRMSUAT PLCB\_PHASE\_RESA\_DAY\_15 RETAIL 71837 Y RETEK\_READY\_FOR\_... 01-12-11 15:02 00:00:00 FINISHED LBRMSUAT PLCB\_PHASE\_RESA\_DAY\_15 RETAIL 71832 Y INT067\_TRICKLE\_SAL... 01-12-11 15:01 00:00:05 FINISHED LBRMSUAT PLCB\_PHASE\_RESA\_DAY\_15 RETAIL 71842 Y PLCB GATHER TAB .... 01-12-11 15:01 00:01:47 FINISHED LBRMSUAT PLCB PHASE RESA DAY 15 71805 Y PLCB\_PHASE\_RESA\_.. RETAIL 01-12-11 14:47 00:02:56 FINISHED APPWORX. 71825 BATCH Y LATESALESINVADJUS.. 01-12-11 14:47 00:00:05 FINISHED LBSIMUAT. PLCB\_PHASE\_RESA\_DAY\_15 Y BATCH\_POSUPLD\_15 RETAIL 71815 01-12-11 14:47 00:00:05 FINISHED LBRMSUAT PLCB\_PHASE\_RESA\_DAY\_15 BATCH 71824 Y RESAOPENSTKONT 01-12-11 14:47 00:00:04 FINISHED LBSIMUAT. PLCB\_PHASE\_RESA\_DAY\_15 RETAIL 71820 Y RETEK\_READY\_FOR\_ 01-12-11 14:47 LBRMSUAT PLCB\_PHASE\_RESA\_DAY\_15 00:00:00 FINISHED BATCH 71823 Y RESAFILEPARSER MU... 01-12-11 14:47 LBSIMUAT. PLCB PHASE RESA DAY 15 00:00:13 FINISHED RETAIL 71810 Y POSU TO SIM TRANS ... 01-12-11 14:47 LBRMSUAT PLCB PHASE RESA DAY 15 00:00:03 FINISHED RETAIL 71822 Y SAPREPOST SAEXPR... 01-12-11 14:47 00:00:02 FINISHED LBRMSUAT PLCB\_PHASE\_RESA\_DAY\_15 • 00:00:00 EDT Refreshed 01-12-2011 15:05:37 EST 01-12-2011 15:05:55 EST Explorer 🖂 💽 🔰 🛛 3:05 PM 🛃 start 🖸 🔾 ᡩ 🗿 🖨 🧭 💻 😋 💁 🛛 Wednesday 🥵 4 SSH, Telnet an... 👻 🛅 5 Windows Explo... 👻 👿 5 Microsoft Word 🛛 👻 🌆 rfxda91 - rfxda91... 🔯 4 Microsoft Outlook 👻 🌠 AppWorx 🛛 Mas... 🔝 Agent install putty. 🔟 🕙 🦻 1/12/2011

\* Test the install by requesting an Appworx module.

Select the icon that looks like a check mark. This is the second one from left.

Type in test in the module search box – This will display one of the test modules

- The test modules issue a sleep command & are only used to test the system Select one of the test\_modules to submit by high lighting it & left clicking the module Run the test module on the new agent.

- On the submit panel left click on the agent box –

- Select by highlighting & clicking on the appropriate agent Click submit

| 🕂 AppWorx Master: LBAPPUATDB91 User: TSNYDER2  | PA LIQUOR CONTROL BOARD                  |                                       |                                              | - 7 🛛                           | 🙆 Inbox - Microsoft Outlook                                |                                                                                                    |
|------------------------------------------------|------------------------------------------|---------------------------------------|----------------------------------------------|---------------------------------|------------------------------------------------------------|----------------------------------------------------------------------------------------------------|
| File Operations Object Admin Options View Help |                                          |                                       |                                              |                                 | 🧐 🗇 Back 🖒 🗈 🔳 🚍                                           | 👌 🗠 🍅 Mes                                                                                                    |
|                                                | 1 💀 🕉 🕸 🕅 🤬 🖉                            | 2 共 😂 🐠                               |                                              |                                 |                                                            |                                                                                                    |
| 🥂 Requests                                     | -r 💁 🖂                                   |                                       |                                              | 막 도 🗵                           | <u>File E</u> dit <u>V</u> iew Fav <u>o</u> rites <u>T</u> | ools <u>A</u> ctions <u>H</u> elp                                                                                                    |
| Application                                    |                                          |                                       |                                              |                                 | ← Back <> 🔅 🛛 Address 🛛 outlo                              | ok:Inbox                                                                                                    |
| (All) Anne                                     | Description                              |                                       |                                              |                                 | Folder List ×                                              | Look for:                                                                                                    |
| APPWORX TEST222<br>TEST_MODULE                 | Test2222 C<br>Test Module M              | Cpu MaxJobs Bklg                      | Run Hold                                     | Abtd Chain                      | Calendar 🗾 🔊                                               | Drag a column head                                                                                                    |
| TEST MODULE?                                   | Test Module222 M                         | 10 99 2                               | 0 1                                          | 1 0                             | Contacts     Deleted Items (55)                            | ! D 🕫 🛛 Received                                                                                                    |
| TEST_MODULE3                                   | Test Module34 M                          | 10 99 1<br>30 99 0                    |                                              | 1 0<br>0 0                      | 😟 í Host Software 🔜                                        | Wed 1/                                                                                                    |
| EXTRACT_FOR_RDW TESTME                         | Testme2 C                                | 0 99 0                                | 0 0                                          | 0 0                             | - 🚯 Drafts (12)                                            | ₩ed 1/                                                                                                    |
| PLCB_CONTROLLER_APP                            |                                          | 10 99 0                               | 0 0                                          | 0 0                             | ⊡ ( <b>inbox</b> (10)                                      | 🖂 🛛 Wed 1/                                                                                                    |
| PLCB_INTERFACES_APP                            |                                          | 25 99 1<br>5 99 0                     | 0 1                                          |                                 | 👓 🏟 bin labels                                             | 🥁 Wed 1/                                                                                                    |
| PLCB_MAINTENANCE_BATCHES                       |                                          |                                       | 0 0                                          | 0 0                             | - 🏠 CVS                                                    | Wed 1/1                                                                                                    |
| PLCB_RMS_BATCHES                               |                                          |                                       |                                              |                                 |                                                            | ₩ Wed 1/                                                                                                    |
| PLCB_WAVE3_15MIN_BATCHES<br>RDW                |                                          |                                       |                                              |                                 | ERP Maintenance                                            | 🖂 Wed 1/1                                                                                                    |
| REIM                                           |                                          |                                       |                                              | <ul> <li>Apply Query</li> </ul> | 🖄 ERP licensing                                            | 🔿 Wed 1/1                                                                                                    |
| RMS                                            |                                          |                                       | Devent                                       |                                 | @ ERP transmisssion<br>⊕@ giftcard                         | @ Wed 1/1     Wed 1/1     Wed 1/1     Wed 1/     Wed 1/ |
| RMS_EXTRACTS                                   |                                          | atus Agent Requestor                  | Parent                                       |                                 | 🖄 💭 greed d                                                | 🖂 Wed 1/1                                                                                                    |
|                                                |                                          | PLC                                   | CB_PHASE_RESA_DAY_15                         |                                 | 🧠 🏫 mainframe migrati                                      | 🖂 Wed 1/1                                                                                                    |
| Submit                                         |                                          |                                       | CB_PHASE_RESA_DAY_15                         |                                 | - 🏠 manu1<br>- 🧐 misc non tech ema                         | 🗹 🛛 Wed 1/                                                                                                    |
| TEST_MODULE3                                   |                                          |                                       | CB_PHASE_RESA_DAY_15<br>CB_PHASE_RESA_DAY_15 |                                 | MyBuddyEddie                                               | Wed 1/                                                                                                    |
| Module description Test Module 34              |                                          |                                       | CB_PHASE_RESA_DAY_15                         |                                 | 🧠 🎾 pending projec                                         | From: root@lbpit<br>Subject: lbpittwms_                                                                                                    |
|                                                |                                          |                                       | CB_PHASE_RESA_DAY_15                         |                                 |                                                            | MESSAGES FRO                                                                                                    |
| Prompts                                        |                                          |                                       | CB_PHASE_RESA_DAY_15<br>CB_PHASE_RESA_DAY_15 |                                 | RIMS dump and lc                                           |                                                                                                    |
| # Description                                  | Default                                  |                                       | CB_PHASE_RESA_DAY_15                         |                                 | 🛛 🎲 RIMS upgrade                                           |                                                                                                    |
| 1 Sleep Time                                   | 5                                        |                                       | CB_PHASE_RESA_DAY_15                         |                                 | - 🏠 R56000 (1)                                             | MESSAGE FROM                                                                                                    |
|                                                |                                          |                                       | CB_PHASE_RESA_DAY_15<br>CB_PHASE_RESA_DAY_15 |                                 | - 🌾 stores<br>- 🏠 zebra printer                            |                                                                                                    |
|                                                |                                          |                                       | CB_PHASE_RESA_DAY_15                         |                                 | 🖃 🕼 Journal                                                | Queue Dev                                                                                                    |
|                                                |                                          | PL0                                   | CB_PHASE_RESA_DAY_15                         | 888                             | 👘 training                                                 |                                                                                                    |
| Options                                        |                                          |                                       | CB_PHASE_RESA_DAY_15                         |                                 |                                                            |                                                                                                    |
| Send To TEST 👻 Qu                              | eue BATCH                                |                                       | CB_PHASE_RESA_DAY_15<br>CB_PHASE_RESA_DAY_15 |                                 | work notes                                                 | END OF MESSA                                                                                                    |
| Send To TEST                                   | eue BATCH                                |                                       | CB_PHASE_RESA_DAY_15                         |                                 |                                                            |                                                                                                    |
| Send Option 🚽 Ag                               | ent LBRDWUATDB91                         |                                       | CB_PHASE_RESA_DAY_15                         |                                 | 🖃 🍘 Sent Items                                             |                                                                                                    |
|                                                |                                          |                                       | CB_PHASE_RESA_DAY_15                         |                                 | Quarantine1                                                |                                                                                                    |
| Output Function STORE                          | questor TSNYDER2                         |                                       | CB_PHASE_RESA_DAY_15                         |                                 | 👘 🔞 quarantine2                                            |                                                                                                    |
| Copies 1 Sta                                   | art Date 01-12-2011 15:35:36 EST         |                                       | CB_PHASE_RESA_DAY_15                         |                                 | Tasks                                                      |                                                                                                    |
|                                                |                                          |                                       | CB_PHASE_RESA_DAY_15<br>CB_PHASE_RESA_DAY_15 |                                 |                                                            |                                                                                                    |
|                                                |                                          |                                       | CB_PHASE_RESA_DAY_15                         |                                 |                                                            |                                                                                                    |
|                                                |                                          |                                       | CB_PHASE_RESA_DAY_15                         |                                 |                                                            |                                                                                                    |
|                                                | 💞 Su                                     |                                       | CB_PHASE_RESA_DAY_15<br>CB_PHASE_RESA_DAY_15 |                                 |                                                            |                                                                                                    |
|                                                |                                          |                                       | CB_PHASE_RESA_DAY_15                         | -                               |                                                            |                                                                                                    |
| 00:00:00 EDT                                   | Refreshed 01-12-2011 15:35:40            |                                       |                                              | 01-12-2011 15:35:49 EST         |                                                            |                                                                                                    |
| Requests                                       | 🐼 Submit                                 |                                       |                                              |                                 |                                                            |                                                                                                    |
|                                                |                                          |                                       |                                              | 💌 💿 💟 3:35 PM                   |                                                            |                                                                                                    |
| 🯄 start 🛛 🗵 🗢 🍇 🗟 🜩 🗟 🧉                        |                                          |                                       |                                              | Wednesday                       |                                                            |                                                                                                    |
| 🔯 4 Microsoft Outlook 👻 👧 AppWorx Mas 🖪        | 🖁 4 SSH, Telnet an 👻 🛅 5 Windows Explo 👻 | 👿 6 Microsoft Word 🔹 🦉 rfxda91 - rfxd | da91 🚺 Agent install putty                   | 🖸 🔍 🏷 1/12/2011                 |                                                            |                                                                                                    |

# APPENDIX W APPWORX RETEK CONFIGURATION

## **Appworx Retek Configuration**

1) On the RMS DB server copy the following tar files to the AppWorx Master home directory (\$AW\_HOME) from /dump/ora\_media/APPWORX

a) retek\_master\_12.0.4.tar

b) retek\_agent\_12.0.4.tar

2) Untar the file using the command 'tar -xvf retek\_master\_12.0.4.tar', tar -xvf retek\_agent\_12.0.4.tar'

3) Stop and start the AppWorx processes to load the \$AW\_HOME/data/awserver\_sqlusr.dat to enable API functio

4) Copy only the retek\_agent\_12.0.4.tar to the \$AW\_HOME directory on the RMS application server

5) 2. Untar the file using the command 'tar -xvf retek\_agent\_12.0.4.tar'

6) Stop and start the appworx services on the RMS application and DB servers

7) Change file permissions on the following directories on both RMS app/db servers

chmod 755 \$AW\_HOME/exec/\*

chmod 755 \$AW\_HOME/RETEK/exec/\*

8) On the appworx master server create a TNS entry for the RMS database in the tnsnames.ora file under \$ORACLE\_HOME/network/admin

issue tnsping <rms\_oracle\_sid> and check whether its able to communicate with the RMS database9) On the appworx master database login to the appworx database as the appworx repository owner create database link retek\_link\_rms connect to <rmsuser> identified by <rmspassword> using <rms sid>;

select \* from dual@retek\_link\_rms;

10) Add the tns entry for Appworx database in the tnsnames.ora file under \$ORACLE\_HOME/network/admin folder on RMS database server

Verify that you can communicate to the Appworx database from the RMS database server using the command tnsping <appworx\_oracle\_sid>

On the RMS DB server scp all the sql files under \$AW\_HOME/RETEK/sql from any other RMS DB server which has an Appworx setup on it

11) From the rms database server login to the appworx database and execute the following scripts against the database

Navigate to \$AW\_HOME/RETEK/sql

sqlplus appworx/<password>@appworx\_db\_name

@retek\_dblink\_proc.sql

create database link appworx connect to <appworx\_user> identified by <appworx\_password> using <appworx sid>;

select \* from dual@appworx;

13) Edit the \$AW\_HOME/site/sosite on the RMS db server to include environment variables namely :

On RMS DB server ORACLE\_SID ORACLE\_HOME RETL\_BASE example is as follows ... export ORACLE\_SID=RD41 export ORACLE\_HOME=/apps/rd41/oracle/product/10201 export RETL\_BASE=/apps/rd41/rms/install\_dir/rms

14) Edit the \$AW HOME/site/sosite on the RMS app server to include environment variables namely : ORACLE SID ORACLE HOME **RPM HOME REIM HOME** example is as follows ... export ORACLE\_HOME=/apps/rd41/rms/oracle/10133 export ORACLE SID=RD41 RPM HOME=/apps/rd41/rms/oracle/10133/j2ee/rpm-rd41/rpm-batch/lib;export RPM HOME REIM HOME=/apps/rd41/rms/oracle/10133/j2ee/reim-rd41/reim-batch;export REIM HOME 15) On the RMS db server ensure that that you have the following directories in \$INSTALL DIR/rms/rms a) in b) out 16) On the RMS db server navigate to the \$AW HOME/RETEK/exec and edit the RETEK ENVAR file The file has sections for each of the Oracle retail modules (RMS,DWI,RDW) Under the RMS section, copy the contents from any other working Appworx environment i.e. from the RMS db server for a diffrent instanace that you may have You may choose to copy the contents or copy the entire file RETEK ENVAR from source env to target env Ensure that you update the values respective to the target instance 17) On the RMS app server navigate to the \$AW\_HOME/RETEK/exec and edit the RETEK\_ENVAR file The file has sections for each of the Oracle retail modules (ReIM, RPM) Under the ReIMRPM section, copy the contents from any other working Appworx environment i.e. from the RMS app server for a diffrent instanace that you may have You may choose to copy the contents or copy the entire file RETEK ENVAR from source env to target env Ensure that you update the values respective to the target instance 18) On the RMS application server ensure that the following directories are writable for app<sid> user /apps/<sid>/rms/oracle/10133/j2ee/reim-<sid> /apps/<sid>/rms/oracle/10133/j2ee/rpm-<sid> 19) From the appworx front end create the following logins a) rms database user : rms12dev b) ReIM database login c) RPM application login 20) Copy the Oracle Retail Batch 12.0.4.exp file from the /dump/ora media/APPWORX location to the \$AW\_HOME/import dir on the Appworx master server Using the Appworx import function, import the Oracle Retail Batch 12.0.4.exp 21) On the Appworx master server, copy the following files from the Appworx master for any other working instance a) awserver sqlusr.dat 22) On the appworx master server login to the appworx database as the appworx repository owner and execute the below update script SQL> update so job prompts set SO PROMPT DFLT ='{#rms threadnum}' where SO PROMPT DESCR 23) Bounce all appworx services including the master and remote agents

respective to the instance The following library variables need to be updated 1) RMS\_SRC 2) REIMHOME 3) RPM\_HOME

| 🔺 Name             | Description                         |         |               |
|--------------------|-------------------------------------|---------|---------------|
| WI_SRC             | \$DWI_SRC/rfx/src                   |         | 😂 <u>N</u> ew |
| CB_UNIX_SCRIPTS    | /apps/ed41/oracle/XXLCB             |         |               |
| ELLON_BANK_LIBRARY | /home/apprd41/melltran              |         | 😻 Edit        |
| LCB_TECH_SCRIPTS   | /apps/rd41/oracle/XXLCB             |         | 0.2550.00     |
| DF_BATCH           | /apps/pd21/rpas/domains/rdf1/RDF    | - 388   | - Delete      |
| DF_CATMAN          | /apps/pd21/rpas/domains/cm/Cat_M    |         | Pa            |
| DW_SRC             | \$RDW_SRC/rfx/src                   |         | Copy          |
| EIMHOME            | /apps/rd41/rms/oracle/10133/j2ee/re |         | EE HERRES     |
| MS_SRC             | \$RETL_BASE/rms/oracle/proc/src     |         | Usage         |
| PAS_SRC            | \$RPAS_SRC/rfx/src                  |         |               |
| PM_HOME            | /apps/rd41/rms/oracle/10133/j2ee/rp |         |               |
| IM_HOME            | /apps/sd41/sim/oracle/10133/j2ee/si |         |               |
| MS_TESTLIB         | /home/tsnyder                       | -       |               |
| 1 00 000           |                                     | ( and a |               |

ns.used.for.Oracle.Retail.RMS.

1) Copy only the retek\_agent\_12.0.4.tar from /dump/ora\_media/APPWORX dir to the \$AW\_HOME directory on the SIM application server

2) Untar the file using the command 'tar -xvf retek\_agent\_12.0.4.tar'

6) Stop and start the appworx services on the SIM application server (Note if you have mutiple nodes of app server, you can copy on node 1)

7) Change file permissions on the following directories on both RMS app/db servers

chmod 755 \$AW HOME/exec/\*

chmod 755 \$AW HOME/RETEK/exec/\*

5) Copy the Oracle\_retail\_SIM\_12.0.7\_apwx70.exp from the /dump/ora\_media dir to the \$AW\_HOME/import dir on Appworx master server

6) Import this Oracle\_retail\_SIM\_12.0.7\_apwx70.exp from the Appworx front end using the Import function

7) Copy the the following files from a source SIM instance \$AW\_HOME/exec (any other working appworx SIM agent) to the dir \$AW\_HOME/exec on target instance

a) SIM\_SHELLS.SH

b) SIM\_SHELLS

c) PREFIX.SIM

# APPENDIX X BPEL POST INSTALLATION STEPS

## **BPEL Post Installation Steps**

After completing the installation of Oracle Application Server with the SOA suite, BPEL will need to have some fundamental connections configured and processes installed. This is done by following the BR100 settings and instructions beginning with <u>Wave1</u> and going forward to <u>Wave2</u> and <u>Wave3</u>. The navigation of OAS to perform these setups is described using screen shots below. The parameter settings are listed in the embedded files. All settings can and probably should be crossed checked with the same in a known working environment if there are any questions. This helps verify that the settings are correct. You will see some connections that are not mentioned in the BR100s that are POS related connections and are mentioned in the pre-installation steps of the md120 documents for specific POS related BPEL processes. I included these settings in the embedded <u>connection pools document</u>. No harm can be done by installing them before POS process migrations. To do the setups you must log in to the Application server control as oc4jadmin.

## Connection Pool creation:

| Cogin to Oracle Application Server Control - Windows Internet Explorer                                                                                                    |                                  | <u>_ 8 ×</u>          |
|----------------------------------------------------------------------------------------------------|----------------------------------|-----------------------|
| 🕞 🕞 👻 http://lbbpeluatdb81:7779/em/console/ias/cluster/topology                                                                                                    | 💌 🐓 🗙 Google                     | <b>₽</b> •            |
| File Edit View Favorites Tools Help                                                                                                    |                                  |                       |
| 😪 🏟 🌈 Login to Oracle Application Server Control                                                                                                    | 🟠 🔹 🗟 🔹 🖶 Pa                     | ige 🔹 🎯 Tools 🔹 🎽     |
| ORACLE Enterprise Manager 10g<br>Application Server Control                                                                                                    |                                  | 4                     |
| Login                                                                                                    |                                  |                       |
| * User Name oc4jadmin                                                                                                    |                                  |                       |
| * Password ••••••                                                                                                    |                                  |                       |
| Login                                                                                                    |                                  |                       |
| Copyright © 1996, 2007, Oracle. All rights reserved.<br>Oracle, JD Edwards, PeopleSoft, and Siebel are registered trademarks of Oracle Corporation and/or its affiliates. Other names may be tradem<br>Unauthorized access is strictly prohibited. | arks of their respective owners. |                       |
|                                                                                                    |                                  |                       |
|                                                                                                    |                                  |                       |
|                                                                                                    |                                  |                       |
|                                                                                                    |                                  |                       |
|                                                                                                    |                                  |                       |
|                                                                                                    |                                  |                       |
|                                                                                                    |                                  | _                     |
|                                                                                                    | Cocal intranet                   | <u>▼</u><br>100% ▼ // |
| 🏄 Start 📔 🗁 🏉 🚱 🗎 🧕 📕 🧕 🚺 🖉 Inbox 🕖 🕖 2 Inter 🖌 🗁 install docs 🛛 🗊 Oracle S 🕅 🛣 3 Micro 🗸 🚱 🗈                                                                                                    | bpeluat 🕞 BA81_0 🕅 👿 BPEL Pos    | « 🧿 1:17 PM           |

## To set up JNDI connections click on oc4j\_soa

Application Servers 1

#### **Cluster Topology**

Hosts 1

Page Refreshed Feb 15, 2011 1:17:39 PM EST • View Data Manual Refresh

Overview

| Memb   | ers                                 |            |                    |          |               |            |               |
|--------|-------------------------------------|------------|--------------------|----------|---------------|------------|---------------|
| View B | y Application Servers               |            |                    |          |               |            |               |
| Star   | t) Stop) (Restart)                  |            |                    |          |               |            |               |
| Select | All Select None Expand All Collapse | <u>All</u> |                    |          |               |            |               |
| Select | Name                                | Status     | Туре               | Category | Host          | CPU<br>(%) | Memory<br>(MB |
| Γ      | All Application Servers             |            |                    |          |               |            |               |
|        | ba81.lbbpeluatdb81                  |            | Application Server |          | lbbpeluatdb81 |            |               |
|        | ▶ <u>home</u> (JVMs: <u>1</u> )     | 仓          | OC4J               |          |               | 0.02       | 103.19        |
|        | HTTP_Server                         | 仓          | Oracle HTTP Server |          |               | 0.002      | 34.90         |
| Г      | ▶ <u>oc4j soa</u> (JVMs: <u>1</u> ) | ☆          | OC4J               |          |               | 0.68       | 240.70        |

Indicates the detre recommon instance.
 TIP If a parent topology member is selected all contained members are implicitly selected.

#### Groups

A group is a collection of OC4J instances. Certain common management tasks can be performed simultaneously on all OC4J instances in a group. For more information, see <u>About Groups</u>

|               | Start Stop Delete   Create |                      |                 |        |                    |
|---------------|----------------------------|----------------------|-----------------|--------|--------------------|
| Select Name 🛆 |                            | Name 🛆               | OC4J Instance   | Status | Application Server |
|               | •                          | <u>default_group</u> | <u>oc4j_soa</u> | 仓      | ba81.lbbpeluatdb81 |
|               |                            |                      | home            | 仓      | ba81.lbbpeluatdb81 |

Administration

## Then select Administration

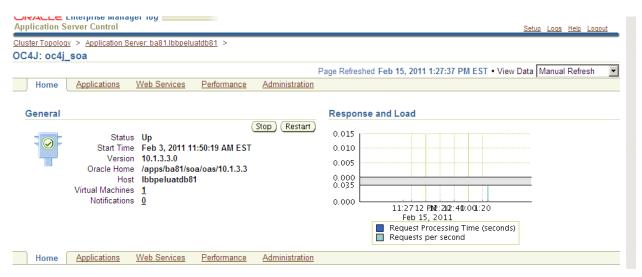

## Select JDBC resources to Create/delete/view data sources and connection pools.

## (go to task)

| 0041-004                             |             |                                                              |
|--------------------------------------|-------------|--------------------------------------------------------------|
| OC4J: oc4j_soa                       |             | Page Refreshed Feb 15, 2011 1:43:32 PM EST                   |
| Home Applications Web Services       | Performance | Administration                                               |
| Expand All Collapse All              |             |                                                              |
| Task Name                            | Go to Task  | Description                                                  |
| ▼Administration Tasks                |             |                                                              |
| ▼ Properties                         |             |                                                              |
| EJB Compiler Settings                |             | Configure the EJB Compiler.                                  |
| J2EE Websites                        |             | Manage the J2EE websites in this OC4J instance.              |
| JSP Properties                       |             | Set JSP container properties.                                |
| Logger Configuration                 |             | Set log levels for all Loggers.                              |
| Thread Pool Configuration            |             | Configure the thread pools of this OC4J instance.            |
| Shared Libraries                     |             | Manage the shared libraries of this OC4J instance.           |
| Server Properties                    |             | Configure server properties for this OC4J instance.          |
| V Services                           |             |                                                              |
| JDBC Resources                       |             | Create/delete/view data sources and connection pools.        |
| Enterprise Messaging Service         |             |                                                              |
| JMS Destinations                     |             | Create/delete/edit JMS destinations.                         |
| JMS Connection Factories             |             | Configure JMS connection factories.                          |
| In-Memory and File Based Persistence |             | Configure settings for in-memory and file based persistence. |
| Database Persistence                 |             | Configure settings for database persistence.                 |
| OracleAS JMS Router                  |             | Configure the JMS Router.                                    |
| JNDI Browser                         |             | Browse the JNDI bindings of this OC4J instance.              |
| Transaction Manager (JTA)            |             | Configure and monitor transaction management capabilities.   |

Click Create (connection pools )

| <b>Connection Poo</b> | ls |
|-----------------------|----|
|-----------------------|----|

| Create                            |                |                                   |                        |                                   |       |
|-----------------------------------|----------------|-----------------------------------|------------------------|-----------------------------------|-------|
| Name 🛆                            | Application    | Connection Factory Class          | Monitor<br>Performance | <br>Refresh<br>Connection<br>Pool | Delet |
| "BPELPM_CONNECTION_POOL"          | <u>default</u> | oracle.jdbc.OracleDriver          |                        | <br>B                             | Î     |
| "ESBAQJMSPool"                    | <u>default</u> | oracle.jdbc.pool.OracleDataSource |                        | <br>ß                             | Û     |
| "ESBPool"                         | <u>default</u> | oracle.jdbc.pool.OracleDataSource |                        | <br>R                             | Î     |
| "Example Connection Pool"         | <u>default</u> | oracle.jdbc.pool.OracleDataSource |                        | <br>B                             | Ŵ     |
| "Oracle BPEL Connection Pool"     | <u>default</u> | oracle.jdbc.pool.OracleDataSource |                        | <br>R                             | Û     |
| "Oracle EBS Connection Pool"      | <u>default</u> | oracle.jdbc.pool.OracleDataSource |                        | <br>B                             | Û     |
| "OraclePOSInboundConnectionPool"  | <u>default</u> | oracle.jdbc.pool.OracleDataSource |                        | <br>R                             | Û     |
| "OraclePOSOutboundConnectionPool" | <u>default</u> | oracle.jdbc.pool.OracleDataSource |                        | <br>B                             | Û     |
| "Oracle Retail Connection Pool"   | <u>default</u> | oracle.jdbc.pool.OracleDataSource |                        | <br>R                             | Û     |
| "OracleSIMConnectionPool"         | <u>default</u> | oracle.jdbc.pool.OracleDataSource |                        | <br>ß                             | Û     |
| Create                            |                |                                   |                        |                                   |       |

### New Connection Pool $\rightarrow$ click continue

| Application Server Control                                                                    | <u>Setup Logs Help Logout</u> |
|-----------------------------------------------------------------------------------------------|-------------------------------|
| Cluster Topology > Application Server: ba81.lbbpeluatdb81 > OC4J: oc4j_soa > JDBC Resources > |                               |
| Create Connection Pool - Application                                                          |                               |
|                                                                                               | Cancel Continue               |
| Application                                                                                   |                               |
| Select the application to which this new connection pool is to be added.                      |                               |
| Application default                                                                           |                               |
| Connection Pool Type                                                                          |                               |
| • New Connection Pool                                                                         |                               |
| O New Connection Pool from Existing Connection Pool                                           |                               |
| Create a new connection pool that is configured like an existing connection pool.             |                               |
| Existing Connection Pool BPELPM_CONNECTION_POOL                                               |                               |
|                                                                                               | Cancel Continue               |
|                                                                                               |                               |

Enter details specific to connection, i.e port, user name, password, connection name. The Connection Pool details are located in this <u>document</u>. You also can verify by checking an existing BPEL server. When complete click Finish. If connection is viable it will be created.

| Create Connection Pool                                                                                             |                                                                                                    |
|----------------------------------------------------------------------------------------------------|----------------------------------------------------------------------------------------------------|
| avorites Center (Alt+C)<br>ew favorites, feeds, and history                                                        | Cancel Back Finish                                                                                                    |
|                                                                                                    | Page Refreshed Feb 15, 2011 1:55:18 PM EST                                                                                                    |
| Home <u>Attributes</u> Proxy Interfaces                                                                            |                                                                                                    |
| * Name                                                                                                    |                                                                                                    |
|                                                                                                    |                                                                                                    |
| * Connection Factory Class oracle.jdbc.pool.OracleDataSource<br>Class must be available to the application's class | lander.                                                                                                    |
| Class must be available to the application's class                                                                 | loader.                                                                                                    |
|                                                                                                    | the information M/Ison and a second time the second time for the second second s |
| specified on this page will be used to perform the test.                                                           | tion information. When you test a connection, the connection factory class and credentials                                                                                                    |
| JDBC URL jdbc:oracle:thin:@//localhost:1521/mydb.com                                                               | (Test Connection)                                                                                                    |
| C Generate URL from Connection Information (Test Connection)                                                       |                                                                                                    |
| Driver Type Thin 💌                                                                                                 |                                                                                                    |
| DB Host Name                                                                                                    |                                                                                                    |
| DB Listener Port                                                                                                   |                                                                                                    |
| DB Identifier Type Service Name                                                                                    |                                                                                                    |
| SID/Service Name                                                                                                   |                                                                                                    |
| TNS Alias                                                                                                    |                                                                                                    |
| Credentials                                                                                                    |                                                                                                    |
| Ø TIP For OracleDataSources, credentials must be entered if not alrea                                              | dy specified in the URL.                                                                                                    |
| Username                                                                                                    |                                                                                                    |
| O Use Cleartext Password                                                                                           |                                                                                                    |
| Password                                                                                                    |                                                                                                    |
| O Use Indirect Password                                                                                            |                                                                                                    |
| Indirect Password                                                                                                  |                                                                                                    |
|                                                                                                    |                                                                                                    |

Data Source creation: (Data Sources utilize the connection pools)

These are located just above the connection pools on the JDBC Resources page as described via screen prints above.

JDBC Resources

Page Refreshed Feb 16, 2011 1:40:17 PM EST Application All -Data Sources ⊘ Previous 1-10 of 13 ▼ Next 3 ⊗ (Create) Attributes Managed Test Application JNDI Location **Connection Pool** by OC4J Connection Delete Name jdbc/BPELSamplesDataSource "BPELSamplesDataSource" "BPELPM\_CONNECTION\_POOL default ~ .....ţ Ŵ "BPELServerDataSource" jdbc/BPELServerDataSource "BPELPM CONNECTION POOL" default Ŵ "BPELServerDataSourceWorkflow" default jdbc/ "BPELPM CONNECTION POOL" Î ~ .....ţ BPELServerDataSourceWorkflow "ESBAQJMSDataSource" jdbc/esbaqdatasource "ESBAQJMSPool" default Î ~ "ESBDataSource" idbc/esb "ESBPool" default Î nd) ~ "jdbc/SimDataSource" default jdbc/SimDataSource "OracleSIMConnectionPool" Î "Oracle BPEL Data Source" default loc/BPELDatabase "Oracle BPEL Connection Pool" 11 Ŵ "OracleDS" jdbc/OracleDS "Example Connection Pool" <u>default</u> m ~ 1 "Oracle EBS Data Source" loc/EBSDatabase "Oracle EBS Connection Pool" default Ŵ "OraclePOSInboundDataSource" <u>default</u> jdbc/OraclePOSInboundDBDS "OraclePOSInboundConnectionPool" . m пŠ ⊘ Previous 1-10 of 13 ▼ Next 3 ⊗ (Create) **Connection Pools** (Create) Dofroch

Click Create and then Continue on screen below, accepting defaults.

| bhurgarou 201401 Coda Left Fodoni                                                                                                    |
|----------------------------------------------------------------------------------------------------|
| uster Topology > Application Server: ba81.lbbpeluatdb81 > OC4J: oc4j soa > JDBC Resources >                                                                                                    |
| reate Data Source - Application & Type                                                                                                    |
| (Cancel) (Continue                                                                                                    |
| Application                                                                                                    |
| Select the application to which this new data source is to be added.                                                                                                    |
| Application default                                                                                                    |
| Data Source Type                                                                                                    |
| Managed Data Source                                                                                                    |
| A managed data source is one where OC4J provides critical system infrastructure such as global transaction management, connection pooling, statement caching and error handling.                                                        |
| C Native Data Source                                                                                                    |
| A native data source is one that implements the java.sql.DataSource interface and does not make use of OC4J's connection pooling or statement caching<br>capabilities. A native data source can only participate in local transactions. |
| C New Data Source from Existing Data Source                                                                                                    |
| Create a new data source that is configured like an existing data source.                                                                                                    |
| Existing Data Source "BPELSamplesDataSource"                                                                                                    |
| (Cancel) (Continue                                                                                                    |
| Orange 1 Lange 1 Hale 1 Langea                                                                                                    |

Next, enter all details required for the data source. Use drop downs for Transaction Level and Connection Pool selections. Then click Finish to complete the data source creation. The <u>data source spreadsheet</u> below contains details for these connections.

| Application Server Control     | ager iug                                                             | <u>Setup</u> <u>I</u> | .ogs <u>Help</u> | Logout |
|--------------------------------|----------------------------------------------------------------------|-----------------------|------------------|--------|
| Cluster Topology > Application | Server: ba81.lbbpeluatdb81 > OC4J: oc4j_soa > JDBC Resources >       |                       |                  |        |
| Create Data Source - Ma        | naged Data Source                                                    |                       |                  |        |
|                                |                                                                      | Cancel                | Back             | Finish |
| Application default            |                                                                      |                       |                  |        |
| * Name                         |                                                                      |                       |                  |        |
| * JNDI Location                |                                                                      |                       |                  |        |
| Transaction Level              | Global & Local Transactions 💌                                        |                       |                  |        |
| Connection Pool                | ESBPool                                                              |                       |                  |        |
| * Login Timeout (seconds)      | 0<br>Maximum time to wait while attempting to connect to a database. |                       |                  |        |
| Credentials                    |                                                                      |                       |                  |        |
|                                |                                                                      | Cancel                | Back             | Finish |

After setting up all data sources and using test option to verify they all work, navigate back to OC4J:oc4j\_soa using the breadcrumbs and select Administration.

| lask Name                     | GO TO TASK | Description                                           |
|-------------------------------|------------|-------------------------------------------------------|
| 🗸 Administration Tasks        |            |                                                       |
| ▼ Properties                  |            |                                                       |
| EJB Compiler Settings         |            | Configure the EJB Compiler.                           |
| J2EE Websites                 | 11         | Manage the J2EE websites in this OC4J instance.       |
| JSP Properties                |            | Set JSP container properties.                         |
| Logger Configuration          | 11         | Set log levels for all Loggers.                       |
| Thread Pool Configuration     | 11         | Configure the thread pools of this OC4J instance.     |
| Shared Libraries              | 1          | Manage the shared libraries of this OC4J instance.    |
| Server Properties             | 11         | Configure server properties for this OC4J instance.   |
| V Services                    |            |                                                       |
| JDBC Resources                | 11         | Create/delete/view data sources and connection pools. |
| ▼Enterprise Messaging Service |            |                                                       |
| JMS Destinations              | 11         | Create/delete/edit JMS destinations.                  |
| JMS Connection Factories      |            | Configure JMS connection factories.                   |

Select Create/delete/edit JMS destinations.

The following page will open which allows viewing of JMS destinations and creation of JMS destinations.

<u>Cluster Topology</u> > <u>Application Server: ba81.lbbpeluatdb81</u> > <u>OC4J: oc4j soa</u> > JMS Destinations

Page Refreshed Feb 16, 2011 3:47:11 PM EST This table lists the JMS destinations available to all applications deployed to this OC4J instance. Destinations can use different persistence levels - in-memory, a file or a Jatabase.

| Create New                   |       |                                    |               |           | S Previous 1-2         | 5 of 31 💌 <u>Ne</u> | <u>ext 6</u> 😒 |
|------------------------------|-------|------------------------------------|---------------|-----------|------------------------|---------------------|----------------|
|                              |       |                                    |               | Persister | ice                    | Monitor             |                |
| Name 🛆                       | Туре  | JNDI Location                      | Туре          | Store     | Resource Provider Name | Performance         | Delete         |
| BPELInvokerQueue             | Queue | jms/collaxa/BPELInvokerQueue       | In-<br>Memory | ,         |                        |                     | Û              |
| BPELTestQueue                | Queue | jms/collaxa/BPELTestQueue          | In-<br>Memory | ,         |                        |                     | Û              |
| BPELWorkerQueue              | Queue | jms/collaxa/BPELWorkerQueue        | ln-<br>Memory | ,         |                        |                     | Û              |
| BuyerQueue                   | Queue | jms/<br>orabpel_samples_BuyerQueue | ln-<br>Memory |           |                        |                     | Û              |
| BuyerTopic                   | Topic | jms/orabpel_samples_BuyerTopic     | ln-<br>Memory | ,         |                        |                     | Û              |
| Demo Queue                   | Queue | jms/demoQueue                      | ln-<br>Memory |           |                        |                     | Û              |
| Demo Topic                   | Topic | jms/demoTopic                      | In-<br>Memory |           |                        |                     | Û              |
| ESB Control Topic            | Topic | jms/topic/WF_CONTROL               | In-<br>Memory | ,         |                        |                     | Û              |
| ESB Deferred Topic           | Topic | jms/topic/WF_JAVA_DEFERRED         | ln-<br>Memory | ,         |                        |                     | Û              |
| ESB Error Resubmission Topic | Topic | jms/topic/ESB_ERROR_RETRY          | ln-<br>Memory |           |                        |                     | Û              |
| ESB Error Topic              | Торіс | jms/topic/ESB_ERROR                | In-<br>Memory | ,         |                        |                     | Û              |

If adding a new JMS destination click create and enter the details required such as Destination Type, Destination Name, JNDI Location and type. A list of JMS Destinations is contained in the following <u>Excel document</u>. Keep in mind the file store locations are environment specific. Add any destinations that are not already listed.

The JMS adapters need to be configured next. Navigate to oc4j\_soa screen (there is more than one way to get to this screen).

| Oracle  | Enterprise Manager                                                                                                    | Server: ba81.lbbpelua | <u>tdb81</u> > |                                |          |                               |         |                        |                              |
|---------|----------------------------------------------------------------------------------------------------|-----------------------|----------------|--------------------------------|----------|-------------------------------|---------|------------------------|------------------------------|
|         |                                                                                                    |                       |                |                                |          |                               | Pa      | ige Refreshed          | Feb 17, 2011 10:08:36 AM EST |
| H       | ome Applications                                                                                                    | Web Services          | Performance    | <u>e Administratio</u>         | <u>n</u> |                               |         |                        |                              |
| This pa | his page shows the J2EE applications and application components (EJB Modules, WAR Modules, Resource Adapter Modules) deployed to this OC4J instance. |                       |                |                                |          |                               |         |                        |                              |
| View    | Applications                                                                                                    | •                     |                |                                |          |                               |         |                        |                              |
| Start   | ) (Stop) (Restart) (U                                                                                                    | ndeploy) (Redeplo     | y)   (Deploy   | y)                             |          |                               |         |                        |                              |
| Select  | All Select None Expan                                                                                                    | nd All Collapse All   |                |                                |          |                               |         |                        |                              |
|         |                                                                                                    |                       |                |                                | Active   | Request<br>Processing<br>Time |         | Application<br>Defined |                              |
| Select  | Name                                                                                                    |                       | Status         | Start Time                     | Requests | (seconds)                     | Methods | MBeans                 |                              |
| Γ       | All Applications                                                                                                    |                       |                |                                |          |                               |         |                        |                              |
|         | ascontrol                                                                                                    |                       | Ŷ              |                                |          |                               |         |                        |                              |
|         | ▼ <u>default</u>                                                                                                    |                       |                | Feb 16, 2011<br>2:27:15 PM EST | 0        | 0.00                          | 0       |                        |                              |
|         | ► Middleware Serv                                                                                                    | ices                  |                |                                |          |                               |         |                        |                              |

**V** TIP If you stop a parent application (such as the default application), then Enterprise Manager automatically stops any child applications that depend upon the parent application. Similarly, if you start a child application, Enterprise Manager automatically starts the required parent application.

### Click on default to access the adapter/module page.

| plication: default                                                                                                    |                                                                                                    |
|----------------------------------------------------------------------------------------------------|----------------------------------------------------------------------------------------------------|
|                                                                                                    | Page Refreshed Feb 17, 201                                                                                                    |
| Home <u>Web Services</u> Performance                                                                                       | ce <u>Administration</u>                                                                                                    |
|                                                                                                    |                                                                                                    |
| General                                                                                                    |                                                                                                    |
| o                                                                                                    |                                                                                                    |
| Status Up<br>Start Time Feb 16, 2011 2:27:15 P                                                                             | MECT                                                                                                    |
| · · · · · · · · · · · · · · · · · · ·                                                                                      | MEST<br>.1.3.3/j2ee/oc4j soa/config/application.xml                                                                                                    |
|                                                                                                    |                                                                                                    |
|                                                                                                    | , ,_ ,_ ,_ ,                                                                                                    |
|                                                                                                    | , <u>,</u> , , , , , , , , , , , , , , , , ,                                                                                                    |
| Modules                                                                                                    | , <u>,</u> , , , , , , , , , , , , , , , , ,                                                                                                    |
|                                                                                                    | Module Type                                                                                                    |
| Nodules                                                                                                    |                                                                                                    |
| <br>Modules<br>Name ∆                                                                                                    | Module Type                                                                                                    |
| Nodules<br>Name △<br>'jmsrouter_ejb''                                                                                      | Module Type<br>EJB Module                                                                                                    |
| Nodules<br>Name △<br>'jmsrouter_ejb''<br>AppsAdapter                                                                       | Module Type       EJB Module       Resource Adapter Module                                                                                                    |
| Nodules<br>Name △<br>'jmsrouter_ejb''<br>AppsAdapter<br>AqAdapter<br>DbAdapter                                             | Module Type       EJB Module       Resource Adapter Module       Resource Adapter Module                                                                                                    |
| Modules<br>Name △<br>'imsrouter_ejb''<br>AppsAdapter<br>AqAdapter                                                          | Module Type       EJB Module       Resource Adapter Module       Resource Adapter Module       Resource Adapter Module       Resource Adapter Module                                                                                                    |
| Modules<br>Name △<br>'jmsrouter_ejb''<br>AppsAdapter<br>AqAdapter<br>DbAdapter<br>defaultWebApp                            | Module Type       EJB Module       Resource Adapter Module       Resource Adapter Module       Resource Adapter Module       Web Module                                                                                                    |
| Modules Name △ 'imsrouter_ejb'' AppsAdapter AqAdapter DbAdapter JefaultWebApp FileAdapter                                  | Module Type       EJB Module       Resource Adapter Module       Resource Adapter Module       Resource Adapter Module       Web Module       Web Module       Resource Adapter Module       Resource Adapter Module       Resource Adapter Module       Resource Adapter Module       Resource Adapter Module       Resource Adapter Module       Resource Adapter Module       Resource Adapter Module       Resource Adapter Module       Resource Adapter Module |
| Modules Name △ 'imsrouter_ejb'' AppsAdapter AqAdapter DbAdapter JefaultWebApp FileAdapter EtpAdapter                       | Module Type       EJB Module       Resource Adapter Module       Resource Adapter Module       Resource Adapter Module       Web Module       Web Module       Resource Adapter Module       Resource Adapter Module       Resource Adapter Module       Resource Adapter Module       Resource Adapter Module       Resource Adapter Module       Resource Adapter Module       Resource Adapter Module                                                             |
| Modules Name △ 'imsrouter_ejb'' AppsAdapter AqAdapter DbAdapter JefaultWebApp FileAdapter FtpAdapter JmsAdapter JmsAdapter | Module Type       EJB Module       Resource Adapter Module       Resource Adapter Module       Resource Adapter Module       Web Module       Web Module       Resource Adapter Module       Resource Adapter Module       Resource Adapter Module       Resource Adapter Module       Resource Adapter Module       Resource Adapter Module       Resource Adapter Module       Resource Adapter Module       Resource Adapter Module       Resource Adapter Module |

Click on JmsAdapter and then connection factories to see current configured JNDI Locations. Many will already be configured. Compare to the list below and create a new JNDI by clicking create on the screen below. Click next to see entire list of JNDI's.

#### <u>Cluster Topology</u> > <u>Application Server: ba81.lbbpeluatdb81</u> > <u>OC4J: oc4j soa</u> > <u>Application: default</u> > **Resource Adapter: JMS Adapter**

|      |                      |                      |                | Page |
|------|----------------------|----------------------|----------------|------|
| Home | Connection Factories | Administered Objects | Administration |      |

Connection factories exposed by the resource adapter are used by application components to obtain connections to the EIS. TI currently configured for this resource adapter.

| JNDI Location 🛆                | Connection Factory Interface                 | Connection Pool Used |
|--------------------------------|----------------------------------------------|----------------------|
| eis/aqjms/Queue                | oracle.tip.adapter.jms.IJmsConnectionFactory | None                 |
| eis/aqjms/ReceiveOrderUpdate   | oracle.tip.adapter.jms.IJmsConnectionFactory | None                 |
| eis/aqjms/SendOrderDetail      | oracle.tip.adapter.jms.IJmsConnectionFactory | None                 |
| eis/aqjms/Topic                | oracle.tip.adapter.jms.IJmsConnectionFactory | None                 |
| eis/fioranomq/Topic            | oracle.tip.adapter.jms.IJmsConnectionFactory | None                 |
| eis/jbossmq/Queue              | oracle.tip.adapter.jms.IJmsConnectionFactory | None                 |
| eis/Jms/JmsAdapterDemo         | oracle.tip.adapter.jms.IJmsConnectionFactory | None                 |
| eis/Jms/QueueConnectionFactory | oracle.tip.adapter.jms.IJmsConnectionFactory | None                 |
| eis/Jms/SendCodeCombinations   | oracle.tip.adapter.jms.IJmsConnectionFactory | None                 |
| eis/Jms/SendFreightTerms       | oracle.tip.adapter.jms.IJmsConnectionFactory | None                 |

(Croate)

### After clicking create you will get the following screen.

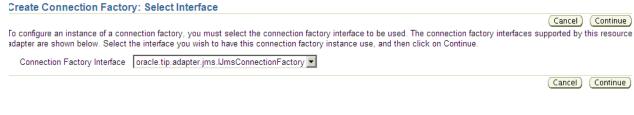

Click continue...

Enter the details for the JNDI you are creating and then click finish.

|                                                                                                    | ctory                                                     |                                                                                                    |                                 |
|----------------------------------------------------------------------------------------------------|-----------------------------------------------------------|----------------------------------------------------------------------------------------------------|---------------------------------|
|                                                                                                    |                                                           | Back) C<br>Page Refreshed Feb 17, 2011 1                                                                                                  | ancel) Finish<br>):49:13 AM EST |
| Connection Factory Interfa<br>* JNDI Locat                                                            | <u> </u>                                                  | jms.IJmsConnectionFactory                                                                                                    |                                 |
| Connection Pooling                                                                                    |                                                           |                                                                                                    |                                 |
|                                                                                                    |                                                           | he EIS to be reused within an application. An application can choose to either create its own exclu-<br>ilable for this resource adapter. | ive connection                  |
| <ul> <li>No Connection Pool</li> <li>Use Private Connection</li> <li>Use Shared Connection</li> </ul> |                                                           |                                                                                                    |                                 |
| Configuration Proper                                                                                  |                                                           |                                                                                                    |                                 |
| Configurable properties for<br>Name (                                                                 | Type                                                      | re listed below. You can specify or override the values for these properties.                                                             |                                 |
| nume =                                                                                                | Type                                                      | Value                                                                                                    |                                 |
| acknowledgeMode                                                                                       | java.lang.String                                          | AUTO_ACKNOWLEDGE                                                                                                    |                                 |
| acknowledgeMode<br>connectionFactoryLocatio                                                           |                                                           | AUTO_ACKNOWLEDGE jms/QueueConnectionFactory                                                                                               |                                 |
|                                                                                                    |                                                           |                                                                                                    |                                 |
| connectionFactoryLocatio                                                                              | on java.lang.String                                       |                                                                                                    |                                 |
| connectionFactoryLocatio<br>factoryProperties                                                         | on java.lang.String<br>java.lang.String                   | jms/QueueConnectionFactory                                                                                                    |                                 |
| connectionFactoryLocatio<br>factoryProperties<br>isTopic                                              | java.lang.String<br>java.lang.String<br>java.lang.Boolean | jms/QueueConnectionFactory false                                                                                                    |                                 |

The AqAdapter, DbAdapter, FTPAdapter, MQSeriesAdapter are all configured following the above steps. The adapter parameters for these can be found in this <u>spreadsheet</u> below. Keep in mind that all URLs are environment specific and will need to be tweaked for whatever environment you are creating in.

The Fault policies need to be migrated to the server. Below is a table describing the files and where they need to be placed, which was taken from the <u>Wave3</u> <u>BR100</u>. You will need to create the folder structure if it does not already there. The only environmentally specific file is Config.properties. That file will need some minor editing for server name.

| File to be moved               | CVS Location                                                        | Path on server                                                                             |
|--------------------------------|---------------------------------------------------------------------|--------------------------------------------------------------------------------------------|
| DefaultPolicy.xml              | Wave2/DB_SCRIPTS/<br>Ant_Master_Build                               | <pre><oracle_home>\bpel\domains\retailoutbound\config\fa ult-policies\</oracle_home></pre> |
|                                |                                                                     | <pre><oracle_home>\bpel\domains\ebs\config\fault-policies\</oracle_home></pre>             |
|                                |                                                                     | <oracle_home>\bpel\domains\retailinbound\config\faul<br/>t-policies\</oracle_home>         |
| fault-bindings.xml             | Wave2/DB_SCRIPTS/<br>Ant_Master_Build                               | <pre><oracle_home>\bpel\domains\retailoutbound\config\</oracle_home></pre>                 |
|                                |                                                                     | <pre><oracle_home>\bpel\domains\ebs\config\</oracle_home></pre>                            |
|                                |                                                                     | <pre><oracle_home>\bpel\domains\retailinbound\config\</oracle_home></pre>                  |
| Config.properties              | Wave2/DB_Scripts/<br>java\class\com\xxlcb\bpel\exceptio<br>nhandler | <oracle_home>\bpel/system/classes/com/xxlcb/bpel/ex<br/>ceptionhandler</oracle_home>       |
| FulfillmentFaultPolic<br>y.xml | Wave3/DB_SCRIPTS/Ant_Master_B<br>uild                               | <oracle_home>\bpel\domains\ebs\config\fault-policies\</oracle_home>                        |

After completing the above steps migrating the BPEL processing starting with <u>Wave1</u>, Then <u>Wave2</u>, next <u>Wave3</u>, and lastly the <u>POS related migrations</u>. There are also some BPEL migrations spreadsheets on the share drive under database that contain most of the migrations detailed in the spreadsheets below. The md120 documents for all migrations should be available in the e-room .

Note: The BR100 files below contain BPEL checklist information and embedded word documents as well as WaveX specific BPEL process information. The BPEL process specific information is mainly informational in purpose. The processes for Wave 1 should be deployed as per the embedded Deployment for Master Build guide. The Wave 2 and Wave 3 objects are deployed individually. There are separate worksheets containing md120 information for those. Before deploying the Master build for Wave 1 verify that the OracleConnection has been created in the Connection Factory as per this JNDI location document. Follow the same steps (as illustrated above) to create the other DbAdapter connections such as OracleBPELConnection, OracleRetailConnection, OracleSIMConnection, and OracleXXLCBConnection. Use the BR100's below and another existing BPEL environment to verify parameters to be entered for these connections. Along with the steps mentioned above the Creating JNDI locations and JMS Destinations is a helpful document. The worklist and ns email documents are optional in the non-prod environments. There may be some redundant information across the documents. For the sake of caution and completeness no information has been removed from the BR100 documents.

## **APPENDIX Y**

# **EBS CLONING FOR PLCB - QUICK GUIDE**

### EBS cloning for PLCB – quick guide

#### As of 04/24/2012

### See EBS cloning for PLCB.doc for complete instructions

### Script location: /production\_dump/lcb/scripts/dba/EBS\_clone

Note: step numbers refer to complete instruction guide

### **Pre clone steps**

Schedule backups of Oracle Home and Apps (admin and mid tiers) directories **On source database/admin tier server** 

### As ora<source SID> OS user

Modify crontab entry for ora\_home\_backup.sh to execute the morning of the requested clone date #??use below to backup the OH for cloning DDW 092810
 #??00 3 \*\* 3 /home/oraep01/ora\_home\_backup.sh ep01 >> /dev/null 2>&1

### As apps<source SID> OS user

Modify crontab entry for app\_filesystem\_backup.sh to execute the morning of the requested clone date #??Use below entry for backup of apps admin tier for cloning DDW 092810
 #??0 3 \*\* 3 /home/appep01/app\_filesystem\_backup.sh ep01 >> /dev/null 2>&1

### On source app(mid) tier server As apps<source SID> OS user

- Modify crontab entry for app\_filesystem\_backup.sh to execute the morning of the requested clone date #??Use below entry for backup of apps mid tier for cloning DDW 092810
   #??0 3 \* \* 3 /home/appep01/app\_filesystem\_backup.sh ep01 >> /dev/null 2>&1
- d. When the backups of the directories are completed that were started in 1a-c, log onto servers and comment out the entries.

### On target database/admin tier server As ora<clone SID> OS user

- Use script ora\_cp\_files\_1.ksh for completing steps 2a-b Parameters: SID Usage: ora\_cp\_files\_1.ksh <clone SID>
- 2c. comment out entries in crontab

### On target app(mid) tier server As OEM agent OS user

Use script OEM\_black\_out.ksh for completing step 3a Parameters: (START|STOP) SID Usage: OEM black out.ksh <START|STOP> <clone SID>

### As apps<clone SID> OS user

Use script app\_shutdown.ksh for completing steps 4a-b Parameters: SID tier source\_apps\_password Usage: app\_shutdown.ksh <clone SID> <ADMIN|MID> <source apps password>

4c. comment out entries in crontab

d. Confirm all OS app and OEM agent OS processes on server are stopped

### On target database/admin tier server As OEM agent OS user

Use script OEM\_black\_out.ksh for completing step 5a Parameters: (START|STOP) SID Usage: OEM black out.ksh <START|STOP> <clone SID>

### As apps<clone SID> OS user

Use script app\_shutdown.ksh for completing steps 6a-b Parameters: SID tier source\_apps\_password Usage: app\_shutdown.ksh <clone SID> <ADMIN|MID> <source apps password>

6c. comment out entries in crontab

### As ora<clone SID> OS user

Use script ora\_unreg\_rman.ksh for completing step 7a Parameters: SID Usage: ora\_unreg\_rman.ksh <clone SID>

Use script ora\_stop\_strt\_db.ksh for completing steps 7b-c Parameters: CMD(start|stop|abort|bounce) SID [if needed CMD\_listener(start|stop)] Usage: ora\_stop\_strt\_db.ksh <START|STOP|ABORT|BOUNCE> <clone SID> [<START|STOP>]

7d. Confirm all OS ora, app and OEM agent user processes are stopped

### As ora<clone SID> OS user

Use script ora\_pre\_clone.ksh for completing steps 8a-b Parameters: SID Usage: ora\_pre\_clone.ksh <clone SID>

### As apps<clone SID> OS user

Use script app\_pre\_clone.ksh for completing steps 9a-d Parameters: SID tier Usage: app\_pre\_clone.ksh <clone SID> <ADMIN|MID>

### On target app(mid) tier server As apps<clone SID> OS user

Use script app\_pre\_clone.ksh for completing steps 10a-d Parameters: SID tier Usage: app\_pre\_clone.ksh <clone SID> <ADMIN|MID>

### **Cloning target database**

### On target database/admin tier server As ora<clone SID> OS user

- Use script ora\_OH\_clone.ksh for completing steps 11a-c Parameters: SID backup\_date Usage: ora OH clone.ksh <clone SID> <backup date>
- Use script ora\_OH\_clone\_2.ksh for completing steps 12a-e Parameters: SID Usage: ora OH clone 2.ksh <clone SID>

Complete steps below manually

- 12f. cleanup \$ORACLE\_HOME/dbs directory remove all unnecessary files and directories
- g. check network connection and names resolution to databases tnsping ep01 (source database) tnsping rmandph (rman repository database)

if either fails, correct issue and retest

Use script ora\_db\_dup.ksh for completing step 13a Execute shell script as nohup Parameters: SID(clone) SID(source) <restore until date/time> Usage: nohup ora\_db\_dup.ksh <clone SID> <source SID> <restore until date/time> & restore date/time: ("Jul 04 2010 06:00:00" <month> <day of month> <4 digit year> <24HR hour:minute:seconds>) must be in double quotes

monitor log file - rman\_<clone SID>\_dup.log cd \$HOME/clone tail \_\_f rman\_<clone SID>\_dup.log

Use script cfg\_clone.ksh for completing step 14a

Parameters: SID user(apps|ora) source\_apps\_password Usage: cfg\_clone.ksh <clone SID> user(apps|ora) <source apps password> NOTE: if error "FAILURE: Please apply the Patch "2896876"" see metalink note#412655.1

modify the adchkutl.sh as follows: From: printf "FAILURE: Please apply the Patch "2896876" \n"; exit 1;

CHANGE TO:else printf "FAILURE: Please apply the Patch "2896876" \n"; exit 0;

The location of the file is: Database oracle home: \$ORACLE\_HOME/appsutil/clone/bin/adchkutl.sh

EBS applications: \$COMMON\_TOP/clone/bin/adchkutl.sh

14b. check log file for errors

cd \$ORACLE\_HOME/appsutil/log/<clone SID>\_<host name> LOGFILECFG=`ls -t ApplyDBTechStack\* | head -1` if [[ -f \$LOGFILECFG ]] then if [[ `grep -c "ERRORCODE = 1" \$LOGFILECFG` -gt 0 ]] then echo "error in adcfgclone log file, need to fix" fi else echo "error in adcfgclone – no log file" fi

### post clone steps - database

Use script ora\_post\_clone.ksh for completing steps 15a-j Parameters: SID source\_apps\_password new\_system\_password Usage: ora\_post\_clone.ksh <clone SID> <source apps password> <new system password>

- 15k. disable resubmitting CM requests (only if requested by developers) XXLCB GL CASH SALES INTERFACE XXLCB GL WAREHOUSE SUPPLIES INTERFACE XXLC B GL PAYROLL INTERFACE XXLCB GL OPERATING EXPENSES
- 1. add datafiles to TEMP tablespace (if RMAN duplicate does not)
- m. update libraries (if RMAN duplicate does not)

### **Cloning EBS Admin tier**

### On target database/admin tier server As apps<clone SID> OS user

Use script app\_H\_clone.ksh for completing step 16 Parameters: SID backup\_date tier Usage: app H\_clone.ksh <clone SID> <backup date> <ADMIN|MID>

Use script cfg\_clone.ksh for completing step 17a Parameters: SID user(apps|ora) source\_apps\_password Usage: cfg\_clone.ksh <clone SID> user(apps|ora) <source apps password>

17b. Check log file for errors cd \$INST TOP/admin/log

> LOGFILECFG=`ls -t ApplyAppsTier\* | head -1` if [[ -f \$LOGFILECFG ]] then if [[ `grep -c "ERRORCODE = 1" \$LOGFILECFG` -gt 0 ]] then echo "error in adcfgclone log file, need to fix" fi else echo "error in adcfgclone – no log file" fi

### post clone steps – EBS admin tier

#### On target database/admin tier server As apps<clone SID> OS user

Use script app\_admin\_post.ksh for completing steps 18a-e Parameters: SID system\_password old\_apps\_password new\_apps\_password Usage: app\_admin\_post.ksh <clone SID> <system password> <old apps password> <new apps password>

### Cloning EBS app(mid) tier

### On target app(mid) tier server As apps<clone SID> OS user

- Use script app\_H\_clone.ksh for completing steps 19 Parameters: SID backup\_date tier Usage: app H\_clone.ksh <clone SID> <backup date> <ADMIN|MID>
- Use script cfg\_clone.ksh for completing step 20a Parameters: SID user(apps|ora) apps\_password Usage: cfg\_clone.ksh <clone SID> user(apps|ora) <new apps password>
- 20b. check log file for errors cd \$INST TOP/admin/log

LOGFILECFG=`ls -t ApplyAppsTier\* | head -1` if [[ -f \$LOGFILECFG ]] then if [[ `grep -c "ERRORCODE = 1" \$LOGFILECFG` -gt 0 ]] then echo "error in adcfgclone log file, need to fix" fi else echo "error in adcfgclone – no log file" fi

### post clone steps - EBS mid tier

Use script app\_mid\_post.ksh for completing step 21a-c Parameters: SID apps\_password Usage: app\_mid\_post.ksh <clone SID> <new apps password>

### repeat steps (19-21) for each mid tier server, if multiple mid tier servers

If problem with EBS login page (redirects from http to https), check the following: edit \$CONTEXT\_FILE change https to http in context file check the value of the tag sslterminator oa\_var it should be: <sslterminator oa\_var="s\_enable\_sslterminator">#</sslterminator>

### Post cloning tasks - final

#### On target database/admin tier server As ora<clone SID> OS user

Use script ora\_final\_post\_clone.ksh for completing steps 22a-e Parameters: SID new\_apps\_password new\_RMS12DEV\_password new\_SIM12DEV\_password new\_RMS\_sid new\_SIM\_sid EBS\_form\_message Usage: ora\_final\_post\_clone.ksh <clone SID> <new apps password> <new rms12dev password> <new sim12dev password> <new rms sid> <new sim sid> <clone as of date> ie: ora\_final\_post\_clone.ksh ed41 xxxx rrrrr ssss rd41 sd41 Nov-22-2011

Use script ora\_reg\_db\_rman.ksh for completing step 23a Parameters: SID Usage: ora\_reg\_db\_rman.ksh <clone SID>

### On target database/admin tier server As apps<clone SID> OS user

- 24. if link /FILE to /apps/<clone SID>/applmgr not present then root needs to create cd / ln -s /apps/<clone SID>/applmgr FILE
- 25. Below not needed unless requested

create database link. sqlplus as apps create public database link staging connect to teame identified by <password> using 'staging';

compile crosswalk form

export FORMS\_PATH=\$AU\_TOP/forms/US:\$AU\_TOP/resources:\$FORMS\_PATH

execute frmcm; batch.sh

setup printers

#### On target app(mid) tier server As OEM agent OS user

Use script OEM\_black\_out.ksh for completing step 26c Parameters: (START|STOP) SID agent\_home\_directory Usage: OEM\_black\_out.ksh <START|STOP> <clone SID>

#### On target database/admin tier server As OEM agent OS user

Use script OEM\_black\_out.ksh for completing step 27c Parameters: (START|STOP) SID agent\_home\_directory Usage: OEM\_black\_out.ksh <START|STOP> <clone SID>

### On target database/admin tier server As apps<clone SID> OS user

28a. uncomment crontab entries

### On target app(mid) tier server As apps<clone SID> OS user

29a. uncomment crontab entries

#### On target database/admin tier server As ora<clone SID> OS user

30a. backup database using RMAN execute crontab script

b. uncomment crontab entries

### **Testing of cloned instance**

Log into EBS Go to Concurrent : Manager -> Administer Confirm that actual and target process values are equal for each active CM

Submit "Active Users" request and confirm that is completes normal If request fails check for vnc process on admin tier. As apps user vncserver :0

## **APPENDIX Z**

## **EBS CLONING FOR PLCB**

### **EBS cloning for PLCB**

#### As of 04/24/2012

### Script location: /production\_dump/lcb/scripts/dba/EBS\_clone Pre clone steps

Schedule backups of Oracle Home and Apps (admin and mid tiers) directories <u>On source database/admin tier server</u> As ora<source SID> OS user

Modify crontab entry for ora\_home\_backup.sh to execute the morning of the requested clone date #??use below to backup the OH for cloning DDW 092810
 #??00 3 \*\* 3 /home/oraep01/ora\_home\_backup.sh ep01 >> /dev/null 2>&1

#### As apps<source SID> OS user

Modify crontab entry for app\_filesystem\_backup.sh to execute the morning of the requested clone date #??Use below entry for backup of apps admin tier for cloning DDW 092810
 #??0 3 \* \* 3 /home/appep01/app\_filesystem\_backup.sh ep01 >> /dev/null 2>&1

#### On source app(mid) tier server As apps<source SID> OS user

- Modify crontab entry for app\_filesystem\_backup.sh to execute the morning of the requested clone date #??Use below entry for backup of apps mid tier for cloning DDW 092810
   #??0 3 \*\* 3 /home/appep01/app\_filesystem\_backup.sh ep01 >> /dev/null 2>&1
- d. When the backups of the directories are completed that were started in 1a-c, log onto servers and comment out the entries.

#### On target database/admin tier server As ora<clone SID> OS user

- Use script ora\_cp\_files\_1.ksh for completing steps 2a-b Parameters: SID Usage: ora\_cp\_files\_1.ksh <clone SID>
- 2a. backup spfile to pfile sqlplus as sysdba create pfile from spfile;
- b. backup files to OS home clone directory \$HOME/clone cp \$ORACLE\_HOME/dbs/init<clone SID>.ora \$HOME/clone cp \$ORACLE\_HOME/dbs/orapw<clone SID> \$HOME/clone cp \$ORACLE\_HOME/network/admin/<clone SID>\_<host name>/tnsnames.ora \$HOME/clone

APPENDIX Z: EBS CLONING FOR PLCB

cp \$ORACLE\_HOME/network/admin/<clone SID>\_<host name>/listener.ora \$HOME/clone cp \$ORACLE\_HOME/appsutil/<clone SID>\_<host name>.xml \$HOME/clone cp \$ORACLE\_HOME/<clone SID>\_<host name>.env \$HOME/clone

c. comment out entries in crontab

### On target app(mid) tier server

### As OEM agent OS user

- Use script OEM\_black\_out.ksh for completing step 3a Parameters: (START|STOP) SID Usage: OEM\_black\_out.ksh <START|STOP> <clone SID>
- 3a. start OEM agent blackout cd \$AGENT\_HOME/bin emctl start blackout cloning<clone SID>
- b. to check status of blackout cd \$AGENT\_HOME/bin emctl status blackout

### As apps<clone SID> OS user

- Use script app\_shutdown.ksh for completing steps 4a-b Parameters: SID tier source\_apps\_password Usage: app\_shutdown.ksh <clone SID> <ADMIN|MID> <source apps password>
- b. backup files to OS home clone directory \$HOME/clone CONTEXT\_FILE = <full path>/<clone SID>\_<host name>.xml APPL\_TOP=/apps/<clone SID>/applmgr/apps/apps\_st/appl cp \$CONTEXT\_FILE \$HOME/clone
   cp \$APPL\_TOP/APPS<clone SID>\_<hostname>.env \$HOME/clone
   cp \$APPL\_TOP/<clone SID>\_<hostname>.env \$HOME/clone
- c. comment out entries in crontab
- d. Confirm all OS app and OEM agent OS processes on server are stopped

### On target database/admin tier server As OEM agent OS user

- Use script OEM\_black\_out.ksh for completing step 5a Parameters: (START|STOP) SID Usage: OEM\_black\_out.ksh <START|STOP> <clone SID>
- 5a. start OEM agent blackout cd \$AGENT\_HOME/bin APPENDIX Z: EBS CLONING FOR PLCB

emctl start blackout cloning<clone SID>

b. to check status of blackout cd \$AGENT\_HOME/bin emctl status blackout

### As apps<clone SID> OS user

- Use script app\_shutdown.ksh for completing steps 6a-b Parameters: SID tier source\_apps\_password Usage: app\_shutdown.ksh <clone SID> <ADMIN|MID> <source apps password>
- 6a. shutdown EBS cd \$ADMIN\_SCRIPTS\_HOME ./adstpall.sh apps/<source apps password>
- b. backup files to OS home clone directory \$HOME/clone CONTEXT\_FILE = <full path>/<clone SID>\_<host name>.xml APPL\_TOP=/apps/<clone SID>/applmgr/apps/apps\_st/appl
   cp \$CONTEXT\_FILE \$HOME/clone
   cp \$APPL\_TOP/APPS<clone SID>\_<hostname>.env \$HOME/clone
   cp \$APPL\_TOP/<clone SID>\_<hostname>.env \$HOME/clone
   cp \$APPL\_TOP/admin/<clone SID>/recompile\_apps\_<clone SID>.txt \$HOME/clone
   if recompile\_apps\_<clone SID>.txt does not exist, see appendix D for instructions to create adadmin defaultsfile
- c. comment out entries in crontab

#### As ora<clone SID> OS user

Use script ora\_unreg\_rman.ksh for completing step 7a Parameters: SID Usage: ora\_unreg\_rman.ksh <clone SID>

7a. unregister database from RMAN repository cd \$HOME/clone rman trace=unreg\_db.log << EOF connect target=plchdba/dbaman@<clone db name> connect catalog=rman<clone db name>/rman<clone db name>@rmandph

unregister database noprompt;

EOF

Use script ora\_stop\_strt\_db.ksh for completing steps 7b-c

Parameters: CMD(start|stop|abort|bounce) SID [if needed CMD\_listener(start|stop)] Usage: ora\_stop\_strt\_db.ksh <START|STOP|ABORT|BOUNCE> <clone SID> [<START|STOP>]

b. shutdown database

sqlplus as sysdba

shutdown abort

c. shutdown listener lsnrctl stop <clone SID>

d. Confirm all OS ora, app and OEM agent user processes are stopped As ora<clone SID> OS user

- Use script ora\_pre\_clone.ksh for completing steps 8a-b Parameters: SID Usage: ora\_pre\_clone.ksh <clone SID>
- 8a. delete all files in ORACLE HOME cd /apps/<clone SID>/oracle rm -rf 10.2.0 mkdir 10.2.0 chmod 10.2.0
- b. delete all files in arch and datafile directories cd /apps/<clone SID> rm –r farch mkdir arch chmod 755 arch

cd /apps/<clone SID>/oradata/data<XX> rm -rf data<XX> mkdir data<XX> chmod 755 data<XX> continue for all data<XX> directories

cd /apps/<clone SID>/oradata/redo<XX> rm -rf redo<XX> mkdir redo<XX> chmod 755 redo<XX> continue for all redo<XX> directories

### As apps<clone SID> OS user

- Use script app\_pre\_clone.ksh for completing steps 9a-d Parameters: SID tier Usage: app\_pre\_clone.ksh <clone SID> <ADMIN|MID>
- 9a. delete all files in inst directory cd /apps/<clone SID>/applmgr rm -rf inst
- b. delete all files in apps directory already in /apps/<clone SID>/applmgr rm -rf apps

| C.                                                                              | delete all files in tmp and FILE directories<br>already in /apps/ <clone sid="">/applmgr<br/>rm -rf tmp<br/>rm -rf FILE<br/>mkdir tmp FILE<br/>chmod 777 tmp FILE</clone>                                                                                                    |  |  |  |  |
|---------------------------------------------------------------------------------|----------------------------------------------------------------------------------------------------|--|--|--|--|
| d.                                                                              | delete all files in CM out and log directories and archive, inbound, outbound and working directories<br>cd /apps/ <clone sid="">/applcsf<br/>rm -rf log<br/>rm -rf out<br/>rm -rf archive<br/>rm -rf inbound<br/>rm -rf outbound<br/>rm -rf working<br/>rm -rf rejected<br/>mkdir log out archive inbound outbound working rejected<br/>chmod 777 log out archive inbound outbound working rejected</clone> |  |  |  |  |
| <u>On target app(mid) tier server</u><br>As apps <clone sid=""> OS user</clone> |                                                                                                    |  |  |  |  |
| Use s                                                                           | cript app_pre_clone.ksh for completing steps 10a-d<br>Parameters: SID tier<br>Usage: app_pre_clone.ksh <clone sid=""> <admin mid></admin mid></clone>                                                                                                    |  |  |  |  |
| 10a.                                                                            | remove files owned by oradev, script executed as sudo<br>execute script app_pre_clone_oradev.ksh<br>Parameters: SID<br>Usage: app_pre_clone_oradev.ksh <clone sid=""></clone>                                                                                                    |  |  |  |  |
| b.                                                                              | delete all files in inst directory<br>cd /apps/ <clone sid="">/applmgr<br/>rm -rf inst</clone>                                                                                                    |  |  |  |  |
| c.                                                                              | delete all files in apps directory<br>already in /apps/ <clone sid="">/applmgr<br/>rm -rf apps</clone>                                                                                                    |  |  |  |  |
| d.                                                                              | if directory below exists then remove and recreate otherwise create confirm permissions on directory is 755                                                                                                    |  |  |  |  |
|                                                                                 | cd /apps/ <clone sid="">/applmgr<br/>rm –rf tmp<br/>mkdir tmp<br/>chmod 755 tmp</clone>                                                                                                    |  |  |  |  |

### **Cloning target database**

### On target database/admin tier server As ora<clone SID> OS user

Use script ora\_OH\_clone.ksh for completing steps 11a-c Parameters: SID backup\_date Usage: ora\_OH\_clone.ksh <clone SID> <backup date>

11a. copy source Oracle Home to target Oracle Home cd /apps/<clone SID> gunzip -c /production\_dump/filesystem/EP01/10.2.0<backup date>\_1020.gz | nohup tar xvf -> /apps/<clone SID>/oracle/ed21OH.log

- b. rename TNS directory cd \$ORACLE\_HOME/network/admin mv ep01\_lbebsprdep01 to <clone SID>\_<host name>
- c. if directories below exists then remove and recreate otherwise create remove and create dump directories confirm that permissions on directories are 755
   cd /apps/<clone SID>/oracle/10.2.0/admin/<clone SID> <hostname>

rm –rf udump mkdir udump mkdir cdump mkdir bdump chmod 755 udump cdump bdump

cd /apps/<clone SID>/oracle rm –rf tmp mkdir tmp chmod 775 tmp

Use script ora\_OH\_clone\_2.ksh for completing steps 12a-e Parameters: SID Usage: ora OH clone 2.ksh <clone SID>

12a. Source envirement variables

ORACLE\_HOME export ORACLE\_HOME=/apps/<clone SID>/oracle/10.2.0 ORACLE\_SID export ORACLE\_SID=<clone SID> (lower case) LIBPATH export LIBPATH==/apps/<clone SID>/oracle/10.2.0/lib:/usr/dt/lib:/usr/openwin/lib:/apps/ <clone SID>/oracle/10.2.0/ctx/lib:/apps/<clone SID>/oracle/10.2.0/lib32:/apps/ <clone SID>/oracle/10.2.0/ctx/lib

#### LD LIBRARY PATH

Export LD\_LIBRARY\_PATH=/apps/<clone SID>/oracle/10.2.0/lib:/usr/dt/lib:/usr/openwin/lib:/apps/<clone SID>/oracle/10.2.0/ctx/lib

#### TNS\_ADMIN

Export TNS\_ADMIN=/apps/<clone SID>/oracle/10.2.0/network/admin/<clone SID>\_<host name>

#### b. confirm link to OS libobk.a

cd \$ORACLE\_HOME/lib ls -la libobk\* should have soft link from libobk.a to OS libobk.a64 ie. libobk.a -> /usr/openv/netbackup/bin/libobk.a64 if not present, create the link ln -s /usr/openv/netbackup/bin/libobk.a64 libobk.a

#### c. confirm link of ldflags

### cd \$ORACLE\_HOME/lib32

link of ldflags should go to \$ORACLE\_HOME/lib/ldflags ie. ldflags -> /apps/<clone SID>/oracle/10.2.0/lib/ldflags if not correct, drop link and recreate rm -f ldflags ln -s /apps/<clone SID>/oracle/10.2.0/lib/ldflags ldflags

 copy backed up copies in \$HOME/clone to cloned Oracle Home cd \$HOME/clone cp init<clone SID>.ora \$ORACLE\_HOME/dbs/ cp orapw<clone SID> \$ORACLE\_HOME/dbs/ cp <clone SID>\_<host name>.xml \$ORACLE\_HOME/appsutil/ cp tnsnames.ora \$ORACLE\_HOME/network/admin/<clone SID>\_<host name>/ cp listener.ora \$ORACLE\_HOME/network/admin/<clone SID>\_<host name>/

e. start target database with no mount option and using pfile cd \$ORACLE\_HOME/dbs startup nomount pfile=init<clone SID>.ora

Complete steps below manually

- f. cleanup \$ORACLE\_HOME/dbs directory remove all unnecessary files and directories
- g. check network connection and names resolution to databases tnsping ep01 (source database) tnsping rmandph (rman repository database)

if either fails, correct issue and retest

Use script ora db dup.ksh for completing step 13a Execute shell script as nohup Parameters: SID(clone) SID(source) <restore until date/time> Usage: nohup ora db dup.ksh <clone SID> <source SID> <restore until date/time> & restore date/time: ("Jul 04 2010 06:00:00" <month> <day of month> <4 digit year> <24HR hour:minute:seconds>) must be in double quotes monitor log file - rman <clone SID> dup.log cd \$HOME/clone tail –f rman <clone SID> dup.log 13a. clone database from EP01 using RMAN duplicate call shell script that contains commands similar to: NOTE: this script is for sbt tape, if disk remove command "SEND 'NB ..." !/usr/bin/ksh rman trace=rman <clone SID> dup.log << EOF connect catalog rman<source db name>/rman<source db name>@rmandph; connect target plcbdba/dbaman@<source db name>; connect auxiliary plcbdba/dbaman; run { allocate auxiliary channel ch1 device type SBT TAPE; allocate auxiliary channel ch2 device type SBT TAPE; allocate auxiliary channel ch3 device type SBT TAPE; SEND ls =< source host name>'; set until time "to date('<recover until date/time>', 'Mon DD YYYY HH24:MI:SS')"; DUPLICATE TARGET DATABASE TO <clone SID> logfile '/apps/<clone SID>/oradata/redo01/redo01.log' size 1000M,'/apps/<clone SID>/oradata/redo02/redo02.log' size 1000M,'/apps/<clone SID>/oradata/redo03/redo03. log' size 1000M; EOF b. check RMAN duplicate log file for errors

 b. check RMAN duplicate log file for errors cd \$HOME/clone grep –i error rman\_<clone SID>\_dup.log

Use script cfg\_clone.ksh for completing step 14a Parameters: SID user(apps|ora) source apps password

Usage: cfg\_clone.ksh <clone SID> user(apps|ora) <source apps password>

### NOTE: if error "FAILURE: Please apply the Patch "2896876"" see metalink note#412655.1

modify the adchkutl.sh as follows: From:

printf "FAILURE: Please apply the Patch "2896876" \n"; exit 1;

CHANGE TO:else printf "FAILURE: Please apply the Patch "2896876" \n"; exit 0;

The location of the file is: Database oracle home: \$ORACLE\_HOME/appsutil/clone/bin/adchkutl.sh

EBS applications: \$COMMON\_TOP/clone/bin/adchkutl.sh

14a. run adcfgclone.pl on Oracle home using context file cd \$ORACLE\_HOME/appsutil/clone/bin perl adcfgclone.pl dbTechStack \$CONTEXT\_FILE << EOF <source apps password> EOF

### If no context file, see appendix A for answers for adcfgclone questions

```
b. check log file for errors
cd $ORACLE_HOME/appsutil/log/<clone SID>_<host name>
LOGFILECFG=`ls -t ApplyDBTechStack* | head -1`
if [[ -f $LOGFILECFG ]] then
if [[ `grep -c "ERRORCODE = 1" $LOGFILECFG` -gt 0 ]] then
echo "error in adcfgclone log file, need to fix"
fi
else
echo "error in adcfgclone – no log file"
fi
```

### post clone steps - database

| Use so | cript ora_post_clone.ksh for completing steps 15a-j<br>Parameters: SID source_apps_password new_system_password<br>Usage: ora_post_clone.ksh <clone sid=""> <source apps="" password=""/> <new password="" system=""></new></clone>   |
|--------|----------------------------------------------------------------------------------------------------|
| 15a.   | chmod 777 \$ORACLE_HOME/bin                                                                                                    |
| b.     | drop all database links<br>Use script ora_drop_all_dblinks.ksh for completing steps 15b<br>Parameters: YES<br>Usage: ora_drop_all_dblinks.ksh YES                                                                                     |
|        | to check for database links<br>col owner format a10<br>col host format a15<br>col db_link format a30<br>set lines 100<br>set pages 100<br>select owner, db_link,username,host from dba_db_links                                       |
| C.     | copy backed up copies in \$HOME/clone to cloned Oracle Home<br>cd \$HOME/clone<br>cp init <clone sid="">.ora \$ORACLE_HOME/dbs/<br/>cp tnsnames.ora \$ORACLE_HOME/network/admin/<clone sid="">_<host name="">/</host></clone></clone> |
| d.     | change sys and system passwords<br>alter user system identified by <new password="" system="">;<br/>alter user sys identified by <new password="" system="">;</new></new>                                                             |
| e.     | purge DBA recycle bin                                                                                                    |
| f.     | bounce database, restart using spfile<br>sqlplus as sysdba<br>shutdown database<br>startup database using backed up pfile<br>create spfile from pfile<br>shutdown database<br>startup database using spfile                           |
| g.     | execute script (adgentns.pl) to clean up old TNS entries in database<br>cd \$ORACLE_HOME/appsutil/bin<br>adgentns.pl contextfile=\$CONTEXT_FILE appspass= <source apps="" password=""/> -removesystem                                 |
| h.     | clean up old entries in FND_NODES table<br>APPENDIX Z: EBS CLONING FOR PLCB Page <b>10</b> o                                                                                                    |

execute fnd\_conc\_clone.setup\_clean sqlplus as apps exec fnd\_conc\_clone.setup\_clean

- i. execute adautocfg.sh to populate new TNS entries and FND\_NODES table cd \$ORACLE\_HOME/appsutil/scripts/<clone SID>\_<hostname> adautocfg.sh appspass=<source apps password>
- j. copy backed up copies in \$HOME/clone to cloned Oracle Home after autocfg.sh cd \$HOME/clone cp init<clone SID>.ora \$ORACLE\_HOME/dbs/ cp tnsnames.ora \$ORACLE\_HOME/network/admin/<clone SID>\_<host name>/
- k. disable resubmitting CM requests (only if requested by developers) XXLCB GL CASH SALES INTERFACE XXLCB GL WAREHOUSE SUPPLIES INTERFACE XXLCB GL PAYROLL INTERFACE XXLCB GL OPERATING EXPENSES
- 1. add datafiles to TEMP tablespace (if RMAN duplicate does not)
- m. update libraries (if RMAN duplicate does not)

### **Cloning EBS Admin tier**

### On target database/admin tier server As apps<clone SID> OS user

- Use script app\_H\_clone.ksh for completing step 16 Parameters: SID backup\_date tier Usage: app\_H\_clone.ksh <clone SID> <backup date> <ADMIN|MID>
- 16. copy source Admin tier directories to target server cd /apps/<clone SID> gunzip -c /production\_dump/filesystem/EP01/inst<backup date>\_admintier.gz | nohup tar xvf -> /apps/<clone SID>/applmgr/<clone SID>inst.log
  - gunzip -c /production\_dump/filesystem/EP01/apps<backup date>\_admintier.gz | nohup tar xvf >/apps/<clone SID>/applmgr/<clone SID>apps.log

gunzip -c /production\_dump/filesystem/EP01/FILE<backup date>\_admintier.gz | nohup tar xvf - >/apps/<clone SID>/applmgr/<clone SID>FILE.log

- remove regular files from FILE directory structure
   cd /apps/<clone SID>/applmgr/FILE
   find . -type f -exec rm {} \;
- Use script cfg\_clone.ksh for completing step 17a Parameters: SID user(apps|ora) source\_apps\_password Usage: cfg\_clone.ksh <clone SID> user(apps|ora) <source apps password>
- 17a. execute adcfgclone.pl on EBS Admin tier using context file cd /apps/<clone SID>/applmgr/apps/apps\_st/comn/clone/bin perl adcfgclone.pl appsTier \$CONTEXT\_FILE << EOF <source apps password> EOF

### If no context file, see appendix B for answers for adcfgclone questions

b. Check log file for errors cd \$INST\_TOP/admin/log

```
LOGFILECFG=`ls -t ApplyAppsTier* | head -1`
if [[ -f $LOGFILECFG ]] then
if [[ `grep -c "ERRORCODE = 1" $LOGFILECFG` -gt 0 ]] then
echo "error in adcfgclone log file, need to fix"
fi
else
echo "error in adcfgclone – no log file"
fi
```

#### post clone steps - EBS admin tier

#### On target database/admin tier server As apps<clone SID> OS user

Use script app\_admin\_post.ksh for completing steps 18a-f Parameters: SID system\_password old\_apps\_password new\_apps\_password Usage: app\_admin\_post.ksh <clone SID> <system password> <old apps password> <new apps password>

- 18a. change permissions on key directories chmod –R 777 \$INST\_TOP/appltmp chmod –R 777 \$APPL\_TOP/xxlcb chmod 777 \$APPL\_TOP/<clone SID>\_<host name>.env chmod –R 777 /apps/<clone SID>/applmgr/FILE
- b. correct path of links in \$APPL\_TOP/xxlcb/12.0.0/bin directory XXLCBINTFMOV -> /apps/<clone SID>/applmgr/apps/apps\_st/appl/fnd/12.0.0/bin/fndcpesr XXLCB\_COMMON\_EMAIL\_NOTIFI -> /apps/<clone SID>/applmgr/apps/apps\_st/appl/fnd/12.0.0/bin/fndcpesr xxlcb\_pos\_intcp\_files -> /apps/<clone SID>/applmgr/apps/apps\_st/appl/fnd/12.0.0/bin/fndcpesr
- c. remove production directories and files rm -rf /apps/<clone sid>/applmgr/apps/apps\_st/appl/admin/ep01 rm -rf /apps/<clone sid>/applmgr/apps/apps\_st/appl/admin/ep01\_lbebsprddb01 rm -rf /apps/<clone sid>/applmgr/inst/apps/ep01\_lbebsprddb01 rm /apps/<clone sid>/applmgr/apps/apps\_st/appl/\*ep01\_lbebsprddb01.e\* rm /apps/<clone sid>/applmgr/apps/apps\_st/comn/clone/context/apps/ep01\_lbebsprddb01.x\* rm /apps/<clone sid>/applmgr/apps/tech\_st/10.1.2/network/log/ep01.l\*
- change APPS password execute FNDCPASS
   FNDCPASS apps/<old apps password> O Y system/<system password> SYSTEM APPLSYS <new apps password>
- e. execute adautocfg.sh cd \$ADMIN\_SCRIPTS\_HOME adautocfg.sh appspass=<new apps password>
- f. compile APPS schema with adadmin using defaultsfile

### See Appendix C for instructions to create adadmin defaultsfile

determine number of invalid objects in the APPS schema
 sqlplus as sysdba
 select count(\*) from dba\_objects
 where status = 'INVALID'
 and owner = 'APPS';

recompile invalids

enter adadmin on command line answer questions about APPS environment select option 3 (Compile/Reload Applications Database Entities menu) select option 1 (Compile APPS schema) press return when recompile completed select option 5 (Return to Main Menu) select option 6 (Exit AD Administration)

confirm that invalid count for APPS schema close to zero
 sqlplus as sysdba
 select count(\*) from dba\_objects
 where status = 'INVALID'
 and owner = 'APPS';

g. only perform below if requested by developers check for .netrc file in \$HOME directory

### Cloning EBS app(mid) tier

### On target app(mid) tier server As apps<clone SID> OS user

Use script app\_H\_clone.ksh for completing steps 19 Parameters: SID backup\_date tier Usage: app\_H\_clone.ksh <clone SID> <backup date> <ADMIN|MID>

19. copy source app(mid) tier directories to target server

cd /apps/<clone SID> gunzip -c /production\_dump/filesystem/EP01/inst<backup date>\_midtier.gz | nohup tar xvf - > /apps/<clone SID>/applmgr/<clone SID>inst.log

gunzip -c /production\_dump/filesystem/EP01/apps<backup date>\_midtier.gz | nohup tar xvf - > /apps/<clone SID>/applmgr/<clone SID>apps.log

Use script cfg\_clone.ksh for completing step 20a

Parameters: SID user(apps|ora) apps\_password Usage: cfg\_clone.ksh <clone SID> user(apps|ora) <new apps password>

20a. execute adcfgclone.pl on EBS Mid tier using context file cd /apps/<clone SID>/applmgr/apps/apps\_st/comn/clone/bin perl adcfgclone.pl appsTier \$CONTEXT\_FILE << EOF <new apps password> EOF

### If no context file, see appendix D for answers for adcfgclone questions

b. check log file for errors cd \$INST\_TOP/admin/log

> LOGFILECFG=`ls -t ApplyAppsTier\* | head -1` if [[ -f \$LOGFILECFG ]] then if [[ `grep -c "ERRORCODE = 1" \$LOGFILECFG` -gt 0 ]] then echo "error in adcfgclone log file, need to fix" fi else echo "error in adcfgclone – no log file" fi

### post clone steps – EBS mid tier

- Use script app\_mid\_post.ksh for completing step 21a-d Parameters: SID apps\_password Usage: app\_mid\_post.ksh <clone SID> <new apps password>
- 21a. change permissions on key directories and files chmod –R 777 \$INST\_TOP/appltmp chmod -R 777 \$APPL\_TOP/xxlcb chmod 777 \$APPL\_TOP/\${LSID}\_\${HOSTNAME}.env
- b. remove production directories and files
  - rm -rf /apps/<clone sid>/applmgr/apps/apps\_st/appl/admin/ep01 rm -rf /apps/<clone sid>/applmgr/apps/apps\_st/appl/admin/ep01\_lbebsprddb01 rm -rf /apps/<clone sid>/applmgr/inst/apps/ep01\_lbebsprddb01.e\* rm /apps/<clone sid>/applmgr/apps/apps\_st/appl/\*ep01\_lbebsprddb01.e\* rm /apps/<clone sid>/applmgr/apps/apps\_st/comn/clone/context/apps/ep01\_lbebsprddb01.x\* rm /apps/<clone sid>/applmgr/apps/tech\_st/10.1.2/network/log/ep01.l\* rm -rf /apps/<clone sid>/applmgr/inst/apps/ep01\_lbebsprdapp01
- c. recompile jsp files per Metalink Note: 433386.1 cd \$FND\_TOP/patch/115/bin/ perl ojspCompile.pl --compile --flush -p 2

### repeat steps (19-21) for each mid tier server, if multiple mid tier servers

If problem with EBS login page (redirects from http to https), check the following: edit \$CONTEXT\_FILE change https to http in context file check the value of the tag sslterminator oa\_var it should be: <sslterminator oa\_var="s\_enable\_sslterminator">#</sslterminator>

### Post cloning tasks - final

#### On target database/admin tier server As ora<clone SID> OS user

Use script ora\_final\_post\_clone.ksh for completing steps 22a-e Parameters: SID new\_apps\_password new\_RMS12DEV\_password new\_SIM12DEV\_password new\_RMS\_sid new\_SIM\_sid EBS\_form\_message Usage: ora\_final\_post\_clone.ksh <clone SID> <new apps password> <new rms12dev password> <new sim12dev password> <new rms sid> <new sim sid> <clone as of date> ie: ora\_final\_post\_clone.ksh ed41 xxxx rrrrr ssss rd41 sd41 Nov-22-2011

22a. create database links

sqlplus as apps

create database link ppi connect to lcb\_appuser identified by PA4VXI4N using 'CMIC'; create database link apps\_to\_apps connect to apps identified by <password> using '<clone SID>'; create database link edw\_apps\_to\_wh connect to apps identified by <password> using '<clone SID>'; create database link EBS\_TO\_SIM connect to sim12dev identified by <password> using '<sim database>'; create public database link EBS\_TO\_RMS connect to rms12dev identified by <password> using '<rms database>';

b. update form header information

sqlplus as apps DECLARE value boolean; BEGIN dbms\_output.disable; dbms\_output.enable(100000); value := fnd\_profile.save('SITENAME','\${USID} (Cloned as of \${RUN\_DATE})','SITE'); IF value THEN dbms\_output.put\_line( 'value = TRUE - profile updated' ); ELSE dbms\_output.put\_line( 'value = FALSE - profile NOT updated' ); END IF; commit; END; /

- c. plcbdba user must have sysdba granted
  - to grant

sqlplus as sysdba grant sysdba to plcbdba;

 update WF\_NOTIFICATIONS mail\_status to SENT sqlplus as apps update wf\_notifications set status = 'CLOSED',mail\_status = 'SENT',end\_date = sysdate where mail\_status in ('FAILED','MAIL','ERROR') or mail\_status is null; e. create or replace directories

create or replace directory DOCF\_EBS as '/apps/ea81/applmgr/FILE/EBS\_PDF'; create or replace directory XXLCB\_ORADEV as '/home/oraea81'; create or replace directory XXLCBINT300 as '/apps/ea81/applmgr/FILE/outbound/INT300'; create or replace directory XXLCBINT299 as '/apps/ea81/applmgr/FILE/outbound/INT299/';

to find directories: col directory\_path format a65 col owner format a10 set lines 120 set pages 100

select \* from dba\_directories;

Use script ora\_reg\_db\_rman.ksh for completing step 23a Parameters: SID Usage: ora\_reg\_db\_rman.ksh <clone SID>

23a. register database with RMAN repository cd \$HOME/clone

rman trace=reg\_db.log << EOF connect target=plcbdba/dbaman@<clone db name> connect catalog=rman<clone db name>/rman<clone db name>@rmandph run

{ register database;

configure retention policy to recovery window of 7 days; configure controlfile autobackup on; configure controlfile autobackup format for device type 'SBT\_TAPE' to '%F'; configure device type disk parallelism 3 backup type to backupset; configure datafile backup copies for device type 'SBT\_TAPE' to 1; configure device type 'SBT\_TAPE' parallelism 1 backup type to backupset; configure channel device type 'SBT\_TAPE' parallelism 1 backup type to backupset; configure channel device type 'SBT\_TAPE' parms 'ENV=<host name>.pa.lcl,NB\_ORA\_SERV=lberpbkup01b.pa.lcl, NB\_ORA\_POLICY=oracle)';

configure channel device type disk format '/dump/database/ <upper case db name>/Backup%d\_DB\_%u\_%s\_%p\_%T';

, EOF

### On target database/admin tier server As apps<clone SID> OS user

24. if link /FILE to /apps/<clone SID>/applmgr not present

then root needs to create

cd /

ln –s /apps/<clone SID>/applmgr FILE

25. Below not needed unless requested

create database link. sqlplus as apps create public database link staging connect to teame identified by <password> using 'staging';

compile crosswalk form export FORMS\_PATH=\$AU\_TOP/forms/US:\$AU\_TOP/resources:\$FORMS\_PATH

execute frmcm; batch.sh

setup printers

### On target app(mid) tier server As OEM agent OS user

- Use script OEM\_black\_out.ksh for completing step 26c Parameters: (START|STOP) SID agent\_home\_directory Usage: OEM\_black\_out.ksh <START|STOP> <clone SID>
- 26a. End OEM agent blackout cd \$AGENT\_HOME/bin
- b. determine name used for blackout emctl status blackout
- c. end blackout emctl stop blackout <name of blackout found above>

### On target database/admin tier server As OEM agent OS user

- Use script OEM\_black\_out.ksh for completing step 27c Parameters: (START|STOP) SID agent\_home\_directory Usage: OEM\_black\_out.ksh <START|STOP> <clone SID>
- 27a. End OEM agent blackout cd \$AGENT\_HOME/bin
- b. determine name used for blackout emctl status blackout
- c. end blackout emctl stop blackout <name of blackout found above>

### On target database/admin tier server

### As apps<clone SID> OS user

28a. uncomment crontab entries

### On target app(mid) tier server As apps<clone SID> OS user

29a. uncomment crontab entries

### On target database/admin tier server As ora<clone SID> OS user

30a. backup database using RMAN execute crontab script

b. uncomment crontab entries

### **Testing of cloned instance**

Log into EBS Go to Concurrent : Manager -> Administer Confirm that actual and target process values are equal for each active CM

Submit "Active Users" request and confirm that is completes normal If request fails check for vnc process on admin tier. As apps user vncserver :0

### Appendix A – Manual entries for adcfgclone.pl dbTechStack Note: SID and server name in lower case

Target System Hostname (virtual or normal) [<clone DB server name>]: <clone DB server name>.pa.lcl NOTE: fully qualified hostname

Target Instance is RAC (y/n) [n]: n

Target System Database SID: <clone SID>

Target System Base Directory: /apps/<clone SID>/oracle

Target System utl\_file\_dir Directory List: /apps/<clone SID>/applmgr/inst/apps/ep01\_lbebsprddb01/appltmp

Number of DATA\_TOP's on the Target System [4]: 13

Target System DATA\_TOP Directory 1: /apps/<clone SID>/oradata/data01 Target System DATA\_TOP Directory 2: /apps/<clone SID>/oradata/data02 Target System DATA\_TOP Directory 3: /apps/<clone SID>/oradata/data03 Target System DATA\_TOP Directory 4: /apps/<clone SID>/oradata/data04 Target System DATA\_TOP Directory 5: /apps/<clone SID>/oradata/data05 Target System DATA\_TOP Directory 6: /apps/<clone SID>/oradata/data06 Target System DATA\_TOP Directory 7: /apps/<clone SID>/oradata/data07 Target System DATA\_TOP Directory 8: /apps/<clone SID>/oradata/data07 Target System DATA\_TOP Directory 9: /apps/<clone SID>/oradata/data08 Target System DATA\_TOP Directory 9: /apps/<clone SID>/oradata/data08 Target System DATA\_TOP Directory 10: /apps/<clone SID>/oradata/data09

Target System DATA\_TOP Directory 11: /apps/<clone SID>/oradata/redo01 Target System DATA\_TOP Directory 12: /apps/<clone SID>/oradata/redo02 Target System DATA\_TOP Directory 13: /apps/<clone SID>/oradata/redo03

Target System RDBMS ORACLE\_HOME Directory [/apps/<clone SID>/oracle/db/tech\_st/10.2.0]: /apps/<clone SID>/oracle/10.2.0

Do you want to preserve the Display [<clone DB server name>:0.0] (y/n) ?: n

Target System Display [<clone DB server name>:0.0]: <clone DB server name>:0.0

Do you want the the target system to have the same port values as the source system (y/n) [y]?: n

enter port pool: 2

### Appendix B - Manual entries for adcfgclone.pl appsTier (admin tier) Note: SID and server name in lower case

Target System Database SID: <clone SID>

Target System Database Server Node [<clone DB server name>]: <clone DB server name>.pa.lcl

Target System Base Directory : /apps/<clone SID>/applmgr

Target System Forms ORACLE\_HOME Directory [/apps/<clone SID>/applmgr/apps/tech\_st/10.1.2]: /apps/<clone SID>/applmgr/apps/tech\_st/10.1.2

Target System Web ORACLE\_HOME Directory [/apps/<clone SID>/applmgr/apps/tech\_st/10.1.3]: /apps/<clone SDI>/applmgr/apps/tech\_st/10.1.3

Target System APPL\_TOP Mountpoint [/apps/<clone SID>/applmgr/apps/apps\_st/appl]: /apps/<cloneSID>/applmgr/apps/apps\_st/appl

Target System COMMON\_TOP Directory [/apps/<clone SID>/applmgr/apps/apps\_st/comn]: /apps/<clone SID>/applmgr/apps/apps\_st/comn

Target System Instance Home Directory [/apps/<clone SID>/applmgr/inst]: /apps/<clone SID>/applmgr/inst

Target System Root Service [disabled]: disabled Target System Web Entry Point Services [disabled]: disabled

Target System Web Application Services [disabled]: disabled

Target System Batch Processing Services [enabled]: enabled

Target System Other Services [disabled]: disabled

Do you want to preserve the Display [<clone DB server name>:0.0] (y/n) ?: n

Target System Display [<clone DB server name>:0.0]: <clone DB server name>:0.0

Select same port pool as used in the database cloning steps.

UTL\_FILE\_DIR on database tier consists of the following directories.

- 1. /apps/<clone SID>/applmgr/inst/apps/ep01\_lbebsprddb01/appltmp
- 2. /FILE/inbound
- 3. /FILE/outbound
- 4. /FILE/archive
- 5. /FILE/working

Target System Hostname (virtual or normal) [<clone DB server name>]: <clone DB server name>.pa.lcl NOTE: fully qualified hostname

6. /FILE/rejected
7. /FILE/POPDF
8. /FILE/INVPDF
9. /FILE/outbound/RIMS
10. /apps/ep01/oracle/10.2.0/appsutil/outbound/ep01\_lbebsprddb01
11. /usr/tmp
Choose a value which will be set as APPLPTMP value on the target node [1]: 1
Appendix C – Create adadmin defaults file for running in non-interactive mode
Note: SID in lower case

To create defaults file execute:

Adadmin defaultsfile=\$APPL TOP/admin/<clone SID>/ recompile apps <clone SID>.txt

answer questions about APPS environment select option 3 (Compile/Reload Applications Database Entities menu) select option 1 (Compile APPS schema) press return when recompile completed select option 5 (Return to Main Menu) select option 6 (Exit AD Administration)

#### screen print of recompile APPS schema using adadmin

lbebsdevdb41:apped41@ed41 >> adadmin defaultsfile=/apps/ed41/applmgr/apps/apps\_st/appl/admin/ed41/recompile\_apps\_ed41.t>

> Copyright (c) 2002 Oracle Corporation Redwood Shores, California, USA

Oracle Applications AD Administration

Version 12.0.0

NOTE: You may not use this utility for custom development unless you have written permission from Oracle Corporation.

Your default directory is '/apps/ed41/applmgr/apps/apps\_st/appl'. Is this the correct APPL\_TOP [Yes] ?

AD Administration records your AD Administration session in a text file you specify. Enter your AD Administration log file name or press [Return] to accept the default file name shown in brackets.

Filename [adadmin.log] :

APPL\_TOP is set to /apps/ed41/applmgr/apps/apps\_st/appl

Defaults Feature Enabled = YES.

You can be notified by email if a failure occurs.

Do you wish to activate this feature [No]?

Please enter the batchsize [1000] :

Please enter the name of the Oracle Applications System that this APPL\_TOP belongs to.

The Applications System name must be unique across all Oracle Applications Systems at your site, must be from 1 to 30 characters long, may only contain alphanumeric and underscore characters, and must start with a letter.

Sample Applications System names are: "prod", "test", "demo" and "Development\_2".

Applications System Name [ed41] : ed41 \*

NOTE: If you do not currently have certain types of files installed in this APPL\_TOP, you may not be able to perform certain tasks.

Example 1: If you don't have files used for installing or upgrading the database installed in this area, you cannot install or upgrade the database from this APPL\_TOP.

Example 2: If you don't have forms files installed in this area, you cannot generate them or run them from this APPL\_TOP.

Example 3: If you don't have concurrent program files installed in this area, you cannot relink concurrent programs or generate reports from this APPL\_TOP.

Do you currently have files used for installing or upgrading the database installed in this APPL TOP [YES] ? YES \*

Do you currently have Java and HTML files for HTML-based functionality installed in this APPL TOP [YES] ? YES \*

Do you currently have Oracle Applications forms files installed in this APPL TOP [YES] ? YES \*

Do you currently have concurrent program files installed in this APPL TOP [YES] ? YES \*

Please enter the name Oracle Applications will use to identify this APPL\_TOP.

The APPL\_TOP name you select must be unique within an Oracle Applications System, must be from 1 to 30 characters long, may only contain alphanumeric and underscore characters, and must start with a letter.

Sample APPL\_TOP Names are: "prod\_all", "demo3\_forms2", and "forms1".

APPL\_TOP Name [lbebsdevdb41] : lbebsdevdb41 \*

You are about to use or modify Oracle Applications product tables

in your ORACLE database 'ed41' using ORACLE executables in '/apps/ed41/applmgr/apps/tech\_st/10.1.2'.

Is this the correct database [Yes]?

AD Administration needs the password for your 'SYSTEM' ORACLE schema in order to determine your installation configuration.

Enter the password for your 'SYSTEM' ORACLE schema: The ORACLE username specified below for Application Object Library uniquely identifies your existing product group: APPLSYS

Enter the ORACLE password of Application Object Library [APPS] :

AD Administration is verifying your username/password. The status of various features in this run of AD Administration is:

|                   |          | e versior |      |       |        |
|-------------------|----------|-----------|------|-------|--------|
| Feature A         | ctive? A | PPLTOP    | Data | model | Flags  |
|                   |          | <br>1     | 1    |       |        |
| CHECKFILE         | Yes      | 1         | 1    | Y N N | YNY    |
| PREREQ            | Yes (    | 6 6       |      | YNNY  | ΝΥ     |
| CONCURRENT_SESSIO | ONS      | No        | 2    | 2     | YYNYYN |
| PATCH_TIMING      | Yes      | s 2       | 2    | ΥN    | NYNY   |
| PATCH HIST IN DB  | Y        | les 6     | 6    | Y     | NNYNY  |
| SCHEMA_SWAP       | Ye       | s 1       | 1    | ΥN    | INYYY  |
| JAVA WORKER       | Ye       | s 1       | 1    | Y N   | NYNY   |
| CODELEVEL         | Yes      | 1         | 1    | Y N N | YNY    |

Identifier for the current session is 37916

Reading product information from file...

Reading language and territory information from file...

Reading language information from applUS.txt ...

AD Administration warning: Product Data File /apps/ed41/applmgr/apps/apps\_st/appl/admin/zfaprod.txt does not exist for product "zfa". This product is registered in the database but the above file does not exist in APPL\_TOP. The product will be ignored without error.

AD Administration warning: Product Data File /apps/ed41/applmgr/apps/apps\_st/appl/admin/zsaprod.txt does not exist for product "zsa".

This product is registered in the database but the above file does not exist in APPL\_TOP. The product will be ignored without error.

AD Administration warning: Product Data File /apps/ed41/applmgr/apps/apps\_st/appl/admin/jtsprod.txt does not exist for product "jts". This product is registered in the database but the above file does not exist in APPL\_TOP. The product will be ignored without error.

Reading database to see what industry is currently installed. Reading FND\_LANGUAGES to see what is currently installed. Currently, the following language is installed:

| Code | Language         | Status |
|------|------------------|--------|
| US   | American English | Base   |

Your base language will be AMERICAN.

Setting up module information. Reading database for information about the modules. Saving module information. Reading database for information about the products. Reading database for information about how products depend on each other. Reading topfile.txt ...

Saving product information.

AD code level : [A.4]

AD Administration Main Menu

- 1. Generate Applications Files menu
- 2. Maintain Applications Files menu
- 3. Compile/Reload Applications Database Entities menu
- 4. Maintain Applications Database Entities menu
- 5. Change Maintenance Mode
- 6. Exit AD Administration

Enter your choice [6] : 3

Compile/Reload Applications Database Entities

- 1. Compile APPS schema
- 2. Compile menu information

- 3. Compile flexfields
- 4. Reload JAR files to database
- 5. Return to Main Menu

Enter your choice [5]: 1

sqlplus -s APPS/\*\*\*\*\* @/apps/ed41/applmgr/apps/apps\_st/appl/ad/12.0.0/sql/adutlrcmp.sql APPLSYS \*\*\*\*\* APPS \*\*\*\*\* 0 0 NONE FALSE Review the messages above, then press [Return] to continue.

Backing up restart files, if any.....Done.

Compile/Reload Applications Database Entities

- -----
- 1. Compile APPS schema
- 2. Compile menu information
- 3. Compile flexfields
- 4. Reload JAR files to database
- 5. Return to Main Menu

Enter your choice [5]: 5

AD Administration Main Menu

- -----
- 1. Generate Applications Files menu
- 2. Maintain Applications Files menu
- 3. Compile/Reload Applications Database Entities menu
- 4. Maintain Applications Database Entities menu
- 5. Change Maintenance Mode
- 6. Exit AD Administration

Enter your choice [6] : 6

Backing up restart files, if any.....Done.

There is no timing information available for the current session.

AD Administration is complete.

Errors and warnings are listed in the log file /apps/ed41/applmgr/apps/apps\_st/appl/admin/ed41/log/adadmin.log

and in other log files in the same directory.

### Appendix D - Manual entries for adcfgclone.pl appsTier (mid tier) Note: SID and server name in lower case

Target System Hostname (virtual or normal) [lbebsuatapp91]: <clone app server name>.pa.lcl NOTE: fully qualified hostname

Target System Database SID: <clone SID>

Target System Database Server Node [lbebsuatapp91]: <clone DB server name>.pa.lcl NOTE: fully qualified hostname

Target System Base Directory: /apps/<clone SID>/applmgr

Target System Forms ORACLE\_HOME Directory [/apps/ea91/applmgr/apps/tech\_st/10.1.2]: /apps/<clone SID>/applmgr/apps/tech\_st/10.1.2

Target System Web ORACLE\_HOME Directory [/apps/ea91/applmgr/apps/tech\_st/10.1.3]: /apps/<clone SID>/applmgr/apps/tech\_st/10.1.3

Target System APPL\_TOP Mountpoint [/apps/ea91/applmgr/apps/apps\_st/appl]: /apps/<clone SID>/applmgr/apps/apps\_st/appl

Target System COMMON\_TOP Directory [/apps/ea91/applmgr/apps/apps\_st/comn]: /apps/<clone SID>/applmgr/apps/apps\_st/comn

Target System Instance Home Directory [/apps/ea91/applmgr/inst]: /apps/<clone SID>/applmgr/inst

Target System Root Service [enabled]: enabled

Target System Web Entry Point Services [enabled]: enabled

Target System Web Application Services [enabled]: enabled

Target System Batch Processing Services [disabled]: disabled

Target System Other Services [enabled]: enabled

Do you want to preserve the Display [lbebsprdapp01:0.0] (y/n) ?: n APPENDIX Z: EBS CLONING FOR PLCB Target System Display [lbebsuatapp91:0.0]: <clone app server name>:0.0

Do you want the the target system to have the same port values as the source system (y/n) [y]?: n

Select same port pool as used in the database cloning steps.

UTL\_FILE\_DIR on database tier consists of the following directories.

1. /apps/<clone SID>/applmgr/inst/apps/<clone SID>\_<clone app server name>/appltmp
2. /FILE/outbound
3. /FILE/outbound/RIMS
4. /FILE/inbound
5. /FILE/working
6. /FILE/rejected
7. /FILE/archive
8. /FILE/POPDF
9. /FILE/INVPDF
10. /apps/ea91/oracle/10.2.0/appsutil/outbound/ea91\_lbebsuatdb91
11. /usr/tmp

Choose a value which will be set as APPLPTMP value on the target node [1]: 1

### **Appendix E** – variable definitions

ORACLE\_HOME=/apps/<clone SID>/oracle/10.2.0 AGENT\_HOME ADMIN\_SCRIPTS\_HOME=/apps/<clone SID>/applmgr/inst/apps/<clone SID>\_<hostname>/admin/scripts CONTEXT\_FILE = <full path>/<clone SID>\_<host name>.xml APPL\_TOP=/apps/<clone SID>/applmgr/apps/apps\_st/appl HOME=/home/<OS user name> TNS\_ADMIN=/apps/<clone SID>/oracle/10.2.0/network/admin/<clone SID>\_<host name> INST\_TOP=/apps/<clone SID>/applmgr/inst/apps/<clone SID>\_<host name> FND\_TOP=/apps/<clone SID>/applmgr/apps/apps\_st/appl/fnd/12.0.0

### Appendix F – unregister old database with database removed

Log into rman database schema owner sqlplus rman<clone SID>@rmandph ie. sqlplus rmanea81@rmandph

query to find dbid of old database select dbid, name, resetlogs time from rc database;

Use script ora\_unreg\_rman\_dbid.ksh to unregister old database Parameters: SID DBID Usage: ora\_reg\_db\_rman.ksh <clone SID> <dbid from query>

# **APPENDIX AA**

# NEW INSTALLATION RMS AND SIM CLONE

### New\_Installation\_RMS and SIM\_CLONE DB CLONNING OF RMS and SIM

| Registering database in RMAN for New Installalations |             |
|------------------------------------------------------|-------------|
| OPatch (Checking for any patches)                    |             |
| Recycle Database                                     | 4           |
| System Password Changes                              | 4           |
| Drop Database Links                                  | ot defined. |
| New Oracle Home Installation                         | 5           |
| Installation of Companion                            | 7           |
| 10.2.0.1 Companion Installation                      | 12          |
| Upgrade to 10.2.0.3                                  | 17          |
| Setting up Isnrctl                                   | 19          |
| Setting up TNSNAMES                                  | 21          |

### **DB** Clonning steps from Production

- 1. Comment out existing backup crontab scripts.
- 2. Log into the database server and remove the data, redo and archive files.
- 3. Make sure the the tnsnames has the clone database entry.

Start in directory /apps/sa81/oracle/product/10.2.0.3/dbs so you can copy and paste the pfile.

2)Startup the database with nomount using Pfile ex: sqlplus / as sysdba

startup nomount pfile=path of the init.ora file

Run the RMAN script

The RMAN script will be /production\_dump/lcb/scripts/dba/RMS\_clone/ora\_db\_dup.ksh If it is SIM it will be in /production\_dump/lcb/scripts/dba/SIM\_clone/ ora\_db\_dup.ksh

Do a more on ora\_db\_dup.ksh to see where the log files are going to be generated.

Make sure that you have that directory.

Make sure that the script conforms to your ORACLE\_SID environment. Connect to RMAN

connect catalog \${CAT\_USER}/\${CAT\_USER}@\${RMAN\_SID}; connect target \${TARGET\_USER}/\${TARGET\_PASS}@\${SOURCE\_SID}; connect auxiliary \${TARGET\_USER}/\${TARGET\_PASS};

RMAN\_SID=rmandph TARGET\_USER=plcbdba TARGET\_PASS=dbaman

- 1. rman
- 2. connect catalog rmansp01/rmansp01@rmandph (this will connect to sp01).
- 3. connect target plcbdba/dbaman@sp01
- 4. connect auxiliary/ (connected to auxiliary database: SA81 (not mounted)
- 5. exit out of rman (to check to see if rman is correct).
- 6. go to /production dump/lcb/scripts/dba/SIM clone.
- 7. create soft link for libobk.a in \$ORACLE\_HOME/lib

- 8. libobk.a -> /usr/openv/netbackup/bin/libobk.a64
- 9. Modify the script below to fit your environment

Run the RMS script below

nohup ora\_db\_dup.ksh sa81 sp01 "Dec 20 2010 14:00:00" &

|cloneSID| sourceSID |restore time| & means running in the background. Example:

lbsimuatdb81: /production\_dump/lcb/scripts/dba/SIM\_clone\$ nohup ora\_db\_dup.ksh sa81 sp01 "Dec 20 2010 14:00:00" & [1] 671982 lbsimuatdb81: /production\_dump/lcb/scripts/dba/SIM\_clone\$ Sending nohup output to nohup.out.

lbsimuatdb81: /production dump/lcb/scripts/dba/SIM clone\$ cd lbsimuatdb81: /home/orasa81\$ cd clone lbsimuatdb81: /home/orasa81/clone\$ ls initSA81.ora initSA81.ora bk listener.ora listener.ora bk rman sa81 dup.log tnsnames.ora tnsnames.ora bk lbsimuatdb81: /home/orasa81/clone\$ tail -f rman sa81 dup.log restoring datafile 00036 to /apps/sa81/oradata/data03/undo ts03.dbf restoring datafile 00037 to /apps/sa81/oradata/data02/users01.dbf restoring datafile 00038 to /apps/sa81/oradata/data03/xxlcb data01.dbf restoring datafile 00039 to /apps/sa81/oradata/data03/lob data01.dbf restoring datafile 00040 to /apps/sa81/oradata/data02/undo ts11.dbf restoring datafile 00041 to /apps/sa81/oradata/data01/retek index11.dbf restoring datafile 00042 to /apps/sa81/oradata/data01/retek data09.dbf restoring datafile 00043 to /apps/sa81/oradata/data03/sepuser data01.dbf restoring datafile 00044 to /apps/sa81/oradata/data03/backup01.dbf

## **Registering database in RMAN for New Installalations**

- 1. Go to lbprodmonitor as orarman
- 2. lbprodmonitor: \$ /production\_dump/lcb/scripts/dba/EBS\_clone \$ ls -ltr NS\*
- 3. lbprodmonitor: \$ /production\_dump/lcb/scripts/dba/EBS\_clone \$

NS\_ora\_mk\_cat\_user.ksh sd31

- 4. sqlplus / as sysdba
- 5. grant sysdba to plcbdba;

# Registering database with RMAN Repository New install only

- 1. Location: / production\_dump/lcb/scripts/dba/EBS\_clone.
- 2. Run ora\_reg\_db\_rman.ksh <cloneSID>. Ex. NS\_ora\_reg\_db\_rman.ksh sa81
- 3. Crontab –e
- 4. Set arch script to run and complete for first time:
- 5. Ex. 35 15 \* \* \* /dump/scripts/DB/rman\_tape\_archive.sh SA81 >> /dev/null 2>&1
- 6. Save crontab changes.
- 7. When finished, comment out same: #35 15 \* \* \*
- /dump/scripts/DB/rman\_tape\_archive.sh SA81 >> /dev/null 2>&1
- 8. Crontab –e
- 9. Start full backup for first time: Ex. 45 15 \* \* \*
- /dump/scripts/DB/rman\_tape\_full.sh SA81 >> /dev/null 2>&1
- 10. Save crontab changes.
- 11. Comment out full back up when completed: #45 15 \* \* \*
- /dump/scripts/DB/rman\_tape\_full.sh SA81 >> /dev/null 2>&1
- 12. Save crontab changes.
- 13. Done  $\Box$ .

# **OPatch (Checking for any patches)**

- 1. Log onto the production unix box.
- 2. Go to the Oracle Home of that box.
- 3. Go to the OPatch directory.
- 4. Use the following command, opatch lsinventory.

# **Recycle Database**

- 1. Shut immediate. (Will take some time since it is a clone).
- 2. startup mount.

# **System Password Changes**

- 1. Since this is a clone from production, passwords will be as production.
- 2. alter user username identified by password. This will need to be done for the sim12dev user.

# Install Oracle SIM BI

1. /production\_dump/ora\_media/SIM/BI\_SOFTWARE/AIX/Oracle\_Business\_Intell igence\_Publisher\_Standalone

# **New Oracle Home Installation**

PLCB installs NEW application instances when doing a refresh

1. Go to the downloaded files and VNC into the server that you want to install Oracle.

Usually the files are located here on /production\_dump/ora\_media/DB10g

- 2. ./runInstaller
- 3. Install oracle home.

| −OBasic Installation — |                          |                                                           | 100                 |
|------------------------|--------------------------|-----------------------------------------------------------|---------------------|
|                        | /apps/sa81/oracle/pro    | duct/10.2.0.3                                             | Brow                |
| Installation Type:     | Enterprise Edition (1.30 | 5B)                                                       | -                   |
| UNIX DBA Group:        | dba                      |                                                           |                     |
| 🖉 Create Starter Datab | ase (additional 720MB)   |                                                           |                     |
| Global Database Nar    |                          |                                                           |                     |
| Database Password:     |                          | Confirm Password:                                         |                     |
|                        | This password is used    | for the SYS, SYSTEM, SYSMAN                               | , and DBSNMP accour |
| accounts, database cha | ons such as different pa | usswords for the SYS, SYSTEM<br>uages, automated backups, |                     |

- 4. Click the Advanced Installation Radio button.
- 5. Click the Next button.
- 6. Give the oraInventory location.
- 7. Click the Next button.
- 8. Check verification preregs.

| Untitled                                                                                                    |
|----------------------------------------------------------------------------------------------------|
| Select Installation Type                                                                                                    |
| Select Installation Type                                                                                                    |
| Oracle Database 10g 10.2.0.1.0                                                                                                    |
| What type of installation do you want?                                                                                                    |
| ●Enterprise Edition (3.40GB)                                                                                                    |
| Oracle Database 10g Enterprise Edition, the first database designed for the grid, is a self-managing database<br>that has the scalability, performance, high availability and security features required to run the most<br>demanding, mission critical applications. |
| OStandard Edition (3.40GB)                                                                                                    |
| Oracle Database 10g Standard Edition is ideal for workgroups, departments and small-to-medium sized<br>businesses looking for a lower-cost offering.                                                                                                    |
| O <u>C</u> ustom                                                                                                    |
| Enables you to choose individual components to install.                                                                                                    |
|                                                                                                    |
|                                                                                                    |
|                                                                                                    |
|                                                                                                    |
| Product Languages                                                                                                    |
| Help         Installed Products         Back         Next         Install         Cancel                                                                                                    |
| ORACLE'                                                                                                    |

- Select Enterprise Edition Radio Button.
   Click the Next button.

| Snor           | ify Home Details                                                                 |              |
|----------------|----------------------------------------------------------------------------------|--------------|
| Destir         |                                                                                  |              |
|                | select a name for the installation and the full path where you want to install : | the product. |
| Na <u>m</u> e: | OUIHome1                                                                         |              |
| Path:          | /apps/sa81/oracle/product/10.2.0.3                                               | Browse       |
|                |                                                                                  |              |
|                |                                                                                  |              |
|                |                                                                                  |              |
|                |                                                                                  |              |
|                |                                                                                  |              |
|                |                                                                                  |              |
|                |                                                                                  |              |
|                |                                                                                  |              |
|                |                                                                                  |              |
|                |                                                                                  |              |
|                |                                                                                  |              |
| Help           | Installed Products Back Next Instal                                              | II Cancel    |
|                | ACLE                                                                             |              |
|                |                                                                                  |              |

- 11. Click the Next button.
- 12. Click the Next button.
- 13. Click the Install button.
- 14. Run the required .sh scripts.

# Installation of Companion

1. cd to Disk1/companion and run the installer.

| Product-Specific | Prerequisite | Checks |
|------------------|--------------|--------|
|------------------|--------------|--------|

The Installer verifies that your environment meets all of the minimum requirements for installing and configuring the products that you have chosen to install. You must manually verify and confirm the items that are flagged with warnings and items that require manual checks. For details about performing these checks, click the item and review the details in the box at the bottom of the window.

| Check                                                      | Туре      |       | Status    |        |
|------------------------------------------------------------|-----------|-------|-----------|--------|
| checking oracle Home pain for spaces                       | Automatic | 1523  | Succeeded |        |
| Checking for proper system clean-up                        | Automatic |       | Succeeded |        |
| hecking for Oracle Home incompatibilities                  | Automatic |       | Succeeded |        |
| 4                                                          |           |       |           | D      |
|                                                            |           |       | Retry     | Stop   |
|                                                            |           |       |           |        |
| ) requirements to be verified.                             |           |       |           |        |
|                                                            |           |       |           |        |
| heck complete. The overall result of this check is: Passed |           |       |           |        |
|                                                            |           |       |           |        |
|                                                            |           |       |           |        |
|                                                            |           |       |           |        |
|                                                            | $\leq$    |       |           | _      |
| Help Installed Products Back Nex                           | t) ( !    | nstal |           | Tancel |
| DRACLE'                                                    |           |       |           |        |

2. Click the Next button.

凹

| configure Automatic Storage Managem       | Option<br>r needs. You can choose either to create a database or to<br>nent (ASM) for managing database file storage. Alternatively, you<br>e necessary to run a database, and perform any database |
|-------------------------------------------|----------------------------------------------------------------------------------------------------|
| O⊆reate a database                        |                                                                                                    |
| O Configure <u>A</u> utomatic Storage Man | nagement (ASM)                                                                                                    |
| Specify ASM SYS Password:                 |                                                                                                    |
| Confirm ASM SYS Password:                 |                                                                                                    |
| ■ Install database Software only          |                                                                                                    |
|                                           |                                                                                                    |
| Help Installed Products                   | . Back Next Install Cancel                                                                                                    |
| ORACLE <sup>®</sup>                       |                                                                                                    |

PD

- Click the Install database Software only Radio button.
   Click the Next button.

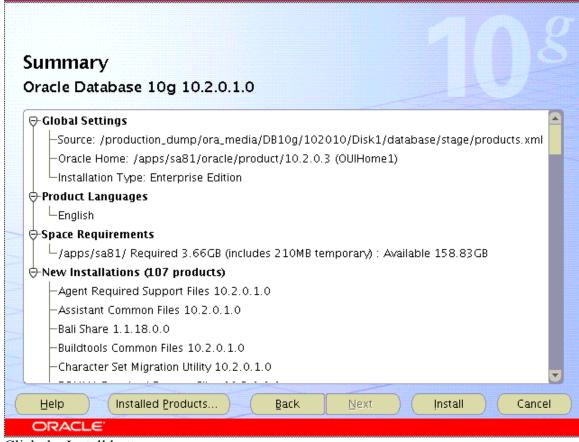

凹

- 5. Click the Install button.
- 6. Run sudo /apps/sa81/oracle/product/10.2.0.3/root.sh when prompted to do so.

| Untitleo                   | d .                                                                                                    | 巴  |
|----------------------------|----------------------------------------------------------------------------------------------------|----|
| The follow                 | wing configuration scripts need to be executed as the "root" user.                                                                      |    |
| <br>Scripts to             | be executed:                                                                                                    |    |
| Number                     | Script Location                                                                                                    |    |
| 1                          | /apps/sa81/oracle/product/10.2.0.3/root.sh                                                                                              |    |
| a                          |                                                                                                    | D  |
| 1. Ope<br>2. Log<br>3. Run | te the configuration scripts:<br>en a terminal window<br>in as "root"<br>I the scripts<br>urn to this window and click "OK" to continue |    |
| Ш                          |                                                                                                    | ок |

7. Click the OK button after the root.sh script has completed.

| End of               | f Installation                                                                                                    |      |
|----------------------|----------------------------------------------------------------------------------------------------|------|
|                      |                                                                                                    |      |
|                      | allation of Oracle Database 10g was successful.                                                                        |      |
|                      | member                                                                                                    |      |
| JRLs list<br>SQL*Plu | wing J2EE Applications have been deployed and are accessible at the<br>ed below.<br>s URL:<br>simuatdb81:5560/isqlplus |      |
| -                    | s DBA URL:<br>simuatdb81:5560/isqlplus/dba                                                                             |      |
|                      |                                                                                                    |      |
|                      |                                                                                                    |      |
| Help                 | Installed Products Back Next Install                                                                                   | Exit |

m

8. Click the Exit button.

# **10.2.0.1** Companion Installation

- $1. \ cd\/production\_dump/ora\_media/DB10g/102010/Disk1/companion$
- 2. Run the installer ./runInstaller.

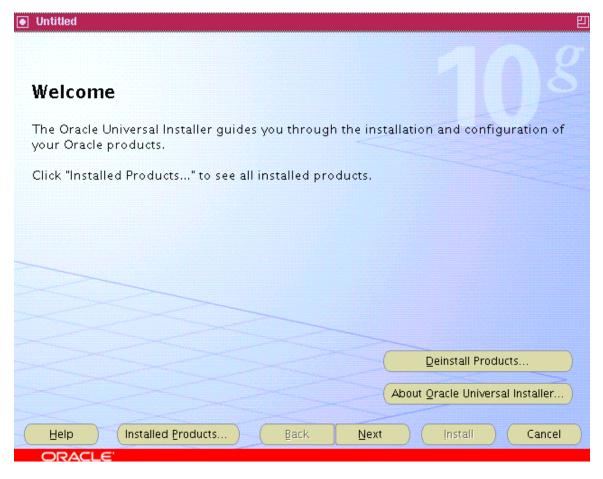

- 3. Click the Next button.
- 4. Choose Oracle 10g Productions option.

| Select a Product to Install                                                                                                    |
|----------------------------------------------------------------------------------------------------|
| © Oracle Database 10g Products 10.2.0.1.0<br>Includes products that you can install into an existing Oracle Database 10g Oracle Home. The installation<br>gives you the following additional database components: Oracle JDBC Development Drivers, Oracle SQLJ,<br>Database Examples, Oracle Text Knowledge Base, JAccelerator(NCOMP), Intermedia Image Accelerator, Oracle<br>Ultra Search, and Oracle Workflow. |
| O Oracle Database 10g Companion Products 10.2.0.1.0<br>Includes products that you must install in a separate Oracle Home from the Oracle Database. The installation<br>allows you to install the following products: Oracle HTTP Server and Oracle Workflow Middle Tier.                                                                                                    |
| O Oracle HTML DB 10.2.0.1.0                                                                                                    |
| HTML DB enables you to build and deploy web applications on the Oracle Database rapidly. The installation<br>allows for two distinct deployment options: one that includes it's own copy of the Oracle HTTP Server for use<br>with HTMLDB and one that allows you to upgrade an older HTML DB installation or to install into an existing<br>Oracle HTTP Server Oracle Home.                                      |
| Product Languages                                                                                                    |
| Houder ganguages                                                                                                    |
| Help Installed Products Back Next Install Cancel                                                                                                    |
| ORACLE                                                                                                    |

5. Click the Next button.

| ]              |                                                                                            | 巴      |
|----------------|--------------------------------------------------------------------------------------------|--------|
|                |                                                                                            |        |
| Spec           | cify Home Details                                                                          |        |
| Destir         | nation                                                                                     |        |
| Enter o        | r select a name for the installation and the full path where you want to install the produ | ct.    |
| Na <u>m</u> e: | OUIHome1                                                                                   |        |
| Path:          | /apps/sa81/oracle/product/10.2.0.3                                                         | wse    |
|                |                                                                                            |        |
| Help           |                                                                                            | Cancel |
| OR,            | ACLE                                                                                       |        |

- 6. Choose the same Oracle home.
- 7. Choose the Next button.

| Product-Specific Prerequisite Checks                                                                                                    |                                 |                                  |
|----------------------------------------------------------------------------------------------------|---------------------------------|----------------------------------|
| The Installer verifies that your environment meets all of the minimu<br>configuring the products that you have chosen to install. You must<br>items that are flagged with warnings and items that require manua<br>performing these checks, click the item and review the details in th | manually verit<br>I checks. For | fy and confirm the details about |
| Check                                                                                                    | Туре                            | Status                           |
| Checking operating system package requirements                                                                                                    | Automatic                       | Succeeded                        |
| Checking recommended operating system patches                                                                                                    | Automatic                       | Succeeded                        |
| Checking for Oracle Home incompatibilities                                                                                                    | Automatic                       | 🛛 🖾 Succeeded 🔤                  |
| 0 requirements to be verified.                                                                                                    |                                 | Retry Stop                       |
| Check complete. The overall result of this check is: Passed                                                                                                    |                                 | ••••••                           |
| Help Installed Products Back Next                                                                                                    | (in                             | istall Cancel                    |

8. Choose the Next button.

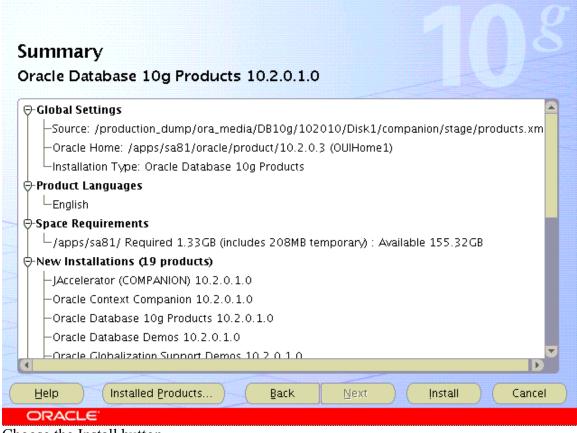

四

9. Choose the Install button.

# Upgrade to 10.2.0.3

- In VNC go to /production\_dump/ora\_media/DB10g/OracleDB10.2.0.3PatchSet/Disk1 (this path may change according to your installation.
- 2. Run the clean script prior to installation: /usr/sbin/slibclean.
- 3. Run the following installation script to by pass the prereqs if applicable: ./runInstaller –ignoreSysPrereq or ./runInstaller
- 4. Click the Next button.
- 5. Change the Oracle home location to the 10.2.0.1 installation.

| Spec           | ify Home Details                                                                  |         |              |       |
|----------------|-----------------------------------------------------------------------------------|---------|--------------|-------|
| Destir         | ation                                                                             |         |              |       |
| Enter or       | select a name for the installation and the full path where you want to instal     | I the p | oroduct.     |       |
| Na <u>m</u> e: | OUIHome1                                                                          | -       |              |       |
| Path:          | /apps/hd41/oracle/10.2.0                                                          | -       | Brows        | se    |
|                |                                                                                   |         |              |       |
|                |                                                                                   |         |              |       |
|                |                                                                                   |         |              |       |
|                |                                                                                   |         |              |       |
|                |                                                                                   |         |              |       |
|                |                                                                                   |         |              |       |
|                |                                                                                   |         |              |       |
|                |                                                                                   |         |              |       |
|                |                                                                                   |         |              |       |
|                |                                                                                   |         |              |       |
|                |                                                                                   |         |              |       |
|                |                                                                                   |         |              |       |
|                |                                                                                   |         | 2000         |       |
|                |                                                                                   |         |              |       |
| 20040 C        |                                                                                   |         |              |       |
| Help           | <ul> <li>Installed Products</li> <li>Back</li> <li>Next</li> <li>Insta</li> </ul> | all     | <u>) (</u> c | ancel |
| OR             | ACLE'                                                                             |         |              |       |
| 0.0            |                                                                                   |         |              |       |

- 6. Click the Next button.
- 7. Click the Install button.
- 8. Run the root.sh script when prompted to do so.
- 9. lbhypdevdb41: \$ /apps/ra91/oracle/product/10.2.0.3 \$ ./root.sh
- 10. Running Oracle10 root.sh script...
- 11. You must be logged in as root to run root.sh.
- 12. Log in as root and restart root.sh execution.
- 13. lbhypdevdb41: \$/apps/ra91/oracle/product/10.2.0.3 \$ sudo ./root.sh
- 14. Running Oracle10 root.sh script...and choose the following entries...
- 15. The following environment variables are set as:
- 16. ORACLE\_OWNER= orahra91
- 17. ORACLE\_HOME= /apps/ra91/oracle/product/10.2.0.3
- 18. Enter the full pathname of the local bin directory: [/usr/local/bin]:
- 19. The file "dbhome" already exists in /usr/local/bin. Overwrite it? (y/n) [n]: y
- 20. Copying dbhome to /usr/local/bin ...
- 21. The file "oraenv" already exists in /usr/local/bin. Overwrite it? (y/n) [n]: y
- 22. Copying oraenv to /usr/local/bin ...
- 23. The file "coraenv" already exists in /usr/local/bin. Overwrite it? (y/n) [n]: y
- 24. Copying coraenv to /usr/local/bin ...
- 25. Entries will be added to the /etc/oratab file as needed by
- 26. Database Configuration Assistant when a database is created

APPENDIX AA: NEW INSTALLATION RMS AND SIM CLONE Page 18 of 21

- 27. Finished running generic part of root.sh script.
- 28. Now product-specific root actions will be performed.
- 29. lbhypdevdb41: \$ /apps/ra91/oracle/product/10.2.0.3 \$
- 30. Go back to the VNC session.

|   | Untitled   | l E                                                                | ]   |
|---|------------|--------------------------------------------------------------------|-----|
| - | The follow | ring configuration scripts need to be executed as the "root" user. |     |
|   |            |                                                                    |     |
| 4 | Scripts to | be executed:                                                       |     |
| 1 | Number     | Script Location                                                    |     |
|   | 1          | /apps/hd41/oracle/10.2.0/root.sh                                   |     |
|   |            |                                                                    |     |
|   |            |                                                                    |     |
|   |            |                                                                    |     |
|   |            |                                                                    |     |
| - |            | e the configuration scripts:                                       |     |
|   | 2. Log     | n a terminal window<br>in as "root"                                |     |
|   |            | the scripts<br>Irn to this window and click "OK" to continue       | og) |
|   |            |                                                                    |     |
|   | н          | еір ) (ОК)                                                         |     |
|   |            |                                                                    |     |
|   |            |                                                                    |     |

- 31. Click the Ok button.
- 32. Click the Exit button.

### Setting up Isnrctl

- 1. Make sure \$ORACLE\_HOME is set.
- 2. export ORACLE\_HOME/apps/ra91/oracle/product/10.2.0.3 Go to \$ORACLE\_HOME/bin.
- 3. cd /apps/ra91/oracle/product/10.2.0.3/bin
- 4. Issue the command. /netca in VNC session, to initiate the Oracle net configuration wizard.

| Untitled    | 凹                                                                                                    |
|-------------|----------------------------------------------------------------------------------------------------|
|             | Welcome to the Oracle Net Configuration<br>Assistant.<br>This tool will take you through the common<br>configuration steps, listed below.<br>Choose the configuration you would like to do:<br><ul> <li>Listener configuration</li> <li>Naming Methods configuration</li> <li>Local Net Service Name configuration</li> <li>Directory Usage Configuration</li> </ul> |
| Cancel Help | Sack Next >                                                                                                    |

- 5. Select Listener configuration option.
- 6. Click the Next button.
- 7. Click the Next button.
- 8. Change the listener name to RA91 (should conform to your environment).
- 9. Click the Next button.
- 10. Click the Next button.
- 11. Click the Next button. (port 1521 is the standard port but could be different).
- 12. Click the Next button, to finish installation.

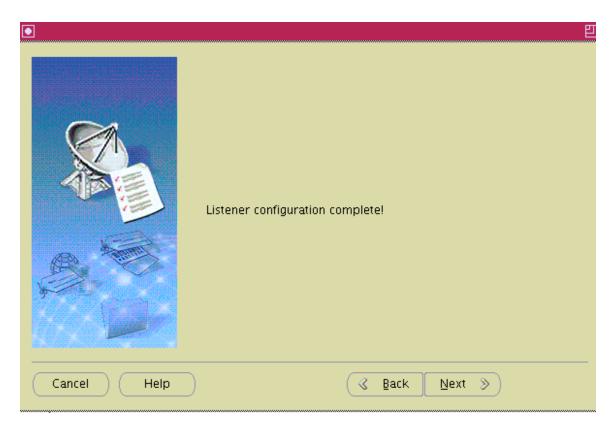

- 13. Click the Cancel button.
- 14. Click the Finish button.

## **Setting up TNSNAMES**

- 1. Change tnsnames to your environment.
- 2. cd/apps/ra91/oracle/product/10.2.0.3/network/admin
- 3. copy tnsnames from production and change to fit your environment.
- 4. tnsping hd41 to see if everything is ok.
- 5. echo \$ORACLE\_HOME, should /apps/ra91/oracle/product/10.2.0.3/ if not do the following:
- 6. export ORACLE\_HOME=/apps/ra91/oracle/product/10.2.0.3
- 7. Issue the following command to see if you log onto sqlplus: sqlplus / as sysdba, should get the following:
- 8. Connected to an idle instance.

# **APPENDIX BB**

# **NEW SERVER EBS CLONING FOR PLCB**

# NEW SERVER EBS CLONING FOR PLCB

## **EBS cloning for PLCB on new servers**

As of 04/24/2012

# Script location: /production\_dump/lcb/scripts/dba/EBS\_clone

## **Pre clone steps**

### **All Servers**

1a. Contact the Unix Admin group to create an empty file named cc on each of the servers: database/admin tier and each of the mid tier servers.

name: cc size (bytes): 0 – empty directory: /usr/bin owner/group: root/system permissions: 755

b. check for NFS mounted directories /dump and /production\_dump. If not mounted contact Unix Admin group to mount them.

Schedule backups of Oracle Home and Apps (admin and mid tiers) directories <u>On source database/admin tier server</u> As ora<source SID> OS user

2a. Modify crontab entry for ora\_home\_backup.sh to execute the morning of the requested clone date #??use below to backup the OH for cloning DDW 092810
 #??00 3 \*\* 3 /home/oraep01/ora\_home\_backup.sh ep01 >> /dev/null 2>&1

#### As apps<source SID> OS user

Modify crontab entry for app\_filesystem\_backup.sh to execute the morning of the requested clone date #??Use below entry for backup of apps admin tier for cloning DDW 092810
 #??0 3 \* \* 3 /home/appep01/app\_filesystem\_backup.sh ep01 >> /dev/null 2>&1

#### <u>On source app(mid) tier server</u> As apps<source SID> OS user

- Modify crontab entry for app\_filesystem\_backup.sh to execute the morning of the requested clone date #??Use below entry for backup of apps mid tier for cloning DDW 092810
   #??0 3 \* \* 3 /home/appep01/app\_filesystem\_backup.sh ep01 >> /dev/null 2>&1
- d. When the backups of the directories are completed, log onto servers and comment out the entries.

## On target database/admin tier server As ora<clone SID> OS user

| 3a.    | Create .profile and env files in OS user's HOME directory<br>copy .profile and <sid>_ora.env from another dev DB server<br/>log onto another dev DB server as ora<sid> user<br/>cd ~<br/>copy .profile and <sid>_ora.env to new server in OS user's HOME directory</sid></sid></sid> |
|--------|----------------------------------------------------------------------------------------------------|
|        | rename <sid>_ora.env<br/>mv <sid>_ora.env <clone sid="">_ora.env</clone></sid></sid>                                                                                                    |
|        | edit copied files (look for upper and lower case)<br>change old SID to new clone SID<br>change old server name to new server name<br>save files                                                                                                    |
|        | edit .profile<br>comment out line ". ~/ora <clone sid="">/<clone sid="">_ora.env"</clone></clone>                                                                                                    |
|        | ie. #. ~/ora <clone sid="">/<clone sid="">_ora.env</clone></clone>                                                                                                    |
|        | uncomment lines that start with<br>#??export ORACLE_SID=ea81<br>#??export ORACLE_HOME=/apps/ea81/oracle/10.2.0<br>#??export LD_LIBRARY_PATH=/apps/ea81/ <etc><br/>#??export LIBPATH=/apps/ea81/oracle/<etc><br/>#??export TNS_ADMIN=/apps/ea81/oracle/<etc></etc></etc></etc>        |
|        | save file                                                                                                    |
| b.     | set new environment variables<br>profile (dot space .profile)                                                                                                    |
| с.     | create directory for cloning<br>cd /home/ora <clone sid=""> directory<br/>mkdir clone<br/>chmod 755 clone</clone>                                                                                                    |
| Use sc | ript NS_ora_pre_clone.ksh for completing steps 4a-c<br>Parameters: SID                                                                                                    |
|        | Usage: NS_ora_pre_clone.ksh <clone sid=""></clone>                                                                                                    |
| 4a.    | create ORACLE HOME and arch directories<br>cd /apps/ <clone sid=""><br/>mkdir –p arch oracle/10.2.0<br/>APPENDIX BB: NEW SERVER EBS CLONING FOR PLCB Page 2 of 29</clone>                                                                                                    |

b. create datafile directories cd /apps/<clone SID>/oradata mkdir data<XX> chmod 755 data<XX> where <XX> = 01 - 10

> cd /apps/<clone SID>/oradata mkdir redo<XX> chmod 755 redo<XX> where <XX> = 01 - 03

c. create directories in "dump" cd /dump/database mkdir <upper clone SID> chmod 777 <upper clone SID>

> cd /dump/filesystem mkdir <upper clone SID> chmod 777 <upper clone SID>

> cd /production\_dump/database mkdir <upper clone SID> chmod 777 <upper clone SID>

cd /production\_dump/filesystem mkdir <upper clone SID> chmod 777 <upper clone SID>

#### As apps<clone SID> OS user

5a. Create .profile and env files in OS user's HOME directory copy .profile and <SID>\_app.env from another dev DB server log onto another dev DB server as app<SID> user cd ~ copy .profile and <SID>\_app.env to new server in OS user's HOME directory
rename <SID>\_app.env mv <SID>\_app.env <clone SID>\_app.env
edit copied files (look for upper and lower case) change old SID to new clone SID change old SID to new clone SID
change old server name to new server name
save files edit .profile

comment out line ". /apps/<clone SID>/applmgr/apps/apps\_st/appl/APPS<clone SID>\_<hostname>.env" ie. #. /apps/<clone SID>/applmgr/apps/apps\_st/appl/APPS<clone SID>\_<hostname>.env

save file

- b. set new environment variables . .profile (dot space .profile)
- c. create directory for cloning cd /home/app<clone SID> directory mkdir clone chmod 755 clone
- Use script NS\_app\_pre\_clone.ksh for completing steps 6a-c Parameters: SID tier Usage: NS\_app\_pre\_clone.ksh <clone SID> <ADMIN|MID>
- 6a. create applmgr and applcsf directories cd /apps/<clone SID> mkdir applmgr applcsf chmod 755 applmgr applcsf
- b. create tmp and FILE directories cd /apps/<clone SID>/applmgr mkdir tmp FILE chmod 777 tmp FILE
- c. create CM out and log directories and archive, inbound, outbound and working directories cd /apps/<clone SID>/applcsf mkdir log out archive inbound outbound working rejected chmod 777 log out archive inbound outbound working rejected

#### On target app(mid) tier server As apps<clone SID> OS user

 7a. Create .profile and env files in OS user's HOME directory copy .profile and <SID>\_app.env from another mid tier server log onto another dev mid tier server as app<SID> user cd ~ copy .profile and <SID>\_app.env to new server in OS user's HOME directory

> rename <SID>\_app.env mv <SID>\_app.env <clone SID>\_app.env

edit copied files (look for upper and lower case) change old SID to new clone SID change old server name to new server name APPENDIX BB: NEW SERVER EBS CLONING FOR PLCB Page 4 of 29 save files

edit .profile comment out line ". /apps/<clone SID>/applmgr/apps/apps\_st/appl/APPS<clone SID>\_<hostname>.env" ie. #. /apps/<clone SID>/applmgr/apps/apps\_st/appl/APPS<clone SID>\_<hostname>.env

save file

- b. set new environment variables . .profile (dot space .profile)
- c. create directory for cloning cd /home/app<clone SID> directory mkdir clone chmod 755 clone
- Use script NS\_app\_pre\_clone.ksh for completing steps 8a-b Parameters: SID tier Usage: NS\_app\_pre\_clone.ksh <clone SID> <ADMIN|MID>
- 8a. create applmgr directory cd /apps/<clone SID> mkdir applmgr chmod 755 applmgr
- b. create tmp directory cd /apps/<clone SID>/applmgr mkdir tmp chmod 777 tmp

## **Cloning target database**

#### On target database/admin tier server As ora<clone SID> OS user

- Use script ora\_OH\_clone.ksh for completing steps 9a-c Parameters: SID backup\_date Usage: ora\_OH\_clone.ksh <clone SID> <backup date>
- 9a. copy source Oracle Home to target Oracle Home cd /apps/<clone SID> gunzip -c /production\_dump/filesystem/EP01/10.2.0<backup date>\_1020.gz | nohup tar xvf -> /apps/<clone SID>/oracle/ed21OH.log
- b. rename TNS directory cd \$ORACLE\_HOME/network/admin mv ep01\_lbebsprdep01 to <clone SID>\_<host name>
- c. if directories below exists then remove and recreate otherwise create remove and create dump directories confirm that permissions on directories are 755

cd /apps/<clone SID>/oracle/10.2.0/admin

rm -- rf udump

rm -rf cdump

rm -- rf bdump

mkdir udump cdump bdump chmod 755 udump cdump bdump

cd /apps/<clone SID>/oracle

rm –r tmp

mkdir tmp chmod 755 tmp

- d. cleanup \$ORACLE\_HOME/dbs directory remove all unnecessary files and directories
- e. create orapw<clone SID> cd \$ORACLE\_HOME/dbs orapwd file=orapw<clone SID> password=<new system password> entries=5

create init<clone SID>.ora copy init<SID>.ora from another dev server log onto another dev DB server cd \$ORACLE\_HOME/dbs create new pfile sqlplus as sysdba create pfile from spfile; exit; copy init<SID>.ora to new server in \$ORACLE\_HOME/dbs directory

rename copied file to init<lower clone SID>.ora mv init<old SID>.ora init<lower clone SID>.ora

edit init<lower clone SID>.ora (look for upper and lower case) change old SID to new clone SID change old server name to new server name save changes

## g. check network connection and names resolution to databases tnsping ep01 (source database) tnsping rmandph (rman repository database)

if either fails, correct issue and retest

### Use script NS\_ora\_OH\_clone\_2.ksh for completing steps 10a-f Parameters: SID Usage: NS\_ora\_OH\_clone\_2.ksh <clone SID>

# 10a. Source envirement variables

f.

ORACLE\_HOME

export ORACLE\_HOME=/apps/<clone SID>/oracle/10.2.0

## ORACLE\_SID

export ORACLE\_SID=<clone SID> (lower case)

# LIBPATH

export LIBPATH==/apps/<clone SID>/oracle/10.2.0/lib:/usr/dt/lib:/usr/openwin/lib:/apps/<clone SID>/oracle/10.2.0/ctx/lib:/apps/<clone SID>/oracle/10.2.0/lib32:/apps/<clone SID>/oracle/10.2.0/ctx/lib

# LD\_LIBRARY\_PATH

Export LD\_LIBRARY\_PATH=/apps/<clone SID>/oracle/10.2.0/lib:/usr/dt/lib:/usr/openwin/lib:/apps/<clone SID>/oracle/10.2.0/ctx/lib

## TNS\_ADMIN

Export TNS\_ADMIN=/apps/<clone SID>/oracle/10.2.0/network/admin/<clone SID>\_<host name>

# b. confirm link to OS libobk.a

cd \$ORACLE\_HOME/lib

# ls –la libobk\*

should have soft link from libobk.a to OS libobk.a64 ie. libobk.a -> /usr/openv/netbackup/bin/libobk.a64

if not present, create the link ln -s /usr/openv/netbackup/bin/libobk.a64 libobk.a

- c. confirm link of ldflags
  - cd \$ORACLE\_HOME/lib32

link of ldflags should go to \$ORACLE\_HOME/lib/ldflags ie. ldflags -> /apps/<clone SID>/oracle/10.2.0/lib/ldflags if not correct, drop link and recreate rm -f ldflags ln -s /apps/<clone SID>/oracle/10.2.0/lib/ldflags ldflags

- d. add ep01 and rmandph information to tnsnames.ora cd \${TNS\_ADMIN} cat /production\_dump/lcb/scripts/dba/EBS\_clone/add\_tns\_info.txt >> tnsnames.ora
- e. create backup copies of key files cp \$ORACLE\_HOME/dbs/init<clone SID>.ora \$HOME/clone cp \$ORACLE\_HOME/dbs/orapw<clone SID> \$HOME/clone cp \$TNS\_ADMIN/tnsnames.ora \$HOME/clone
- f. start target database with no mount option and using pfile cd \$ORACLE\_HOME/dbs startup nomount pfile=init<clone SID>.ora

Use script ora\_db\_dup.ksh for completing step 11a

Execute shell script as nohup

Parameters: SID(clone) SID(source) <restore until date/time>

Usage: nohup ora\_db\_dup.ksh <clone SID> <source SID> <restore until date/time> & restore date/time: ("Jul 04 2010 06:00:00" <month> <day of month> <4 digit year> <24HR hour:minute:seconds>) must be in double quotes

monitor log file - rman\_<clone SID>\_dup.log cd \$HOME/clone tail -f rman\_<clone SID>\_dup.log

11a. clone database from EP01 using RMAN duplicate

call shell script that contains commands similar to:

NOTE: this script is for sbt\_tape, if disk remove command "SEND 'NB\_..."

!/usr/bin/ksh
rman trace=rman\_<clone SID>\_dup.log << EOF
connect catalog rman<source db name>/rman<source db name>@rmandph;
connect target plcbdba/dbaman@<source db name>;
connect auxiliary plcbdba/dbaman;
run {
 allocate auxiliary channel ch1 device type SBT\_TAPE;
 allocate auxiliary channel ch2 device type SBT\_TAPE;
 APPENDIX BB: NEW SERVER EBS CLONING FOR PLCB Page 8 of 29

allocate auxiliary channel ch3 device type SBT\_TAPE; SEND 'NB\_ORA\_CLIENT=<source host name>'; set until time "to\_date('<recover until date/time>', 'Mon DD YYYY HH24:MI:SS')"; DUPLICATE TARGET DATABASE TO <clone SID> logfile '/apps/<clone SID>/oradata/redo01/redo01.log' size 1000M,'/apps/<clone SID>/oradata/redo02/redo02.log' size 1000M,'/apps/<clone SID>/oradata/redo03/redo03. log' size 1000M; } EOF

- b. check RMAN duplicate log file for errors cd \$HOME/clone grep -i error rman\_<clone SID>\_dup.log
- 12a. run adcfgclone.pl on Oracle home without using context file cd \$ORACLE\_HOME/appsutil/clone/bin perl adcfgclone.pl dbTechStack

## NOTE: if error "FAILURE: Please apply the Patch "2896876"" see metalink note#412655.1

modify the adchkutl.sh as follows: From:

printf "FAILURE: Please apply the Patch "2896876" n; exit 1;

CHANGE TO:else printf "FAILURE: Please apply the Patch "2896876" \n"; exit 0;

The location of the file is: Database oracle home: \$ORACLE\_HOME/appsutil/clone/bin/adchkutl.sh

EBS applications: \$COMMON\_TOP/clone/bin/adchkutl.sh

## see appendix A for answers for adcfgclone questions

```
b. check log file for errors
cd $ORACLE_HOME/appsutil/log/<clone SID>_<host name>
LOGFILECFG=`ls -t ApplyDBTechStack* | head -1`
if [[ -f $LOGFILECFG ]] then
if [[ `grep -c "ERRORCODE = 1" $LOGFILECFG` -gt 0 ]] then
echo "error in adcfgclone log file, need to fix"
fi
else
echo "error in adcfgclone – no log file"
fi
APPENDIX BB: NEW SERVER EBS CLONING FOR PLCB Page 9 of 29
```

c. edit .profile to access new environment variables

cd ~

edit .profile

```
uncomment line ". ~/ora<clone SID>/<clone SID>_ora.env"
ie. . ~/ora<clone SID>/<clone SID>_ora.env
```

comment out lines that start with export ORACLE\_SID=ea81 export ORACLE\_HOME=/apps/ea81/oracle/10.2.0 export LD\_LIBRARY\_PATH=/apps/ea81/<etc> export LIBPATH=/apps/ea81/oracle/<etc> export TNS\_ADMIN=/apps/ea81/oracle/<etc>

save file

d. set new environment variables . .profile (dot space .profile)

#### post clone steps - database

| Use so | cript ora_post_clone.ksh for completing steps 13a-i                                                              |
|--------|----------------------------------------------------------------------------------------------------|
|        | Parameters: SID source_apps_password new_system_password                                                         |
|        | Usage: ora_post_clone.ksh <clone sid=""> <source apps="" password=""/> <new password="" system=""></new></clone> |
| 13a.   | chmod 777 \$ORACLE_HOME/bin                                                                                      |
| b.     | drop all database links                                                                                          |
|        | Use script ora_drop_all_dblinks.ksh for completing steps 13b                                                     |
|        | Parameters: YES                                                                                                  |
|        | Usage: ora_drop_all_dblinks.ksh YES                                                                              |
|        | to check for database links                                                                                      |
|        | col owner format a10                                                                                             |
|        | col host format a15                                                                                              |
|        | col db_link format a30                                                                                           |
|        | set lines 100                                                                                                    |
|        | set pages 100                                                                                                    |
|        | select owner, db_link, username, host from dba_db_links                                                          |
| c.     | copy backed up copies in \$HOME/clone to cloned Oracle Home                                                      |
|        | cd \$HOME/clone                                                                                                  |
|        | cp init <clone sid="">.ora \$ORACLE_HOME/dbs/</clone>                                                            |
|        | APPENDIX BB: NEW SERVER EBS CLONING FOR PLCB Page 10 of                                                          |
|        | 6                                                                                                    |

29

cp tnsnames.ora \$ORACLE\_HOME/network/admin/<clone SID>\_<host name>/

- change sys and system passwords alter user system identified by <new system password>; alter user sys identified by <new system password>;
- e. bounce database, restart using spfile sqlplus as sysdba shutdown database startup database using backed up pfile create spfile from pfile shutdown database startup database using spfile
- f. execute script (adgentns.pl) to clean up old TNS entries in database cd \$ORACLE\_HOME/appsutil/bin adgentns.pl contextfile=\$CONTEXT\_FILE appspass=<source apps password> -removesystem
- g. clean up old entries in FND\_NODES table execute fnd\_conc\_clone.setup\_clean sqlplus as apps exec fnd\_conc\_clone.setup\_clean
- h. execute adautocfg.sh to populate new TNS entries and FND\_NODES table cd \$ORACLE\_HOME/appsutil/scripts/<clone SID>\_<hostname> adautocfg.sh appspass=<source apps password>
- i. copy backed up copies in \$HOME/clone to cloned Oracle Home after autocfg.sh cd \$HOME/clone cp init<clone SID>.ora \$ORACLE\_HOME/dbs/ cp tnsnames.ora \$ORACLE\_HOME/network/admin/<clone SID>\_<host name>/
- j. copy saved tnsname.ora to ORACLE\_HOME cd \$HOME/clone cp tnsnnames.ora \$TNS\_ADMIN
- k. disable resubmitting CM requests (only if requested by developers) XXLCB GL CASH SALES INTERFACE XXLCB GL WAREHOUSE SUPPLIES INTERFACE XXLCB GL PAYROLL INTERFACE XXLCB GL OPERATING EXPENSES
- 1. add datafiles to TEMP tablespace (if RMAN duplicate does not)
- m. update libraries (if RMAN duplicate does not)

# **Cloning EBS Admin tier**

#### On target database/admin tier server As apps<clone SID> OS user

- Use script NS\_app\_H\_clone.ksh for completing steps 14 Parameters: SID backup\_date tier Usage: NS\_app\_H\_clone.ksh <clone SID> <backup date> <ADMIN|MID>
- 14. copy source Admin tier directories to target server cd /apps/<clone SID> gunzip -c /production\_dump/filesystem/EP01/inst<backup date>\_admintier.gz | nohup tar xvf - > /apps/<clone SID>/applmgr/<clone SID>inst.log

gunzip -c /production\_dump/filesystem/EP01/apps<backup date>\_admintier.gz | nohup tar xvf - >/apps/<clone SID>/applmgr/<clone SID>apps.log

15a. execute adcfgclone.pl on EBS Admin tier without using context file cd /apps/<clone SID>/applmgr/apps/apps\_st/comn/clone/bin perl adcfgclone.pl appsTier

#### see appendix B for answers for adcfgclone questions

b. Check log file for errors

INST\_TOP=/apps/<clone SID>/applmgr/inst/apps/<clone SID>\_<hostname> cd \$INST\_TOP/admin/log

```
LOGFILECFG=`ls -t ApplyAppsTier* | head -1`
if [[ -f $LOGFILECFG ]] then
if [[ `grep -c "ERRORCODE = 1" $LOGFILECFG` -gt 0 ]] then
echo "error in adcfgclone log file, need to fix"
fi
else
echo "error in adcfgclone – no log file"
fi
```

c. edit .profile to access new environment variables

```
cd ~
edit .profile
```

```
uncomment line ". /apps/<clone SID>/applmgr/apps/apps_st/appl/APPS<clone SID>_<hostname>.env"
ie. #. /apps/<clone SID>/applmgr/apps/apps_st/appl/APPS<clone SID>_<hostname>.env
```

save file

d. set new environment variables . .profile (dot space .profile)

#### post clone steps - EBS admin tier

### On target database/admin tier server As apps<clone SID> OS user

- Use script NS\_app\_admin\_post.ksh for completing steps 16a-f Parameters: SID system\_password old\_apps\_password new\_apps\_password Usage: NS\_app\_admin\_post.ksh <clone SID> <system password> <old apps password> <new apps password>
- 16a. change permissions on key directories chmod –R 777 \$INST\_TOP/appltmp chmod –R 777 \$APPL\_TOP/xxlcb chmod 777 \$APPL\_TOP/<clone SID>\_<host name>.env chmod –R 777 /apps/<clone SID>/applmgr/FILE
- b. correct path of links in \$APPL\_TOP/xxlcb/12.0.0/bin directory XXLCBINTFMOV -> /apps/<clone SID>/applmgr/apps/apps\_st/appl/fnd/12.0.0/bin/fndcpesr XXLCB\_COMMON\_EMAIL\_NOTIFI -> /apps/<clone SID>/applmgr/apps/apps\_st/appl/fnd/12.0.0/bin/fndcpesr xxlcb\_pos\_intcp\_files -> /apps/<clone SID>/applmgr/apps/apps\_st/appl/fnd/12.0.0/bin/fndcpesr
- c. remove production directories and files rm -rf /apps/<clone sid>/applmgr/apps/apps\_st/appl/admin/ep01 rm -rf /apps/<clone sid>/applmgr/apps/apps\_st/appl/admin/ep01\_lbebsprddb01 rm -rf /apps/<clone sid>/applmgr/inst/apps/ep01\_lbebsprddb01 rm /apps/<clone sid>/applmgr/apps/apps\_st/appl/\*ep01\_lbebsprddb01.e\* rm /apps/<clone sid>/applmgr/apps/apps\_st/comn/clone/context/apps/ep01\_lbebsprddb01.x\* rm /apps/<clone sid>/applmgr/apps/tech\_st/10.1.2/network/log/ep01.l\*
- change APPS password execute FNDCPASS
   FNDCPASS apps/<old apps password> O Y system/<system password> SYSTEM APPLSYS <new apps password>
- e. execute adautocfg.sh cd \$ADMIN\_SCRIPTS\_HOME adautocfg.sh appspass=<new apps password>
- f. compile APPS schema with adadmin creating a defaultsfile

#### See Appendix C for instructions to create adadmin defaultsfile

determine number of invalid objects in the APPS schema
 sqlplus as sysdba
 select count(\*) from dba\_objects
 where status = 'INVALID'
 and owner = 'APPS';

recompile invalids enter adadmin on command line answer questions about APPS environment select option 3 (Compile/Reload Applications Database Entities menu) select option 1 (Compile APPS schema) press return when recompile completed select option 5 (Return to Main Menu) select option 6 (Exit AD Administration)

confirm that invalid count for APPS schema close to zero
 sqlplus as sysdba
 select count(\*) from dba\_objects
 where status = 'INVALID'
 and owner = 'APPS';

g. only perform below if requested by developers check for .netrc file in \$HOME directory

# Cloning EBS app(mid) tier

#### On target app(mid) tier server As apps<clone SID> OS user

Use script NS\_app\_H\_clone.ksh for completing steps 17 Parameters: SID backup\_date tier Usage: NS\_app\_H\_clone.ksh <clone SID> <backup date> <ADMIN|MID>

17. copy source app(mid) tier directories to target server cd /apps/<clone SID> gunzip -c /production\_dump/filesystem/EP01/inst<backup date>\_midtier.gz | nohup tar xvf - > /apps/<clone SID>/applmgr/<clone SID>inst.log

gunzip -c /production\_dump/filesystem/EP01/apps<backup date>\_midtier.gz | nohup tar xvf -> /apps/<clone SID>/applmgr/<clone SID>apps.log

18a. execute adcfgclone.pl on EBS Mid tier without using context file cd /apps/<clone SID>/applmgr/apps/apps\_st/comn/clone/bin perl adcfgclone.pl appsTier

#### see appendix D for answers for adcfgclone questions

b. check log file for errors cd \$INST\_TOP/admin/log

> LOGFILECFG=`ls -t ApplyAppsTier\* | head -1` if [[ -f \$LOGFILECFG ]] then if [[ `grep -c "ERRORCODE = 1" \$LOGFILECFG` -gt 0 ]] then echo "error in adcfgclone log file, need to fix" fi else echo "error in adcfgclone – no log file" fi

c. edit .profile to access new environment variables

cd ~ edit .profile uncomment line ". /apps/<clone SID>/applmgr/apps/apps\_st/appl/APPS<clone SID>\_<hostname>.env" ie. #. /apps/<clone SID>/applmgr/apps/apps\_st/appl/APPS<clone SID>\_<hostname>.env save file

d. set new environment variables

. .profile (dot space .profile)

#### post clone steps - EBS mid tier

- Use script NS\_app\_mid\_post.ksh for completing step 19a-c Parameters: SID apps\_password Usage: NS\_app\_mid\_post.ksh <clone SID> <new apps password>
- 19a. change permissions on key directories and files chmod –R 777 \$INST\_TOP/appltmp chmod -R 777 \$APPL\_TOP/xxlcb chmod 777 \$APPL\_TOP/\${LSID}\_\${HOSTNAME}.env
- b. remove production directories and files
  - rm -rf /apps/<clone sid>/applmgr/apps/apps\_st/appl/admin/ep01 rm -rf /apps/<clone sid>/applmgr/apps/apps\_st/appl/admin/ep01\_lbebsprddb01 rm -rf /apps/<clone sid>/applmgr/inst/apps/ep01\_lbebsprddb01 rm /apps/<clone sid>/applmgr/apps/apps\_st/appl/\*ep01\_lbebsprddb01.e\* rm /apps/<clone sid>/applmgr/apps/apps\_st/comn/clone/context/apps/ep01\_lbebsprddb01.x\* rm /apps/<clone sid>/applmgr/apps/tech\_st/10.1.2/network/log/ep01.l\* rm -rf /apps/<clone sid>/applmgr/inst/apps/ep01\_lbebsprdapp01
- c. recompile jsp files per Metalink Note: 433386.1 cd \$FND\_TOP/patch/115/bin/ perl ojspCompile.pl --compile --flush -p 2
- d. edit \$CONTEXT\_FILE change https to http in context file check the value of the tag sslterminator oa\_var it should be: <sslterminator oa\_var="s\_enable\_sslterminator">#</sslterminator>
- e. execute adautocfg.sh cd \$ADMIN\_SCRIPTS\_HOME adautocfg.sh appspass=<new apps password>

#### repeat steps (17 - 19) for each mid tier server, if multiple mid tier servers

#### Post cloning tasks - final

#### On RMAN database server As orarman OS user

Use script NS\_ora\_mk\_cat\_user.ksh for completing step 20 Parameters: SID Usage: NS\_ora\_mk\_cat\_user.ksh <clone SID>

20. create RMAN catalog user for new <clone<SID> sqlplus as sysdba create user rman<clone SID> identified by <password> temporary tablespace temp default tablespace rman quota unlimited on rman;

grant connect, resource, recovery\_catalog\_owner to rman<clone SID>; grant execute on dbms\_stats to rman<clone SID>;

#### On target database/admin tier server As ora<clone SID> OS user

Use script ora\_final\_post\_clone.ksh for completing steps 21a-d

Parameters: SID new\_apps\_password new\_RMS12DEV\_password new\_SIM12DEV\_password new\_RMS\_sid new\_SIM\_sid

Usage: ora\_final\_post\_clone.ksh <clone SID> <new apps password> <new rms12dev password> <new sim12dev password> <new rms sid> <new sim sid>

#### 

Need to add rms and sim database tns info to tnsnames.ora

21a. create database links

sqlplus as apps create database link ppi connect to lcb\_appuser identified by PA4VXI4N using 'CMIC';

#### b. update form header information

sqlplus as apps update fnd\_profile\_option\_values set profile\_option\_value = '\${<upper sid>} (production as of <run date>)' where application\_id ||'-'||profile\_option\_id = (select application\_id||'-'||profile\_option\_id from applsys.fnd\_profile\_options where profile option name = 'SITENAME')

- c. plcbdba user must have sysdba granted
  - to grant

sqlplus as sysdba grant sysdba to plcbdba;

d. update WF\_NOTIFICATIONS mail\_status to SENT if mail\_status = failed, mail, error or is NULL

- create database link below if requested by developers. sqlplus as apps create public database link staging connect to teame identified by <passwors> using 'staging'
- Use script NS\_ora\_reg\_db\_rman.ksh for completing step 22 Parameters: SID Usage: NS\_ora\_reg\_db\_rman.ksh <clone SID>
- 22. register database with RMAN repository cd \$HOME/clone

rman trace=reg\_db.log << EOF connect target=plcbdba/dbaman@<clone db name> connect catalog=rman<clone db name>/rman<clone db name>@rmandph

create catalog;

register database;

run

e.

{

## As apps<clone SID> OS user

- 23. if link /FILE to /apps/<clone SID>/applmgr not present then root needs to create cd / ln -s /apps/<clone SID>/applmgr/FILE FILE
- 24. Below not needed unless requested

update fnd\_profile\_option values

compile crosswalk form

#### export FORMS\_PATH=\$AU\_TOP/forms/US:\$AU\_TOP/resources:\$FORMS\_PATH

execute frmcm;\_batch.sh

setup printers

#### As ora<clone SID> OS user

- 25a. create crontab entries for RMAN full backup and archive log backup
- b. backup database using RMAN execute crontab script

#### As apps<clone SID> OS user

26. create crontab entries

#### On target app(mid) tier server As apps<clone SID> OS user

- 27a. create crontab entries
- b. if link /FILE to /apps/<clone SID>/applmgr not present then root needs to create cd / ln -s /apps/<clone SID>/applmgr/FILE FILE

## **Testing of cloned instance**

Log into EBS Go to Concurrent : Manager -> Administer Confirm that actual and target process values are equal for each active CM

Submit "Active Users" request and confirm that is completes normal If request fails check for vnc process on admin tier. As apps user vncserver :0

#### Appendix A – Manual entries for adcfgclone.pl dbTechStack Note: SID and server name in lower case

Target System Hostname (virtual or normal) [<clone DB server name>]: <clone DB server name>.pa.lcl NOTE: fully qualified hostname

Target Instance is RAC (y/n) [n]: n

Target System Database SID: <clone SID>

Target System Base Directory: /apps/<clone SID>/oracle

Target System utl\_file\_dir Directory List: /apps/<clone SID>/applmgr/inst/apps/ep01\_lbebsprddb01/appltmp

Number of DATA\_TOP's on the Target System [4]: 13

Target System DATA\_TOP Directory 1: /apps/<clone SID>/oradata/data01 Target System DATA\_TOP Directory 2: /apps/<clone SID>/oradata/data02 Target System DATA\_TOP Directory 3: /apps/<clone SID>/oradata/data03 Target System DATA\_TOP Directory 4: /apps/<clone SID>/oradata/data04 Target System DATA\_TOP Directory 5: /apps/<clone SID>/oradata/data05 Target System DATA\_TOP Directory 6: /apps/<clone SID>/oradata/data06 Target System DATA\_TOP Directory 7: /apps/<clone SID>/oradata/data07 Target System DATA\_TOP Directory 8: /apps/<clone SID>/oradata/data07 Target System DATA\_TOP Directory 9: /apps/<clone SID>/oradata/data08 Target System DATA\_TOP Directory 9: /apps/<clone SID>/oradata/data08 Target System DATA\_TOP Directory 10: /apps/<clone SID>/oradata/data09

Target System DATA\_TOP Directory 11: /apps/<clone SID>/oradata/redo01 Target System DATA\_TOP Directory 12: /apps/<clone SID>/oradata/redo02 Target System DATA\_TOP Directory 13: /apps/<clone SID>/oradata/redo03

Target System RDBMS ORACLE\_HOME Directory [/apps/<clone SID>/oracle/db/tech\_st/10.2.0]: /apps/<clone SID>/oracle/10.2.0

Do you want to preserve the Display [<clone DB server name>:0.0] (y/n) ?: n

Target System Display [<clone DB server name>:0.0]: <clone DB server name>:0.0

Do you want the the target system to have the same port values as the source system (y/n) [y] ?: n

enter port pool: 2

### Appendix B - Manual entries for adcfgclone.pl appsTier (admin tier) Note: SID and server name in lower case

Target System Hostname (virtual or normal) [<clone DB server name>]: <clone DB server name>.pa.lcl NOTE: fully qualified hostname

Target System Database SID: <clone SID>

- Target System Database Server Node [<clone DB server name>]: <clone DB server name>.pa.lcl
- Target System Base Directory : /apps/<clone SID>/applmgr
- Target System Forms ORACLE\_HOME Directory [/apps/<clone SID>/applmgr/apps/tech\_st/10.1.2]: /apps/<clone SID>/applmgr/apps/tech\_st/10.1.2
- Target System Web ORACLE\_HOME Directory [/apps/<clone SID>/applmgr/apps/tech\_st/10.1.3]: /apps/<clone SDI>/applmgr/apps/tech\_st/10.1.3
- Target System APPL\_TOP Mountpoint [/apps/<clone SID>/applmgr/apps/apps\_st/appl]: /apps/<cloneSID>/applmgr/apps/apps\_st/appl
- Target System COMMON\_TOP Directory [/apps/<clone SID>/applmgr/apps/apps\_st/comn]: /apps/<clone SID>/applmgr/apps/apps\_st/comn

Target System Instance Home Directory [/apps/<clone SID>/applmgr/inst]: /apps/<clone SID>/applmgr/inst

Target System Root Service [disabled]: disabled Target System Web Entry Point Services [disabled]: disabled

Target System Web Application Services [disabled]: disabled

Target System Batch Processing Services [enabled]: enabled

Target System Other Services [disabled]: disabled

Do you want to preserve the Display [<clone DB server name>:0.0] (y/n) ?: n

Target System Display [<clone DB server name>:0.0]: <clone DB server name>:0.0

Select same port pool as used in the database cloning steps.

UTL\_FILE\_DIR on database tier consists of the following directories.

- 1. /apps/<clone SID>/applmgr/inst/apps/ep01\_lbebsprddb01/appltmp
- 2. /FILE/inbound
- 3. /FILE/outbound
- 4. /FILE/archive
- 5. /FILE/working
- 6. /FILE/rejected
- 7. /FILE/POPDF

8. /FILE/INVPDF
9. /FILE/outbound/RIMS
10. /apps/ep01/oracle/10.2.0/appsutil/outbound/ep01\_lbebsprddb01
11. /usr/tmp
Choose a value which will be set as APPLPTMP value on the target node [1]: 1

\_\_\_\_\_

# Appendix C – Create adadmin defaults file for running in non-interactive mode Note: SID in lower case

To create defaults file execute:

Adadmin defaultsfile=\$APPL\_TOP/admin/<clone SID>/ recompile\_apps\_<clone SID>.txt

answer questions about APPS environment select option 3 (Compile/Reload Applications Database Entities menu) select option 1 (Compile APPS schema) press return when recompile completed select option 5 (Return to Main Menu) select option 6 (Exit AD Administration)

#### screen print of recompile APPS schema using adadmin

lbebsdevdb41:apped41@ed41 >> adadmin defaultsfile=/apps/ed41/applmgr/apps\_st/appl/admin/ed41/recompile\_apps\_ed41.t>

> Copyright (c) 2002 Oracle Corporation Redwood Shores, California, USA

Oracle Applications AD Administration

Version 12.0.0

NOTE: You may not use this utility for custom development unless you have written permission from Oracle Corporation.

Your default directory is '/apps/ed41/applmgr/apps/apps\_st/appl'. Is this the correct APPL\_TOP [Yes] ?

AD Administration records your AD Administration session in a text file you specify. Enter your AD Administration log file name or press [Return] to accept the default file name shown in brackets.

Filename [adadmin.log] :

APPL\_TOP is set to /apps/ed41/applmgr/apps/apps\_st/appl

Defaults Feature Enabled = YES.

You can be notified by email if a failure occurs. Do you wish to activate this feature [No] ?

Please enter the batchsize [1000] :

Please enter the name of the Oracle Applications System that this APPL\_TOP belongs to.

The Applications System name must be unique across all Oracle Applications Systems at your site, must be from 1 to 30 characters long, may only contain alphanumeric and underscore characters, and must start with a letter.

Sample Applications System names are: "prod", "test", "demo" and "Development\_2".

Applications System Name [ed41] : ed41 \*

NOTE: If you do not currently have certain types of files installed in this APPL\_TOP, you may not be able to perform certain tasks.

Example 1: If you don't have files used for installing or upgrading the database installed in this area, you cannot install or upgrade the database from this APPL\_TOP.

Example 2: If you don't have forms files installed in this area, you cannot generate them or run them from this APPL\_TOP.

Example 3: If you don't have concurrent program files installed in this area, you cannot relink concurrent programs or generate reports from this APPL\_TOP.

Do you currently have files used for installing or upgrading the database installed in this APPL\_TOP [YES] ? YES \*

Do you currently have Java and HTML files for HTML-based functionality installed in this APPL\_TOP [YES] ? YES \*

Do you currently have Oracle Applications forms files installed in this APPL\_TOP [YES] ? YES \*

Do you currently have concurrent program files installed in this APPL\_TOP [YES] ? YES \*

Please enter the name Oracle Applications will use to identify this APPL\_TOP.

The APPL\_TOP name you select must be unique within an Oracle Applications System, must be from 1 to 30 characters long, may only contain alphanumeric and underscore characters, and must start with a letter.

Sample APPL\_TOP Names are: "prod\_all", "demo3\_forms2", and "forms1".

APPL\_TOP Name [lbebsdevdb41] : lbebsdevdb41 \*

You are about to use or modify Oracle Applications product tables in your ORACLE database 'ed41' using ORACLE executables in '/apps/ed41/applmgr/apps/tech\_st/10.1.2'.

Is this the correct database [Yes]?

AD Administration needs the password for your 'SYSTEM' ORACLE schema in order to determine your installation configuration.

Enter the password for your 'SYSTEM' ORACLE schema:

The ORACLE username specified below for Application Object Library uniquely identifies your existing product group: APPLSYS

Enter the ORACLE password of Application Object Library [APPS] :

AD Administration is verifying your username/password. The status of various features in this run of AD Administration is:

| <-Feature version in-> |            |        |        |         |             |  |  |  |  |
|------------------------|------------|--------|--------|---------|-------------|--|--|--|--|
| Feature A              | Active? Al | PPLTOP | Data r | nodel   | Flags       |  |  |  |  |
|                        |            |        |        |         |             |  |  |  |  |
| CHECKFILE              | Yes        | 1      | 1      | Y N N   | YNY         |  |  |  |  |
| PREREQ                 | Yes 6      | 6      | Y      | Y N N Y | NY          |  |  |  |  |
| CONCURRENT_SESSI       | ONS        | No     | 2      | 2       | YYNYYN      |  |  |  |  |
| PATCH_TIMING           | Yes        | 2      | 2      | ΥN      | I N Y N Y   |  |  |  |  |
| PATCH_HIST_IN_DB       | Y          | es 6   | 6      | Y       | Y N N Y N Y |  |  |  |  |
| SCHEMA_SWAP            | Yes        | s 1    | 1      | Υľ      | NNYYY       |  |  |  |  |
| JAVA_WORKER            | Yes        | s 1    | 1      | YN      | ΝΝΥΝΥ       |  |  |  |  |
| CODELEVEL              | Yes        | 1      | 1      | YNN     | N Y N Y     |  |  |  |  |

Identifier for the current session is 37916

Reading product information from file...

Reading language and territory information from file...

Reading language information from applUS.txt ...

AD Administration warning: Product Data File /apps/ed41/applmgr/apps/apps\_st/appl/admin/zfaprod.txt does not exist for product "zfa". This product is registered in the database but the above file does not exist in APPL\_TOP. The product will be ignored without error.

AD Administration warning: Product Data File /apps/ed41/applmgr/apps/apps\_st/appl/admin/zsaprod.txt does not exist for product "zsa".

This product is registered in the database but the above file does not exist in APPL\_TOP. The product will be ignored without error.

AD Administration warning: Product Data File /apps/ed41/applmgr/apps/apps\_st/appl/admin/jtsprod.txt does not exist for product "jts". This product is registered in the database but the above file does not exist in APPL\_TOP. The product will be ignored without error.

Reading database to see what industry is currently installed.

Reading FND\_LANGUAGES to see what is currently installed. Currently, the following language is installed:

| Code | Language         | Status |
|------|------------------|--------|
|      |                  |        |
| US   | American English | Base   |

Your base language will be AMERICAN.

Setting up module information. Reading database for information about the modules. Saving module information. Reading database for information about the products. Reading database for information about how products depend on each other. Reading topfile.txt ...

Saving product information.

AD code level : [A.4]

AD Administration Main Menu

-----

- 2. Maintain Applications Files menu
- 3. Compile/Reload Applications Database Entities menu
- 4. Maintain Applications Database Entities menu
- 5. Change Maintenance Mode
- 6. Exit AD Administration

### Enter your choice [6]: 3

Compile/Reload Applications Database Entities

- 1. Compile APPS schema
- 2. Compile menu information
- 3. Compile flexfields
- 4. Reload JAR files to database
- 5. Return to Main Menu

Enter your choice [5] : 1

```
sqlplus -s APPS/***** @/apps/ed41/applmgr/apps/apps_st/appl/ad/12.0.0/sql/adutlrcmp.sql APPLSYS ***** APPS ***** 0 0 NONE FALSE
```

Review the messages above, then press [Return] to continue.

Backing up restart files, if any.....Done.

Compile/Reload Applications Database Entities

-----

- 1. Compile APPS schema
- 2. Compile menu information
- 3. Compile flexfields
- 4. Reload JAR files to database
- 5. Return to Main Menu

Enter your choice [5] : 5

### AD Administration Main Menu

\_\_\_\_\_

- 1. Generate Applications Files menu
- 2. Maintain Applications Files menu
- 3. Compile/Reload Applications Database Entities menu
- 4. Maintain Applications Database Entities menu
- 5. Change Maintenance Mode
- 6. Exit AD Administration

Enter your choice [6] : 6

Backing up restart files, if any.....Done.

There is no timing information available for the current session.

AD Administration is complete.

Errors and warnings are listed in the log file /apps/ed41/applmgr/apps\_st/appl/admin/ed41/log/adadmin.log

and in other log files in the same directory.

### Appendix D - Manual entries for adcfgclone.pl appsTier (mid tier) Note: SID and server name in lower case

Target System Database SID: <clone SID>

Target System Database Server Node [lbebsuatapp91]: <clone DB server name>.pa.lcl NOTE: fully qualified hostname

Target System Base Directory: /apps/<clone SID>/applmgr

Target System Forms ORACLE\_HOME Directory [/apps/ea91/applmgr/apps/tech\_st/10.1.2]: /apps/<clone SID>/applmgr/apps/tech\_st/10.1.2

Target System Web ORACLE\_HOME Directory [/apps/ea91/applmgr/apps/tech\_st/10.1.3]: /apps/<clone SID>/applmgr/apps/tech\_st/10.1.3

Target System APPL\_TOP Mountpoint [/apps/ea91/applmgr/apps/apps\_st/appl]: /apps/<clone SID>/applmgr/apps/apps\_st/appl

Target System COMMON\_TOP Directory [/apps/ea91/applmgr/apps/apps\_st/comn]: /apps/<clone SID>/applmgr/apps/apps\_st/comn

Target System Instance Home Directory [/apps/ea91/applmgr/inst]: /apps/<clone SID>/applmgr/inst

Target System Root Service [enabled]: enabled

Target System Web Entry Point Services [enabled]: enabled

Target System Web Application Services [enabled]: enabled

Target System Batch Processing Services [disabled]: disabled

Target System Other Services [enabled]: enabled

Do you want to preserve the Display [lbebsprdapp01:0.0] (y/n) ?: n

Target System Display [lbebsuatapp91:0.0]: <clone app server name>:0.0

Do you want the the target system to have the same port values as the source system (y/n) [y] ?: n

Select same port pool as used in the database cloning steps.

- UTL\_FILE\_DIR on database tier consists of the following directories.
  - 1. /apps/<clone SID>/applmgr/inst/apps/<clone SID>\_<clone app server name>/appltmp
  - 2. /FILE/outbound
  - 3. /FILE/outbound/RIMS

Target System Hostname (virtual or normal) [lbebsuatapp91]: <clone app server name>.pa.lcl NOTE: fully qualified hostname

4. /FILE/inbound
5. /FILE/working
6. /FILE/rejected
7. /FILE/archive
8. /FILE/POPDF
9. /FILE/INVPDF
10. /apps/ea91/oracle/10.2.0/appsutil/outbound/ea91\_lbebsuatdb91
11. /usr/tmp

Choose a value which will be set as APPLPTMP value on the target node [1]: 1

# **APPENDIX CC**

# **APPWORX MASTER INSTALL DOCUMENT**

# **Appworx Master Install doucment**

Created Unix user 'aw01' Unix ID 208, Group 'aw01' Group id 220

Created /apps/aw01/app/appworks for software to install.

Ran /dump/ossoftware/AppWorx\_v7.0.1/V7/CDINST.SH

Choose AIX 64 bit (Option 7)

Install directory is /apps/aw01/app/appworks.

Install Apache now Y (prerequiste for Apache to install is Jave Run time in \$Path).

Install Master's agent Y

Master : lbapprddb01

Master IP/DNS name : lbapprddb01.pa.lcl

Create Appworx Oracle database

As aw01, \$sqlplus /nolog

SQL> connect /as sysdba SQL> startup SQL> exit

\$ lsnrctl
LSNRCTL>start

Use AppWorx Oracle Login name, password and connect string :appworx, appworx, aw01

Oracle SID : aw01

Full path to SQL\*Loader \*Plus : echo \$ORACLE\_HOME/bin

Oracle instance or DNS hostname : lbapprdbb01.pa.lcl

Oracle listener port : 1521

Time Zone : EST

Hostname and port for SMTP server : LBWEBSRV01.pa.lcl port 25

APPENDIX CC: APPWORX MASTER INSTALL DOCUMENT Page 1 of 2

Email for notifications plcb\_batch@lbapprdbb01.pa.lcl

AWCOMM port 2136

Master requires its own RMI server : Yes

RMI registry port 1099

RMI data port 0

After Master is installed, appworx demons have to be started.

\$ /apps/aa81/appworx/site \$ . sosite \$ /apps/aa81/appworx/site \$ startso

\$startso - script to start all demons

\$awstat - reports status of all demons

\$stopso - stops all appworx demons

Appworx login

# **APPENDIX DD**

# **RDW INSTALLATION**

# **RDW Installation 12.0**

Version: 0.1

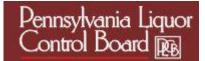

## TABLE OF CONTENTS

| Overview                  | 3 |
|---------------------------|---|
| Installation Instructions | 3 |
| RETL Installation         |   |
|                           |   |

#### <u>Overview</u>

This document is intended for providing steps in setting up a RDW database incorporating RETL (Retail Extract Transform and Load), this is not a complete document in itself and has to be used in conjunction with the RDW installation guide

http://download.oracle.com/docs/cd/B31313\_01/rdw/pdf/120/rdw-120-ig-db.pdf.

The steps listed below are based on the assumption that you have already installed Oracle RDBMS 10g Release 2 enterprise edition with all requisite patches applied.

#### Installation Instructions

- 1. Download the rdw12\_db.zip to the database directory hereafter referred to as <base\_dir> on Unix server where the RDW database will be created.
- 2. Extract the rdw12\_db.zip in the <base\_dir> directory
- 3. Download the rdw12\_code.zip to the code directory hereafter referred to as <Install\_dir> on Unix server where the RDW database will be created.
- 4. Extract the rdw12\_code.zip in the <Install\_dir> directory.
- 5. Login to the database server through a unix user who will be the owner of the database.
- 6. Create the Oracle recommended OFA directory structure for the database (datafile directories, adump, bdump, cdump, arch, create, exp, pfile, udump, utl\_file\_dir)
- Copy <base\_dir>/rdw12/create\_db/init.ora to the \$ORACLE\_HOME/pfile directory and rename it to init\${ORACLE\_SID}.ora. Modify the parameters according to guidelines specified in this file.
- 8. Modify the <base\_dir>/rdw12/create\_db/crdb1.sql file. Refer to comments in this file regarding modifications that need to be made
- 9. Login to SQL\*Plus as SYSDBA and execute <base\_dir>/rdw12/create\_db/crdb1.sql. Review crdb1.log for errors and correct as needed
- Login to SQL\*Plus as SYSDBA and execute <base\_dir>/rdw12/create\_db/crdb2.sql. Review crdb2.log for errors and correct as needed.
- Login to SQL\*Plus as SYSDBA and execute <base\_dir>/rdw12/create\_db/crdb3.sql. Review JServer.log, context.log and xdb\_protocol.log for errors and correct as needed
- 12. Configure the database listener, if your listener is set on a port other than 1521 then ensure that you have set the local\_listener parameter with the right port in the init<SID>.ora file.

- As the ora<sid> user, change directories to <base\_dir>/rdw12/create\_db Modify the create\_rdw\_tablespaces.sql script as appropriate Login to SQL\*Plus as SYSDBA and execute: SQL>@create\_rdw\_tablespaces.sql.
- 14. Review create\_rdw\_tablespaces.log for errors and correct as needed As the ora<sid> user, change directories to <br/>base\_dir>/rdw12/utility
- Login to SQL\*Plus as SYSDBA and execute the following script: SQL>@crusers.sql
   Note: We only need to create the rdw12dm/rdw12dev users, comment the user creation scripts for all other users.
- 16. As the ora<sid> user, change directories to <base\_dir>/rdw12/ddl/dm.
- 17. Log in to SQL\*Plus as rdw12dm and execute the following script: SQL>@rdw12.sql This script creates the RDW datamart-level tables Review the rdw12dm.log file to verify that the objects were all created successfully
- 18. Skip the section for installing Microstrategy metadata
- 19. As the ora<sid> user, change directories on the Unix server to <Install\_Dir>/rdw12.0/dbasql.
- Login to SQL\*Plus as the schema owner rdw12dm (created earlier) and execute the following scripts to setup permissions to the datamart objects: SQL>@gs\_rdw12\_dm\_ora.sql

Ignore any text that is generated similar to the following. SP2-0734: unknown command beginning "new 7: ..." - rest of line ignored

21. SQL>@invalids.sql

Ignore any text that is generated similar to the following. SP2-0734: unknown command beginning "no rows se..." - rest of line ignored

22. Verify the scripts executed correctly by reviewing the following files: g\_rdw12\_dm.lst, s\_rdw12\_dm.lst

#### **RETL Installation**

To proceed ahead with the RDW setup RETL needs to be installed/ configured at this point of time, Install RETL on each server system that will be involved in inputting, outputting, or processing data. That is, if one system outputs data files and another system inputs that data and processes it, install RETL on both systems.

Download retl\_12.0\_install.zip (the install package) and retl\_12.0\_doc.zip (documentation) and place the RETL install package on your UNIX server

Change directories to the location where the package is installed at <Install\_Dir>/<rfx\_dir>

At a UNIX prompt enter: >./install.sh

Follow the prompts to install RETL for your configuration

\$./install.sh Enter directory for RETL software: ---> <enter path to RFX HOME> i.e. (/home/rfxdf01) Is this the correct directory for the install? y or n RFX HOME: cpath to RFX HOME> ---> v Creating RFX HOME directory <path to RFX HOME> ... Creating install directory in <path to RFX HOME> ... Copying Library Files... Copying Sample Files... Copying Executables... Copying Config File... Copying JRE Files... Installing The Java Runtime Environment (JRE) for <platform>... JRE installed successfully at path to RFX HOME>/JRE/HP-UX/jre Successful completion of RETL Install

To complete the RETL setup and installation: 1) Place the following in a .profile to retain setup variables: RFX\_HOME= /home/rfxdf01 PATH= /home/rfxdf01/bin:\$PATH

2) Be sure to verify any additional environment setup as per the "Setup" section of the Programmers Guide.

3) Verify the installation by running the following command:
 \$RFX\_HOME/bin/retl -version

Review the install.log file in the <base directory>/install to verify that RETL was installed successfully

Verify the installation and setup by running the "verify\_retl" script

Change directories to <Install\_Dir>/rdw12.0/rfx/etc Modify the rdw\_config.env script to match your environment

Update the following parameters in the rdw\_config.env file respective to the environment

- 2) DM\_OWNER
- 3) BA\_OWNER
- 4) ORACLE\_PORT
- 5) ORACLE\_HOST
- 6) TEMP\_DIR

<sup>1)</sup> DBNAME

Log in to a Unix session on the RDW database server as the ora<sid> user. Modify .profile by setting MMUSER to the data mart owner, rdw12dm. Set PASSWORD to the appropriate password as determined when the crusers.sql script was run.

Ensure that the following parameters are set as appropriate for your instance as in the example below.

ORACLE\_HOME=/apps/df01/oracle/product/10201; export ORACLE\_HOME PATH=.:\$ORACLE\_HOME/bin:\$ORACLE\_HOME/OPatch:/home/rfxdf01/bin:\$PATH ;export PATH LD\_LIBRARY\_PATH=\$ORACLE\_HOME/lib ;export LD\_LIBRARY\_PATH ORACLE\_SID=DF01 export ORACLE\_SID export MMHOME=/apps/df01/oracle/RDW export RFX\_HOME=/home/rfxdf01 export MMUSER=RDW12DM

export PASSWORD=change export UP=\$MMUSER/\$PASSWORD@\$ORACLE\_SID

At the Unix prompt, enter: default\_load.ksh

Rerun the RDW profile and verify the MMUSER and PASSWORD variables are set to the batch user, rdw12dev and the appropriate password.

At the Unix prompt, enter: time\_static\_load.ksh.

This would populate the default data into all the RDW tables.

#### Populate Time Dimension

Refer to section "Populate Time Dimension" of the RDW installation guide. Under section "Create time in RDW" proceed from Step 2 onwards. For step 7 choose option 1 (454 time) Skip step 10

#### Populate Static Dimension Data

Perform steps 1 & 2 Skip steps 3 - 6Continue from step 7 onwards

# **APPENDIX EE**

# **RMS AND SIM CLONE**

#### **RMS AND SIM CLONE**

### **DB CLONNING OF RMS and SIM**

| Profiles: Environment Variable Setup |   |
|--------------------------------------|---|
| Setting up the VNCSERVER             |   |
| New Oracle Home Installation         |   |
| Installation of Companion            | 6 |
| 10.2.0.1 Companion Installation      |   |
| Upgrade to 10.2.0.3                  |   |
| Setting up lsnrctl                   |   |
| Setting up TNSNAMES                  |   |

## **Profiles: Environment Variable Setup**

- 1. When cloning it is best to check the production environment .profile and it's .env file.
- 2. Go to the /home/orara91directory.
- 3. Issue ls –lart command to see the profiles.

| • |               |    |          | 1        |          |     |    |       |                   |
|---|---------------|----|----------|----------|----------|-----|----|-------|-------------------|
|   | lbhypdevdb41: | ş  | /home/or | ahd41 Ş  | ls -lart |     |    |       |                   |
|   | total 72      |    |          |          |          |     |    |       |                   |
|   | drwxr-xr-x    | 2  | orahd41  | dba      | 256      | Oct | 06 | 15:00 | lost+found        |
|   | drwxr-xr-x    | 57 | bin      | bin      | 4096     | Oct | 25 | 13:03 |                   |
|   | drwxrwx       | 3  | orahd41  | dba      | 256      | Dec | 13 | 15:03 | .java             |
|   | drwxrwxr-x    | 7  | orahd41  | dba      | 4096     | Dec | 14 | 09:47 | oraInventory      |
|   | drwxr-xr-x    | 2  | orahd41  | dba      | 256      | Dec | 14 | 10:14 | .vnc              |
|   | -rw           | 1  | orahd41  | dba      | 106      | Dec | 14 | 10:14 | .Xauthority       |
|   | -rwxrwxrwx    | 1  | orahd41  | dba      | 353      | Dec | 14 | 10:34 | .profile_HD41.env |
|   | drwxr-xr-x    | 6  | orahd41  | dba      | 4096     | Dec | 14 | 10:34 |                   |
|   | -rw           | 1  | orahd41  | dba      | 28       | Dec | 14 | 10:59 | .vi_history       |
|   | -rwxr-xr-x    | 1  | orahd41  | dba      | 617      | Dec | 14 | 10:59 | .profile          |
|   | -rw           | 1  | orahd41  | dba      | 4576     | Dec | 14 | 11:07 | .sh_history       |
|   | lbhypdevdb41: | Ş  | /home/or | ahd41 \$ |          |     |    |       |                   |
|   |               |    |          |          |          |     |    |       |                   |

4. Create the new profile by issuing the following command: vi .profile\_HD41.env. The naming convention should match your environment.

```
5. vi .profile_HD41.env and add the following from a production environment
(changing paths to match your environment):
export ORACLE_HOME=/apps/ra911/oracle/product/10.2.0.3
export ORACLE_SID=RA91
export PATH=$ORACLE_HOME/perl/bin:$ORACLE_HOME/bin:$PATH
export SHLIB_PATH=$ORACLE_HOME/lib:/usr/lib:$ORACLE_HOME/ctx/lib
export
LD_LIBRARY_PATH=$ORACLE_HOME/lib:/usr/openwin/lib:$ORACLE_HO
ME/ctx/lib
export DISPLAY=lbrmsuatdb91:1
export TNS_ADMIN=/apps/hd41/oracle/10.2.0/network/admin
```

- 6. Copy .profile from production to the non-prod environment.
- 7. cd /home/orara91
- 8. ls -lart (change according to your environment) PATH=/usr/bin:/etc:/usr/sbin:/usr/ucb:\$HOME/bin:/usr/bin/X11:/sbin:.

```
export PATH
```

```
if [ -s "$MAIL" ]  # This is at Shell startup. In normal
then echo "$MAILMSG"  # operation, the Shell checks
fi
```

```
set -o vi
stty erase ^?
```

```
export PS1=`hostname`': $PWD$
echo " option 1 : Login as Database Owner"
#echo " option 2 : Login as Hyp Owner"
#echo " option 3 : Login as Weblogic Server Owner"
read opt
if [[ $opt == 1 ]]
then
# Execute the SS DB and Applications Profile
echo "Running HD41 DB - Hyperion UAT Database Profile"
..profile_RA91.env
fi
```

- 9. Set up OraInventory directory at /apps/sa81/oracle/product/OraInventory (according to your environment).
- 10. chmod 777 OraInventory for full permission.
- 11. /apps/sa81/oracle/product/OraInventory
- 12. lbsimuatdb81: /apps/sa81/oracle/product/OraInventory\$ more /etc/oraInst.loc
- 13. vi /etc/oraInst.loc
- 14. Comment out the following oraInst.loc file entry.
- 15. #inventory\_loc=/home/oraoem/oraInventory
- 16. Add the following to the oraInventory file
- 17. inventory\_loc=/apps/sa81/oracle/product/OraInventory
- 18. Save the changes.

## Setting up the VNCSERVER

- 1. If this is a new server and the VNCSERVER needs to be set up do the following:
- 2. Issue the following command: echo \$DISPLAY export DISPLAY=lbsimuatdb91:1.0 xhost +
- 3. Issue the following command to start the server: vncserver.
- 4. The first time you will need to supply a password: You will require a password to access your desktops.

Password:

5. Please use the ora/app user that you are logged into

### **New Oracle Home Installation**

1. Go to the downloaded files and VNC into the server that you want to install Oracle.

Usually the files are located here on /production\_dump/ora\_media/DB10g

- 2. ./runInstaller
- 3. Install oracle home.

| nstall oracle home.                                                                                                    |
|----------------------------------------------------------------------------------------------------|
| Untitled                                                                                                    |
|                                                                                                    |
|                                                                                                    |
| Welcome to the Oracle Database 10g Installation                                                                                                    |
| Select the installation method that you want to use.                                                                                                    |
|                                                                                                    |
| OBasic Installation                                                                                                    |
| Oracle Home Location: /apps/sa81/oracle/product/10.2.0.3 Browse)                                                                                                    |
| Installation Type: Enterprise Edition (1.3GB)                                                                                                    |
|                                                                                                    |
| UNIX DBA Group:                                                                                                    |
| Create Starter Database (additional 720MB)                                                                                                    |
| Global Database Name: orci                                                                                                    |
| Database Password:                                                                                                    |
| This password is used for the SYS, SYSTEM, SYSMAN, and DBSNMP accounts.                                                                                               |
|                                                                                                    |
| Advanced Installation                                                                                                    |
| Allows advanced selections such as different passwords for the SYS, SYSTEM, SYSMAN, and DBSNMP                                                                        |
| accounts, database character set, product languages, automated backups, custom installation, and<br>alternative storage options such as Automatic Storage Management. |
|                                                                                                    |
|                                                                                                    |
| (Help) (Next) (Cancel)                                                                                                    |
| ORACLE                                                                                                    |

- 4. Click the Advanced Installation Radio button.
- 5. Click the Next button.
- 6. Give the oraInventory location.
- 7. Click the Next button.
- 8. Check verification preregs.

| ● Untitled                                                                                                    |
|----------------------------------------------------------------------------------------------------|
| 1ng                                                                                                    |
| Select Installation Type                                                                                                    |
| Oracle Database 10g 10.2.0.1.0                                                                                                    |
| What type of installation do you want?                                                                                                    |
| ●Enterprise Edition (3.40GB)                                                                                                    |
| Oracle Database 10g Enterprise Edition, the first database designed for the grid, is a self-managing database<br>that has the scalability, performance, high availability and security features required to run the most<br>demanding, mission critical applications. |
| OStandard Edition (3.40GB)                                                                                                    |
| Oracle Database 10g Standard Edition is ideal for workgroups, departments and small-to-medium sized businesses looking for a lower-cost offering.                                                                                                    |
| OCustom                                                                                                    |
| Enables you to choose individual components to install.                                                                                                    |
|                                                                                                    |
|                                                                                                    |
|                                                                                                    |
|                                                                                                    |
| Product Languages                                                                                                    |
| Help Installed Products Back Next Install Cancel                                                                                                    |

- Select Enterprise Edition Radio Button.
   Click the Next button.

|                           |                                                                                           | E            |
|---------------------------|-------------------------------------------------------------------------------------------|--------------|
|                           | ify Home Details                                                                          |              |
| Destin                    |                                                                                           |              |
| Enter o<br>Na <u>m</u> e: | r select a name for the installation and the full path where you want to install OUIHome1 | the product. |
| Path:                     | /apps/sa81/oracle/product/10.2.0.3                                                        | Browse       |
|                           |                                                                                           |              |
|                           |                                                                                           |              |
|                           |                                                                                           |              |
|                           |                                                                                           |              |
|                           |                                                                                           |              |
|                           |                                                                                           | >            |
|                           |                                                                                           |              |
| Help                      |                                                                                           |              |
|                           | ) ) (Installed Products ) (Instal                                                         | II 📜 Cancel  |

- 11. Click the Next button.
- 12. Click the Next button.
- 13. Click the Install button.
- 14. Run the required .sh scripts.

### Installation of Companion

1. cd to Disk1/companion and run the installer.

| Product-Specific Prerequisite Checks | Product- | Specific | Prerequis | ite Checks |
|--------------------------------------|----------|----------|-----------|------------|
|--------------------------------------|----------|----------|-----------|------------|

The Installer verifies that your environment meets all of the minimum requirements for installing and configuring the products that you have chosen to install. You must manually verify and confirm the items that are flagged with warnings and items that require manual checks. For details about performing these checks, click the item and review the details in the box at the bottom of the window.

| <b>F</b> L1.                                                                                                    | <b>T</b>                   |        | -         |          |
|----------------------------------------------------------------------------------------------------|----------------------------|--------|-----------|----------|
| Check<br>Checking Oracle Home pain for spaces                                                                    | Type                       | 197    | Status    |          |
|                                                                                                    |                            |        |           |          |
| hecking for proper system clean-up                                                                               | Automatic                  |        | Succeeded | _        |
| hecking for Oracle Home incompatibilities                                                                        | Automatic                  |        | Succeeded |          |
| d and a second second second second second second second second second second second second second second second |                            |        |           | D        |
|                                                                                                    |                            |        | Retry     | Stop     |
|                                                                                                    |                            |        | Keny      | Drop     |
| ) requirements to be verified.                                                                                   |                            |        |           |          |
|                                                                                                    |                            |        |           |          |
| heck complete. The overall result of this check is: Passed                                                       |                            |        |           |          |
|                                                                                                    |                            | = = =  |           |          |
|                                                                                                    |                            |        |           |          |
|                                                                                                    |                            |        |           |          |
|                                                                                                    |                            |        |           | <u> </u> |
|                                                                                                    |                            |        |           | ·        |
| Links (Installed Decalusts) Deals Nave                                                                           | <ul> <li>Versel</li> </ul> |        |           |          |
| Help Installed Products Back Next                                                                                | t(                         | Instal |           | ancel    |

2. Click the Next button.

۲

凹

|                                           | 브                                                                                                    |
|-------------------------------------------|----------------------------------------------------------------------------------------------------|
| Select Configuration                      | Option 108                                                                                                    |
| configure Automatic Storage Managem       | ir needs. You can choose either to create a database or to<br>ment (ASM) for managing database file storage. Alternatively, you<br>e necessary to run a database, and perform any database |
| O⊆reate a database                        |                                                                                                    |
| O Configure <u>A</u> utomatic Storage Man | nagement (ASM)                                                                                                    |
| Specify ASM SYS Password:                 |                                                                                                    |
| Confirm ASM SYS Password:                 |                                                                                                    |
| Install database ∑oftware only            |                                                                                                    |
|                                           |                                                                                                    |
| ~~~                                       |                                                                                                    |
|                                           |                                                                                                    |
| Help Installed Products                   | Back Next Install Cancel                                                                                                    |
| ORACLE                                    |                                                                                                    |

- Click the Install database Software only Radio button.
   Click the Next button.

em 🛛

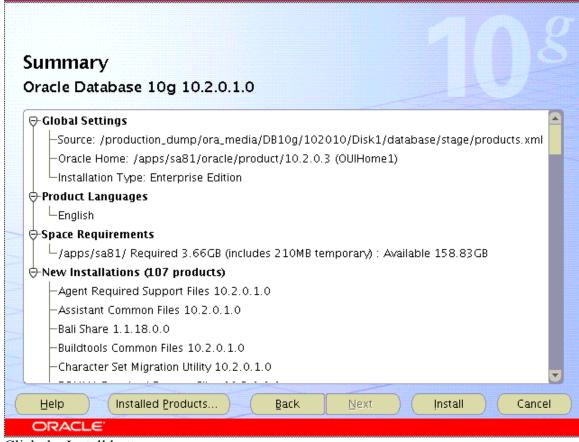

- 5. Click the Install button.
- 6. Run sudo /apps/sa81/oracle/product/10.2.0.3/root.sh when prompted to do so.

凹

|   | Untitleo   | ۲<br>E                                                             |
|---|------------|--------------------------------------------------------------------|
|   | The follow | ving configuration scripts need to be executed as the "root" user. |
|   |            |                                                                    |
| - | Scripts to | be executed:                                                       |
|   | Number     | Script Location                                                    |
|   | 1          | /apps/sa81/oracle/product/10.2.0.3/root.sh                         |
|   |            |                                                                    |
|   |            |                                                                    |
|   |            |                                                                    |
|   |            |                                                                    |
| • |            | te the configuration scripts:                                      |
|   |            | in a terminal window<br>in as "root"                               |
|   | 3. Run     | the scripts<br>Irn to this window and click "OK" to continue       |
|   | 4. Kelu    | In to this window and tick OK to continue                          |
|   |            |                                                                    |
|   | <u> </u>   |                                                                    |

7. Click the OK button after the root.sh script has completed.

| End of Installation                                                                                                    |      |
|----------------------------------------------------------------------------------------------------|------|
| he installation of Oracle Database 10g was successful.                                                                                                    |      |
| lease remember                                                                                                    |      |
| The following J2EE Applications have been deployed and are accessible at the<br>JRLs listed below.<br>SQL*Plus URL:<br>SQL*Plus DBA URL:<br>http://lbsimuatdb81:5560/isqlplus/dba |      |
| Help Installed Products Back Next Install                                                                                                    | Exit |
| ORACLE                                                                                                    |      |

8. Click the Exit button.

### **10.2.0.1 Companion Installation**

- $1. \ cd\/production\_dump/ora\_media/DB10g/102010/Disk1/companion$
- 2. Run the installer ./runInstaller.

.....

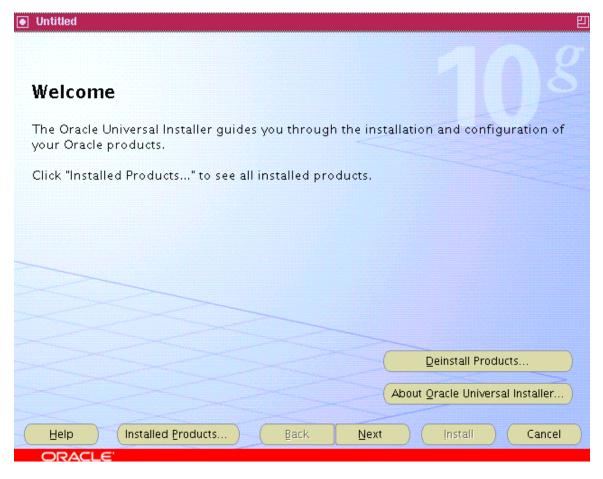

- 3. Click the Next button.
- 4. Choose Oracle 10g Productions option.

| Select a Product to Install                                                                                                    |
|----------------------------------------------------------------------------------------------------|
| Oracle Database 10g Products 10.2.0.1.0<br>Includes products that you can install into an existing Oracle Database 10g Oracle Home. The installation<br>gives you the following additional database components: Oracle JDBC Development Drivers, Oracle SQLJ,<br>Database Examples, Oracle Text Knowledge Base, JAccelerator(NCOMP), Intermedia Image Accelerator, Oracle<br>Ultra Search, and Oracle Workflow. |
| O Oracle Database 10g Companion Products 10.2.0.1.0<br>Includes products that you must install in a separate Oracle Home from the Oracle Database. The installation<br>allows you to install the following products: Oracle HTTP Server and Oracle Workflow Middle Tier.                                                                                                    |
| O Oracle HTML DB 10.2.0.1.0                                                                                                    |
| HTML DB enables you to build and deploy web applications on the Oracle Database rapidly. The installation<br>allows for two distinct deployment options: one that includes it's own copy of the Oracle HTTP Server for use<br>with HTMLDB and one that allows you to upgrade an older HTML DB installation or to install into an existing<br>Oracle HTTP Server Oracle Home.                                    |
| Product Languages                                                                                                    |
| Help Installed Products Back Next Install Cancel                                                                                                    |
| ORACLE'                                                                                                    |

5. Click the Next button.

| 1              |                                                                                    |       |         | 凹 |
|----------------|------------------------------------------------------------------------------------|-------|---------|---|
| Spec<br>Destin | cify Home Details                                                                  |       | 08      | 7 |
|                | r select a name for the installation and the full path where you want to install t | the r | product |   |
| Name:          | OUIHome1                                                                           |       |         |   |
| Path:          | /apps/sa81/oracle/product/10.2.0.3                                                 |       | Browse  |   |
|                |                                                                                    |       | Canal   |   |
|                |                                                                                    |       | Cancel  |   |
|                | ACLE                                                                               |       |         |   |

- 6. Choose the same Oracle home.
- 7. Choose the Next button.

|                                                                                                    |                                 | 믿                                |
|----------------------------------------------------------------------------------------------------|---------------------------------|----------------------------------|
|                                                                                                    |                                 |                                  |
|                                                                                                    |                                 |                                  |
| Product-Specific Prerequisite Checks                                                                                                    |                                 |                                  |
|                                                                                                    |                                 |                                  |
| The Installer verifies that your environment meets all of the minimu<br>configuring the products that you have chosen to install. You must i<br>items that are flagged with warnings and items that require manua<br>performing these checks, click the item and review the details in th | manually verit<br>I checks. For | fy and confirm the details about |
| Check                                                                                                    | Туре                            | Status                           |
| Checking operating system package requirements                                                                                                    | Automatic                       | Succeeded                        |
| Checking recommended operating system patches                                                                                                    | Automatic                       | Succeeded                        |
| Checking for Oracle Home incompatibilities                                                                                                    | Automatic                       | 🖾 Succeeded 🛛 😴                  |
|                                                                                                    |                                 | Ð                                |
|                                                                                                    |                                 | Retry Stop                       |
| 0 requirements to be verified.                                                                                                    |                                 |                                  |
| Check complete. The overall result of this check is: Passed                                                                                                    |                                 |                                  |
|                                                                                                    |                                 |                                  |
| Help Installed Products Back Next                                                                                                    | ) ( In                          | istall Cancel                    |
| ORACLE                                                                                                    |                                 |                                  |

8. Choose the Next button.

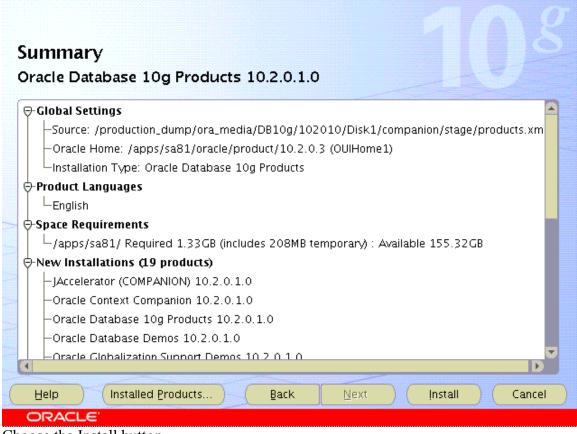

9. Choose the Install button.

## Upgrade to 10.2.0.3

1. In VNC go to

/production\_dump/ora\_media/DB10g/OracleDB10.2.0.3PatchSet/Disk1 (this path may change according to your installation.

- 2. Run the clean script prior to installation: /usr/sbin/slibclean.
- 3. Run the following installation script to by pass the prereqs if applicable: ./runInstaller –ignoreSysPrereq or ./runInstaller
- 4. Click the Next button.
- 5. Change the Oracle home location to the 10.2.0.1 installation.

四

| Specify Home Details Destination Enter or select a name for the installation and the full path where you want to install the produce | 08             |
|----------------------------------------------------------------------------------------------------|----------------|
| Destination<br>Enter or select a name for the installation and the full path where you want to install the produc                    | Us             |
| Enter or select a name for the installation and the full path where you want to install the produc                                   |                |
|                                                                                                    |                |
|                                                                                                    | I the product. |
| Name: OUIHome1                                                                                                    |                |
| Path: //apps/hd41/oracle/10.2.0                                                                                                    | Browse         |
| Date:                                                                                                    |                |

- 6. Click the Next button.
- 7. Click the Install button.
- 8. Run the root.sh script when prompted to do so.
- 9. lbhypdevdb41: \$ /apps/ra91/oracle/product/10.2.0.3 \$ ./root.sh
- 10. Running Oracle10 root.sh script...
- 11. You must be logged in as root to run root.sh.
- 12. Log in as root and restart root.sh execution.
- 13. lbhypdevdb41: \$/apps/ra91/oracle/product/10.2.0.3 \$ sudo ./root.sh
- 14. Running Oracle10 root.sh script...and choose the following entries...
- 15. The following environment variables are set as:
- 16. ORACLE\_OWNER= orahra91
- 17. ORACLE\_HOME= /apps/ra91/oracle/product/10.2.0.3
- 18. Enter the full pathname of the local bin directory: [/usr/local/bin]:
- 19. The file "dbhome" already exists in /usr/local/bin. Overwrite it? (y/n) [n]: y
- 20. Copying dbhome to /usr/local/bin ...
- 21. The file "oraenv" already exists in /usr/local/bin. Overwrite it? (y/n) [n]: y
- 22. Copying oraenv to /usr/local/bin ...
- 23. The file "coraenv" already exists in /usr/local/bin. Overwrite it? (y/n) [n]: y
- 24. Copying coraenv to /usr/local/bin ...
- 25. Entries will be added to the /etc/oratab file as needed by
- 26. Database Configuration Assistant when a database is created

APPENDIX EE: RMS AND SIM CLONE

Page 17 of 29

- 27. Finished running generic part of root.sh script.
- 28. Now product-specific root actions will be performed.
- 29. lbhypdevdb41: \$ /apps/ra91/oracle/product/10.2.0.3 \$
- 30. Go back to the VNC session.

| Ľ | 💽 Untitled | l E                                                                | ם 🖌   |
|---|------------|--------------------------------------------------------------------|-------|
|   | The follow | ring configuration scripts need to be executed as the "root" user. |       |
|   |            |                                                                    |       |
|   | Scripts to | be executed:                                                       |       |
|   | Number     | Script Location                                                    |       |
|   | 1          | /apps/hd41/oracle/10.2.0/root.sh                                   |       |
|   |            |                                                                    |       |
|   |            |                                                                    |       |
|   |            |                                                                    |       |
|   |            |                                                                    |       |
|   | To execut  | e the configuration scripts:                                       |       |
|   | 1. Ope     | n a terminal window                                                |       |
|   |            | in as "root"<br>the scripts                                        |       |
|   |            | irn to this window and click "OK" to continue                      | og)   |
|   |            |                                                                    |       |
|   | ( He       | ер) ОК                                                             | )   - |
|   |            |                                                                    |       |
|   |            |                                                                    |       |

- 31. Click the Ok button.
- 32. Click the Exit button.

#### Setting up Isnrctl

- 1. Make sure \$ORACLE\_HOME is set.
- 2. export ORACLE\_HOME/apps/ra91/oracle/product/10.2.0.3 Go to \$ORACLE\_HOME/bin.
- 3. cd /apps/ra91/oracle/product/10.2.0.3/bin
- 4. Issue the command. /netca in VNC session, to initiate the Oracle net configuration wizard.

| Untitled    | 四                                                                                                    |
|-------------|----------------------------------------------------------------------------------------------------|
|             | Welcome to the Oracle Net Configuration<br>Assistant.<br>This tool will take you through the common<br>configuration steps, listed below.<br>Choose the configuration you would like to do:<br><ul> <li>Listener configuration</li> <li>Listener configuration</li> <li>Naming Methods configuration</li> <li>Local Net Service Name configuration</li> <li>Directory Usage Configuration</li> </ul> |
| Cancel Help | < Back Next 📎                                                                                                    |

- 5. Select Listener configuration option.
- 6. Click the Next button.
- 7. Click the Next button.
- 8. Change the listener name to RA91 (should conform to your environment).
- 9. Click the Next button.
- 10. Click the Next button.
- 11. Click the Next button. (port 1521 is the standard port but could be different).
- 12. Click the Next button, to finish installation.

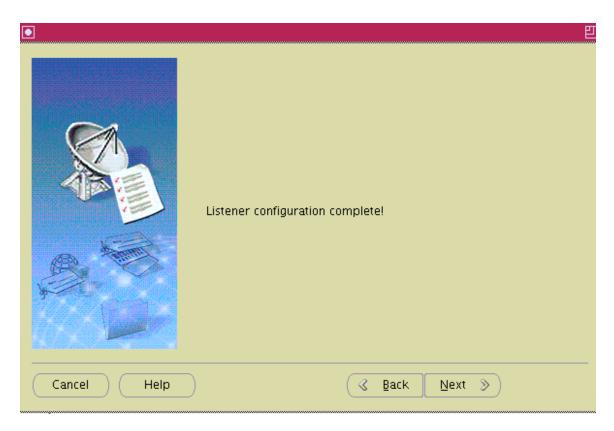

- 13. Click the Cancel button.
- 14. Click the Finish button.

### **Setting up TNSNAMES**

- 1. Change tnsnames to your environment.
- 2. cd/apps/ra91/oracle/product/10.2.0.3/network/admin
- 3. copy tnsnames from production and change to fit your environment.
- 4. tnsping hd41 to see if everything is ok.
- 5. echo \$ORACLE\_HOME, should /apps/ra91/oracle/product/10.2.0.3/ if not do the following:
- 6. export ORACLE\_HOME=/apps/ra91/oracle/product/10.2.0.3
- 7. Issue the following command to see if you log onto sqlplus: sqlplus / as sysdba, should get the following:
- 8. Connected to an idle instance.

#### **DB** Clonning steps from Production

#### Make clone Directory in /home/orara91 and

1)Copy the following files (tnsnames, listener, initSA91.ora) to the CLONE directory form respective instance(like if you are doing uat instance clone copy it from UAT instance) and made the changes accordingly

Ex: scp -r orara91@lbrmsuatdb91:\$ORACLE\_HOME/dbs . Once init.ora file modified copy to :\$ORACLE\_HOME/dbs

| -rw-rr     | 1 orasa81 dba | 702 Dec 21 14:37 tnsnames.ora  |
|------------|---------------|--------------------------------|
| -rw-rr     | 1 orasa81 dba | 474 Dec 21 14:41 listener.ora  |
| -rwxr-xr-x | 1 orasa81 dba | 2462 Dec 21 14:46 initSA91.ora |

Make a backup of all .ora files in the clone directory.

Modify these files before moving them to their respective directories. By using this unix command :%s/SA91/SA81/g in VI entry mode.

VI initSA91.ora file and make sure that directories exist and are pointing to the correct environment.

Create ora password file in :\$ORACLE\_HOME/dbs. Run the following command in the dbs directory: orapwd FILE=orapwSA81 PASSWORD=manager ENTRIES=20

Move the above files to their respective directories:

- 1. cp initSA81.ora /apps/sa81/oracle/product/10.2.0.3/dbs
- 2. cp tnsnames.ora listener.ora /apps/sa81/oracle/product/10.2.0.3/network/admin

Check the listener status: lsnrctl status sa81. If the listener is down, then start the listener: lsnrctl start sa81. If the listener is up, then stop it then start it.

Start in directory /apps/sa81/oracle/product/10.2.0.3/dbs so you can copy and paste the pfile.

2)Startup the database with nomount using Pfile ex: sqlplus / as sysdba

startup nomount pfile=path of the init.ora file

3)Run the RMAN script

The RMAN script will be /production\_dump/lcb/scripts/dba/RMS\_clone/ora\_db\_dup.ksh If it is SIM it will be in /production\_dump/lcb/scripts/dba/SIM\_clone/ ora\_db\_dup.ksh

APPENDIX EE: RMS AND SIM CLONE

Make sure that the script conforms to your ORACLE\_SID environment. Connect to RMAN

connect catalog \${CAT\_USER}/\${CAT\_USER}@\${RMAN\_SID}; connect target \${TARGET\_USER}/\${TARGET\_PASS}@\${SOURCE\_SID}; connect auxiliary \${TARGET\_USER}/\${TARGET\_PASS};

RMAN\_SID=rmandph TARGET\_USER=plcbdba TARGET\_PASS=dbaman

- 1. rman
- 2. connect catalog rmansp01/rmansp01@rmandph (this will connect to sp01).
- 3. connect target plcbdba/dbaman@sp01
- 4. connect auxiliary/ (connected to auxiliary database: SA81 (not mounted)
- 5. exit out of rman (to check to see if rman is correct).
- 6. go to /production\_dump/lcb/scripts/dba/SIM\_clone.
- 7. create soft link for libobk.a in \$ORACLE\_HOME/lib
- 8. libobk.a -> /usr/openv/netbackup/bin/libobk.a64
- 9. Modify the script below to fit your environment

Run the RMS script below

nohup ora\_db\_dup.ksh sa81 sp01 "Dec 20 2010 14:00:00" & |cloneSID| sourceSID |restore time

Example:

lbsimuatdb81: /production\_dump/lcb/scripts/dba/SIM\_clone\$ nohup ora\_db\_dup.ksh sa81 sp01 "Dec 20 2010 14:00:00" & [1] 671982 lbsimuatdb81: /production\_dump/lcb/scripts/dba/SIM\_clone\$ Sending nohup output

lbsimuatdb81: /production\_dump/lcb/scripts/dba/SIM\_clone\$ Sending nohup outp to nohup.out.

lbsimuatdb81: /production\_dump/lcb/scripts/dba/SIM\_clone\$ cd lbsimuatdb81: /home/orasa81\$ cd clone lbsimuatdb81: /home/orasa81/clone\$ ls initSA81.ora initSA81.ora\_bk listener.ora listener.ora\_bk rman\_sa81\_dup.log tnsnames.ora tnsnames.ora\_bk lbsimuatdb81: /home/orasa81/clone\$ tail -f rman\_sa81\_dup.log restoring datafile 00036 to /apps/sa81/oradata/data03/undo\_ts03.dbf restoring datafile 00037 to /apps/sa81/oradata/data02/users01.dbf restoring datafile 00038 to /apps/sa81/oradata/data03/xx1cb\_data01.dbf restoring datafile 00049 to /apps/sa81/oradata/data03/lob\_data01.dbf restoring datafile 00040 to /apps/sa81/oradata/data02/undo\_ts11.dbf restoring datafile 00041 to /apps/sa81/oradata/data01/retek\_index11.dbf

APPENDIX EE: RMS AND SIM CLONE

restoring datafile 00042 to /apps/sa81/oradata/data01/retek\_data09.dbf restoring datafile 00043 to /apps/sa81/oradata/data03/sepuser\_data01.dbf restoring datafile 00044 to /apps/sa81/oradata/data03/backup01.dbf

## **OPatch (Checking for any patches)**

- 1. Log onto the production unix box.
- 2. Go to the Oracle Home of that box.
- 3. Go to the OPatch directory.
- 4. Use the following command, optch lsinventory.

### **Recycle Database**

- 1. Shut immediate. (Will take sometime since it is a clone).
- 2. startup mount.

## System Password Changes

- 1. Since this is a clone from production, passwords will be as production.
- 2. alter user username identified by password. This will need to be done for the sim12dev user.

## **Drop Database Links**

1.

## SIM BI PUBLISHER INSTALLATION

- 1. Log into SIM app unix server as ora user according to the environment. Ex. lbsimdevapp31/orasd31.
- 2. Set up .profile as per another working environment.
- 3. Set up vncserver per vncserver setup.
- 4. Create the bi\_publisher dir as ora user /apps/sd31/sim/bi\_publisher
- 5. Chmod 777 bi\_publisher
- 6. On unix box do the following: vncserver :0 to start vncserver serssion.
- 7. Log into VNCSERVER as app user.
- Go to the following installer: /dump/ora\_media/bi\_publisher/101340/AIX/Oracle\_Business\_Intelligence\_Publis her\_Standalone/install
- 9. ./ runInstaller

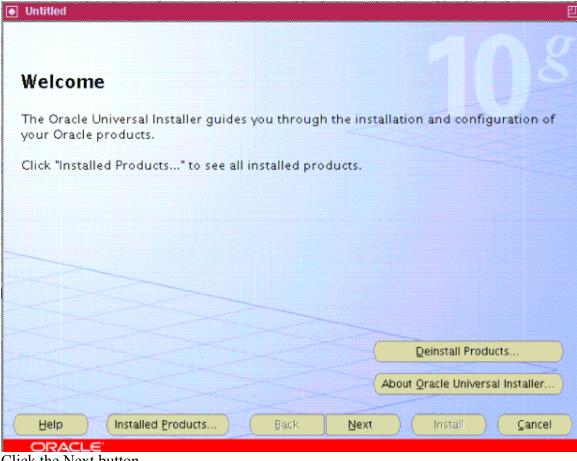

10. Click the Next button.

| 빋                    |
|----------------------|
| 08                   |
|                      |
|                      |
| Browse               |
| the product.         |
| ▼ Browse             |
| niversal Installer)  |
| I) ( <u>C</u> ancel) |
|                      |
|                      |

11. Click the Next button.

|         |                                                                                                    | 巴 |
|---------|----------------------------------------------------------------------------------------------------|---|
|         | Select Installation Type<br>Oracle Business Intelligence Publisher 10.1.3.4.0                                                   |   |
| 100000  | What type of installation do you want?<br>Basic (492MB)<br>Install Oracle Containers for Java, Sun JDK and Oracle BI Publisher. |   |
| (       | OAdvanced (321MB)<br>Install Oracle BI Publisher into an existing Oracle Application Server 10.1.3.1 or greater.                |   |
|         |                                                                                                    |   |
| >>      |                                                                                                    |   |
|         |                                                                                                    | 2 |
|         | Help     Installed Products     Back     Next     Install     Cancel                                                            |   |
| 12. Cho | ORACLE'<br>oose Basic.                                                                                                    |   |

- 13. Click next.
- 14.

| Choose OC4J                           | Administrator password                                                                                                    |
|---------------------------------------|----------------------------------------------------------------------------------------------------|
|                                       | e "oc4jadmin" administrator user. Keep this password in a safe place. It will<br>rerations after the installation is complete. |
| oc4jadmin Password:                   | *****                                                                                                    |
| Confirm Password:                     | ~<br>                                                                                                    |
|                                       |                                                                                                    |
|                                       |                                                                                                    |
|                                       |                                                                                                    |
| Password must be at le                | east 5 characters and and up to 30 characters long, and must contain at least                                                  |
| Password must be at le<br>one number. | east 5 characters and and up to 30 characters long, and must contain at least                                                  |
| one number.                           | east 5 characters and and up to 30 characters long, and must contain at least<br>led Products Back Next Install Cancel         |
| one number.                           | led <u>Products</u> <u>Back</u> <u>Next</u> Install <u>Cancel</u>                                                              |

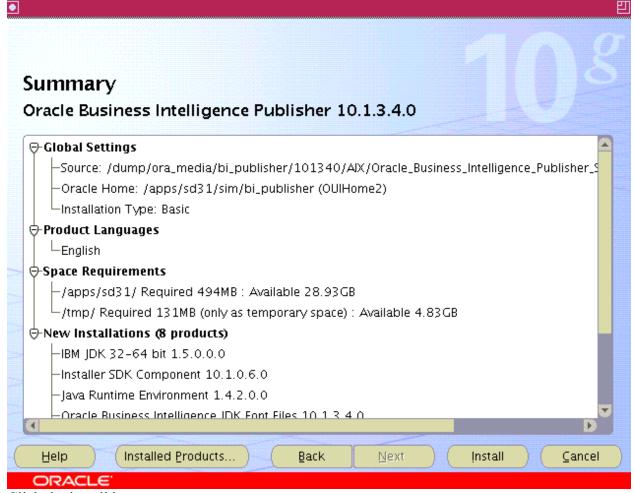

- 17. Click the install button.
- 18. This will take some time to install.

| ◙  |                                                                                                    | 凹 |
|----|----------------------------------------------------------------------------------------------------|---|
|    | End of Installation                                                                                                    | 8 |
|    | The installation of Oracle Business Intelligence Publisher was successful.                                                                                                    |   |
|    | Please remember                                                                                                    |   |
|    | The installation of Oracle BI Publisher 10.1.3.4.0 was successful. These instructions are located in: /apps/sd31/sim/bi_publisher/BI_Publisher_readme.txt At the end of this installation BI Publisher will be started. You may access it at the following URL: http://lbsimdevapp31:9704/xmlpserver as Username: Administrator Password: Administrator For security, follow the Preferences link and reset the Administrator password under the Account tab in the Preferences page. |   |
| -( | Help Installed Products Back Next Install Exit                                                                                                    |   |
|    | ORACLE                                                                                                    |   |

# **APPENDIX FF**

# **RMS REFRESH**

### **RMS REFRESH**

#### **DB/APP Refresh of RMS**

| <b>DB REFRESH-TNSNAMES: RP01 and RMANDPH</b> | 2 |
|----------------------------------------------|---|
| Delete .dbf, .log, .ctl files                |   |
| RMAN SCRIPT                                  |   |
| POST RMS Requirements                        |   |
| Post DB restore validations                  |   |
| <b>RMS APPLICATION POST CLONE ACTIVITIES</b> | 9 |

# DB CHECK TNSNAMES: RP01 and RMANDPH

- 1. Make sure that entries for rp01 and rmandph are included in the tnsnames.ora file on target server.
- 2. Log onto target server as oraxxxx user.
- 3. cd /apps/rxxx/oracle/product/10.2.0.3/network/admin

```
rmandph =
 (DESCRIPTION =
 (ADDRESS = (PROTOCOL = TCP)(HOST = lbprodmonitor)(PORT = 1521))
 (CONNECT DATA =
  (SERVER = DEDICATED)
  (SERVICE NAME = rmandph)
 )
)
RP01 =
 (DESCRIPTION =
 (ADDRESS LIST =
  (ADDRESS = (PROTOCOL = tcp)(host = lbrmsprddb01.pa.lcl)(Port = 1521))
 )
  (CONNECT DATA =
  (SERVICE NAME = rp01)
  (INSTANCE NAME = rp01)
  (SID = rp01)
  (GLOBAL NAME = rp01.world)
 )
 )
```

## Delete .dbf, .log, .ctl files

- 1. Delete all .dbf, .log, and .ctl files in /apps/rxxx/oradata.
- 2. These files may also be spread out on other mount points. Cd to the directories containing the files and execute a rm -Rf \*
- 3. remove control files located at /apps/rxxx/arch/control\_files.
- 4. cd /home/orarxxx/clone
- 5. remove rm -r rman\_rxxx\_dup.log rman\_rxxx\_reg.log. These files are generated with the clone.
- 6. Check oracle home variable: cd \$ORACLE\_HOME.
- 7. Cd to \$ORACLE\_HOME/dbs\$ sqlplus / as sysdba
- 8. Start db in no mount with pfile.
- 9. SQL> startup nomount pfile/apps/rxxx/oracle/product/10201/dbs/initRXXX.ora

## **RMAN SCRIPT**

- 1. Run the rman scripts: cd /production\_dump/lcb/scripts/dba/RMS\_clone
- 2. rm -r nohup.out if applicable. vi ora\_db\_dup.ksh
- 3. Execute script with the following syntax:
- 4. nohup ora\_db\_dup.ksh rxx1 rp01 "Mar 14 2011 12:00:00" &. Adjust data and time as required.
- 5. Go to /home/orarxx1/clone to see check log file to see if restore is cloning environment. /home/orarxx1/clone\$ tail -f rman\_rxx1\_dup.log

Once database clone is complete follow postclone steps on next page>

# **POST RMS DB Clone Requirements**

#### The Post Clone script should be ran as follows:

All steps performed by script will be labeled (script). Following is the location of the post clone DB script Note: Author : Satyakam Bhat Date : 08/06/2010

/dump/scripts/filesystem/prod\_scripts/clone\_scripts/post\_clone.sh This script should be run after the DB clone is completed and the clone database is up and running

Salient features of the script ...

- 1) Interactive script
- 2) Can be rerun multiple times
- 3) You can choose to run specific functions of the script
- 4) Detailed log files created for all script executions

The script performs the following functions

- 1) Reset passwords.
- 2) Unlock user accounts.
- 3) Drop and recreate DB links.
- 4) Drop and recreate Database directories.
- 5) Miscellaneous database updates.

#### **Reset Passwords** (script):

This function will do the following :

- 1) Reset passwords for important schemas like rms12dev/alloc12dev/rsm12dev
- 2) Reset the passwords for all ReIM users in IM USER AUTHORIZATION table
- 3) Reset the passwords for all Allocation users in ALC\_USERS table The script will prompt you to provide the following info ...
- a) New password for RMS12DEV
- b) New password for ALLOC12DEV
- c) New password for RSM12DEV

<u>Note</u> : Please have this information handy with you before you execute this portion of the

script

#### **Unlock user accounts** (script):

This function will check for any user accounts in dba\_users table which are in locked status and will unlock those user accounts No user inputs are required for this function

### **Drop and create DB links** (script):

This function will drop and recreate all the database links which are pointing to production servers The script will prompt for the following inputs .... Apps password for the corresponding EBS instance SIM12DEV password for the corresponding SIM instance RDW12DM password for the corresponding RDW instance <u>Note</u> : Please ensure that you have the above passwords ready with you before you invoke the script Please ensure that you have the tns entries set up for the instances referred by the db links

### Drop and create directories (script):

This function will drop and recreate all the database directories which are pointing to production servers

The script will prompt for the SID of the cloned RMS instance which should be entered in lower case

#### Miscellaneous updates (script):

This function will perform following miscellaneous database updates..

- 1) Update rib doc types URL in rib doctypes table
- 2) Update various values in xxlcb properties xref table
- 3) Delete records from the following RIB tables

rib\_message\_routing\_info

rib\_message\_failure rib\_message\_hospital\_ref rib\_message

Note : Please ensure that you have the following info with you before you invoke this

script

a) RIB dtd url b) BPEL url c) RMS report server name

### URL examples: a.RIB doctype for postclone script(see spreadsheet)

http://lbrmsdevapp31.pa.lcl:7779/dtd

#### **b.BPEL url for script:**

http://lbbpeldevdb31.pa.lcl:7777

### **URL examples continued:**

#### c.Report server:

rep\_lbrmsdevapp31\_ouihome1

### **Other post DB clone steps:**

Must do following manual updates:

Some directories are not corrected by the script some examples from 31 clone are:

create or replace directory DATA\_PUMP\_DIR1 as '/production\_dump/database/RD31';

create or replace directory QUEST\_SOO\_ADUMP\_DIR as '/apps/rd31/arch/admin/adump/';

create or replace directory QUEST\_SOO\_BDUMP\_DIR as '/apps/rd31/arch/admin/bdump/';

create or replace directory QUEST\_SOO\_CDUMP\_DIR as '/apps/rd31/arch/admin/cdump/';

create or replace directory QUEST\_SOO\_UDUMP\_DIR as //apps/rd31/arch/admin/udump/';

create or replace directory REPL\_RESULTS as '/production\_dump/rd31';

Update xxlcb. xxlcb\_properties\_xref with current BPEL Server details. a) Change all email IDs - update xxlcb\_properties\_xref set property\_value = 'LB-ERPtestusers@state.pa.us' where property value like '%deliotte'

Update xxlcb.xxlcb\_properties\_xref set property\_value = 'LB-ERPtestusers@state.pa.us' where property\_value like '%deloitte.com';

b) Update bpel host information - update xxlcb\_properties\_xref set property\_value = replace(property\_value, 'lbbpelprddb01.pa.lcl:7778', 'lbsbxrmsdb01.pa.lcl:7777')

c) update xxlcb\_properties\_xref set property\_name = 'RXXX' where property\_name = 'RP01'

Verify all references to prod in table are changed.

APPENDIX FF: RMS REFRESH

Also change where property\_name='SMTP\_HOST' To smtp.lcb.state.pa.us

Also

Update the reports\_server, webhelp\_server, and app\_server fields in rms12dev.lang table.

On Target DB Server, change directory to /apps/rxx1/rms/install\_dir/rms/data, sqlplus as rms schema owner, then run @drop\_filter\_policy.sql and @add\_filter\_policy.sql

On Target DB Server, Compile invalid objects in the database. Change directory to \$INSTALL\_DIR/utility, sqlplus as RMS schema owner and run @inv\_obj\_comp.sql

Usually never needed: If schema name is different in the Target DB, then update system\_options table to set table\_owner = <schema owner>

On the target DB host, recreate batch libraries. Change directory to \$INSTALL\_DIR/db\_objects, sqlplus as RMS schema owner and run @createordlib.sql, @dealordlib.sql and @scllib.sql

## IN DB sever: Compile Batch Libraries

 Copy the files from STAGING\_AREA/batch/lib/src to INSTALL\_DIR/rms/oracle/lib/src.
 Change directories to INSTALL\_DIR/rms/oracle/lib/src.
 Create library dependencies.
 a. For UNIX, run this command: make -f retek.mk depend 2>&1 | tee libdpnd.log should just need to run this command files are in place.
 Check the libdpnd.log file for errors.

## Unregister old database with database removed

- 1. Log into rman database on lbprodmonitor : unix login as: orarman
- 2. Sqlplus rman<cloneSID>@rmandph
- 3. Ex. sqlplus rmanrxx1@rmandph
- 4. Login as rman<cloneSID>
- 5. Password: same name.
- 6. Query to find dbid of old database.
- 7. Select dbid, name from rc database;
- 8. Note the dbid.

SQL> select \* from rc\_database;

| DB_KE | Y DBINC_KEY     | DBID NAME | RESETLOGS_CHANGE# RESETLOGS |
|-------|-----------------|-----------|-----------------------------|
| 1     | 2 2659983639    | RD31      | 3.5634E+12 14-MAR-11        |
| 8321  | 8322 2666276219 | RD31      | 3.5672E+12 25-MAY-11        |

9. Run unreg script on /production\_dump/lcb/scripts/dba/EBS\_clone/ ora unreg rman dbid.ksh

- 10. Include the clone\_SID and dbid (upper case if applicable).
- 11. Ex. ora unreg rman dbid.ksh <cloneSID> <dbid>.
- 12. There is a bug with this unreg command in rman
- 13. RMAN>
- 14. database name is "RA81" and DBID is 2398101848
- 15. database unregistered from the recovery catalog
- 16.
- 17. RMAN-00571:

| 18. | RMAN-00569: ========== | = ERROR MESSAGE STACK FOLLOWS |
|-----|------------------------|-------------------------------|
|-----|------------------------|-------------------------------|

### 19. RMAN-00571:

- 20. RMAN-03002: failure of DBNAME command at 06/15/2011 16:45:37
- 21. RMAN-06014: command not implemented yet: DBNAME
- 22. Check: SQL> select dbid, name from rc\_database;
- 23.
- 24. no rows selected
- 25.
- 26. SQL>

## Go to target database server and run this:

Registering database with RMAN Repository

Must be in archivelog mode

- 1. Location: /production\_dump/lcb/scripts/dba/EBS\_clone.
- 2. Run ora\_reg\_db\_rman.ksh <cloneSID>. Ex. ora\_reg\_db\_rman.ksh sa81
- 3. Crontab –e
- 4. Only on brand new db: Set arch script to run and complete for first time:
- 5. 35 15 \* \* \* /dump/scripts/DB/rman\_tape\_archive.sh SA81 >> /dev/null 2>&1
- 6. Save crontab changes.
- 7. When finished, comment out same: #35 15 \* \* \*

/dump/scripts/DB/rman\_tape\_archive.sh SA81 >> /dev/null 2>&1

- 8. Crontab –e
- 9. Start full backup for first time: 45 15 \* \* \* /dump/scripts/DB/rman\_tape\_full.sh SA81 >> /dev/null 2>&1

- 10. Save crontab changes.
- 11. Comment out full backup when completed: #45 15 \* \* \*
- /dump/scripts/DB/rman\_tape\_full.sh SA81 >> /dev/null 2>&1
- 12. Save crontab changes.
- 13. Done ?.

#### Crosschecking

- 1. rman
- 2. connect target
- 3. connect catalog rman<sid>/<password/same name (rman>@rmandph
- 4. crosscheck archivelog all;
- 5. delete expired archivelog all;
- If you have to move archivelogs because of space issues;
- 1. Move archivelogs back to original location.
- 2. Run archive backup.
- 3. Run full backup.
- 4. Run archive backup.

Remove the entry for rp01 from the the server when db clone steps are complete.

## **POST RMS Application Refresh Requirements**

On database server must push contents of the following two directories to the target server (example is rd31):

scp -pr /apps/rp01/oracle/XXLCB orard31@lbrmsdevdb31:/apps/rd31/oracle/

scp -pr /apps/rp01/rms/install dir orard31@lbrmsdevdb31:/apps/rd31/rms/

Once copied delete any un-needed folders. Change permissions to 777 recursively if needed to copy them to target server.

Change server details in INT067.properties, INT287.properties, INT147.properties, INT052.properties There may be additional .properties files to be checked as well.

If install\_dir is copied from some other database, Remove all traces of database connection details from file under /XXLCB/bin

Must look in XXLCB/bin and XXLCB/sql for environment specific info and change using %s/rp01/rxxx/g when possible.

find . -exec grep -q "rp01" '{}' \; -print find . -exec grep -q "RP01" '{}' \; -print find . -exec grep -q "oldm0nk" '{}' \; -print find . -exec grep -q "lbrmsprddb01" '{}' \; -print

# On Applications server must push contents of the following two directories to the target server (example is rd31):

scp -pr /apps/rp01/rms/install\_dir apprd31@lbrmsdevapp31:/apps/rd31/rms/

scp -r /apps/rp01/rms/XXLCB apprd31@lbrmsdevapp31:/apps/rd31/rms/

Again use search strings above to locate and change any production references. It may also be useful to search for cp01 or sp01.

# **APPENDIX GG**

# **RPAS CLONE DOCUMENT**

# **RPAS Clone**

Version:

1.0

APPENDIX GG: RPAS CLONE DOCUMENT

- 1. Backup.
- 2. Copy Source to Target.
- 3. Modify env files on target
- 4. Create secondary env on test env.
- 5. Make changes to client foundation.fcf

## 1. Backup

Put down RPAS services with command "stoprpas" from user apppp01. Verify no services are running from location /apps/pp01/rpas.

Backup the whole filesystem under /apps/pp01/rpas.

## 2. Copy Source to Target

Approach 1

While the services are down copy the production to target. Eg if source is lbplnprdapp01 and target is lbplntstapp81 Create directory /apps/pp01/rpas in the target location. Cd /apps/pp01/rpas scp -rp apppp01@lbplnprdapp01:/apps/pp01/rpas.

Approach 2.

Extract the production backup tar file to target server with the same directory path. le create ./apps/pp01/rpas and extract all the files from tar to this location.

## **3.** Modify env files on the target.

If the Daemon service port change is required, that can be done in retaillogin.ksh in /apps/pp01/rpas.

The section where the change goes is echo #echo "Setting startrpas/stoprpas aliases in the shell" alias startrpas="DomainDaemon -port 33333 -start &" alias stoprpas="DomainDaemon -port 33333 -stop"

## 4. Create Secondary env in target location.

As we are not using standard clone procedure of rpas we cannot clone rpas from production to non production using rpas clone procedure and create a new env with different paths on the first stage

To create a new env in non-production we should first create a production replica as from step 3.

Once you have the production replica from the step above

Then create the new directory

eg /apps/pd01/rpas Apart from domains folder copy everything from /apps/pp01/rpas to your target folder /apps/pd01/rpas.

Make the necessary changes for the paths and port in retaillogin.ksh and all the scripts referenced in it. le toolslogin.ksh, jdbclogin.ksh and rpaslogin.ksh

Create empty directory structure

/apps/pd01/rpas/domains/rdf1 and /apps/pd01/rpas/domains/cm

As the target user run retaillogin.ksh and source the env.

Run command to copy domains to target location.

cd /apps/pd01/rpas/domains/rdf1

copyDomain -d /apps/pp01/rpas/domains/rdf1/RDF\_12.

cd /apps/pd01/rpas/domains/cm

copyDomain -d /apps/pp01/rpas/domains/cm/Cat\_Man .

the above copyDomain commands can be run in parallel.

Once the above commands completes you have a new cloned env.

## 5. Make changes to Foundation.fcf

For clients to connect to the new environment make sure the client foundation.fcf file is updated with the new env details.

# **APPENDIX HH**

# SIM APPLICATION CLONE

## **SIM Application clone**

SIM Application clone involves following steps

- A. Copying files from source system
- B. Run sign/unsign

### A. Copying files from source system

- 1. Stop wavelink service
- 2. Stop application server
- 3. Backup application server
- 4. Copy following files/directory from Sourece system
  - \$ORACLE\_HOME/j2ee/sim-<env>/sim-home/library
  - \$ORACLE HOME/j2ee/sim-<env>/applications/sim-client/sim-client/lib
  - \$ORACLE\_HOME/j2ee/sim-<env>/applications/sim12.ear
- Note This list will change as we modify the files for extensions and migrations

#### B. Run sign/unsign

- Manual Procedure for Sign/Unsign
- Automated process for Sign/Unsign

Manual Procedure for Sign/Unsign

1. Create key to be used for Sign/Unsign by using keytool command. This command prompts for a keystore password along with organizational info. This is one-time activity, and it is done when SIM Application is installed

| lbrmsdevapp01: \$ /home/appsd01 \$ keytool -genkey -alias foo                                                                                                    |   |
|----------------------------------------------------------------------------------------------------|---|
| Enter keystore password: password                                                                                                    |   |
| What is your first and last name?                                                                                                    |   |
| (Unknown): PLCB                                                                                                    |   |
| What is the name of your organizational unit?                                                                                                    |   |
| (Uaknown): PLCB                                                                                                    |   |
| What is the name of your organization?                                                                                                    |   |
| [Unknown]: PLCB                                                                                                    |   |
| What is the name of your City or Locality?                                                                                                    |   |
| [Unknown]: PLCB                                                                                                    |   |
| What is the name of your State or Province?                                                                                                    |   |
| (Unknown): FA                                                                                                    |   |
| What is the two-letter country code for this unit?                                                                                                    |   |
| (Uaknown): US                                                                                                    |   |
| Is CN=PLCB, OU=PLCB, O=PLCB, L=PLCB, ST=PA, C=US correct? (type "yes" or "no")                                                                                                |   |
| [no]: yes                                                                                                    |   |
|                                                                                                    |   |
| Enter key password for <foo></foo>                                                                                                    |   |
| (RETURN if same as keystore password): passwOrd                                                                                                    |   |
| lbrmsdevapp01: \$ /home/appsd01 \$ ls -la .keystore                                                                                                    |   |
| -rw-rr 1 appsd01 dba 1213 kpr 16 02:53 .keystore                                                                                                    |   |
| lbrmadevapp01: \$ /home/appad01 \$                                                                                                    | 7 |
| 🥼 Start 🛛 🙀 7 554, Telnet and 🛛 🔁 sftp://orap01@ltxmsp 🕅 CIPLCB(Orade)datab 🕝 Orade 🕼 Pawar, Lavu (US - Mu 🛊 Orade Enterprise Mana 🛇 Google Tak 🗤 Orade SQL Developer : 🔍 💬 🐺 | Î |

2. Unsign and Sign the jar

- 1. Copy the Jar to temp directory
- 2. Extract the jar by using jar -xvf <jarname>
- 3. Unsign the jar by navigating to META-INF directory and remove files with extension \*.SF \*.DSA and \*.RSA
- 4. Jar the file again by using command jar -cvf < jarname > \*
- 5. Sign the jar by using command jarsigner <jarname> <alias>

This needs to be done for all jar files in directory \$ORACLE\_HOME/j2ee/sim-<env>/applications/sim-client/sim-client/lib. The current count of jar file is 64

| lbrmsdevapp01: \$ /home/orasd01/temp \$ cd \$0R&CLE HOME/j2ee/sim-sd01/applications/sim-client/sim-client/lib                                                                                                    |
|----------------------------------------------------------------------------------------------------|
| lbrmsdevapp01: \$ /apps/sd01/rms/oracle/10133/j2ee/sim-sd01/applications/sim-client/sim-client/lib \$ cp sim-config.jar /home/orasd01/temp                                                                                                    |
| lbrmsdevapp01: \$ /apps/sd01/rms/oracle/10133/j2ee/sim-sd01/applications/sim-client/sim-client/lib \$ cd /home/orasd01/temp                                                                                                    |
| lbrmsdevapp01: \$ /home/orasd01/temp \$ jar -xvf sim-config.jar                                                                                                    |
| inflated: META-INF/HANIFEST.MF                                                                                                    |
| inflated: META-INF/FOO.SF                                                                                                    |
| inflated: META-INF/FOO.DSA                                                                                                    |
| created: META-INF/                                                                                                    |
| created: retek/                                                                                                    |
| inflated: client master.cfg                                                                                                    |
| inflated: date.cfg                                                                                                    |
| inflated: ejb.cfg                                                                                                    |
| inflated: log4j.xml                                                                                                    |
| inflated: retek/rules sim.xml                                                                                                    |
| inflated: services.cfg                                                                                                    |
| inflated: sim.cfg                                                                                                    |
| inflated: wireless client_master.cfg                                                                                                    |
| lbrmsdevapp01: \$ /home/orasd01/temp \$ cd META-INF                                                                                                    |
| lbrmsdevapp01: \$ /home/orasd01/temp/META-INF \$ rm *.SF *.DSA *.RSA                                                                                                    |
| rm: *.RSA: A file or directory in the path name does not exist.                                                                                                    |
| lbrmsdevapp01: \$ /home/orasd01/temp/HETA-INF \$ cd                                                                                                    |
| lbrmsdevapp01: \$ /home/orasd01/temp \$ ls -1                                                                                                    |
| total 128                                                                                                    |
| drwxr-xr-x 2 orasd01 dba 256 Apr 16 03:28 META-INF                                                                                                    |
| -rw-rr- 1 orasd01 dba 8771 kpr 16 03:27 client_master.cfg                                                                                                    |
| -rw-rr- 1 orasd01 dba 12287 kpr 16 03:27 date.cfg                                                                                                    |
| -rw-rr- 1 orasd01 dba 189 Åpr 16 03:27 ejb.cfg                                                                                                    |
| -rw-rr- 1 orasd01 dba 1866 Apr 16 03:27 log4j.xml                                                                                                    |
| drwxr-xr-x 2 orasd01 dba 256 kpr 16 03:27 retek                                                                                                    |
| -rw-rr- 1 orasd01 dba 5467 kpr 16 03:27 services.cfg                                                                                                    |
| -rw-rr- 1 orasd01 dba 13650 kpr 16 03:27 sim-config.jar                                                                                                    |
| -rw-rr- 1 orasd01 dba 2430 Apr 16 03:27 sim.cfg                                                                                                    |
| -rw-rr- 1 orasd01 dba 288 Apr 16 03:27 wireless_client master.cfg                                                                                                    |
| lbrmsdevapp01: \$ /home/orasd01/temp \$ cd META-INF                                                                                                    |
| lbrmsdevapp01: \$ /home/orasd01/temp/META-INF \$ 1s -1                                                                                                    |
| total 8                                                                                                    |
| -rv-rr- 1 orasd01 dba 635 Apr 16 03:27 MANIFEST.MF                                                                                                    |
| lbrmsdevapp01: \$ /home/orasd01/temp/HETA-INF \$ cd                                                                                                    |
| lbrmsdevapp01: \$ /home/orasd01/temp \$ rm -f sim-config.jar                                                                                                    |
| Network Trans. The Manual Manual Control Control Contr |

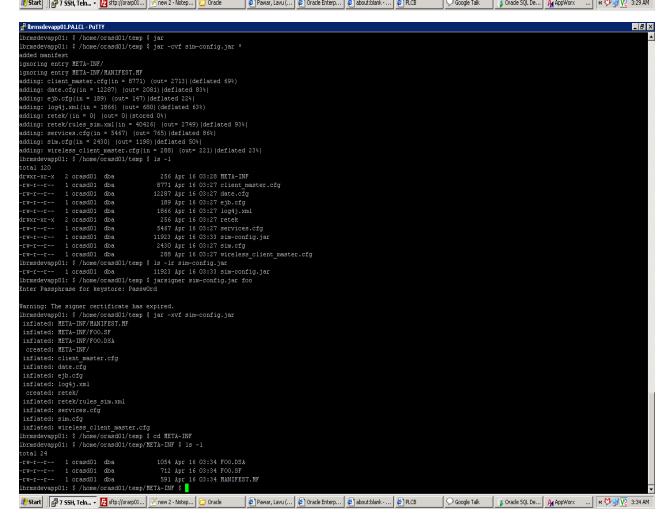

APPENDIX HH: SIM APPLICATION CLONE

- 3. Package all jar files (available in lib directory) in sim-client.war
  - 1. Copy \$ORACLE\_HOME/j2ee/sim-\$env1/applications/sim-client/sim-client.war into temp directory
  - 2. Unjar the war file (jar -xvf sim-client.war)
  - 3. Copy all jar files (newly signed) from lib directory to respective location in simclient.war file
  - 4. And jar the sim-client.war (jar -cvf sim-client.war \*), copy to it's original location (\$ORACLE\_HOME/j2ee/sim-\$env1/applications/sim-client/sim-client.war)
- 4. Package the sim-client.war in sim-client.ear
  - 1. Copy \$ORACLE\_HOME/j2ee/sim-\$env1/applications/sim-client.ear to temp location
  - 2. Unjar the sim-client.ear (jar -xvf sim-client.ear)
  - 3. Copy newly created sim-client.war file into sim-client.ear file
  - 4. Jar the sim-client.war (jar -cvf sim-client.ear \*) and copy it to
  - 5. sim-client.ear \$ORACLE\_HOME/j2ee/sim-\$env1/applications/.
- 5. Start the Application and wavelink services

### Automated process for Sign/Unsign

This is usually done by automated script simpatch.sh, located at (\$HOME/unsign). Option to be selected as

- 1 Apply patch at sim client
- 2 Run sign and unsign (Ensure that 500 MB size available at \$HOME Dir))

| lbrmsdevapp01: \$ /home/orasd01/u                                        | unsign \$ ./simpatch.sh<br>SIM Patch Application utility |
|--------------------------------------------------------------------------|----------------------------------------------------------|
| Hostname - lbrmsdevappO1<br>User - orasdO1                               |                                                          |
| 1 - Apply Patch at SIM Client<br>2 - Apply patch at SIM server<br>3 Exit |                                                          |
| Selection: 1                                                             | SIM Patch Application utility                            |
| Hostname - lbrmsdevapp01<br>User - orasd01                               |                                                          |
| 1 - Update jar at SIM Client<br>2 - Run sign/unsign<br>3 Exit            |                                                          |
| Selection:                                                               |                                                          |

# APPENDIX II SIM REFRESH

# **SIM REFRESH**

# **DB/APP Refresh SIM**

| Delete .dbf, .log, .ctl files                 | 2 |
|-----------------------------------------------|---|
| RMAN SCRIPT                                   | 2 |
| POST SIM Requirements                         | 4 |
| Post DB restore validations                   | 4 |
| SIM APPLICATION POST CLONE ACTIVITIES         | 7 |
| Unregister old database with database removed | 8 |
| Registering database with RMAN Repository     | 8 |
| Crosschecking                                 | 9 |

```
DB REFRESH-TNSNAMES: SP01 and RMANDPH
```

- 1. Check tnsnames.ora file and make sure that entries for sp01 and rmandph are included.
- 2. Log onto lbsimuatdb81 as orasa81.
- 3. cd/apps/sa81/oracle/product/10.2.0.3/network/admin
- 4. more tnsnames.ora
- 5. make sure the following entries are in tnsnames.ora:

```
6. rmandph =
```

```
RMANDPH=
```

```
(DESCRIPTION =
```

```
(ADDRESS = (PROTOCOL = TCP)(HOST = lbprodmonitor)(PORT = 1521))
(CONNECT_DATA =
  (SERVER = DEDICATED)
  (SERVICE_NAME = rmandph)
)
)
)
SP01 =
  (DESCRIPTION =
  (ADDRESS_LIST =
    (ADDRESS = (PROTOCOL = TCP)(HOST = lbsimprddb01.pa.lcl)(PORT = 1521))
)
  (CONNECT_DATA =
    (SERVICE_NAME = sp01)
  (INSTANCE NAME = sp01)
```

# Delete .dbf, .log, .ctl files

- 1. Delete all .dbf, .log, and .ctl files in /apps/sa81/oradata.
- 2. lbsimuatdb81: /apps/sa81/oradata/data01\$ rm -Rf \*
- 3. remove /apps/sa81/arch/control\_files, if applicable.
- 4. Disable crontab jobs if applicable.
- 5. cd /home/orasa81/clone
- 6. remove rm -r rman\_sa81\_dup.log rman\_sa81\_reg.log
- 7. These files are generated with the clone.
- 8. Check oracle home variable: cd \$ORACLE\_HOME
- 9. lbsimuatdb81: /apps/sa81/oracle/product/10.2.0.3/dbs\$ sqlplus / as sysdba
- 10. Start db in no mount with pfile.
- 11. SQL> startup nomount pfile=/apps/sa91/oracle/product/10.2.0.3/dbs/initSA91.ora

# **RMAN SCRIPT**

)

- 1. Run the rman scripts:
- 2. cd /production\_dump/lcb/scripts/dba/SIM\_clone
- 3. rm -r nohup.out if applicable.

- 4. vi ora\_db\_dup.ksh
- 5. make sure that ora\_db\_dup.ksh has the correct variables, ex. DB\_VER=10203
- 6. next command line make sure Month is MMM.
- 7. nohup ora\_db\_dup.ksh sa81 sp01 "MAY 16 2011 06:00:00" &
- 8. Make sure that nohup is lower case, and " are correct.
- lbsimuatdb81: /production\_dump/lcb/scripts/dba/SIM\_clone\$ nohup ora\_db\_dup.ksh sa81 sp01 "MAY 16 2011 06:00:00" &
- 10. Go to /home/orasa81/clone to see check log file to see if restore is cloning environment.
- 11. lbsimuatdb81: /home/orasa81/clone\$ tail -f rman\_sa81\_dup.log
- 12. if an error occurs and rmandph cannot find a log file.
- 13. Check toad to see missing log file sequence:

```
select name, sequence#, next_time from v$archived_log
where sequence#=5328
Data Explain Plan Auto Trace DBMS Output (disabled) Coc
NAME SEQUENCE# NEXT_TIME

> SPDR01 5328 5/16/2011 6:06:32 AM
```

5328 5/16/2011 6:06:32 AM

1. The sequence number was found from error message on environment being refreshed. RMAN-00571:

RMAN-00569: =========== ERROR MESSAGE STACK FOLLOWS

RMAN-00571:

RMAN-03002: failure of Duplicate Db command at 05/16/2011 12:36:19 RMAN-03015: error occurred in stored script Memory Script RMAN-06053: unable to perform media recovery because of missing log RMAN-06025: no backup of log thread 1 seq **5328** lowscn 3566761589247 found to restore

- 2. Kick off the backup in SP01 in crontab –e
- 3. To reflect the missing sequence number:
- 4. 10 13 \* \* \* /dump/scripts/DB/rman\_tape\_archive.sh SP01 >> /dev/null 2>&1
- 5. When completed, check to make sure that the seq number exists from this backup:
- 6. archive log filename=/apps/sp01/arch/SP01\_0001\_683753972\_0000005328.ARC recid=8250 stamp=751270001
- 7. Comment out the crontab on production.
- 8. Crontab –e
- 9. #10 13 \* \* \* /dump/scripts/DB/rman\_tape\_archive.sh SP01 >> /dev/null 2>&1

= =

# **POST SIM Requirements**

## Post DB restore validations

- 1. Check RMAN DBID, if not changed, change it.
- 2. Add temp file, if it not there:

SQL> select file\_name from dba\_temp\_files; FILE\_NAME

-----

/apps/sa81/oradata/data03/temp01.dbf /apps/sa81/oradata/data03/temp02.dbf /apps/sa81/oradata/data02/temp03.dbf

- 3. Reset sim12dev passwords.
- 4. Drop and recreate DB links.

Check TOAD for DB LINKS: create database link EBS\_TO\_SIM.PA.LCL connect to APPS identified by xxx using 'EA81';

--create as system create public database link RMS\_TO\_SIM connect to RMS12DEV identified by xxx using 'ra81';

create database link RMS\_TO\_SIM connect to RMS12DEV identified by xxx using 'ra81';

- 5. Drop and recreate Database directories.
- 6. If database directory will not create, shut down the database, and retry.
- 7. desc dba\_directories;

CREATE OR REPLACE DIRECTORY DATA\_PUMP\_DIR AS '/apps/sa81/oracle/product/10.2.0.3/rdbms/log'; CREATE OR REPLACE DIRECTORY RESA\_DIR AS '/apps/sa81/oracle/INSTALL\_DIR/batch/resa'; CREATE OR REPLACE DIRECTORY RESA\_ORIGINAL\_DIR AS '/apps/sa81/oracle/INSTALL\_DIR/batch/stockcount'; CREATE OR REPLACE DIRECTORY STOCK\_COUNT\_DIR AS '/apps/sa811/oracle/INSTALL\_DIR/batch/resaOriginal'; CREATE OR REPLACE DIRECTORY STOCK\_COUNT\_UPLOAD\_DIR AS '/apps/sa81/oracle/INSTALL\_DIR/batch/stockcountUpload'; CREATE OR REPLACE DIRECTORY ORACLE\_OCM\_CONFIG\_DIR AS '/apps/sa81/oracle/product/10203/ccr/hosts/lbsimprddb01/state';

- Update rib doc types URL in rib\_doctypes table: update rib\_doctypes set DOC\_TYPE\_URL=replace(DOC\_TYPE\_URL, 'lbrmsprdapp01','lbrmsuatapp81') where DOC\_TYPE\_URL like '%lbrmsprdapp01%'
- 9. Update various values in xxlcb\_properties\_xref table

Change Email IDs

Change All BPEL Production references

Changes ALL sp01 references

10. Delete records from the following RIB tables

- 11. rib\_message\_routing\_info TRUNCATE TABLE rib\_message\_routing\_info REUSE STORAGE;
- 12. rib\_message\_failure TRUNCATE TABLE rib\_message\_failure REUSE STORAGE;
- 13. rib\_message\_hospital\_ref TRUNCATE TABLE rib\_message\_hospital\_ref REUSE STORAGE;
- 14. rib\_message
- 15.

TRUNCATE TABLE rib\_message REUSE STORAGE; If constraints, run select constraint\_name, status from user\_constraints where table name='RIB MESSAGE'

alter table RIB\_MESSAGE DISABLE constraint SYS\_C006175;

alter table RIB\_MESSAGE DISABLE constraint SYS\_C006176; alter table RIB\_MESSAGE DISABLE constraint SYS\_C006177;

alter table RIB\_MESSAGE DISABLE constraint SYS\_C006178;

alter table RIB\_MESSAGE DISABLE constraint SYS\_C006179;

alter table RIB\_MESSAGE DISABLE constraint SYS\_C006180;

alter table RIB\_MESSAGE DISABLE constraint SYS\_C006181;

alter table RIB\_MESSAGE DISABLE constraint SYS\_C006182;

alter table RIB\_MESSAGE DISABLE constraint SYS\_C006183;

alter table RIB\_MESSAGE DISABLE constraint SYS\_C006184;

alter table RIB\_MESSAGE DISABLE constraint SYS\_C006185; alter table RIB\_MESSAGE DISABLE constraint PK\_RIB\_MESSAGE;

If dependencies exist then:

alter table rib\_message disable constraint pk\_rib\_message cascade; alter table rib\_message enable constraint pk\_rib\_message;

16. Enable all constraints again.

Reporting--

- 17. update rk\_retail\_store\_printer update rk\_retail\_store\_printer set printer\_network\_address=replace(printer\_network\_address,'lbsimprddb01','lbsimuatdb81') where printer\_network\_address like '%lbsimprddb01%' Also, update the P1 value of printer name to PT for training stores: 5133, 9114, 2215, 4013, 2516, 0214, 2514, 3302
- 18. update rk\_store\_config\_set config\_value=replace(config\_value,'sp01','sa81') where config\_value like '%sp01%'

19. update rk\_store\_config set config\_value=replace(config\_value,'lbsimprddb01','lbsimdevapp21') where config\_value like '%lbsimprddb01%' (Assumtion here is lbsimuatapp91 is bi publisher host and it is using same port 7777)

## SIM APPLICATION POST CLONE ACTIVITIES

- 1. Stop Wavelink Service:
- 2. Log into app server as ora user
- 3. cd/apps/sa81/sim/oracle/10133/j2ee/sim-sa81/sim-home/wavelink/bin
- 4. wavelink-shutdown.sh
- 5. opmnctl status –l check if application is down, make sure it is down.
- 6. Copy 10133 to same directory as a backup.
- 7. cd /home/<orauser>
- 8. lbsimuatapp81: \$ /home/orasa81 \$ keytool -genkey -alias foo
- 9. Enter keystore password: Passw0rd
- 10. cd \$HOME/unsign
- 11. run ./simpatch.sh
- 12. Select 1. Apply patch at SIM client.

13. Select 2. Run sign/unsign.

## Unregister old database with database removed

- 1. Log into rman database schema owner on lbprodmonitor
- 2. Sqlplus rman<cloneSID>@rmandph
- 3. Ex. sqlplus rmansa81@rmandph
- 4. Login as rman<cloneSID>
- 5. Password: same name.
- 6. Query to find dbid of old database.
- 7. Select dbid, name from rc\_database;
- 8. Note the dbid.
- 9. Run unreg script on /production\_dump/lcb/scripts/dba/EBS\_clone/ ora\_unreg\_rman\_dbid.ksh
- 10. Include the clone\_SID and dbid (upper case if applicable).
- 11. Ex. ora\_unreg\_rman\_dbid.ksh <cloneSID> <dbid>.
- 12. There is a bug with this unreg command in rman
- 13. RMAN>
- 14. database name is "RA81" and DBID is 2398101848
- 15. database unregistered from the recovery catalog

16.

- 17. RMAN-00571:
- 18. RMAN-00569: ===== ERROR MESSAGE STACK FOLLOWS
- 19. RMAN-00571:
- 20. RMAN-03002: failure of DBNAME command at 06/15/2011 16:45:37
- 21. RMAN-06014: command not implemented yet: DBNAME
- 22. Check: SQL> select dbid, name from rc\_database;
- 23.
- 24. no rows selected
- 25.
- 26. SQL>

## **Registering database with RMAN Repository**

Must be in archivelog mode

- 1. Location: /production\_dump/lcb/scripts/dba/EBS\_clone.
- 2. Run ora\_reg\_db\_rman.ksh <cloneSID>. Ex. ora\_reg\_db\_rman.ksh sa81
- 3. Crontab –e
- 4. Set arch script to run and complete for first time:
- 5. 35 15 \* \* \* /dump/scripts/DB/rman\_tape\_archive.sh SA81 >> /dev/null 2>&1
- 6. Save crontab changes.
- 7. When finished, comment out same: #35 15 \* \* \* /dump/scripts/DB/rman\_tape\_archive.sh SA81 >> /dev/null 2>&1

- 8. Crontab –e
- 9. Start full backup for first time: 45 15 \* \* \* /dump/scripts/DB/rman\_tape\_full.sh SA81 >> /dev/null 2>&1
- 10. Save crontab changes.
- 11. Comment out full backup when completed: #45 15 \* \* \* /dump/scripts/DB/rman\_tape\_full.sh SA81 >> /dev/null 2>&1
- 12. Save crontab changes.
- 13. Done 🙂.

## Crosschecking

- 1. Run on database server you are cloning
- 2. rman
- 3. connect target
- 4. connect catalog rman<sid>/<password/same name (rman>@rmandph
- 5. crosscheck archivelog all;
- 6. delete expired archivelog all;

If you have to move archivelogs because of space issues;

- 1. Move archivelogs back to original location.
- 2. Run archive backup.
- 3. Run full backup.
- 4. Run archive backup.

# APPENDIX JJ RISK TRACKER

Sample Risk Tracker Data Entry Screen

| Title *               |                                                                                                    |
|-----------------------|----------------------------------------------------------------------------------------------------|
| Assigned To           | 8./ D                                                                                                    |
| Status *              |                                                                                                    |
| Impact *              |                                                                                                    |
| Description           |                                                                                                    |
| Category *            |                                                                                                    |
| Related Risks         | 2 - Appworx 8 license<br>3 - Integration/ Regre<br>4 - Data loading sche<br>5 - Appworx installati<br>6 - Potential outsourc<br>7 - Other projects rur<br>8 - Treasury impleme<br>9 - Core IT Vacancies<br>10 - KT sessions canr ▼ |
| Comments              |                                                                                                    |
| Potential Impact Date |                                                                                                    |
| Response              |                                                                                                    |
| Project Impact *      |                                                                                                    |
| Source of Risk        |                                                                                                    |
| Assigned Team         |                                                                                                    |
| Activity ID           | (None)                                                                                                    |

# APPENDIX KK DEFECT TRACKER

| IBMS Test Defects - New Iten | n               | Sample Defect Tracker Data Entry Screen |         |
|------------------------------|-----------------|-----------------------------------------|---------|
|                              |                 |                                         |         |
| Save Cancel Paste A          | ttach<br>File   |                                         |         |
| Commit Clipboard Ad          | ctions Spelling |                                         |         |
| Title *                      | I               |                                         | ^       |
| Test Case ID *               |                 |                                         |         |
| Test Phase *                 | 06-CUTOVER      | •                                       |         |
| Module or System *           |                 |                                         |         |
| Severity *                   |                 | •                                       |         |
| Defect Status *              | 00-NEW          | ×                                       |         |
| Environment *                | 04-PRD05 💌      |                                         | =       |
| Detected By *                |                 |                                         | 8,/ 🗓   |
| Assigned To                  |                 |                                         | &∕ 🗓    |
| 45 - Tester                  |                 |                                         | &∕ 🗓    |
| Due Date                     | FOR UAT ONLY    |                                         |         |
|                              |                 |                                         |         |
| Priority                     | •               | -                                       |         |
| Defect Details *             | A At B 2        | 単  書 書 書 語 語 語 ▲ 🦄                      | >¶ ¶<   |
| Steps to Reproduce *         |                 | / 박) 唐 흥 흥) (田 伊 靖 靖) 🗛 🖄               | ⊳ণা ণা∢ |
|                              |                 | · · · 트 프 프 · · · · · · · · · · · · · · |         |
|                              |                 |                                         | Ŧ       |
| Recomended Action            | A AI B          | 이 말이를 통 특히 狂 狂 氣 儒이 🚣 🖄                 | দা শাৰ  |

# **APPENDIX LL**

# **NON-IBMS APPLICATION INVENTORY**

### Appendix LL, Non-IBMS Application Inventory

| General |              |                                |                             | Technical              |          |                             |                    |                    |                     |                     |                                |                                  |
|---------|--------------|--------------------------------|-----------------------------|------------------------|----------|-----------------------------|--------------------|--------------------|---------------------|---------------------|--------------------------------|----------------------------------|
|         |              |                                |                             |                        | Capacity |                             |                    |                    |                     | System Soft         | ware                           |                                  |
| Ref. #  | Agency Name  | MidRange ID/Name               | Primary Role<br>(Prod/Test) | Server<br>Manafacturer | Model    | Processor Type and<br>Speed | Number of<br>Cores | Number of<br>LPARs | Amount of<br>Memory | Operating<br>System | Operating<br>System<br>Version | Other software running on Server |
| **      | Department X |                                |                             | IBM                    |          |                             |                    |                    |                     | LINUX               | 3.2.3-42                       |                                  |
| 1       | PLCB         | Server-8205-E6C-SN0694A8R-p740 | Test                        | IBM                    | 8205-E6C | 64 Bit/3550 MZ              | 16                 | 4                  | 51GB                | AIX                 | 5.3                            |                                  |
| 2       | PLCB         | Server-9133-55A-SN0649A5H-DR-1 | Test                        | IBM                    | 9133-55A | 64 bit/1648 MZ              | 8                  | 9                  | 40GB                | AIX                 | 5.3                            |                                  |
| 3       | PLCB         | Server-9133-55A-SN065BCFH-DR-2 | Test                        | IBM                    | 9133-55A | 64 bit/1648 MZ              | 8                  | 8                  | 40GB                | AIX                 | 5.3                            |                                  |
| 4       | PLCB         | Server-8205-E6B-SN10BD02P-Trn  | Test                        | IBM                    | 8205-E6B | 64 Bit/3550 MZ              | 16                 | 12                 | 11GB                | AIX                 | 5.3                            |                                  |
| 5       | PLCB         | Server-9117-570-SN06593E0-DR1  | Prod                        | IBM                    | 9117-570 | 64 Bit/2198 MZ              | 16                 | 14                 | 51GB                | AIX                 | 5.3                            |                                  |
| 6       | PLCB         | lbgift1                        | Prod                        | IBM                    | 9131-52a | 64 Bit/2097 MZ              | 1                  | 1                  | 2GB                 | AIX                 | 5.3                            |                                  |
| 7       | PLCB         | lbgift2                        | Prod                        | IBM                    | 9131-52a | 64 Bit/2097 MZ              | 1                  | 1                  | 2GB                 | AIX                 | 5.3                            |                                  |
| 8       | PLCB         | lbdrwms                        | Prod                        | IBM                    | 9131-55a | 64 Bit/1896 MZ              | 2                  | 1                  | 4GB                 | AIX                 | 5.3                            |                                  |
| 9       | PLCB         | netman                         | Test                        | IBM                    | 7025-F50 | 32 Bit/332 MZ               | 2                  | 1                  | 1GB                 | AIX                 | 5.1                            |                                  |
|         |              |                                |                             |                        |          |                             |                    |                    |                     |                     |                                |                                  |
|         |              |                                |                             |                        |          |                             |                    |                    |                     |                     |                                |                                  |
|         |              |                                |                             |                        |          |                             |                    |                    |                     |                     |                                |                                  |
|         |              |                                |                             |                        |          |                             |                    |                    |                     |                     |                                |                                  |
|         |              |                                |                             |                        |          |                             |                    |                    |                     |                     |                                |                                  |
|         |              |                                |                             |                        |          |                             |                    |                    |                     |                     |                                |                                  |
|         |              |                                |                             |                        |          |                             |                    |                    |                     |                     |                                |                                  |
|         |              |                                |                             |                        |          |                             |                    |                    |                     |                     |                                |                                  |
|         |              |                                |                             |                        |          |                             |                    |                    |                     |                     |                                |                                  |
|         |              |                                |                             |                        |          |                             |                    |                    |                     |                     |                                |                                  |
|         |              |                                | ļ                           |                        |          |                             |                    |                    |                     |                     |                                |                                  |
|         |              |                                | ļ                           |                        |          |                             |                    |                    |                     |                     |                                |                                  |
|         |              |                                | ļ                           |                        |          |                             |                    |                    |                     |                     |                                |                                  |
|         |              |                                | ļ                           |                        |          |                             |                    |                    |                     |                     |                                |                                  |
|         |              |                                | ļ                           |                        |          |                             |                    |                    |                     |                     |                                |                                  |
|         |              |                                | ļ                           |                        |          |                             |                    |                    |                     |                     |                                |                                  |
|         |              |                                |                             |                        |          |                             |                    |                    |                     |                     |                                |                                  |

#### Appendix LL, Non-IBMS Application Inventory

| Gene   | ral          |                      | Technical                                  |          |                   |                   |           |                    |                     |                                                 |                                |                                           |
|--------|--------------|----------------------|--------------------------------------------|----------|-------------------|-------------------|-----------|--------------------|---------------------|-------------------------------------------------|--------------------------------|-------------------------------------------|
|        |              |                      |                                            | Capacity |                   |                   |           | System Software    |                     |                                                 |                                |                                           |
| Ref. # | Agency Name  | Server ID/Name       | Server ID/Name Primary Role (Prod/Test) Ma |          | Model             | CPU Type & Number | RAM       | Physical / Virtual | Local Disk Capacity |                                                 | Operating<br>System<br>Version | Other<br>software<br>running on<br>Server |
| **     | Department X |                      |                                            | IBM      | BladeSystem c3000 |                   |           |                    |                     | LINUX                                           | 3.2.3-42                       |                                           |
| 1      | PLCB         | LB_DC_ERP            | Prod                                       | IBM      |                   | 2                 | 1024 MB   | Virtual            |                     | Microsoft Windows Server 2003 Standard (32-bit) |                                |                                           |
| 2      | PLCB         | LBACT01              | Test                                       | IBM      |                   | 1                 | . 1024 MB | Virtual            |                     | Microsoft Windows XP Professional (32-bit)      |                                |                                           |
| 3      | PLCB         | lbavaenterprise01    | Prod                                       | IBM      |                   | 2                 | 4096 MB   | Virtual            |                     | Microsoft Windows Server 2003 Standard (32-bit) |                                |                                           |
| 4      | PLCB         | LBBAC_Client21       | Test                                       | IBM      |                   | 2                 | 2048 MB   | Virtual            |                     | Microsoft Windows XP Professional (32-bit)      |                                |                                           |
| 5      | PLCB         | LBBAC21              | Test                                       | IBM      |                   | 4                 | 4096 MB   | Virtual            |                     | Microsoft Windows Server 2008 R2 (64-bit)       |                                |                                           |
| 6      | PLCB         | lbbranchtest         | Test                                       | IBM      |                   | 1                 | 1024 MB   | Virtual            |                     | Novell SUSE Linux Enterprise 11 (64-bit)        |                                |                                           |
| 7      | PLCB         | LBCOEVSTST01         | Test                                       | IBM      |                   | 2                 | 4096 MB   | Virtual            |                     | Microsoft Windows Server 2008 R2 (64-bit)       |                                |                                           |
| 8      | PLCB         | LBCRYRPTDEV21        | Test                                       | IBM      |                   | 2                 | 4096 MB   | Virtual            |                     | Microsoft Windows Server 2008 R2 (64-bit)       |                                |                                           |
| 9      | PLCB         | LBCRYRPTDEV31        | Test                                       | IBM      |                   | 2                 | 4096 MB   | Virtual            |                     | Microsoft Windows Server 2008 R2 (64-bit)       |                                |                                           |
| 10     | PLCB         | LBCRYRPTDEV41        | Test                                       | IBM      |                   | 2                 | 4096 MB   | Virtual            |                     | Microsoft Windows Server 2008 R2 (64-bit)       |                                |                                           |
| 11     | PLCB         | LBCSMGR01            | Prod                                       | IBM      |                   | 2                 | 2048 MB   | Virtual            |                     | Microsoft Windows Server 2003 Standard (32-bit) |                                |                                           |
| 12     | PLCB         | LBCVS01              | Prod                                       | IBM      |                   | 2                 | 2048 MB   | Virtual            |                     | Novell SUSE Linux Enterprise 11 (64-bit)        |                                |                                           |
| 13     | PLCB         | LBDBTEST01           | Test                                       | IBM      |                   | 4                 | 8192 MB   | Virtual            |                     | Novell SUSE Linux Enterprise 11 (64-bit)        |                                |                                           |
| 14     | PLCB         | LBDIRLINUXTEST01     | Test                                       | IBM      |                   | 1                 | 2048 MB   | Virtual            |                     | Novell SUSE Linux Enterprise 11 (64-bit)        |                                |                                           |
| 15     | PLCB         | LBDIRSRV01           | Prod                                       | IBM      |                   | 2                 | 2048 MB   | Virtual            |                     | Microsoft Windows Server 2003 Standard (32-bit) |                                |                                           |
| 16     | PLCB         | LBDIRSRV02           | Prod                                       | IBM      |                   | 2                 | 2048 MB   | Virtual            |                     | Microsoft Windows Server 2003 Standard (32-bit) |                                |                                           |
| 17     | PLCB         | LBDYNDEV21           | Test                                       | IBM      |                   | 4                 | 4096 MB   | Virtual            |                     | Microsoft Windows Server 2008 R2 (64-bit)       |                                |                                           |
| 18     | PLCB         | LBDYNPROD01          | Prod                                       | IBM      |                   | 2                 | 4096 MB   | Virtual            |                     | Microsoft Windows Server 2008 R2 (64-bit)       |                                |                                           |
| 19     | PLCB         | LBEJSRV01            | Prod                                       | IBM      |                   | 2                 | 2048 MB   | Virtual            |                     | Microsoft Windows Server 2003 Standard (32-bit) |                                |                                           |
| 20     | PLCB         | LBEPODR01            | Test                                       | IBM      |                   | 2                 | 1024 MB   | Virtual            |                     | Microsoft Windows Server 2003 Standard (32-bit) |                                |                                           |
| 21     | PLCB         | LBEPODR02            | Test                                       | IBM      |                   | 2                 | 1024 MB   | Virtual            |                     | Microsoft Windows Server 2003 Standard (32-bit) |                                |                                           |
| 22     | PLCB         | LBERPBACK01          | Prod                                       | IBM      |                   | 2                 | 1024 MB   | Virtual            |                     | Microsoft Windows Server 2003 Standard (32-bit) |                                |                                           |
| 23     | PLCB         | LBERPBACK02          | Prod                                       | IBM      |                   | 2                 | 1024 MB   | Virtual            |                     | Microsoft Windows Server 2003 Standard (32-bit) |                                |                                           |
| 24     | PLCB         | LBERPBI01            | Prod                                       | IBM      |                   | 1                 | 2048 MB   | Virtual            |                     | Microsoft Windows XP Professional (32-bit)      |                                |                                           |
| 25     | PLCB         | LBERPSSO01           | Prod                                       | IBM      |                   | 2                 | 4096 MB   | Virtual            |                     | Novell SUSE Linux Enterprise 10 (32-bit)        |                                |                                           |
| 26     | PLCB         | lbfwmgmt01           | Prod                                       | IBM      |                   | 2                 | 4096 MB   | Virtual            |                     | Microsoft Windows Server 2003 Standard (32-bit) |                                |                                           |
| 27     | PLCB         | lbhypdevdb25         | Test                                       | IBM      |                   | 1                 | 22528 MB  | Virtual            |                     | Red Hat Enterprise Linux 5 (64-bit)             |                                |                                           |
| 28     | PLCB         | lbimagesandbox01_sp1 | Test                                       | IBM      |                   | 2                 | 2048 MB   | Virtual            |                     | Novell SUSE Linux Enterprise 11 (32-bit)        |                                |                                           |
| 29     | PLCB         | LBIME01              | Prod                                       | IBM      |                   | 2                 | 2048 MB   | Virtual            |                     | Microsoft Windows Server 2003 Standard (32-bit) |                                |                                           |
| 30     | PLCB         | LBINSIGHT01          | Prod                                       | IBM      |                   |                   |           | Virtual            |                     | Novell SUSE Linux Enterprise 11 (64-bit)        |                                |                                           |
| 31     | PLCB         | LBIPMGMT01           | Prod                                       | IBM      |                   |                   |           | Virtual            |                     | Ubuntu Linux (64-bit)                           |                                |                                           |
| 32     | PLCB         | lbjavastress01       | Test                                       | IBM      |                   | 4                 | 10240 MB  | Virtual            |                     | Novell SUSE Linux Enterprise 11 (64-bit)        |                                |                                           |
| 33     | PLCB         | LBLICBACK02          | Prod                                       | IBM      |                   |                   |           | Virtual            |                     | Microsoft Windows XP Professional (32-bit)      |                                |                                           |
| 34     |              | LBLICBACK03          | Prod                                       | IBM      |                   |                   |           | Virtual            |                     | Microsoft Windows XP Professional (32-bit)      |                                |                                           |
| 35     | PLCB         | LBMANUSRV01          | Prod                                       | IBM      |                   | 2                 | 4096 MB   | Virtual            |                     | Microsoft Windows Server 2003 Standard (32-bit) |                                |                                           |
| 36     | PLCB         | LBMANUTST01          | Test                                       | IBM      |                   | 2                 | 4096 MB   | Virtual            |                     | Microsoft Windows Server 2003 Standard (32-bit) |                                |                                           |
|        |              |                      |                                            |          |                   |                   |           |                    |                     |                                                 |                                |                                           |

| Ref. # | Agency Name | Server ID/Name      | Primary Role<br>(Prod/Test) | Server<br>Manafacturer | Model | CPU Type & Number | RAM      | Physical / Virtual | Local Disk Capacity | Operating System                                | Operating<br>System<br>Version | Other<br>software<br>running on<br>Server |
|--------|-------------|---------------------|-----------------------------|------------------------|-------|-------------------|----------|--------------------|---------------------|-------------------------------------------------|--------------------------------|-------------------------------------------|
| 37     | PLCB        | LBMIS91TKZF1.PA.LCL | Test                        | IBM                    |       | 2                 | 4096 MB  | Virtual            |                     | Microsoft Windows XP Professional (32-bit)      |                                |                                           |
| 38     | PLCB        | LBNBOPSCTR01        | Test                        | IBM                    |       | 2                 | 2048 MB  | Virtual            |                     | Microsoft Windows Server 2003 Standard (32-bit) |                                |                                           |
| 39     | PLCB        | LBNETASPPRD01       | Prod                        | IBM                    |       | 2                 | 4096 MB  | Virtual            |                     | Microsoft Windows Server 2008 R2 (64-bit)       |                                |                                           |
| 40     | PLCB        | LBNFSSRV01          | Prod                        | IBM                    |       | 2                 | 1024 MB  | Virtual            |                     | Novell SUSE Linux Enterprise 11 (64-bit)        |                                |                                           |
| 41     | PLCB        | LBNFSWINTST01       | Test                        | IBM                    |       | 2                 | 2048 MB  | Virtual            |                     | Microsoft Windows Server 2003 Standard (32-bit) |                                |                                           |
| 42     | PLCB        | lbobi01             | Prod                        | IBM                    |       | 2                 | 4096 MB  | Virtual            |                     | Microsoft Windows XP Professional (32-bit)      |                                |                                           |
| 43     | PLCB        | LBOEMRGN2           | Prod                        | IBM                    |       | 2                 | 12288 MB | Virtual            |                     | Novell SUSE Linux Enterprise 11 (64-bit)        |                                |                                           |
| 44     | PLCB        | LBORCODEVAPP21      | Test                        | IBM                    |       | 2                 | 8192 MB  | Virtual            |                     | Novell SUSE Linux Enterprise 11 (64-bit)        |                                |                                           |
| 45     | PLCB        | LBORCODEVDB21       | Test                        | IBM                    |       | 2                 | 8192 MB  | Virtual            |                     | Novell SUSE Linux Enterprise 11 (64-bit)        |                                |                                           |
| 46     | PLCB        | LBORCOTRNAPP61      | Test                        | IBM                    |       | 2                 | 2048 MB  | Virtual            |                     | Novell SUSE Linux Enterprise 11 (64-bit)        |                                |                                           |
| 47     | PLCB        | LBORCOTRNDB61       | Test                        | IBM                    |       | 2                 | 2048 MB  | Virtual            |                     | Novell SUSE Linux Enterprise 11 (64-bit)        |                                |                                           |
| 48     | PLCB        | LBPAYSWITCH01       | Test                        | IBM                    |       | 2                 | 2048 MB  | Virtual            |                     | Novell SUSE Linux Enterprise 11 (64-bit)        |                                |                                           |
| 49     | PLCB        | LBPAYSWITCHPROD     | Prod                        | IBM                    |       | 2                 | 2048 MB  | Virtual            |                     | Novell SUSE Linux Enterprise 11 (64-bit)        |                                |                                           |
| 50     | PLCB        | LBPERLTRAN01        | Prod                        | IBM                    |       | 2                 | 2048 MB  | Virtual            |                     | Microsoft Windows Server 2003 Standard (32-bit) |                                |                                           |
| 51     | PLCB        | LBPERLTRAN02        | Prod                        | IBM                    |       | 2                 | 2048 MB  | Virtual            |                     | Microsoft Windows Server 2003 Standard (32-bit) |                                |                                           |
| 52     | PLCB        | LBPITWCS01          | Prod                        | IBM                    |       | 2                 | 2048 MB  | Virtual            |                     | Microsoft Windows Server 2003 Standard (32-bit) |                                |                                           |
| 53     | PLCB        | LBPLNDEVAPP25       | Test                        | IBM                    |       | 1                 | 4096 MB  | Virtual            |                     | Red Hat Enterprise Linux 5 (64-bit)             |                                |                                           |
| 54     | PLCB        | LBPOLL01            | Prod                        | IBM                    |       | 2                 | 1024 MB  | Virtual            |                     | Microsoft Windows Server 2003 Standard (32-bit) |                                |                                           |
| 55     | PLCB        | LBPOSDEV01          | Test                        | IBM                    |       | 2                 | 8192 MB  | Virtual            |                     | Microsoft Windows 7 (64-bit)                    |                                |                                           |
| 56     | PLCB        | LBPSRV01            | Prod                        | IBM                    |       | 2                 | 4096 MB  | Virtual            |                     | Microsoft Windows Server 2008 R2 (64-bit)       |                                |                                           |
| 57     | PLCB        | LBPSRV03            | Prod                        | IBM                    |       | 2                 | 2048 MB  | Virtual            |                     | Microsoft Windows Server 2003 Standard (32-bit) |                                |                                           |
| 58     | PLCB        | LBRDSDB01           | Prod                        | IBM                    |       | 4                 | 4096 MB  | Virtual            |                     | Microsoft Windows Server 2008 R2 (64-bit)       |                                |                                           |
| 59     | PLCB        | lbrdwdevdb25        | Test                        | IBM                    |       | 1                 | 4096 MB  | Virtual            |                     | Red Hat Enterprise Linux 5 (64-bit)             |                                |                                           |
| 60     | PLCB        | LBRedHat-Tom        | Test                        | IBM                    |       | 2                 | 1024 MB  | Virtual            |                     | Red Hat Enterprise Linux 5 (64-bit)             |                                |                                           |
| 61     | PLCB        | LBREGMAN01          | Prod                        | IBM                    |       | 1                 | 2048 MB  | Virtual            |                     | Novell SUSE Linux Enterprise 11 (64-bit)        |                                |                                           |
| 62     | PLCB        | lbrobinsXPvm        | Test                        | IBM                    |       | 2                 | 2048 MB  | Virtual            |                     | Microsoft Windows XP Professional (32-bit)      |                                |                                           |
| 63     | PLCB        | LBSAFEBOOT01        | Prod                        | IBM                    |       | 2                 | 1024 MB  | Virtual            |                     | Microsoft Windows XP Professional (32-bit)      |                                |                                           |
| 64     | PLCB        | LBSANRSM01          | Prod                        | IBM                    |       | 2                 | 2048 MB  | Virtual            |                     | Novell SUSE Linux Enterprise 11 (64-bit)        |                                |                                           |
| 65     | PLCB        | LBSECSCAN01         | Prod                        | IBM                    |       | 4                 | 4096 MB  | Virtual            |                     | Ubuntu Linux (64-bit)                           |                                |                                           |
| 66     | PLCB        | LBSECSQUIDDEV21     | Test                        | IBM                    |       | 2                 | 2048 MB  | Virtual            |                     | Novell SUSE Linux Enterprise 11 (64-bit)        |                                |                                           |
| 67     | PLCB        | LBSECTEST01         | Test                        | IBM                    |       | 2                 | 4096 MB  | Virtual            |                     | Microsoft Windows Server 2008 R2 (64-bit)       |                                |                                           |
| 68     | PLCB        | LBSECTEST03         | Test                        | IBM                    |       | 2                 | 1024 MB  | Virtual            |                     | Novell SUSE Linux Enterprise 11 (64-bit)        |                                |                                           |
| 69     | PLCB        | LBSECTWDEV21        | Test                        | IBM                    |       | 2                 | 4096 MB  | Virtual            |                     | Microsoft Windows Server 2008 R2 (64-bit)       |                                |                                           |
| 70     | PLCB        | LBSHRPNTDEV01       | Test                        | IBM                    |       | 2                 | 4096 MB  | Virtual            |                     | Microsoft Windows Server 2008 R2 (64-bit)       |                                |                                           |
| 71     | PLCB        | LBSHRSQLDEV21       | Test                        | IBM                    |       | 4                 | 4096 MB  | Virtual            |                     | Microsoft Windows Server 2008 R2 (64-bit)       |                                |                                           |
| 72     | PLCB        | LBSHRSQLPROD01      | Prod                        | IBM                    |       | 4                 | 8192 MB  | Virtual            |                     | Microsoft Windows Server 2008 R2 (64-bit)       |                                |                                           |
| 73     | PLCB        | LBSHRSQLUAT91       | Test                        | IBM                    |       | 2                 | 4096 MB  | Virtual            |                     | Microsoft Windows Server 2008 R2 (64-bit)       |                                |                                           |
| 74     | PLCB        | LBSHRTFSDEV21       | Test                        | IBM                    |       | 4                 | 4096 MB  | Virtual            |                     | Microsoft Windows Server 2008 R2 (64-bit)       |                                |                                           |
| 75     | PLCB        | LBSLEPOSADMIN01     | Prod                        | IBM                    |       | 4                 | 8192 MB  | Virtual            |                     | Novell SUSE Linux Enterprise 11 (64-bit)        |                                |                                           |
| 76     | PLCB        | LBSLESADMIN01_SP1   | Prod                        | IBM                    |       | 2                 | 2048 MB  | Virtual            |                     | Novell SUSE Linux Enterprise 11 (64-bit)        |                                |                                           |

| Ref. # | Agency Name | Server ID/Name                   | Primary Role<br>(Prod/Test) | Server<br>Manafacturer | Model | CPU Type & Number | RAM     | Physical / Virtual | Local Disk Capacity | Operating System                                | Operating<br>System<br>Version | Other<br>software<br>running on<br>Server |
|--------|-------------|----------------------------------|-----------------------------|------------------------|-------|-------------------|---------|--------------------|---------------------|-------------------------------------------------|--------------------------------|-------------------------------------------|
| 77     | PLCB        | LBSPDEVAPP21                     | Test                        | IBM                    |       | 2                 | 8192 MB | Virtual            |                     | Microsoft Windows Server 2008 R2 (64-bit)       |                                |                                           |
| 78     | PLCB        | LBSPDEVAPP29                     | Test                        | IBM                    |       | 2                 | 8192 MB | Virtual            |                     | Microsoft Windows Server 2008 R2 (64-bit)       |                                |                                           |
| 79     | PLCB        | LBSPDEVWEB21                     | Test                        | IBM                    |       | 2                 | 8192 MB | Virtual            |                     | Microsoft Windows Server 2008 R2 (64-bit)       |                                |                                           |
| 80     | PLCB        | LBSPDEVWEB22                     | Test                        | IBM                    |       | 2                 | 8192 MB | Virtual            |                     | Microsoft Windows Server 2008 R2 (64-bit)       |                                |                                           |
| 81     | PLCB        | LBSPPRDAPP01                     | Prod                        | IBM                    |       | 2                 | 8192 MB | Virtual            |                     | Microsoft Windows Server 2008 R2 (64-bit)       |                                |                                           |
| 82     | PLCB        | LBSPPRDAPP09                     | Prod                        | IBM                    |       | 2                 | 8192 MB | Virtual            |                     | Microsoft Windows Server 2008 R2 (64-bit)       |                                |                                           |
| 83     | PLCB        | LBSPPRDWEB01                     | Prod                        | IBM                    |       | 2                 | 8192 MB | Virtual            |                     | Microsoft Windows Server 2008 R2 (64-bit)       |                                |                                           |
| 84     | PLCB        | LBSPPRDWEB02                     | Prod                        | IBM                    |       | 2                 | 8192 MB | Virtual            |                     | Microsoft Windows Server 2008 R2 (64-bit)       |                                |                                           |
| 85     | PLCB        | LBSPSS0101                       | Prod                        | IBM                    |       | 2                 | 4096 MB | Virtual            |                     | Microsoft Windows Server 2008 R2 (64-bit)       |                                |                                           |
| 86     | PLCB        | LBSPTFSPROD01                    | Prod                        | IBM                    |       | 4                 | 8192 MB | Virtual            |                     | Microsoft Windows Server 2008 R2 (64-bit)       |                                |                                           |
| 87     | PLCB        | lbsquidtest007                   | Test                        | IBM                    |       | 2                 | 2048 MB | Virtual            |                     | Novell SUSE Linux Enterprise 11 (64-bit)        |                                |                                           |
| 88     | PLCB        | LBSRV04                          | Prod                        | IBM                    |       | 2                 | 4096 MB | Virtual            |                     | Microsoft Windows Server 2003 Standard (32-bit) |                                |                                           |
| 89     | PLCB        | lbsrv06                          | Prod                        | IBM                    |       | 1                 | 1024 MB | Virtual            |                     | Microsoft Windows Server 2003 Standard (32-bit) |                                |                                           |
| 90     | PLCB        | LBSRV07                          | Prod                        | IBM                    |       | 2                 | 1024 MB | Virtual            |                     | Microsoft Windows Server 2003 Standard (32-bit) |                                |                                           |
| 91     | PLCB        | lbsrv11                          | Prod                        | IBM                    |       |                   |         | Virtual            |                     |                                                 |                                |                                           |
| 92     | PLCB        | LBSRV12                          | Prod                        | IBM                    |       | 2                 | 4096 MB | Virtual            |                     | Microsoft Windows Server 2003 Standard (32-bit) |                                |                                           |
| 93     | PLCB        | LBSRVPROXY01                     | Prod                        | IBM                    |       | 1                 | 1024 MB | Virtual            |                     | Novell SUSE Linux Enterprise 11 (64-bit)        |                                |                                           |
| 94     | PLCB        | LBSRVTRNG01                      | Prod                        | IBM                    |       | 2                 | 2048 MB | Virtual            |                     | Microsoft Windows Server 2003 Standard (32-bit) |                                |                                           |
| 95     | PLCB        | LBTSEBSDB03                      | Prod                        | IBM                    |       | 4                 | 4096 MB | Virtual            |                     | Microsoft Windows Server 2003 (32-bit)          |                                |                                           |
| 96     | PLCB        | LBTSEBSDB04                      | Prod                        | IBM                    |       |                   |         | Virtual            |                     |                                                 |                                |                                           |
| 97     | PLCB        | LBTSRMTADM01                     | Prod                        | IBM                    |       | 2                 | 2048 MB | Virtual            |                     | Microsoft Windows Server 2003 Standard (32-bit) |                                |                                           |
| 98     | PLCB        | LBUCMPRDAPP02                    | Prod                        | IBM                    |       | 2                 | 2048 MB | Virtual            |                     | Novell SUSE Linux Enterprise 11 (64-bit)        |                                |                                           |
| 99     | PLCB        | LBUCMPRDDB01                     | Prod                        | IBM                    |       | 2                 | 2048 MB | Virtual            |                     | Microsoft Windows Server 2003 Standard (32-bit) |                                |                                           |
| 100    | PLCB        | lbvma01                          | Prod                        | IBM                    |       | 1                 | 600 MB  | Virtual            |                     | Novell SUSE Linux Enterprise 11 (64-bit)        |                                |                                           |
| 101    | PLCB        | LBWAN01                          | Prod                        | IBM                    |       |                   |         | Virtual            |                     |                                                 |                                |                                           |
| 102    | PLCB        | lbwan02                          | Prod                        | IBM                    |       | 2                 | 2084 MB | Virtual            |                     | Microsoft Windows Server 2003 Standard (32-bit) |                                |                                           |
| 103    | PLCB        | lbwavelink01                     | Prod                        | IBM                    |       |                   |         | Virtual            |                     |                                                 |                                |                                           |
| 104    | PLCB        | LBWEBCR01                        | Prod                        | IBM                    |       |                   |         | Virtual            |                     |                                                 |                                |                                           |
| 105    | PLCB        | LBWEBDEP_Client01                | Prod                        | IBM                    |       | 2                 | 8192 MB | Virtual            |                     | Microsoft Windows 7 (64-bit)                    |                                |                                           |
| 106    | PLCB        | LBWEBECPRDWND01                  | Prod                        | IBM                    |       | 1                 | 2048 MB | Virtual            |                     | Novell SUSE Linux Enterprise 11 (64-bit)        |                                |                                           |
| 107    | PLCB        | lbwebectst01                     | Test                        | IBM                    |       | 2                 | 4096 MB | Virtual            |                     | Novell SUSE Linux Enterprise 11 (64-bit)        |                                |                                           |
| 108    | PLCB        | LBWEBFTPSRV01                    | Prod                        | IBM                    |       | 2                 | 2048 MB | Virtual            |                     | Microsoft Windows Server 2003 Standard (32-bit) |                                |                                           |
| 109    | PLCB        | lbwebmiswebvm01                  | Test                        | IBM                    |       |                   |         | Virtual            |                     |                                                 |                                |                                           |
| 110    | PLCB        | lbwebmiswebvm03                  | Test                        | IBM                    |       | 2                 | 2048 MB | Virtual            |                     | Microsoft Windows XP Professional (32-bit)      |                                |                                           |
| 111    | PLCB        | LBWEBPRDAPP11                    | Prod                        | IBM                    |       | 2                 | 2048 MB | Virtual            |                     | Other 2.6.x Linux (64-bit)                      |                                |                                           |
| 112    | PLCB        | LBWEBSRV01A                      | Prod                        | IBM                    |       | 4                 | 4096 MB | Virtual            |                     | Microsoft Windows Server 2003 Standard (32-bit) |                                |                                           |
| 113    | PLCB        | LBWin2k8Test                     | Test                        | IBM                    |       |                   |         | Virtual            |                     |                                                 |                                |                                           |
| 114    | PLCB        | LBWUP01                          | Prod                        | IBM                    |       | 2                 | 4096 MB | Virtual            |                     | Microsoft Windows Server 2003 Standard (32-bit) |                                |                                           |
| 115    | PLCB        | LBZENPRD01                       | Prod                        | IBM                    |       |                   |         | Virtual            |                     |                                                 |                                |                                           |
| 116    | PLCB        | vReplicator-Appliance-lbvm3850s4 | Prod                        | IBM                    |       | 1                 | 512 MB  | Virtual            |                     | Other 2.6.x Linux (32-bit)                      |                                |                                           |

| Ref. # | Agency Name | Server ID/Name                   | Primary Role<br>(Prod/Test) | Server<br>Manafacturer | Model    | CPU Type & Number | RAM       | Physical / Virtual | Local Disk Capacity | Operating System                                | Operating<br>System<br>Version | Other<br>software<br>running on<br>Server |
|--------|-------------|----------------------------------|-----------------------------|------------------------|----------|-------------------|-----------|--------------------|---------------------|-------------------------------------------------|--------------------------------|-------------------------------------------|
| 117    | PLCB        | vReplicator-Appliance-lbvm3850s5 | Prod                        | IBM                    |          | 1                 | 512 MB    | Virtual            |                     | Other 2.6.x Linux (32-bit)                      |                                | _                                         |
| 118    | PLCB        | vReplicator-Appliance-lbvm3850s6 | Prod                        | IBM                    |          |                   |           | Virtual            |                     |                                                 |                                |                                           |
| 119    | PLCB        | lbvm3850s1                       | Prod                        | IBM                    | 3850     | 4                 | 65534 MB  | Physical           |                     |                                                 |                                |                                           |
| 120    | PLCB        | lbvm3850s2                       | Prod                        | IBM                    | 3850     | 4                 | 65534 MB  | Physical           |                     |                                                 |                                |                                           |
| 121    | PLCB        | lbvm3850s3                       | Prod                        | IBM                    | 3850     | 4                 | 65534 MB  | Physical           |                     |                                                 |                                |                                           |
| 122    | PLCB        | lbvm3850s4                       | Prod                        | IBM                    | 3850     | 4                 | 262126 MB | Physical           |                     |                                                 |                                |                                           |
| 123    | PLCB        | lbvm3850s5                       | Prod                        | IBM                    | 3850     | 4                 | 262126 MB | Physical           |                     |                                                 |                                |                                           |
| 124    | PLCB        | lbvm3850s6                       | Prod                        | IBM                    | 3850     | 4                 | 262126 MB |                    |                     |                                                 |                                |                                           |
| 125    | PLCB        | lbvm3850s7                       | Prod                        | IBM                    | 3850     | 4                 | 262090 MB | Physical           |                     |                                                 |                                |                                           |
| 126    | PLCB        | lbvm3850s1                       | Prod                        | IBM                    | 3850     | 4                 |           | Physical           |                     |                                                 |                                |                                           |
| 127    | PLCB        | lbvm3850s2                       | Prod                        | IBM                    | 3850     | 4                 | 65534 MB  | Physical           |                     |                                                 |                                |                                           |
| 128    | PLCB        | lbvm3850s3                       | Prod                        | IBM                    | 3850     | 4                 | 65534 MB  | Physical           |                     |                                                 |                                |                                           |
| 129    | PLCB        | lbvm3850s4                       | Prod                        | IBM                    | 3850     | 4                 | 262126 MB | Physical           |                     |                                                 |                                |                                           |
| 130    | PLCB        | lbvm3850s5                       | Prod                        | IBM                    | 3850     | 4                 | 262126 MB | Physical           |                     |                                                 |                                |                                           |
| 131    | PLCB        | lbvm3850s6                       | Prod                        | IBM                    | 3850     | 4                 | 262126 MB |                    |                     |                                                 |                                |                                           |
| 132    | PLCB        | lbvm3850s7                       | Prod                        | IBM                    | 3850     | 4                 | 262090 MB | Physical           |                     |                                                 |                                |                                           |
| 133    | PLCB        | LBSRV01                          | Prod                        | IBM                    | 3650     | 2                 | 36GB      | Physical           |                     | Microsoft Windows Server 2008 R2 (64-bit)       |                                |                                           |
| 134    | PLCB        | LBERPSS02                        | Prod                        | IBM                    | 3650     | 2                 | 46GB      | Physical           |                     | Other 2.6.x Linux (32-bit)                      |                                |                                           |
| 135    | PLCB        | LBSRV13                          | Prod                        | IBM                    | XS 346   | 2                 | 3.25GB    | Physical           |                     | Microsoft Windows Server 2003 Standard (32-bit) |                                |                                           |
| 136    | PLCB        | LBMQSRV01                        | Prod                        | IBM                    | XS 346   | 2                 | 3.37GB    | Physical           |                     | Microsoft Windows Server 2003 Standard (32-bit) |                                |                                           |
| 137    | PLCB        | LBTFSBLD01                       | Prod                        | IBM                    | 3550 M2  | 2                 | 4GB       | Physical           | 450GB               | Microsoft Windows Server 2008 R2 (64-bit)       |                                |                                           |
| 138    | PLCB        | LBTFSBLD02                       | Prod                        | IBM                    | 3550 M2  | 2                 | 4GB       | Physical           | 450GB               | Microsoft Windows Server 2008 R2 (64-bit)       |                                |                                           |
| 139    | PLCB        | LBLOADTST01                      | Prod                        | IBM                    | 3650     | 2                 | 4GB       | Physical           | 273GB               | Microsoft Windows Server 2003 Standard (32-bit) |                                |                                           |
| 140    | PLCB        | LBLOADTST02                      | Prod                        | IBM                    | 3650     | 2                 | 4GB       | Physical           | 273GB               | Microsoft Windows Server 2003 Standard (32-bit) |                                |                                           |
| 141    | PLCB        | LBLOADTST03                      | Prod                        | IBM                    | 3650     | 2                 | 4GB       | Physical           | 273GB               | Microsoft Windows Server 2003 Standard (32-bit) |                                |                                           |
| 142    | PLCB        | LBLOADTST04                      | Prod                        | IBM                    | 3650     | 2                 | 4GB       | Physical           | 273GB               | Microsoft Windows Server 2003 Standard (32-bit) |                                |                                           |
| 143    | PLCB        | LBVMBACK01                       | Prod                        | IBM                    | 3650     | 2                 | 4GB       | Physical           | 1.63TB              | Microsoft Windows Server 2003 Standard (32-bit) |                                |                                           |
| 144    | PLCB        | LBVSPHERE5                       | Prod                        | IBM                    | 3550 M2  | 2                 | 2GB       | Physical           | 464GB               | Microsoft Windows Server 2008 R2 (64-bit)       |                                |                                           |
| 145    | PLCB        | LBSURFCONTROL01                  | Prod                        | IBM                    | 3550 M2  | 2                 | 4GB       | Physical           | 464GB               | Microsoft Windows Server 2008 R2 (64-bit)       |                                |                                           |
| 146    | PLCB        | LBERPBKUP01                      | Prod                        | IBM                    | 3850     | 2                 | 8GB       | Physical           | 68GB                | Microsoft Windows Server 2003 Standard (32-bit) |                                |                                           |
| 147    | PLCB        | LBTSEBSDB01                      | Prod                        | IBM                    | 3850     | 2                 | 8GB       | Physical           | 68GB                | Microsoft Windows Server 2003 Standard (32-bit) |                                |                                           |
| 148    | PLCB        | LBTSEBSDB02                      | Prod                        | IBM                    | 3850     | 2                 | 8GB       | Physical           | 68GB                | Microsoft Windows Server 2003 Standard (32-bit) |                                |                                           |
| 149    | PLCB        | LBUPKEBSDB01                     | Prod                        | IBM                    | 3850     | 2                 | 16GB      | Physical           | 68GB                | Microsoft Windows Server 2003 Standard (32-bit) |                                |                                           |
| 150    | PLCB        | LBLINUXSRV02                     | Prod                        | IBM                    | 8670 LSX |                   |           | Physical           |                     |                                                 |                                |                                           |
| 151    | PLCB        | LBEJSRV01                        | Prod                        | IBM                    | XS 346   | 2                 | 2GB       | Physical           | 70GB                | Microsoft Windows Server 2003 Standard (32-bit) |                                |                                           |
|        |             |                                  |                             |                        |          |                   |           |                    |                     |                                                 |                                |                                           |
|        |             |                                  |                             |                        |          |                   |           |                    |                     |                                                 |                                |                                           |
|        |             |                                  |                             |                        |          |                   |           |                    |                     |                                                 |                                |                                           |
|        |             |                                  |                             |                        |          |                   |           |                    |                     |                                                 |                                |                                           |
|        |             |                                  |                             |                        |          |                   |           |                    |                     |                                                 |                                |                                           |

# Appendix LL, Non-IBMS Application Inventory

| Gene   | al           |                      |                             | Technical              |                   |                   |           |                    |                     |                                                 |                                |                                           |
|--------|--------------|----------------------|-----------------------------|------------------------|-------------------|-------------------|-----------|--------------------|---------------------|-------------------------------------------------|--------------------------------|-------------------------------------------|
|        |              |                      |                             |                        | Capacity          |                   |           |                    |                     | System Software                                 |                                |                                           |
| Ref. # | Agency Name  | Server ID/Name       | Primary Role<br>(Prod/Test) | Server<br>Manafacturer | Model             | CPU Type & Number | RAM       | Physical / Virtual | Local Disk Capacity | Operating System                                | Operating<br>System<br>Version | Other<br>software<br>running on<br>Server |
| **     | Department X |                      |                             | IBM                    | BladeSystem c3000 |                   |           |                    |                     | LINUX                                           | 3.2.3-42                       |                                           |
| 1      | PLCB         | LB_DC_ERP            | Prod                        | IBM                    |                   | 2                 | 2 1024 MB | Virtual            |                     | Microsoft Windows Server 2003 Standard (32-bit) |                                |                                           |
| 2      | PLCB         | LBACT01              | Test                        | IBM                    |                   | 1                 | 1024 MB   | Virtual            |                     | Microsoft Windows XP Professional (32-bit)      |                                |                                           |
| 3      | PLCB         | lbavaenterprise01    | Prod                        | IBM                    |                   | 2                 | 2 4096 MB | Virtual            |                     | Microsoft Windows Server 2003 Standard (32-bit) |                                |                                           |
| 4      | PLCB         | LBBAC_Client21       | Test                        | IBM                    |                   | 2                 | 2048 MB   | Virtual            |                     | Microsoft Windows XP Professional (32-bit)      |                                |                                           |
| 5      | PLCB         | LBBAC21              | Test                        | IBM                    |                   | 4                 | 4096 MB   | Virtual            |                     | Microsoft Windows Server 2008 R2 (64-bit)       |                                |                                           |
| 6      | PLCB         | lbbranchtest         | Test                        | IBM                    |                   | 1                 | 1024 MB   | Virtual            |                     | Novell SUSE Linux Enterprise 11 (64-bit)        |                                |                                           |
| 7      | PLCB         | LBCOEVSTST01         | Test                        | IBM                    |                   | 2                 | 2 4096 MB | Virtual            |                     | Microsoft Windows Server 2008 R2 (64-bit)       |                                |                                           |
| 8      | PLCB         | LBCRYRPTDEV21        | Test                        | IBM                    |                   | 2                 | 2 4096 MB | Virtual            |                     | Microsoft Windows Server 2008 R2 (64-bit)       |                                |                                           |
| 9      | PLCB         | LBCRYRPTDEV31        | Test                        | IBM                    |                   | 2                 | 2 4096 MB | Virtual            |                     | Microsoft Windows Server 2008 R2 (64-bit)       |                                |                                           |
| 10     | PLCB         | LBCRYRPTDEV41        | Test                        | IBM                    |                   | 2                 | 2 4096 MB | Virtual            |                     | Microsoft Windows Server 2008 R2 (64-bit)       |                                |                                           |
| 11     | PLCB         | LBCSMGR01            | Prod                        | IBM                    |                   | 2                 | 2048 MB   | Virtual            |                     | Microsoft Windows Server 2003 Standard (32-bit) |                                |                                           |
| 12     | PLCB         | LBCVS01              | Prod                        | IBM                    |                   | 2                 | 2048 MB   | Virtual            |                     | Novell SUSE Linux Enterprise 11 (64-bit)        |                                |                                           |
| 13     | PLCB         | LBDBTEST01           | Test                        | IBM                    |                   | 4                 | 4 8192 MB | Virtual            |                     | Novell SUSE Linux Enterprise 11 (64-bit)        |                                |                                           |
| 14     | PLCB         | LBDIRLINUXTEST01     | Test                        | IBM                    |                   | 1                 | 2048 MB   | Virtual            |                     | Novell SUSE Linux Enterprise 11 (64-bit)        |                                |                                           |
| 15     | PLCB         | LBDIRSRV01           | Prod                        | IBM                    |                   | 2                 | 2048 MB   | Virtual            |                     | Microsoft Windows Server 2003 Standard (32-bit) |                                |                                           |
| 16     | PLCB         | LBDIRSRV02           | Prod                        | IBM                    |                   | 2                 | 2048 MB   | Virtual            |                     | Microsoft Windows Server 2003 Standard (32-bit) |                                |                                           |
| 17     | PLCB         | LBDYNDEV21           | Test                        | IBM                    |                   | 4                 | 4096 MB   | Virtual            |                     | Microsoft Windows Server 2008 R2 (64-bit)       |                                |                                           |
| 18     | PLCB         | LBDYNPROD01          | Prod                        | IBM                    |                   | 2                 | 2 4096 MB | Virtual            |                     | Microsoft Windows Server 2008 R2 (64-bit)       |                                |                                           |
| 19     | PLCB         | LBEJSRV01            | Prod                        | IBM                    |                   | 2                 | 2048 MB   | Virtual            |                     | Microsoft Windows Server 2003 Standard (32-bit) |                                |                                           |
| 20     | PLCB         | LBEPODR01            | Test                        | IBM                    |                   | 2                 | 2 1024 MB | Virtual            |                     | Microsoft Windows Server 2003 Standard (32-bit) |                                |                                           |
| 21     | PLCB         | LBEPODR02            | Test                        | IBM                    |                   | 2                 | 2 1024 MB | Virtual            |                     | Microsoft Windows Server 2003 Standard (32-bit) |                                |                                           |
| 22     | PLCB         | LBERPBACK01          | Prod                        | IBM                    |                   | 2                 | 2 1024 MB | Virtual            |                     | Microsoft Windows Server 2003 Standard (32-bit) |                                |                                           |
| 23     | PLCB         | LBERPBACK02          | Prod                        | IBM                    |                   | 2                 | 2 1024 MB | Virtual            |                     | Microsoft Windows Server 2003 Standard (32-bit) |                                |                                           |
| 24     | PLCB         | LBERPBI01            | Prod                        | IBM                    |                   |                   | 2048 MB   | Virtual            |                     | Microsoft Windows XP Professional (32-bit)      |                                |                                           |
| 25     | PLCB         | LBERPSSO01           | Prod                        | IBM                    |                   | 2                 | 4096 MB   | Virtual            |                     | Novell SUSE Linux Enterprise 10 (32-bit)        |                                |                                           |
| 26     | PLCB         | lbfwmgmt01           | Prod                        | IBM                    |                   | 2                 | 4096 MB   | Virtual            |                     | Microsoft Windows Server 2003 Standard (32-bit) |                                |                                           |
| 27     | PLCB         | lbhypdevdb25         | Test                        | IBM                    |                   | 1                 | 22528 MB  | Virtual            |                     | Red Hat Enterprise Linux 5 (64-bit)             |                                |                                           |
| 28     | PLCB         | lbimagesandbox01_sp1 | Test                        | IBM                    |                   | 2                 | 2048 MB   | Virtual            |                     | Novell SUSE Linux Enterprise 11 (32-bit)        |                                |                                           |
| 29     | PLCB         | LBIME01              | Prod                        | IBM                    |                   | 2                 | 2048 MB   | Virtual            |                     | Microsoft Windows Server 2003 Standard (32-bit) |                                |                                           |
| 30     | PLCB         | LBINSIGHT01          | Prod                        | IBM                    |                   |                   | 2048 MB   | Virtual            |                     | Novell SUSE Linux Enterprise 11 (64-bit)        |                                |                                           |
| 31     | PLCB         | LBIPMGMT01           | Prod                        | IBM                    |                   |                   | 2048 MB   | Virtual            |                     | Ubuntu Linux (64-bit)                           |                                |                                           |
| 32     | PLCB         | lbjavastress01       | Test                        | IBM                    |                   | 4                 | 10240 MB  | Virtual            |                     | Novell SUSE Linux Enterprise 11 (64-bit)        |                                |                                           |
| 33     | PLCB         | LBLICBACK02          | Prod                        | IBM                    |                   | 1                 | 1024 MB   | Virtual            |                     | Microsoft Windows XP Professional (32-bit)      |                                |                                           |
| 34     | PLCB         | LBLICBACK03          | Prod                        | IBM                    |                   | 1                 | 1024 MB   | Virtual            |                     | Microsoft Windows XP Professional (32-bit)      |                                |                                           |
| 35     | PLCB         | LBMANUSRV01          | Prod                        | IBM                    |                   |                   | 2 4096 MB | Virtual            |                     | Microsoft Windows Server 2003 Standard (32-bit) |                                |                                           |
| 36     | PLCB         | LBMANUTST01          | Test                        | IBM                    |                   | 2                 | 4096 MB   | Virtual            |                     | Microsoft Windows Server 2003 Standard (32-bit) |                                |                                           |

| <b>Overview and Instructions</b><br>Please populate the outstanding fields based on the descri | ptions provided below.                                                                        |
|------------------------------------------------------------------------------------------------|-----------------------------------------------------------------------------------------------|
| Application Inventory                                                                          |                                                                                               |
| Instructions                                                                                   |                                                                                               |
| Application Name:                                                                              | Insert the name of the application.                                                           |
| Application Age:                                                                               | Identify the age of the application.                                                          |
| Mission Critical                                                                               | Identify if the application is mission critical for the business                              |
| Restoration Requirement                                                                        | Identify how quickly the application must be restored.                                        |
| Key Business Function Supported                                                                | Identify the business and user population (citizen, business partner, staff)                  |
| Number of Users                                                                                | Identify the number of users (approximate)                                                    |
| Last Major Update:                                                                             | Date when was the last major upgrade performed.                                               |
| Hardware Platform:                                                                             | Identify the hardware platform upon which the application runs                                |
| Hardware Platform Name(s)                                                                      | Identify the server(s) names that support the application.                                    |
| System Location                                                                                | Identify the datacenter where the computing infrastructure is located (i.e. DPH, EDC, agency  |
| Software Platform                                                                              | Has the application software platform (i.e. COTS, Custom, etc.)?                              |
| Integration with Other Systems:                                                                | To what degree does the application have integration points with other system?                |
| Application Has Disaster Recovery:                                                             | Indiciate a disaster recovery capability is in place to support the application.              |
| Application Documented in Disaster Recovery Plan                                               | Need to indicate if the application is documented in the current version of the DR Plan       |
| Application Disaster Recover Test Results Documented                                           | Need to indicate if the results of the latest DR Test are documented.                         |
| Inhouse or Outsourced Disaster Recovery:                                                       | Identify whether the disaster recover capability is provided through internal systems or from |

|        |                                                                                                    |                   |                           |              |                          |                                 |                 |                                                                                                    |                                                                                                    |                                   |                      |             | K 5 .                                             |           |            |                 |                      |                                                      |                   | Security       |          | <b>5</b>     | Documented    | Inhouse or                         |
|--------|----------------------------------------------------------------------------------------------------|-------------------|---------------------------|--------------|--------------------------|---------------------------------|-----------------|----------------------------------------------------------------------------------------------------|----------------------------------------------------------------------------------------------------|-----------------------------------|----------------------|-------------|---------------------------------------------------|-----------|------------|-----------------|----------------------|------------------------------------------------------|-------------------|----------------|----------|--------------|---------------|------------------------------------|
| •      | Annliestion Nome                                                                                      | Internet/Intropet | Upgrade<br>Strategy/Scope |              | Software/<br>Development | Teem Currecting                 | CA <sup>2</sup> | Males Funalises                                                                                                    | Semala Remula most Questions                                                                                                    | Arro                              | Mission<br>Critical? | Restoration |                                                   | Number of | Last Major |                 | Hardware<br>Platform | Hardware Platform                                    | with Other        | (Highest Level |          | Disaster     | Recovery Test | Outsourced<br>Disaster<br>Recoverv |
| Agency | Application Name                                                                                      | internet/intranet | Strategy/Scope            | Requirements | Platform                 | Team Supporting<br>Web Services | N/A             | Security Applications Access Request<br>System.                                                                                                    | Security sign-in?<br>Type of functionality for editing roles and                                                                                          | >5 years                          | Childar              | Requirement | Supported                                         | Users     | Update     | Location        | Platform             | Name(s)                                              | Systems           | Only)          | Recovery | Rcovery Plan | Results       | Recovery                           |
| LCB    | Access Request Form                                                                                   | Intranet          |                           |              | ASP/ASP.NET              |                                 |                 | Add new Request. (Access for New Hire or                                                                                                    | requests?                                                                                                    |                                   |                      |             |                                                   |           |            |                 |                      |                                                      |                   |                |          |              |               | '                                  |
| LCB    | Adopted Amendments to Board Regulations                                                               | Intranet          |                           |              | ASP/ASP.NET              | Web Services                    | N/A             | Delete - Decommissioned app.                                                                                                    |                                                                                                    | >5 years                          |                      |             | Chief Counsel                                     |           |            |                 |                      |                                                      |                   |                |          |              |               |                                    |
| LCB    | Advisory Opinion maintenance - (Internet)                                                             | Internet          | UCM ??                    | No           | ASP/ASP.NET              | Web Services                    | None            | Search Legal Advisory Opinions by Opinion<br>Title/Subject and by year.<br>Search Legal Advisory Opinions by Opinion                                                                                                    | What information should display on PLCE                                                                                                    | 7 years                           | No                   | 1 month     | Legal, Licensees                                  | 4         | 4-Feb-09   | Inhouse         | x86                  | Ibwebdev03<br>Ibhbgas01<br>Ibhbgws01a,               | No<br>Integration | OA-ITBs        | Yes      | No           | No            | Inhouse                            |
|        |                                                                                                    |                   |                           |              |                          |                                 |                 | Text and by year.                                                                                                    |                                                                                                    |                                   |                      |             |                                                   |           |            |                 |                      | lbhbgsw01b                                           |                   |                |          |              |               |                                    |
| LCB /  | Advisory Opinion maintenance - (Intranet)                                                             | Intranet          |                           |              | ASP/ASP.NET              | Web Services                    | N/A             | User Manual for Creating Opinions.<br>Create, Search or Edit Legal Advisory<br>Opinions.                                                                                                    | Login criteria?<br>Who is responsible for updating<br>information?                                                                                        | >5 years                          |                      |             | Office of Chief<br>Counsel only                   |           |            |                 |                      | lbwebdev02a<br>lbwebdev02b<br>lbwebsrv01a            |                   |                |          |              |               |                                    |
|        |                                                                                                    |                   |                           |              |                          |                                 |                 | Create or Edit Opinions on Appeals.                                                                                                    |                                                                                                    |                                   |                      |             |                                                   |           |            |                 |                      |                                                      |                   |                |          |              |               |                                    |
| LCB    | Bin Labels Maintenance                                                                                | Intranet          |                           |              | ASP/ASP.NET              | Web Services                    | N/A             | Bin Labels Maintenance.                                                                                                    | Authentication required?<br>Print functionality?<br>Required information?                                                                                 | >5 years                          |                      |             | Wine                                              |           |            |                 |                      | lbwebdev02a<br>lbwebdev02b<br>lbwebsrv01a            |                   |                |          |              |               |                                    |
| LCB    | Sin Labels Report                                                                                     | Intranet          |                           |              | ASP/ASP.NET              | Web Services                    | N/A             | Decommissoned app.                                                                                                    |                                                                                                    | >5 years                          |                      |             | Wine                                              |           |            |                 |                      | lbwebdev02a<br>lbwebdev02b<br>lbwebsrv01a            |                   |                |          |              |               |                                    |
| LCB    | Bulk Purchase Order - (internet)                                                                      | Internet          | Licensing Mod             | No           | ASP/ASP.NET              | Web Services                    | None            | Bulk Alcohol Purchase Order Request<br>System.                                                                                                    | Does user have valid Permit and License<br>number in order to proceed?<br>Fields necessary to move forward?                                               | >6 years                          | No                   | 1 month     | Product<br>Management/Licen<br>sing, Retail Sales | ~50       | 15-Mar-10  | Inhouse,<br>EDC | x86                  | lbwebdev03<br>lbhbgas01<br>lbhbgws01a,               | Partial           | OA-ITBs        | Yes      | No           | No            | Inhouse                            |
|        | Bulk Purchase Order (internal)                                                                        | Intranet          | Licensing Mod             | No           |                          | Admin/Imaging                   | N/A             | Allows Lisenses requests for bulk surpheses of                                                                                                    | What type of security is needed?<br>Any new data items to be tracked?                                                                                     | 2.000                             | No                   | 1 week      | Product                                           | 5         | 1-Jun-12   | Inhouse         | x86                  | lbhbgsw01b<br>lbwebdev2x                             | Partial           | OA-ITBs        | Yes      | No           | No            | Inhouse                            |
| LCB    |                                                                                                    | nuanet            | Licensing woo             | NU           | ASF/ASF.INE I            | Administraging                  | N/A             | Allows Licensee requests for bulk purchases of<br>alcohol. Mainly ethyl or ethanol alcohol (190 – 200<br>proof). Used by Product Management either approve<br>or deny the request. Lists of suppliers are also<br>provided in this system.                                                                                                    | Any reporting changes needed?                                                                                                    | 2 years                           | NO                   | TWEEK       | Management/Licen sing                             | 0         | 1-JUII-12  | innouse         | 200                  | Ibwebord0x                                           | raitiai           | OATIBS         | Tes      | NU           | INU           | mouse                              |
| LCB    | Case Hearing Scheduling System - Intranet                                                             | Intranet          | Licensing Mod             | No           | ASP/ASP.NET              | Admin/Imaging                   | N/A             | Used by ALU to schedule Citation case hearings.<br>Allows them to auto-schedule Judges, PSP attorneys<br>and LCE officers as needed for a particular hearing                                                                                                    | Any new functionality needed to be added to<br>scheduling process?<br>Any additional data that needs provided in the hearing                              | 3 years                           | No                   | 1 week      | ALJ                                               | 8         | Unknown    | Inhouse         | x86                  | lbwebdev2x<br>lbwebuat9x<br>lbwebord0x               | Partial           | OA-ITBs        | Yes      | No           | No            | Inhouse                            |
| LCB    | Case Information Access System - CIAS<br>Consumer Inquiry Cases Only)                                 | Intranet          | CRM - Store Ops           | No           | ASP/ASP.NET              | Admin/Imaging                   | N/A             | Used by Consumer Relations to track and respond to<br>Store Consumer inquiries, complaints, etc. Cases<br>can come in from the Internet Facing Consumer<br>relations andication, email or other communication                                                                                                    | Any new data items to be tracked?<br>Any revealati items to be tracked?<br>Any reporting changes needed?<br>Any application changes needed?               | 3 years                           | Yes                  | 24 hours    | Store<br>Operations/Consu<br>mer Relations        | 500+      | Unknown    | Inhouse         | x86                  | Ibwebdev2x<br>Ibwebuat9x<br>Ibwebord0x               | Partial           | OA-ITBs        | Yes      | No           | No            | Inhouse                            |
| LCB    | Case Information Access System - CIAS<br>Correspondence and Litigation Cases Only)                    | Intranet          | CRM - OCC                 | No           | ASP/ASP.NET              | Admin/Imaging                   | N/A             | Used by Chief coursel to track their Correspondences<br>with the public,etc. Each case gets a unique tracking<br>number. Litigation cases are being kept for historical<br>purposes only. They are not currently entering any                                                                                                    |                                                                                                    | 3 years                           | Yes                  | 24 hours    | Legal                                             | 50+       | Unknown    | Inhouse         | x86                  | Ibwebdev2x<br>Ibwebuat9x<br>Ibwebord0x               | Partial           | OA-ITBs        | Yes      | No           | No            | Inhouse                            |
| LCB    | Case Information Access System - CIAS<br>Disciplinary, Greivance Cases Only)                          | Intranet          | CRM - HR                  | No           | ASP/ASP.NET              | Admin/Imaging                   | N/A             | Used by Labor Relations to track their Disciplinary and<br>Greivance cases. Each case gets a unique tracking<br>number.                                                                                                    |                                                                                                    | 3 years                           | Yes                  | 24 hours    | HR                                                | 200+      | Unknown    | Inhouse         | x86                  | lbwebdev2x<br>lbwebuat9x<br>lbwebord0x               | Partial           | OA-ITBs        | Yes      | No           | No            | Inhouse                            |
| LCB    | Case Information Access System - CIAS<br>Incident, Citation, Nuisance Bar, Application<br>Cases Only) | Intranet          | Licensing Mod             | No           | ASP/ASP.NET              | Admin/Imaging                   | N/A             | Used to track Licensee related cases, such as<br>Incidents, Citations, Nuisance Bar and Application<br>Cases. Each case gets a unique tracking number.<br>This is used heavily in conjunction with LIAS by the                                                                                                    | Any new data items to be tracked?<br>Any reporting changes needed?<br>Any application changes needed?                                                     | 3 years                           | Yes                  | 24 hours    | ALJ/Legal/Licensin<br>g                           | 1200+     | Unknown    | Inhouse         | x86                  | lbwebdev2x<br>lbwebuat9x<br>lbwebord0x               | Partial           | OA-ITBs        | Yes      | No           | No            | Inhouse                            |
| LCB    | Case Search System - Intranet                                                                         | Intranet          | Licensing Mod             | No           | ASP/ASP.NET              | Admin/Imaging                   | N/A             | Provides the ability to search Consumer Inquiry,<br>Incident, Application, Citation, Correspondence,<br>Litigation and Nuisance Bar cases by case number,<br>county or municipality associated to the case (where                                                                                                    | Any changes to the search Criteria?<br>Any additional search criteria needed?<br>Any additional data items that are needed on the<br>display of data? Any | 3 years                           | No                   | 1 week      | ALJ/Legal/HR,<br>Licensees                        | 160+      | Unknown    | Inhouse         | x86                  | Ibwebdev2x<br>Ibwebuat9x<br>Ibwebord0x               | Partial           | OA-ITBs        | Yes      | No           | No            | Inhouse                            |
| LCB    | Code Sales History Report - Report 529 -<br>ntranet                                                   | Intranet          |                           |              | ASP/ASP.NET              | RICEW                           | N/A             | INVALID LINK. I don't think this application<br>is in use anymore. It does not exist on the<br>new production web server.                                                                                                    | Internal.                                                                                                    | >5 years                          |                      |             | Supply Chain                                      |           |            |                 |                      | lbwebdev02a<br>lbwebdev02b<br>lbwebsrv01a            |                   |                |          |              |               |                                    |
| LCB    | Consumer Inquiry                                                                                      | Internet          |                           | No           | Updated -<br>10-29-2013  | Web Services                    | None            | Customer Satisfaction Form for store service.<br>Form for customers to enter input level of satisfaction<br>they received from our stores to assist our goal of<br>providing quality service. These are sent to Consumer<br>relations and if they decide to respond they will enter<br>into the CIAS Consumer Inquiry Traching system.                             | Where does form get submitted to?<br>What type of security is needed?<br>What information is needed?                                                      | 6 years<br>Updated 10-29-<br>2013 | No                   | 1 week      | Store<br>Operations/Consu<br>mer Relations        | unknown   | Unknown    | Inhouse,<br>EDC | x86                  | lbwebdev03<br>lbhbgas01<br>lbhbgws01a,<br>lbhbgsw01b | Partial           | OA-ITBs        | Yes      | No           | No            | Inhouse                            |
| LCB    | Cost Center Information Access System -<br>CCIAS - Intranet                                           | Intranet          | CRM - HR                  | No           | ASP/ASP.NET              | Admin/Imaging                   | N/A             | Used by HR to enter store employee classification<br>quotas. Mainly done once or at most twice a year.<br>Also used by OITS to update a calendar SQL table<br>that is used by several applications that need date and                                                                                                    | Any new data items to be tracked?<br>Any reporting changes needed?<br>Any application changes needed?                                                     | 3 years                           | No                   | 1 week      | Multiple                                          | 140+      | Unknown    | Inhouse         | x86                  | Ibwebdev2x<br>Ibwebuat9x<br>Ibwebord0x               | Partial           | OA-ITBs        | Yes      | No           | No            | Inhouse                            |
| LCB    | Cost Center Search System - Intranet                                                                  | Intranet          | CRM - HR                  | No           | ASP/ASP.NET              | Admin/Imaging                   | N/A             | Users can search cost centers by (store cost centers,<br>administrative, etc.) they can also search by county,<br>store region, store district, store number, name type<br>containing text, zip code range, etc. It provides a list<br>of cost centers that match the search criteria and then<br>can drill down to a specific cost center in the CCIAS<br>system. | Any additional search criteria needed?<br>Any additional data items that are needed on the                                                                | 3 years                           | No                   | 1 week      | Multiple                                          | 140+      | Unknown    | Inhouse         | x86                  | lbwebdev2x<br>lbwebuat9x<br>lbwebord0x               | Partial           | OA-ITBs        | Yes      | No           | No            | Inhouse                            |
| LCB    | Credit Card Merchant                                                                                  | Intranet          |                           |              | ASP/ASP.NET              | Web Services                    | N/A             | Decommissoned app.                                                                                                    |                                                                                                    |                                   |                      |             | Store Operations                                  |           |            |                 |                      | lbwebdev02a<br>lbwebdev02b<br>lbwebsrv01a            |                   |                |          |              |               |                                    |

| Agency | Application Name                                     | Internet/Intranel | Upgrade<br>Strategy/Scope |                 | Software/<br>Development<br>Platform | Team Supporting | CA <sup>2</sup> | Nojor Functions                                                                                                    | Samph Regularment Questions                                                                                                    | Age             | Mission<br>Critical? | Restoration<br>Reguirement | Key Business<br>Function<br>Supported                                | Number of<br>Users | Last Major<br>Update |                 | Hardware<br>Platform | Hardware Platform<br>Name(s)                                                                                | with Other        | Security<br>Requirements<br>(Highest Level<br>Only) | Application Has<br>Disaster<br>Recovery | Documented in<br>Disaster<br>Rcovery Plan | Recovery Test | Outsourced  |
|--------|------------------------------------------------------|-------------------|---------------------------|-----------------|--------------------------------------|-----------------|-----------------|----------------------------------------------------------------------------------------------------|----------------------------------------------------------------------------------------------------|-----------------|----------------------|----------------------------|----------------------------------------------------------------------|--------------------|----------------------|-----------------|----------------------|----------------------------------------------------------------------------------------------------|-------------------|-----------------------------------------------------|-----------------------------------------|-------------------------------------------|---------------|-------------|
| LCB    | Direct Wine Shippers - (Internet)                    | Internet          | Licensing Mod???          | <sup>P</sup> No | ASP/ASP.NET                          | Web Services    | None            | Provides links and contact information for<br>licensed Direct Shippers.                                                                                                    | Authentication required?<br>Contact for updated Shipper information?<br>Where is information pulled from?                                                                                                    | 6 years         | No                   | 1 month                    | Product<br>Management/Licen<br>sing, Retail Sales                    | ~50                | 17-Feb-10            | Inhouse,<br>EDC | x86                  | lbwebdev03<br>lbhbgas01<br>lbhbgws01a,<br>lbhbgsw01b                                                        | Partial           | OA-ITBs                                             | Yes                                     | No                                        | No            | Inhouse     |
| LCB    | Direct Wine Shippers - (Intranet)                    | Intranet          |                           |                 | ASP/ASP.NET                          | Web Services    | N/A             | Direct Wine Shipper - PLCB Employee<br>Orders' Summary                                                                                                    | What search criteria is needed?<br>What information should display on PLCE<br>Employee Orders' Summary?                                                                                                    | >5 years        |                      |                            | Store Operations                                                     |                    |                      |                 |                      | lbwebdev02a<br>lbwebdev02b<br>lbwebsrv01a                                                                   |                   |                                                     |                                         |                                           |               |             |
|        |                                                      | Intranet          | Licensing Mod???          | ' No            | ASP/ASP.NET                          |                 | N/A             | Decommissioned???                                                                                                    |                                                                                                    | 6 years         | No                   | 1 month                    | Licensing/Store<br>Operations/Product<br>Management,<br>Retail Sales | 5                  | 4-Jan-10             | Inhouse         | x86                  | lbwebdev02a<br>lbwebdev02b<br>lbwebsrv01a                                                                   | Partial           | OA-ITBs                                             | Yes                                     | No                                        | No            | Inhouse     |
| LCB    | eCommerce Build and Deploy                           | Intranet          | Unknown                   | No              | COTS                                 | Web Services    | N/A             | Extracts source code from source repository builds<br>and delpoys the eCommerce application to all<br>environmnents (Dev. UAT and Production)                                                                                                    |                                                                                                    | New Application | No                   | 1 week                     | Staff, Testing &<br>development                                      | N/A                | 19-Jul-11            | Inhouse         | x86                  | lbwebectst01                                                                                                |                   | Other                                               | No                                      | No                                        | No            | Inhouse     |
| LCB    | eCommerce Data Load Build                            | Unknown           | Unknown                   | No              | Java/.Net/vbSc<br>ripting            | Web Services    | N/A             | Batch applications that extract data from sql tables and<br>format to be loaded to WebSphere. Product catalogs,<br>Prices, Store hours, snapshot fo Store Inventory                                                                                                    | Data required by WebSphere Commerce, format o<br>CSV files, transafer files to destination servers.                                                                                                    | 9 years         | Yes                  | 24 hours                   | Staff, Testing &<br>development                                      | 5                  | 19-Jul-11            | Inhouse         | x86                  | lbftpsrv01,<br>lbshrsqlprod01,                                                                              | Significant       | Other                                               | No                                      | No                                        | No            | Inhouse     |
| LCB    | Ecommerce Maintenance (online catalog)<br>Production | Unknown           | Unknown                   | No              | ASP/ASP.NET                          | eCommerce       | N/A             | Supports FWGS Online product information, Product<br>Description, Categories, Prices. Reporting of sales<br>results and wineclub subscriptions information.                                                                                                    | Allow maintenance for Consumer friendly Description<br>Maintain Categories and relationships betweer<br>products and categories. Maintain Prices that are in<br>WebSphere for instore and Online store catalogs. | >9 years        | No                   | 1 week                     | Retail Sales,<br>Citizens                                            | 5                  | 20-Jul-09            | Inhouse         | x86                  | lbwebsrv01a,<br>lbshrsqlprod01                                                                              | Partial           | Other                                               | Yes                                     | No                                        | No            | Inhouse     |
| LCB    | eCommerce Network Deployment Production              | Unknown           | Unknown                   | Yes             | COTS                                 | eCommerce       | N/A             | eCommerce - (Administration use) used to maintain<br>WebSphere Cluster and Nodes, Configuration,<br>deployment, starting, stopping and monitoring the<br>Apolication servers                                                                                                    | Administration use                                                                                                    | 6 years         | Yes                  | 24 hours                   | Retail Sales,<br>Citizens                                            | 5                  | 19-Jul-11            | Inhouse         | x86                  | lbwebecprodWND01                                                                                            |                   | Other                                               | Yes                                     | No                                        | No            | Inhouse     |
|        |                                                      | Intranet          | Web Services              |                 | ASP/ASP.NET                          |                 | N/A             | Provides Ecommerce information which<br>includes:<br>- Websphere Commerce Accelerator<br>- Reports comparing RLC brand for all codes<br>on Product Catalogue<br>- Code Details<br>- Category Maintenance<br>Ecommerce Information<br>Wine Club Information                                                                                                    | Reports to be accessed?<br>Authentication required?                                                                                                    | >5 years        |                      |                            |                                                                      |                    |                      |                 |                      | Ibwebdev02a<br>Ibwebdev02b<br>Ibwebsrv01a                                                                   |                   |                                                     |                                         |                                           |               |             |
| LCB    | eCommerce Production                                 | Unknown           | Unknown                   | Yes             | Java                                 | eCommerce       | N/A             | (WebSphere Commerce Pro) Retail Online Store.                                                                                                    | Allow customers to Shop and Purchase products<br>Allow customer to select shipping destination in PA<br>Allow Constomer to Join Wine Club. Interface with<br>back end systems.                                   | Rewritten       | Yes                  | 24 hours                   | Retail Sales,<br>Citizens                                            | N/A                | 19-Jul-11            | MS-Lite         | x86                  | Ibctcisp001,<br>Ibctcisp002,<br>Ibctcapp001,<br>Ibctcapp002,<br>Ibctcapp003,<br>Ibctcapp003,<br>Ibctcapp001 | Partial           | Other                                               | Yes                                     | No                                        | No            | Combination |
|        |                                                      | Internet          | Unknown                   |                 | ASP/ASP.NET                          |                 | N/A             | Summary that contains information on<br>changes to the Crimes, Judiciary, and<br>Vehicle Codes that are amended by Act 24<br>of 2003.<br>Provides links to Bills and Legislation<br>changing he State's drunk driving laws.                                                                                                    | materials?                                                                                                    | 11 years        |                      |                            | Alcohol Education                                                    |                    |                      |                 |                      | lbwebdev03<br>lbhbgas01<br>lbhbgws01a,<br>lbhbgsw01b                                                        |                   |                                                     |                                         |                                           |               |             |
| LCB    | EDU County Resources                                 | Internet          | Unknown                   |                 | ASP/ASP.NET                          | Web Services    | None            | Decommissioned???                                                                                                    |                                                                                                    | >5 years        |                      |                            | Alcohol Education                                                    |                    |                      |                 |                      | lbwebdev03<br>lbhbgas01<br>lbhbgws01a,<br>lbhbgws01b                                                        |                   |                                                     |                                         |                                           |               |             |
| LCB    | EDU Event Registration - (Internet)                  | Internet          | Unknown                   | No              | ASP/ASP.NET                          |                 | None            | Provides RAMP educational information on<br>Outside Trainers.                                                                                                    | Secure signin?<br>Who to contact for updates and list of<br>Outside Trainers?                                                                                                    | >6 years        | No                   | 1 month                    | Alcohol<br>Education/RAMP,<br>Public                                 | N/A                | 4-Feb-11             | Inhouse,<br>EDC | x86                  | lbwebdev03<br>lbhbgas01<br>lbhbgws01a,<br>lbhbgws01b                                                        | No<br>Integration | OA-ITBs                                             | Yes                                     | No                                        | No            | Inhouse     |
| LCB    | EDU EventTracking                                    | Intranet          | Unknown                   | No              | ASP/ASP.NET                          | Web Services    | N/A             | Decommissioned???                                                                                                    |                                                                                                    | >6 years        | No                   | 1 month                    | Alcohol<br>Education/RAMP,<br>Public                                 | 5                  | 30-Dec-09            | Inhouse         | x86                  | Ibwebdev02a<br>Ibwebdev02b<br>Ibwebsrv01a                                                                   | No<br>Integration | OA-ITBs                                             | Yes                                     | No                                        | No            | Inhouse     |
| LCB    | EDU Materials - (Internet)                           | Internet          | Unknown                   | No              | ASP/ASP.NET                          | Web Services    | None            | Available Alcohol Educational Materials<br>Online Order Form.<br>Online Form that allows individuals and<br>organizations to order, at no charge,<br>educational materials which provide<br>information about the effects of alcohol<br>and the laws governing its use in the<br>Commonwealth of Pennsylvania.<br>Provides option to receive our on-line<br>newsletter via email.<br>Provides form that will allow for shipping of<br>the educational materials. | valid email address?<br>Has user ordered from us before? If so<br>does user have a valid Customer ID                                                                                                    |                 | No                   | 1 month                    | Alcohol<br>Education/RAMP,<br>Public                                 | N/A                | 18-May-10            | Inhouse,<br>EDC | x86                  | liwebdav03<br>libh0gas01<br>libh0gas01a,<br>libh0gsw01b                                                     | No<br>Integration | OA-ITBs                                             | Yes                                     | No                                        | No            | Inhouse     |

| Agency | Application Name                                     | Internet/Intranet   | Upgrade<br>Strategy/Scope | PCI      | Software/<br>Development<br>Platform | Team Supporting                    | CA <sup>2</sup>          | Najar Functions                                                                                                    | Sampla Requirement Quantions                                                                                                    | Age                                                                   | Mission<br>Critical? | Restoration<br>Requirement |                                                                         | Number of<br>Users | Last Major<br>Update | Location        | Hardware<br>Platform | Hardware Platform<br>Name(s)                                                       |                   | (Highest Level | Application Has<br>Disaster<br>Recovery | Documented ir<br>Disaster<br>Rcovery Plan | Recovery Test | Outsourced |
|--------|------------------------------------------------------|---------------------|---------------------------|----------|--------------------------------------|------------------------------------|--------------------------|----------------------------------------------------------------------------------------------------|----------------------------------------------------------------------------------------------------|-----------------------------------------------------------------------|----------------------|----------------------------|-------------------------------------------------------------------------|--------------------|----------------------|-----------------|----------------------|------------------------------------------------------------------------------------|-------------------|----------------|-----------------------------------------|-------------------------------------------|---------------|------------|
|        | EDU Materials Maintenace<br>Electronic Store Journal | Unknown<br>Intranet | Unknown<br>Unknon         | No       | ASP/ASP.NET                          |                                    | None<br>N/A              |                                                                                                    |                                                                                                    | >6 years<br>>5 years                                                  | No                   | 1 month                    | Alcohol Education<br>Store Operations                                   | 5                  | 19-May-10            | Inhouse         | x86                  | Ibwebdev02a<br>Ibwebdev02b<br>Ibwebsrv01a<br>Ibwebdev02a                           | No<br>Integration | OA-ITBs        | Yes                                     | No                                        | No            | Inhouse    |
| LCB    | E-Licensing System - Internet                        | Internet            | Licensing Mod             | YES      | ASP/ASP.NET                          | Admin/Imaging                      | not been<br>scanned      | On-Line Licensing Processing System for Wholesale,<br>Retail and Club license type Licensees ONLY. Allows<br>for on -Line Licensing renewals and/or validations.<br>Contains Internet Security Login page which requires<br>LID and Password supplied in users'                                                                                                    | Any new edits needed for the Question and Answer<br>process?                                                                                                    | 8 years                                                               | No                   | 1 week                     | Licensing,<br>Licensees                                                 | 17,000+            | Unknown              | Inhouse,<br>EDC | x86                  | lbwebdev02b<br>lbwebsrv01a<br>lbwebdev03<br>lbhbgas01<br>lbhbgsw01a,<br>lbhbgsw01b | Partial           | OA-ITBs        | Yes                                     | No                                        | No            | Inhouse    |
| LCB    | Employee Information Access System - EIAS            | Intranet            | CRM - HR                  | No       | ASP/ASP.NET                          | Admin/Imaging                      | N/A                      | The unit's tabletice supports in tablets<br>measuralization nariclasts<br>Provides HR users the ability to see General employee<br>information about an employee. Data is used<br>extensively by the Store Time and Attendance system<br>and other systems that need employee information,<br>such as name, employee number, position number,                                                                                                    | Any changes to the SAP import process that loads this                                                                                                    | 3 years                                                               | Yes                  | 24 hours                   | HR                                                                      | 170+               | Unknown              | Inhouse         | x86                  | lbwebdev2x<br>lbwebuat9x<br>lbwebord0x                                             | Partial           | OA-ITBs        | Yes                                     | No                                        | No            | Inhouse    |
| LCB    | Employee of the Month - Intranet                     | Intranet            | Unknown                   |          | ASP/ASP.NET                          | Web Services                       | N/A                      | eic.<br>Decommissioned                                                                                                    |                                                                                                    | >5 years                                                              |                      |                            | HR                                                                      |                    |                      |                 |                      | lbwebdev02a<br>lbwebdev02b<br>lbwebsrv01a                                          |                   |                |                                         |                                           |               |            |
| LCB    | Employee Search System - Intranet                    | Intranet            | CRM - HR                  | No       | ASP/ASP.NET                          | Admin/Imaging                      | N/A                      | Provides EIAS users the ability to search for an<br>employee by employee #, position #, last four digits of<br>SS#, by association to nor of the CIAS employee-<br>related case types, job class, County they reside,<br>Store Region, District or number that they are<br>associated too, by name type containing specific text.<br>This will provide a list of employees that meet the<br>oritrein and then allow the user to click on a employee<br>and go directly to that employee in the EIAS system. | Any changes to the search Criteria?<br>Any additional search criteria needed?<br>Any additional data items that are needed on the<br>display of data?<br>Any<br>additional security levels need added? | 3 years                                                               | No                   | 1 week                     | Multiple                                                                | 160+               | Unknown              | Inhouse         | x86                  | lbwebdev2x<br>lbwebdev2x<br>lbwebord0x                                             | Partial           | OA-ITBs        | Yes                                     | No                                        | No            | Inhouse    |
| LCB    | Filenet Imaging System                               | Client Server       | Licensing Mod             | No       | Visual<br>Basic/VB.NET               | Admin/Imaging                      | N/A                      | Client based applications used by ALJ, Chef Counsel,<br>Licensing, FSP, etc. to perform document imaging and<br>archival. Licensing also has a transactional piece with<br>work flow that is used solely for their day to day<br>operations in processing Licensee related documents.                                                                                                    | Any reporting changes needed?<br>Any application routing changes needed?<br>Any client or server Filenet Software upgrades                                                                             | 19 years<br>upgraded in<br>2010 in<br>conjunction with<br>Office 2010 | Yes                  | 24 hours                   | Licensing/Legal/AL<br>J, Licensees                                      | 180                | Unknown              | Inhouse         | x86                  | Iblips01                                                                           | Partial           | OA-ITBs        | Yes                                     | No                                        | No            | Inhouse    |
| LCB    | Form Server (FMS)                                    | Internet            | Licensing Mod             |          | ASP/ASP.NET                          | Admin/Imaging                      | N/A                      | In conjuction with E-licensing. Allows Licensing back-<br>end Administrators to run credit card reports, look up e<br>filings by LID #, transaction numbers, etc.                                                                                                    | Any changes to the search Criteria?                                                                                                    | 8 years                                                               | No                   | 1 week                     | Licensing                                                               |                    |                      |                 |                      | Ibwebdev03<br>Ibhbgas01<br>Ibhbgws01a,<br>Ibhbgsw01b                               |                   |                |                                         |                                           |               |            |
| LCB    | FormCenter                                           | Intranet            |                           |          | ASP/ASP.NET                          | Admin/Imaging                      | N/A                      | Defunct app. Never fully implemented. Will be replaced by the Sharepoint forms site.                                                                                                    | addiologial second viewers need allocati                                                                                                    |                                                                       |                      |                            | Support Services                                                        |                    |                      |                 |                      | lbwebdev2x<br>lbwebuat9x<br>lbwebord0x                                             |                   |                |                                         |                                           |               |            |
| LCB    | Fraud and Abuse Management System -<br>Intranet      | Intranet            | Unknown                   |          | ASP/ASP.NET                          | Web Services                       | N/A                      | System used to report instances of Fraud<br>and Abuse. Has capabilities to search for<br>records.                                                                                                    |                                                                                                    | >5 years                                                              |                      |                            | EEO                                                                     |                    |                      | Inhouse         | x86                  | Ibwebdev02a<br>Ibwebdev02b<br>Ibwebsrv01a                                          | Partial           | OA-ITBs        | Yes                                     | No                                        | No            | Inhouse    |
| LCB    | Gift Card balance lookup - (Internet)                | Internet            | Unknown                   | No       | ASP/ASP.NET                          | Web Services                       | Cert.<br>Phase<br>Review | PLCB Gift Card Balance Inquiry.<br>Displays users' Gift Card Balance upon entry<br>of Gift Card Number.<br>Gift Card balance is accurate as of the close<br>of the previous business day.                                                                                                    | Secure sign-in?                                                                                                    | 1 year                                                                | No                   | 1 month                    | Product<br>Management/Store<br>Operations,<br>Citizens, Retail<br>Sales | N/A                | 15-Oct-10            | Inhouse         | x86                  | lbwebdev03<br>lbhbgas01<br>lbhbgws01a,<br>lbhbgsw01b                               | Partial           | OA-ITBs        | Yes                                     | No                                        | No            | Inhouse    |
| LCB    | Higher Education - (Internet)                        | Unknown             | Unknown                   | Internet | html,<br>Dhtml,<br>Xhtml             | Web Services                       | N/A                      | PLCB Website that addresses high-risk and underage<br>drinking.                                                                                                    | Contact for updated information?<br>Site functionality?<br>Registration credentials?                                                                                                    | 3 years                                                               | No                   | 1 month                    | Alcohol Education,<br>Citizens                                          | N/A                | 25-Aug-08            | Inhouse,<br>EDC | x86                  | Ibwebdev03<br>Ibhbgas01<br>Ibhbgws01a,<br>Ibhbgsw01b                               | No<br>Integration | OA-ITBs        | Yes                                     | No                                        | No            | Inhouse    |
| LCB    | HR Recruitment System                                | Intranet            | Unknown                   | No       | ASP/ASP.NET                          | Admin/Imaging (N<br>Longer needed) | o N/A                    | DELETE - Decommissioned app.                                                                                                    |                                                                                                    | 8 years                                                               | No                   | <del>2 weeks</del>         | HR                                                                      | <del>15</del>      | Unknown              | Inhouse         | <del>x86</del>       | Ibhbasw()1b<br>Ibwebdev02a<br>Ibwebdev02b<br>Ibwebsrv01a                           | Partial           | OA-ITBs        | Yes                                     | No                                        | No            | Inhouse    |
| LCB    | IBMS EBS Licensee Interface                          | Intranet            | Licensing Mod             | No       | SQL                                  | Admin/Imaging                      | N/A                      | Provides Licensee data to our EBS system. Mainly<br>for the Licensee Order portal. Provides also whether<br>the Licensee can currently purchase Liquor or not.                                                                                                    | Any new data items to be included in the interface file?<br>Additional run times needed during the day?<br>Location of output file changing?                                                           | 3 years                                                               | No                   | Immediate                  | Licensee Sales                                                          | unknown            | 1-Jul-10             | Inhouse         | x86                  | Ibrmsdevdb21,<br>Ibrmsuatdb91,<br>Ibrmsprddb01                                     | No<br>Integration | OA-ITBs        | No                                      | No                                        | No            | NA         |
| LCB    | Instant Redeemable Coupons Report (IRC<br>Reports)   | Intranet            | Unknown                   |          | ASP/ASP.NET                          | Web Services                       | N/A                      | Displays Instant Redeemable Coupons<br>Report sorted by: Item Code, Brand<br>Description, Item Size,Coupon Amount,<br>Coupon Start Date, Coupon Expiration Date.<br>Reporting Options: Break Out by<br>Distribution, Show Comments.                                                                                                    | What are the Reporting Options?<br>What information should be displayed or                                                                                                    | >5 years                                                              |                      |                            | Bureau of Product<br>Selection                                          |                    |                      |                 |                      | lbwebdev02a<br>lbwebdev02b<br>lbwebsrv01a                                          |                   |                |                                         |                                           |               |            |

| Agency | Application Name                                                                                                    | Internet/Intranet | Upgrade<br>Strategy/Scope | PCI<br>Requirements | Software/<br>Development<br>Platform | Team Supporting     | CA <sup>2</sup>     | Nager Functions                                                                                                    | Sanja Rojurement Qualition                                                                                                    | Age          | Mission<br>Critical? | Restoration<br>Requirement | Key Business<br>Function<br>Supported  | Number of<br>Users | Last Major<br>Update | System<br>Location | Hardware<br>Platform | Hardware Platform<br>Name(s)                         | with Other        | Security<br>Requirements<br>(Highest Level<br>Only) | Application Has<br>Disaster<br>Recovery | Disaster |    | Inhouse or<br>Outsourced<br>st Disaster<br>Recovery |
|--------|----------------------------------------------------------------------------------------------------|-------------------|---------------------------|---------------------|--------------------------------------|---------------------|---------------------|----------------------------------------------------------------------------------------------------|----------------------------------------------------------------------------------------------------|--------------|----------------------|----------------------------|----------------------------------------|--------------------|----------------------|--------------------|----------------------|------------------------------------------------------|-------------------|-----------------------------------------------------|-----------------------------------------|----------|----|-----------------------------------------------------|
| LCB    | Legal Search - (Internet)                                                                                                    | Internet          | UCM ??                    | Internet            | ASP/ASP.NET                          | Web Services        | None                | Search Legal Advisory Opinions by Opinion<br>Title/Subject and by year.<br>Search Legal Advisory Opinions by Opinion<br>Text and by year.                                                                                                    | What information should display on PLC                                                                                                    | >6 years     | No                   | 1 month                    | Legal, Citizens,<br>Licensees          | N/A                | 23-Mar-09            | Inhouse,<br>EDC    | x86                  | Ibwebdev03<br>Ibhbgas01<br>Ibhbgws01a,<br>Ibhbgsw01b | No<br>Integration | OA-ITBs                                             | Yes                                     | No       | No | Inhouse                                             |
| LCB    |                                                                                                    | Intranet          | Licensing Mod             | No                  |                                      | Admin/Imaging       | N/A                 | System used extensively by Licensing, A.L., Chief<br>Coursel, Alcohol Ed and PSP users for their daily<br>operational needs. Provides Licensee general<br>information and also links to over 60 other database<br>tables that have data related to a Licensee. Officer<br>information, application cases, clication cases, incident<br>cases, nuisance bar cases, clication cases, incident<br>cases, nuisance bar cases, document storage, mail to<br>address, safekeeping addresses, pending codes, etc.<br>The majority of the data related to a Licensee is<br>captured within this application.                                                                        | Any new data items to be tracked?<br>Any reporting changes needed?<br>Any application changes needed?                                                                                                  | 3 years      | Yes                  | 24 hours                   | Licensing/ALJ/Lega<br>I/PSP, Licensees | a 590              | Unknown              | Inhouse            | x86                  | Ibwebdev2x<br>Ibwebuat9x<br>Ibwebord0x               | Partial           | OA-ITBs                                             | Yes                                     | No       | No | Inhouse                                             |
| LCB    | License Search System - Internet                                                                                                  | Internet          | Licensing Mod             |                     | ASP/ASP.NET                          | Admin/Imaging       | not been<br>scanned | System used to search for Licensee's in many different<br>ways. Used extesively by public users. Search by<br>LD #, License #, By License Status, License type,<br>county or municipality where license resides, or by<br>name type beginning with or containing specific text,<br>also by address type, city name, street name, zip code<br>range or specific zip code.                                                                                                    | Any changes to the search Criteria?<br>Any additional search criteria needed?<br>Any additional data items that are needed on the<br>display of data?                                                  | 6 years      |                      | 24 hours                   | Licensing                              |                    |                      |                    |                      | Ibwebdev03<br>Ibhbgas01<br>Ibhbgws01a,<br>Ibhbgsw01b |                   |                                                     |                                         |          |    |                                                     |
| LCB    | License Search System - Intranet                                                                                                  | Intranet          | Licensing Mod             | No                  | ASP/ASP.NET                          | Admin/Imaging       | N/A                 | System used to search for Licensee's in many different<br>ways. Used extensively by Licensing, ALJ, Chief<br>Counsel, Achol Ed and PSP users for their daily<br>operational needs. Search by LID #, License #, Iast 4<br>digits of an associated officers SS #, By License<br>Status, License type, county or municipality where<br>license resides, or by name type beginning with or<br>containing specific text, also by address type, city<br>name, street name, zip code range or specific zip<br>code. A list of Licenses and specific information is<br>provided. The user can also drill down to the LIAS<br>system for more licensee detail by clicking on the LID | Any changes to the search Criteria?<br>Any additional search criteria needed?<br>Any additional data items that are needed on the<br>display of data?<br>Any<br>additional security levels need added? | 3 years      | Yes                  | 24 hours                   | Licensing/ALJ/Lege<br>I/PSP, Licensees | \$ 560             | Unknown              | Inhouse            | x86                  | Ibwebdev2x<br>Ibwebuat9x<br>Ibwebord0x               | Partial           | OA-ITBs                                             | Yes                                     | No       | No | Inhouse                                             |
| LCB    | Licensee Registration - (Internet)                                                                                                | Internet          |                           |                     | ASP/ASP.NET                          | Web Services        |                     | Online Licensee Registration. (LID, Licensee<br>Type, Licensee Number, Email address.                                                                                                    | Login criteria?<br>Valid email address?<br>Registration information?                                                                                                    | >5 years     |                      |                            | Licensing                              |                    |                      |                    |                      | Ibwebdev03<br>Ibhbgas01<br>Ibhbgws01a,<br>Ibhbgsw01b |                   |                                                     |                                         |          |    |                                                     |
| LCB    | Licensing Investigation Request, Assignment,<br>Reports, Query, Reports Entry and Daily<br>Assigment Reporting Systems - Intranet | Intranet          | Licensing Mod             | No                  | ASP/ASP.NET                          | Admin/Imaging       | N/A                 | Licensing investigation related systems that allow for<br>creation, assignment of investigations to a field analyst<br>and field analysts enter their investigation form<br>information into the Reporting system. Tracking of<br>daily activities is done in the Daily Report form<br>anonication                                                                                                    | Any new data items to be tracked?<br>Any other reporting or application changes needed?                                                                                                    | 11 years     | Yes                  | 24 hours                   | Licensing, Public                      | 170+               | Unknown              | Inhouse            | x86                  | lbwebdev2x<br>lbwebuat9x<br>lbwebord0x               | Partial           | OA-ITBs                                             | Yes                                     | No       | No | Inhouse                                             |
| LCB    | Licensing Remittance System                                                                                                    | Intranet          | Licensing Mod             | No                  | ASP/ASP.NET                          | Admin/Imaging       | N/A                 | System used by Licensing to track all monies received<br>from Licensees related to the Licensing forms that they<br>complete. Ex. Renewals/validations, change of<br>officers, amusement and Sunday sales permit fees,<br>etc.                                                                                                    |                                                                                                    | 3 years      | Yes                  | 24 hours                   | Licensing, Citizens,<br>Revenue        | 10+                | Unknown              | Inhouse            | x86                  | lbwebdev02a<br>lbwebdev02b<br>lbwebsrv01a            | Partial           | OA-ITBs                                             | Yes                                     | No       | No | Inhouse                                             |
| LCB    | Limited Winery Renewal - (Internet)                                                                                               | Internet          | Licensing Mod             |                     | ASP/ASP.NET                          | Admin/Imaging       | not been<br>scanned | On-Line Licensing Processing System for Limited<br>Winery license type Licensees ONLY.<br>Process for On-Line Licensing renewals or validations.<br>Also requires limited winery production totals to be<br>entered.<br>Contains Internet Security Login page which requires<br>LID and Password supplied in users'<br>renewal/loa/iden pachets                                                                                                    | Any changes to the forms being filed?<br>Any new edits needed for the Question and Answer<br>process?<br>Is the back-end import to image process impacted?                                             | 3 years      |                      |                            | Licensing,<br>Licensees                |                    |                      |                    |                      | Ibwebdev03<br>Ibhbgas01<br>Ibhbgws01a,<br>Ibhbgsw01b |                   |                                                     |                                         |          |    |                                                     |
| LCB    | Mailing Label System                                                                                                    | Intranet          | Unknown                   | No                  | ASP/ASP.NET                          | RICEW<br>Don Becker | N/A                 | Web application for making snail mail lists<br>and printing snail mail addresses on<br>envelopes and/or lables by users and/or<br>mailroom.                                                                                                    | Internal.                                                                                                    | 1 year       | No                   | 2 weeks                    | All mass mailings                      | unknown            | 1-Jul-09             | Inhouse            | x86                  | Ibwebdev02a<br>Ibwebdev02b<br>Ibwebsrv01a            | Significant       | OA-ITBs                                             | No                                      | No       | No | Inhouse                                             |
| LCB    | Mobile app barcode resolver web service                                                                                           | Unknown           | Unknown                   | No                  | PHP                                  | Web Services        | N/A                 | Decommissioned???                                                                                                    |                                                                                                    | < 1 year     | Yes                  | 24 hours                   | Retail Sales,<br>Citizens              | N/A                | New application      | Inhouse            | x86                  | lbwebprdapp11                                        | Partial           | OA-ITBs                                             | Yes                                     | No       | No | Inhouse                                             |
| LCB    | NABCA Interfaces                                                                                                    | Unknown           | Unknown                   | No                  | SQL                                  | Web Services        | N/A                 | Decommissioned???                                                                                                    |                                                                                                    | 1 to 3 years | No                   | 2 weeks                    | Retail Sales,<br>Citizens              | unknown            | 1-Jul-10             | Inhouse            | x86                  | Ibrmsdevdb21,<br>Ibrmsuatdb91,<br>Ibrmsprddb01       | No<br>Integration | OA-ITBs                                             | No                                      | No       | No | NA                                                  |
| LCB    | Online Alcohol Prevention Programs<br>Assessment                                                                                  | Internet          | Unknown                   |                     | ASP/ASP.NET                          | Web Services        | None                | List of a comparison of online assessment<br>tools aimed at reducing high risk drinking.<br>Allows college and university staff the<br>opportunity to review many of the more<br>popular sites.                                                                                                    | Program names?                                                                                                    | >5 years     |                      |                            | Alcohol Education                      |                    |                      |                    |                      | Ibwebdev03<br>Ibhbgas01<br>Ibhbgws01a,<br>Ibhbgsw01b |                   |                                                     |                                         |          |    |                                                     |

|        |                                                                      |                   |                                                                                       |          |                                      |                                                                                      |                 |                                                                                                    |                                                                                                    |          |                      |                            |                                         |                    |                      |                    |                      |                                                                    |                   | Conveitu                                            |                                         |    | Documented                | Inhouse ex |
|--------|----------------------------------------------------------------------|-------------------|---------------------------------------------------------------------------------------|----------|--------------------------------------|--------------------------------------------------------------------------------------|-----------------|----------------------------------------------------------------------------------------------------|----------------------------------------------------------------------------------------------------|----------|----------------------|----------------------------|-----------------------------------------|--------------------|----------------------|--------------------|----------------------|--------------------------------------------------------------------|-------------------|-----------------------------------------------------|-----------------------------------------|----|---------------------------|------------|
| Agency | Application Name                                                     | Internet/Intranet | Upgrade<br>Strategy/Scope                                                             | PCI      | Software/<br>Development<br>Platform | Team Supporting                                                                      | CA <sup>2</sup> | Maior EuroBons                                                                                                    |                                                                                                    | Ane      | Mission<br>Critical? | Restoration<br>Requirement | Key Business<br>Function<br>Supported   | Number of<br>Users | Last Major<br>Update | System<br>Location | Hardware<br>Platform | Hardware Platform<br>Name(s)                                       |                   | Security<br>Requirements<br>(Highest Level<br>Only) | Application Has<br>Disaster<br>Recovery |    | Disaster<br>Recovery Test | Outsourced |
| LCB    | Online Reports / Reports Dictionary                                  | Intranet          | Licensing Mod -<br>reports that pertain<br>the Licensing<br>related functions<br>ONLY | No       | ASP/ASP.NET                          | Admin/Imaging (CR<br>Reports Only and<br>REP538)<br>RICEW (All other REF<br>reports) | N/A             | Maintains information about the various agency<br>reports and also provides the ability to access over<br>300+ ad-hoc reports. Reports are used by all<br>bureaus within the agency. Batch report output also<br>is stored here. Multiple batch versions are kept on-<br>line for historical viewing as well. | Internal.                                                                                                    | 2 years  | Yes                  | 48 hours                   | All                                     | unknown            | Jul-11               | Inhouse            | x86                  | lbwebdev2x<br>lbwebuat9x<br>lbwebord0x                             | No Integratio     |                                                     | No                                      | No | No                        | NA         |
| LCB    | Online Reports / Oracle_RMS / Rep510                                 | Intranet          | Unknown                                                                               |          | ASP/ASP.NET                          | RICEW                                                                                | N/A             | No longer being used.                                                                                                    |                                                                                                    | >5 years |                      |                            | Wine                                    |                    |                      |                    |                      | Ibwebdev02a<br>Ibwebdev02b<br>Ibwebsrv01a                          |                   |                                                     |                                         |    |                           |            |
| LCB    | Oracle UCM                                                           | Internet          | Unknown                                                                               | No       | COTS                                 |                                                                                      | None            |                                                                                                    |                                                                                                    | < 1 year | Yes                  | Immediate                  | External Affairs,<br>Citizens           | N/A                | In progress, com     | Inhouse,<br>EDC    | x86                  | LBUCMUATAPP91,L<br>BCTCISS003,LBCTC                                | No<br>Integration | OA-ITBs                                             | No                                      | No | No                        | NA         |
| LCB    | PLCB-License-Search-System (Press-Office)                            | Intranet          | Licensing Mod                                                                         |          | ASP/ASP.NET                          | Admin/Imaging (No<br>Longer needed)                                                  | N/A             | DELETE - Same application as the License Search<br>System application.                                                                                                    |                                                                                                    |          |                      |                            | External Affairs                        |                    |                      |                    |                      | Ibwebdev02a<br>Ibwebdev02b<br>Ibwebsrv01a                          |                   |                                                     |                                         |    |                           |            |
| LCB    | PLCB Parking                                                         | Intranet          | Unknown                                                                               | No       | ASP/ASP.NET                          | RICEW                                                                                | N/A             | PLCB Parking application. Reserve/Release<br>parking spaces.                                                                                                    | Internal.                                                                                                    | 4 years  | No                   | 1 month                    | Support Services                        | 2                  | Unknown              | Inhouse            | x86                  | lbwebdev02a<br>lbwebdev02b                                         | No<br>Integration | OA-ITBs                                             | Yes                                     | No | No                        | Inhouse    |
| LCB    | PLCB Sales Report - (Report 326) Store Sales<br>Inventory - Intranet | Intranet          | Unknown                                                                               |          | ASP/ASP.NET                          | RICEW                                                                                | N/A             | Period Unit Sales Summary.                                                                                                    | Internal.                                                                                                    | >5 years |                      |                            | Store Operations                        |                    |                      |                    |                      | Ibwebsrv01a<br>Ibwebdev02a<br>Ibwebdev02b<br>Ibwebsrv01a           |                   |                                                     |                                         |    |                           | 1          |
| LCB    | PLCB Wine Signage System                                             | Intranet          | Unknown                                                                               |          | ASP/ASP.NET                          | RICEW                                                                                | N/A             |                                                                                                    | Internal.                                                                                                    | >5 years |                      |                            | Wine                                    |                    |                      |                    |                      | lbwebdev02a<br>lbwebdev02b                                         |                   |                                                     |                                         |    |                           |            |
| LCB    | Pool Car Request                                                     | Intranet          | Unknown                                                                               |          | ASP/ASP.NET                          | Web Services                                                                         | N/A             | Form to be completed in order to ensure a reservation for a Pool Car.                                                                                                    | Criteria needed?<br>Valid email?<br>Login credentials?                                                                            | >5 years |                      |                            | Support Services                        |                    |                      |                    |                      | Ibwebdev02a<br>Ibwebdev02b<br>Ibwebsrv01a                          |                   |                                                     |                                         |    |                           |            |
| LCB    | Power Purchases                                                      | Intranet          | Unknown                                                                               |          | ASP/ASP.NET                          | Web Services                                                                         | N/A             | No longer being used.                                                                                                    |                                                                                                    | >5 years |                      |                            | Product<br>Management                   |                    |                      |                    |                      | lbwebdev02a<br>lbwebdev02b<br>lbwebsrv01a                          |                   |                                                     |                                         |    |                           |            |
| LCB    | Product Assortment Reports                                           | Intranet          | Unknown                                                                               |          | ASP/ASP.NET                          | Web Services                                                                         | N/A             | No longer being used.                                                                                                    |                                                                                                    | >5 years |                      |                            | Product<br>Management                   |                    |                      |                    |                      |                                                                    |                   |                                                     |                                         |    |                           |            |
| LCB    | Product Lookup - Intranet                                            | Intranet          | Unknown                                                                               |          | ASP/ASP.NET                          | Web Services                                                                         | N/A             | Search system for looking up eCommerce<br>products based on preferred criteria                                                                                                    | What types of search criteria needed?<br>What fields will need to be returned?                                                    | >5 years |                      |                            | manavarrent                             |                    |                      |                    |                      | lbwebdev02a<br>lbwebdev02b<br>lbwebsrv01a                          |                   |                                                     |                                         |    |                           |            |
| LCB    | RAMP (internal)                                                      | Unknown           | Unknown                                                                               | Intranet | ASP/ASP.NET                          |                                                                                      | N/A             |                                                                                                    |                                                                                                    | >6 years | No                   | 1 month                    | Alcohol<br>Education/RAMP,              | 5                  | 22-Jun-11            | Inhouse            | x86                  | lbwebdev02a<br>lbwebdev02b<br>lbwebsrv01a                          | No<br>Integration | OA-ITBs                                             | Yes                                     | No | No                        | Inhouse    |
| LCB    | Ramp Login / Registration                                            | Unknown           | Unknown                                                                               | No       | ASP/ASP.NET                          |                                                                                      | None            |                                                                                                    |                                                                                                    | >6 years | No                   | 1 month                    | Alcohol<br>Education/RAMP,              | ~200               | 12-Aug-10            | Inhouse            | x86                  | Ibwebdev02a<br>Ibwebdev02b<br>Ibwebsrv01a                          | No<br>Integration | OA-ITBs                                             | Yes                                     | No | No                        | Inhouse    |
| LCB    | RAMP Owner Manager Mandate tracking                                  | Unknown           | Unknown                                                                               | No       | Java/GWT                             | RICEW                                                                                | N/A             | Search for RAMP Training Sessions by county.                                                                                                    | Is county information current and up to<br>date?<br>Is training information current and up to<br>date?                            |          | No                   | 1 week                     | Alcohol<br>Education/RAMP,<br>Licensees | 5                  | New application      | Inhouse            | x86                  | Ibwebprdapp11                                                      | Partial           | OA-ITBs                                             | Yes                                     | No | No                        | Inhouse    |
| LCB    | RAMP Seller server vendor web service                                | Unknown           | Unknown                                                                               | No       | PHP                                  | Web Services                                                                         | N/A             | View for PLCB Approved Independent<br>Server Trainers Session.<br>Search for Independent Server Trainers<br>Sessions by county.<br>View Indpendent Server Trainer Session<br>dates and information.                                                                                                    | Is county information current and up to<br>date?<br>Is training information current and up to<br>date?                            |          | Yes                  | 24 hours                   | Alcohol<br>Education/RAMP,<br>Licensees | N/A                | New application      | Inhouse            | x86                  | lbwebprdapp11                                                      | Partial           | OA-ITBs                                             | Yes                                     | No | No                        | Inhouse    |
| LCB    | Real Estate System                                                   | Intranet          | Unknown                                                                               |          | ASP/ASP.NET                          | RICEW (No Longer<br>needed)                                                          | N/A             | DELETE - Decommissioned app.                                                                                                    |                                                                                                    | >5 years |                      |                            | Store Operations                        |                    |                      |                    |                      | Ibwebdev02a<br>Ibwebdev02b<br>Ibwebsrv01a                          |                   |                                                     |                                         |    |                           |            |
| LCB    | Registered Malt or Brewed Beverage Brands -<br>(Internet)            | Internet          | Licensing Mod???                                                                      | ? No     | ASP/ASP.NET                          | Web Services                                                                         | None            | Search system for Registered Malt or Brewe                                                                                                    | Search criteria?<br>Search functionality?<br>Type of Records displayed?                                                           | >6 years | No                   | 1 month                    | Licensing,<br>Licensees, Citizens       | N/A                | 11-Jun-10            | Inhouse,<br>EDC    | x86                  | Ibwebdev03<br>Ibhbgas01<br>Ibhbgws01a,<br>Ibhbgws01b               | Partial           | OA-ITBs                                             | Yes                                     | No | No                        | Inhouse    |
| LCB    | Report Center - Intranet                                             | Intranet          |                                                                                       |          | ASP/ASP.NET                          | Admin/Imaging (No<br>Longer needed)                                                  | N/A             | DELETE - Decommissioned app. Incorporated into<br>On-line Reports System.                                                                                                    |                                                                                                    | >5 years |                      |                            | LCB Services                            |                    |                      |                    |                      | Ibwebdev02a<br>Ibwebdev02b<br>Ibwebsrv01a                          |                   |                                                     |                                         |    |                           |            |
| LCB    | Search Adjudications - (Internet)                                    | Internet          | UCM ??                                                                                | No       | ASP/ASP.NET                          | Web Services                                                                         | None            | Search system for PLCB Adjudications.                                                                                                    | Search criteria?<br>Search functionality?<br>Type of Records displayed?                                                           | >6 years | No                   | 1 month                    | ALJ/Legal,<br>Licensees, Citizens       | N/A                | 28-Dec-05            | Inhouse,<br>EDC    | x86                  | Ibwebs/01a<br>Ibwebdev03<br>Ibhbgas01<br>Ibhbgws01a,<br>Ibhbgsw01b | No<br>Integration | OA-ITBs                                             | Yes                                     | No | No                        | Inhouse    |
| LCB    | Search Center                                                        | Intranet          | Licensing Mod                                                                         |          | ASP/ASP.NET                          | Admin/Imaging                                                                        | N/A             | Provides licensee and licensee case related data in<br>report or flat file data format. Multiple search criteria<br>are used to provide a list of Licensees and associated                                                                                                    | Any changes to the search Criteria?<br>Any additional search criteria needed?<br>Any additional data items that are needed on the | 6 years  |                      |                            | ALJ                                     |                    |                      |                    |                      | Ibwebuet9x<br>Ibwebuet9x<br>Ibwebord0x                             |                   |                                                     |                                         |    |                           |            |
| LCB    | Send Email                                                           | Intranet          | Unknown                                                                               |          | ASP/ASP.NET                          | Web Services                                                                         | N/A             | No longer being used.                                                                                                    |                                                                                                    | >5 years |                      |                            | External Affairs                        |                    |                      |                    |                      | Ibwebdev02a<br>Ibwebdev02b<br>Ibwebsrv01a                          |                   |                                                     |                                         |    |                           |            |
| LCB    | SLO System                                                           | Intranet          | Unknown                                                                               |          | ASP/ASP.NET                          | Web Services                                                                         | N/A             | Special Liquor Order System. Allows for<br>preparing and submitting an order through<br>the Intranet.                                                                                                    |                                                                                                    | >5 years |                      |                            | Product<br>Management                   |                    |                      |                    |                      | Ibwebdev02a<br>Ibwebdev02b<br>Ibwebsrv01a                          |                   |                                                     |                                         |    |                           |            |

|        |                                                  |                   |                           |                     |                                      |                 |                 |                                                                                                    |                                                                                                    |          |                      |                            |                                                                |                    |                      |                    |                      |                                                      |                                         | Security                                |                                         |    | Documented    |                                    |
|--------|--------------------------------------------------|-------------------|---------------------------|---------------------|--------------------------------------|-----------------|-----------------|----------------------------------------------------------------------------------------------------|----------------------------------------------------------------------------------------------------|----------|----------------------|----------------------------|----------------------------------------------------------------|--------------------|----------------------|--------------------|----------------------|------------------------------------------------------|-----------------------------------------|-----------------------------------------|-----------------------------------------|----|---------------|------------------------------------|
| Agency | Application Name                                 | Internet/Intranet | Upgrade<br>Strategy/Scope | PCI<br>Requirements | Software/<br>Development<br>Platform | Team Supporting | CA <sup>2</sup> | Major Superlines Sar                                                                                                    |                                                                                                    | Ane      | Mission<br>Critical? | Restoration<br>Requirement | Key Business<br>Function<br>Supported                          | Number of<br>Users | Last Major<br>Update | System<br>Location | Hardware<br>Platform | Hardware Platfor<br>Name(s)                          | Integration<br>rm with Other<br>Systems | Requirements<br>(Highest Level<br>Only) | Application Has<br>Disaster<br>Recovery |    | Recovery Test | Outsourced<br>Disaster<br>Recovery |
| LCB    | Special Report Center                            | Internet          | Licensing Mod             | No                  | ASP/ASP.NET                          |                 | N/A             | Provides licensee data in report or flat file data format.<br>Multiple search criteria are used to provide a list of<br>Licensees that match that criteria. Eventually this                                                |                                                                                                    | 6 years  |                      |                            | Licensing                                                      |                    |                      |                    |                      | Ibwebdev03<br>Ibhbgas01<br>Ibhbgws01a,               |                                         |                                         |                                         |    |               |                                    |
| LCB    | Store Hours Maintenance                          | Intranet          | Unknown                   |                     | ASP/ASP.NET                          | Web Services    | N/A             | Application for maintaining PLCB store Log                                                                                                    | gin credentials?<br>ontact for store hour updates?                                                                                                    | >5 years |                      |                            | Store Operations                                               |                    |                      |                    |                      | lbwebdev02a<br>lbwebdev02b                           |                                         |                                         |                                         |    |               |                                    |
| LCB    | Store Locator - (Internet)                       | Internet          | Unknown                   | No                  | ASP/ASP.NET                          | Web Services    | None            | Application that allows for searching and Sea<br>selecting store sites within that county and Sea                                                                                                    | arch criteria?                                                                                                    | >6 years | No                   | 1 month                    | Product<br>Management/Store<br>Operations,<br>Citizens, Retail | N/A                | 22-Jul-09            | Inhouse,<br>EDC    | x86                  | lbwebdev03<br>lbhbgas01<br>lbhbgws01a,<br>lbhbgsw01b | Partial                                 | OA-ITBs                                 | Yes                                     | No | No            | Inhouse                            |
| LCB    | Store portal - barcode/shelf label               | Unknown           | Unknown                   | No                  | PHP                                  |                 |                 |                                                                                                    |                                                                                                    | 1 year   | Yes                  | 24 hours                   | Store Operations,<br>Retail Sales                              | ~1000              | New application      | Inhouse            | x86                  | lbwebprdapp11                                        | Partial                                 | OA-ITBs                                 | Yes                                     | No | No            | Inhouse                            |
| LCB    | Store Reports (Intranet)                         | Intranet          | Unknown                   |                     | ASP/ASP.NET                          | Web Services    | N/A             | No longer being used.                                                                                                    |                                                                                                    | >5 years |                      |                            | Store Operations                                               |                    |                      |                    |                      | lbwebdev02a<br>lbwebdev02b<br>lbwebsrv01a            |                                         |                                         |                                         |    |               | 1                                  |
| LCB    | Store Time and Attendance System                 | Intranet          | TimeLink?                 | No                  | ASP.NET 4.0                          | Admin/Imaging   | N/A             | time into this system one week at a time. Both Any<br>Regular time for the current work week, and<br>Correction time for previous work weeks can be Any                                                                    | y new data items to be tracked?<br>y changes to the SAP import process that loads this<br>ta weekly?<br>y reporting changes needed?<br>y application changes needed? | 2 years  | Yes                  | 24 hours                   | HR                                                             | 800+               | Unknown              | Inhouse            | x86                  | Ibwebdev2x<br>Ibwebuat9x<br>Ibwebord0x               | Partial                                 | OA-ITBs                                 | Yes                                     | No | No            | Inhouse                            |
| LCB    | Tip Line - (Internet)                            | Internet          | Unknown                   | No                  | ASP/ASP.NET                          | Web Services    | Cert.<br>Phase  | A public facing reporting process for Crit<br>complaints. Val                                                                                                    |                                                                                                    | < 1 year | No                   | 1 month                    | Equal<br>Oppertunities,<br>Citizens                            | N/A                | 7-Jun-11             | Inhouse,<br>EDC    | x86                  | lbwebdev03<br>lbhbgas01<br>lbhbgws01a,<br>lbhbgsw01b | No<br>Integration                       | OA-ITBs                                 | Yes                                     | No | No            | Inhouse                            |
| LCB    | Upcoming Chairman's Selection's Maintenance      | Intranet          | Unknown                   |                     | ASP/ASP.NET                          | Web Services    | N/A             | Chairman's Selection products. Sor                                                                                                    | rt criteria?<br>rt functionality?<br>ontact information?                                                                                                    | >5 years |                      |                            | Product<br>Management                                          |                    |                      |                    |                      | Ibwebdev02a<br>Ibwebdev02b<br>Ibwebsrv01a            |                                         |                                         |                                         |    |               |                                    |
| LCB    | Vehicle Information Access System - VIAS         | Intranet          | CRM - Support<br>Services | No                  | ASP/ASP.NET                          | Admin/Imaging   | N/A             | System used by Support Services to track the LCB Any<br>fleet of vehicles, employees that have vehicles, parking Any<br>lots and parking spaces assigned to employees, etc. Any                                            |                                                                                                    | 3 years  | No                   | 1 week                     | Support Services                                               | 7                  | Unknown              | Inhouse            | x86                  | Ibwebdev2x<br>Ibwebuat9x<br>Ibwebord0x               | Partial                                 | OA-ITBs                                 | Yes                                     | No | No            | Inhouse                            |
| LCB    | Vehicle request system (internal)                | Intranet          | CRM - Support<br>Services | No                  | ASP/ASP.NET                          | r               | N/A             |                                                                                                    |                                                                                                    | >6 years | No                   | 1 month                    | Support Services                                               | 2                  | Unknown              | Inhouse            | x86                  | lbwebdev02a<br>lbwebdev02b<br>lbwebsrv01a            | No<br>Integration                       | OA-ITBs                                 | Yes                                     | No | No            | Inhouse                            |
| LCB    | Vehicle Search System - Intranet                 | Intranet          | CRM - Support<br>Services | No                  | ASP/ASP.NET                          | Admin/Imaging   | N/A             | agency vehicle, or employee that has parking, etc. in Any<br>various ways. Once a list of matching information is Any                                                                                                    | play of data? Any                                                                                                    | 3 years  | No                   | 1 week                     | Support Services                                               | 7                  | Unknown              | Inhouse            | x86                  | Ibwebdev2x<br>Ibwebuat9x<br>Ibwebord0x               | Partial                                 | OA-ITBs                                 | Yes                                     | No | No            | Inhouse                            |
| LCB    | Vendor Login - (Internet)                        | Internet          | Unknown                   |                     | ASP/ASP.NET                          | Web Services    | None            | Sec                                                                                                    | gin required?<br>curity required?<br>nctionality?                                                                                                    | >5 years |                      |                            | For Industry<br>Partners                                       |                    |                      |                    |                      | Ibwebdev03<br>Ibhbgas01<br>Ibhbgws01a,<br>Ibhbgsw01b |                                         |                                         |                                         |    |               |                                    |
| LCB    | Vendor Online Reports System                     | Intranet          | Unknown                   |                     | ASP/ASP.NET                          | Web Services    | N/A             |                                                                                                    | elds needed?<br>lit capabilities?<br>splay functionality?                                                                                                    | >5 years |                      |                            | Product<br>Management                                          |                    |                      |                    |                      | Ibwebdev02a<br>Ibwebdev02b<br>Ibwebsrv01a            |                                         |                                         |                                         |    |               |                                    |
| LCB    | Vendor SCC and Item Information - Intranet       | Intranet          |                           |                     | ASP/ASP.NET                          | Web Services    | N/A             | Application that allows for selecting PLCB Ver<br>Vendor name and number to display a Sor<br>listing of all your codes currently on the WH<br>PLCB's item files.                                                           | endor selection functionality?<br>rt criteria?                                                                                                    | >5 years |                      |                            | Supply Chain                                                   |                    |                      |                    |                      | lbwebdev02a<br>lbwebdev02b<br>lbwebsrv01a            |                                         |                                         |                                         |    |               |                                    |
| LCB    | Web Services Requests tracking system            | Intranet          | Unknown                   | No                  | PHP                                  | Web Services    | N/A             | Application for new requests that deal with Aut<br>Intranet Portal issues. Wh                                                                                                    | nthentication required?<br>hat information is required to<br>ccessfully fulfill the request?                                                                         | 1 year   | No                   | 1 week                     | Staff, Testing &<br>development                                | 5                  | New application      | Inhouse            | x86                  | lbwebprdapp11                                        | Partial                                 | OA-ITBs                                 | Yes                                     | No | No            | Inhouse                            |
| LCB    | Web-based Imaging Inquiry System (ALJ)           | Intranet          | Licensing Mod             | No                  | ASP/ASP.NET                          | F Admin/Imaging | N/A             | Web based imaging query used by ALJ to access Any<br>Licensing related Imaged documents. Any                                                                                                    | y additional search criteria?<br>y modifications to the security structure or additional<br>er types that need created?                                              | 7 years  | Yes                  | 24 hours                   | ALJ                                                            | 30 +               | Unknown              | Inhouse            | x86                  | Ibwebdev02a<br>Ibwebdev02b<br>Ibwebsrv01a            | Partial                                 | OA-ITBs                                 | Yes                                     | No | No            | Inhouse                            |
| LCB    | Web-based Imaging Inquiry System (ALJ)           | Intranet          | Licensing Mod             | No                  |                                      | F Admin/Imaging | N/A             | Web based imaging query used by ALJ and Chief Any<br>Counsel to access ALJ related Imaged documents. Any<br>use                                                                                                    | y additional search criteria?<br>y modifications to the security structure or additional<br>ar types that need created?                                              | 7 years  | Yes                  | 24 hours                   | ALJ/Legal                                                      | 30 +               | Unknown              | Inhouse            | x86                  | Ibwebdev02a<br>Ibwebdev02b<br>Ibwebsrv01a            | Partial                                 | OA-ITBs                                 | Yes                                     | No | No            | Inhouse                            |
| LCB    | Web-based Imaging Inquiry System (Alcohol<br>Ed) | Intranet          | Licensing Mod             | No                  |                                      | F Admin/Imaging | N/A             | access Licensing related Imaged documents. Any use                                                                                                    | y additional search criteria?<br>y modifications to the security structure or additional<br>ar types that need created?                                              | 7 years  | Yes                  | 24 hours                   | Alcohol Ed                                                     | 30 +               | Unknown              | Inhouse            | x86                  | Ibwebdev02a<br>Ibwebdev02b<br>Ibwebsrv01a            | Partial                                 | OA-ITBs                                 | Yes                                     | No | No            | Inhouse                            |
| LCB    | Web-based Imaging Inquiry System (Licensing)     | ) Intranet        | Licensing Mod             | No                  | ASP/ASP.NET                          | C Admin/Imaging | N/A             | Web based imaging query used by Licensing users to Any<br>access Licensing related Imaged documents. Multiple Any<br>levels of security based on the user signon and access<br>user<br>levels that they have been granted. | y modifications to the security structure or additional                                                                                                    | 7 years  | Yes                  | 24 hours                   | Licensing                                                      | 124                | Unknown              | Inhouse            | x86                  | Ibwebdev02a<br>Ibwebdev02b<br>Ibwebsrv01a            | Partial                                 | OA-ITBs                                 | Yes                                     | No | No            | Inhouse                            |
| LCB    | Web-based Imaging Inquiry System (PSP)           | Intranet          | Licensing Mod             | No                  | ASP/ASP.NET                          | Admin/Imaging   | N/A             | access certain Licensing related Imaged documents. Any                                                                                                    | y additional search criteria?<br>y modifications to the security structure or additional<br>ar types that need created?                                              | 7 years  | Yes                  | 24 hours                   | PSP, Citizens                                                  | 235                | Unknown              | Inhouse            | x86                  | lbwebdev02a<br>lbwebdev02b<br>lbwebsrv01a            | Partial                                 | OA-ITBs                                 | Yes                                     | No | No            | Inhouse                            |
| LCB    | Wine and Spirits Hotline                         | Intranet          | Unknown                   |                     | ASP/ASP.NET                          | Web Services    | N/A             | No longer being used.                                                                                                    |                                                                                                    | >5 years |                      |                            | Product                                                        |                    |                      | [                  |                      | lbwebdev02a                                          |                                         |                                         |                                         |    |               | T                                  |

| Ager | ncy Aj   | pplication Name                       | Internet/Intranet | Upgrade<br>Strategy/Scope |    |             | Team Supporting | CA <sup>2</sup> | Najor Functions                                                                                                    | Sample Requirement Cuestions                         | Age      | Mission<br>Critical? | Restoration<br>Requirement | Key Business<br>Function<br>Supported               | Number of<br>Users |           | System<br>Location |     | Hardware Platform<br>Name(s)                         | Integration | (Highest Level |     |    | Recovery Test | Inhouse or<br>Outsourced<br>Disaster<br>Recovery |
|------|----------|---------------------------------------|-------------------|---------------------------|----|-------------|-----------------|-----------------|----------------------------------------------------------------------------------------------------|------------------------------------------------------|----------|----------------------|----------------------------|-----------------------------------------------------|--------------------|-----------|--------------------|-----|------------------------------------------------------|-------------|----------------|-----|----|---------------|--------------------------------------------------|
| LCB  | W        | fine Tasting Calendar - Internet      | Internet          | Unknown                   | No | ASP/ASP.NET | Web Services    |                 | Public Wine Tasting Calendar View Menu.<br>Search application that displays upcoming<br>PLCB Wine Tastings and other events and<br>contains a link to the WTC Tastings<br>Schedule Report. | What type of functionality should search<br>perform? | 3 years  | No                   | 1 month                    | Product<br>Management,<br>Retail Sales,<br>Citizens | ~100               | 21-Jan-10 | Inhouse,<br>EDC    |     | Ibwebdev03<br>Ibhbgas01<br>Ibhbgws01a,<br>Ibhbgsw01b | Partial     | OA-ITBs        | Yes | No | No            | Inhouse                                          |
| LCB  | W        | /ine Tasting Calendar - Intranet      | Intranet          | Unknown                   |    | ASP/ASP.NET | Web Services    |                 | Internal Wine Tasting Calendar View Menu.<br>Search application that displays upcoming                                                                                                    |                                                      | >5 years |                      |                            | Product<br>Management                               |                    |           |                    |     | lbwebdev02a<br>lbwebdev02b<br>lbwebsrv01a            |             |                |     |    |               |                                                  |
| LCB  | X)<br>Pi | XLCB_RMS_DATA_EXTRACTION<br>roduction | Unknown           | Unknown                   | No | PL/SQL      |                 | None            |                                                                                                    |                                                      | 2 years  | Yes                  | 24 hours                   | Retail Sales,<br>Citizens                           | 5                  | 20-Jul-09 | DPH                | x86 | lbrmsprdDB01                                         | Partial     |                | Yes | No | No            | Inhouse                                          |